# **Citrix Provisioning 1808 PowerShell (Deprecated) Programmer's Guide**

Revision 1 August 2018

#### **Copyright and Trademark Notice**

Information in this document is subject to change without notice. Companies, names, and data used in examples herein are fictitious unless otherwise noted. Other than printing one copy for personal use, no part of this document may be reproduced or transmitted in any form or by any means, electronic or mechanical, for any purpose, without the express written permission of Citrix Systems, Inc.

Copyright 2001—2017 Citrix Systems, Inc. All rights reserved.

Citrix, ICA (Independent Computing Architecture), NetScaler, and Program Neighborhood are registered trademarks; Citrix Presentation Server, Citrix Access Essentials, Citrix Access Gateway, Citrix Password Manager, Citrix Application Firewall, Citrix Application Gateway, Citrix Provisioning Services, Citrix Streaming Profiler, Citrix Streaming Client, Citrix Streaming Service, Citrix EdgeSight, Citrix WANScaler, Citrix SmoothRoaming, Citrix Authorized Learning Center, Citrix Subscription Advantage, Citrix Technical Support, and Speed Screen are trademarks of Citrix Systems, Inc. in the United States and other countries.

Copyright RSA Encryption 1996—1998 RSA Security Inc. All rights reserved.

# Contents

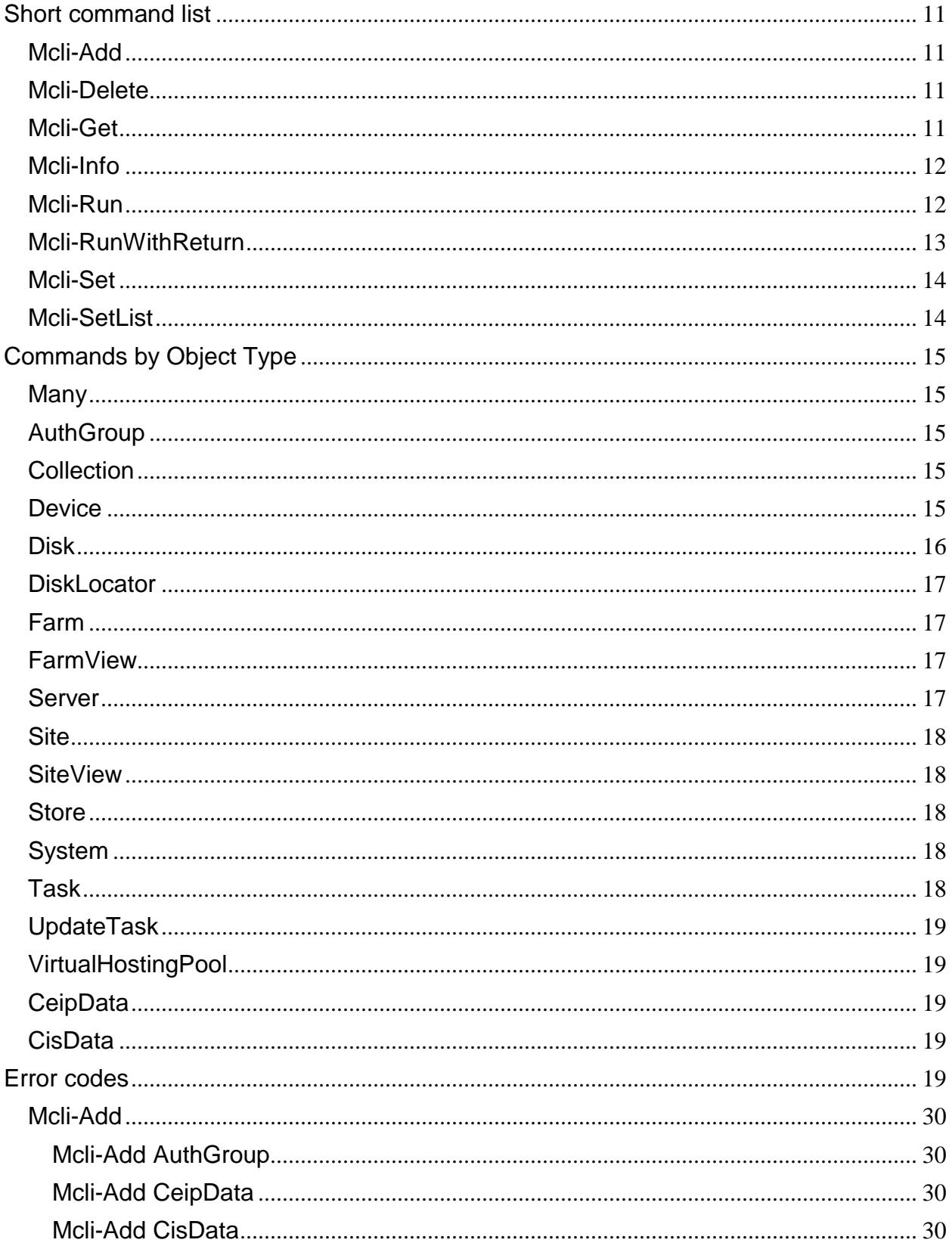

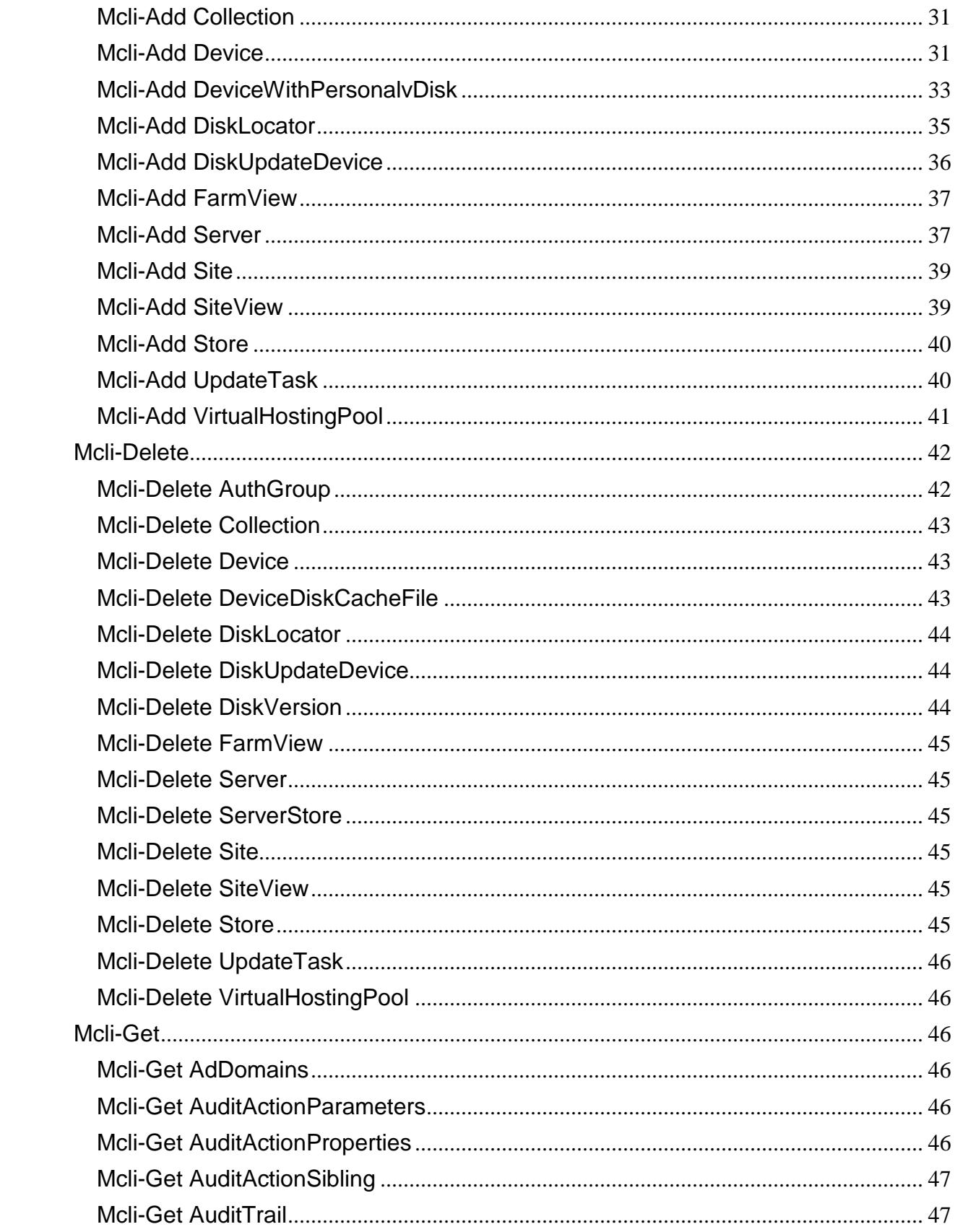

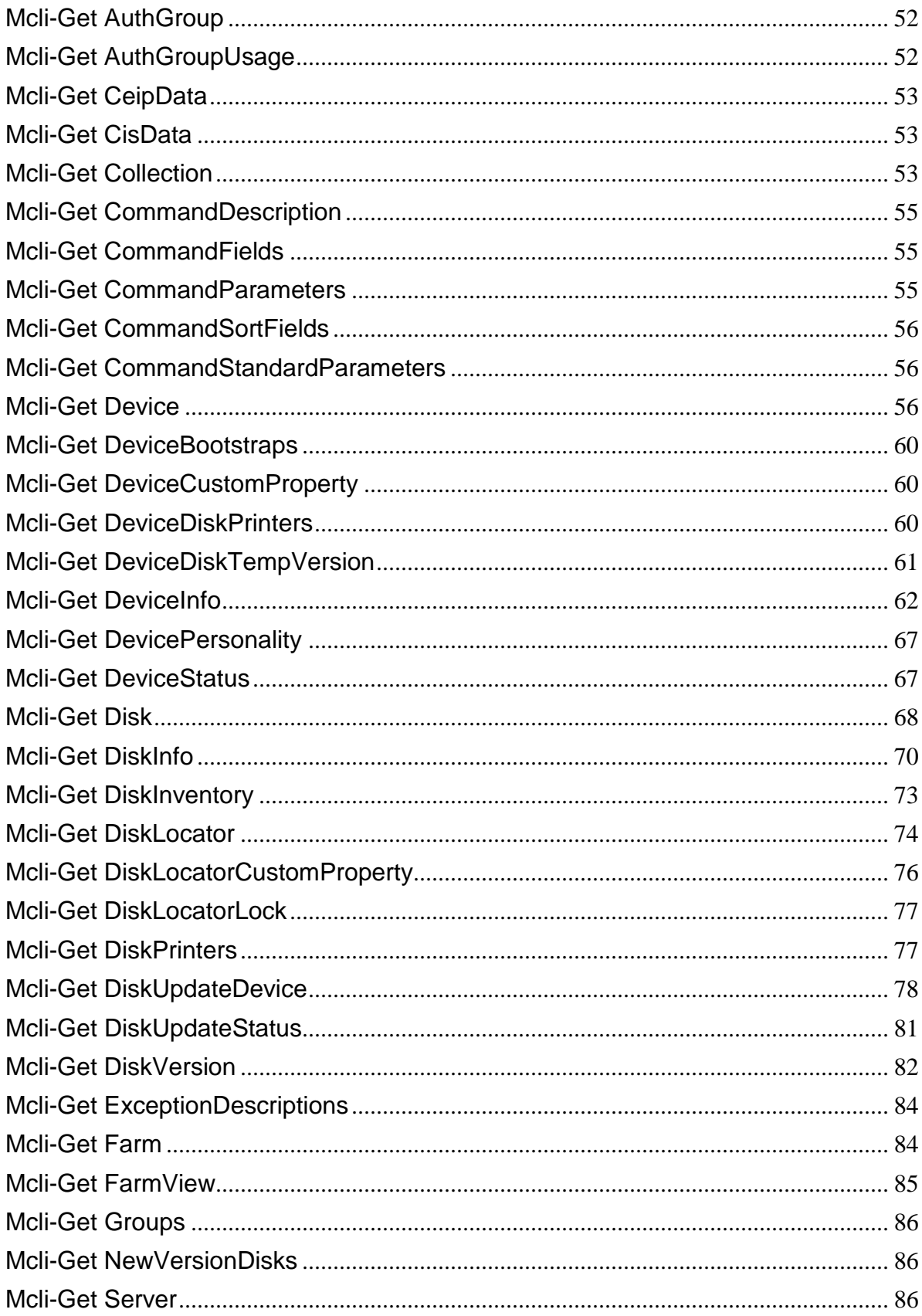

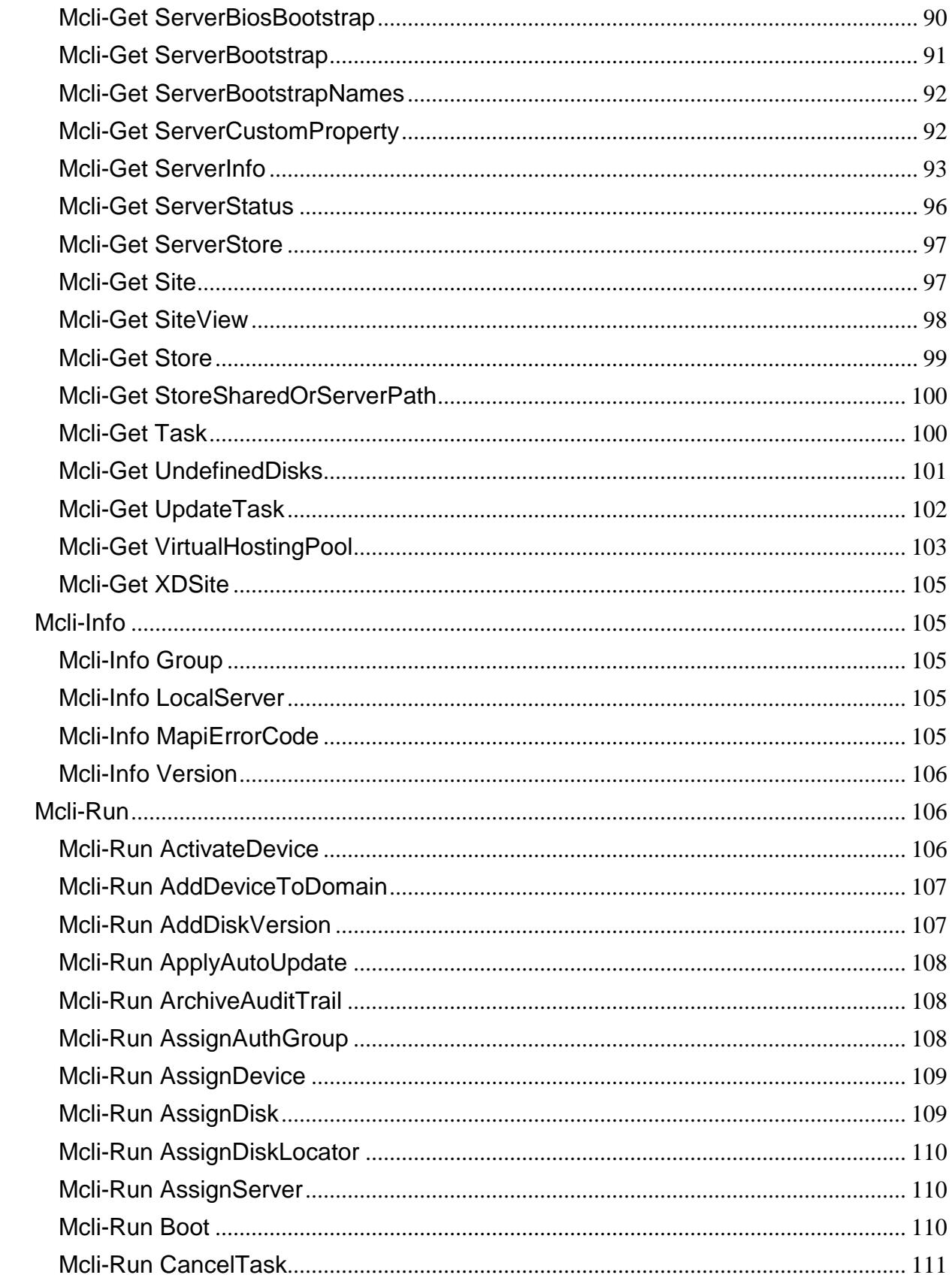

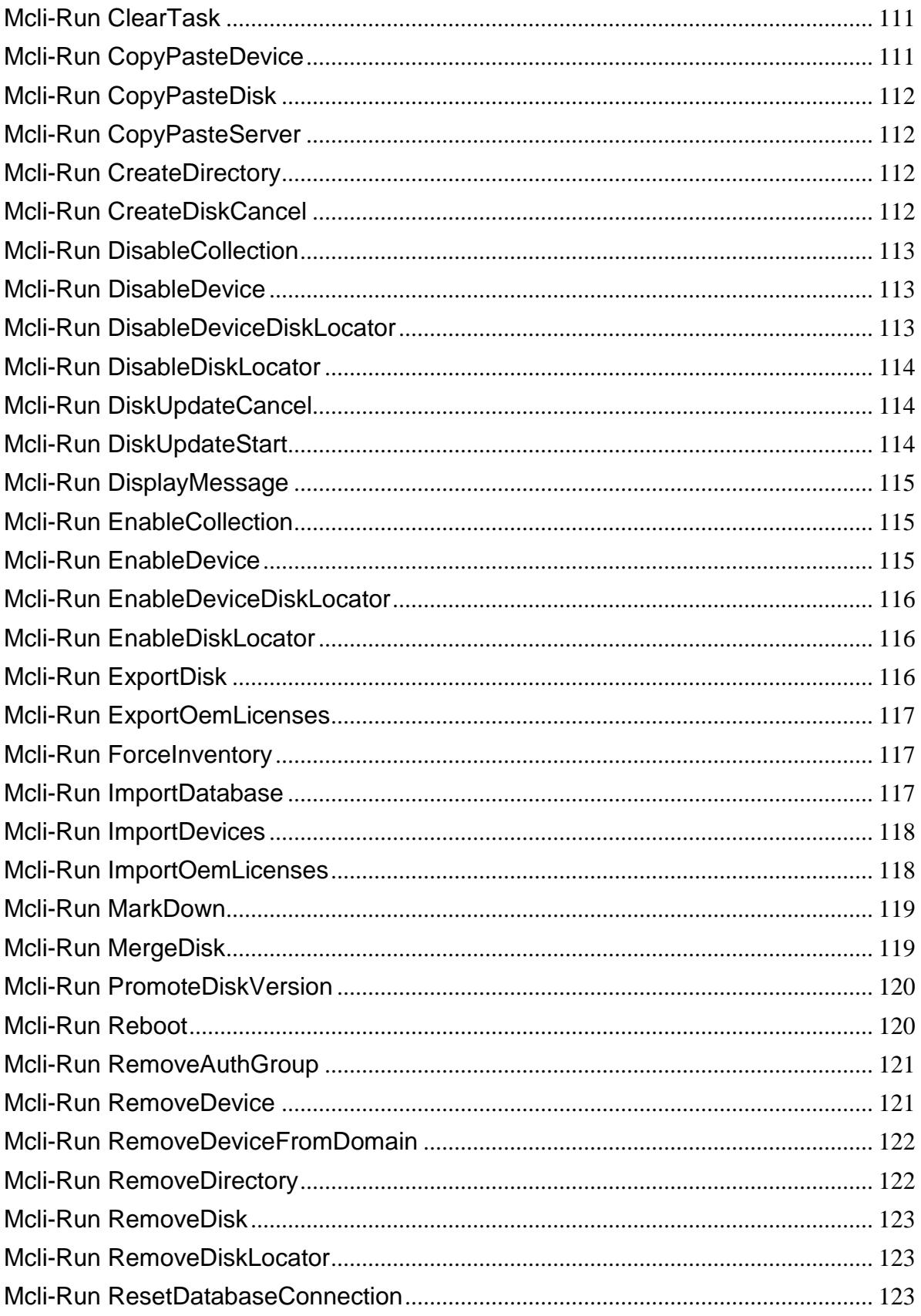

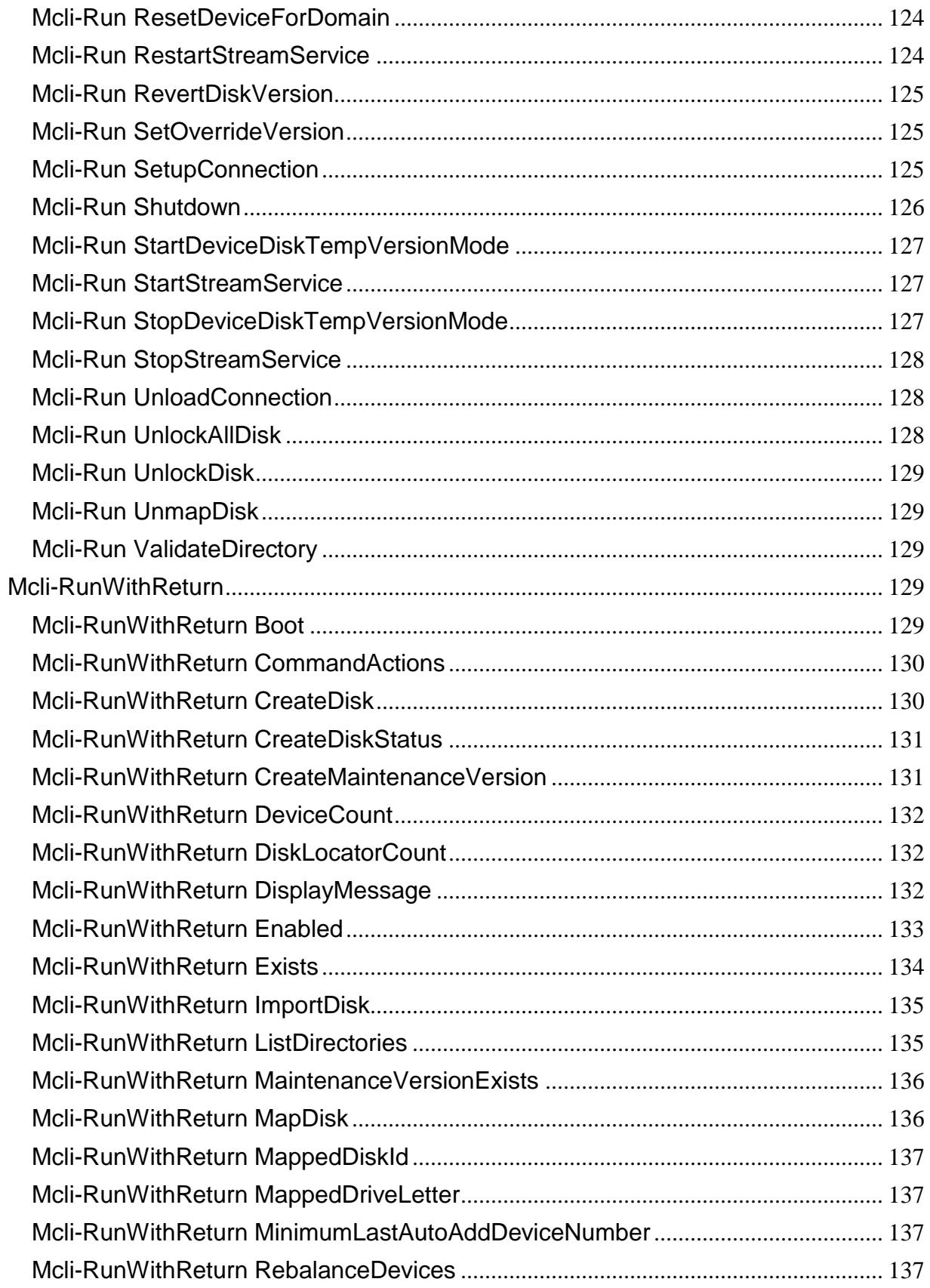

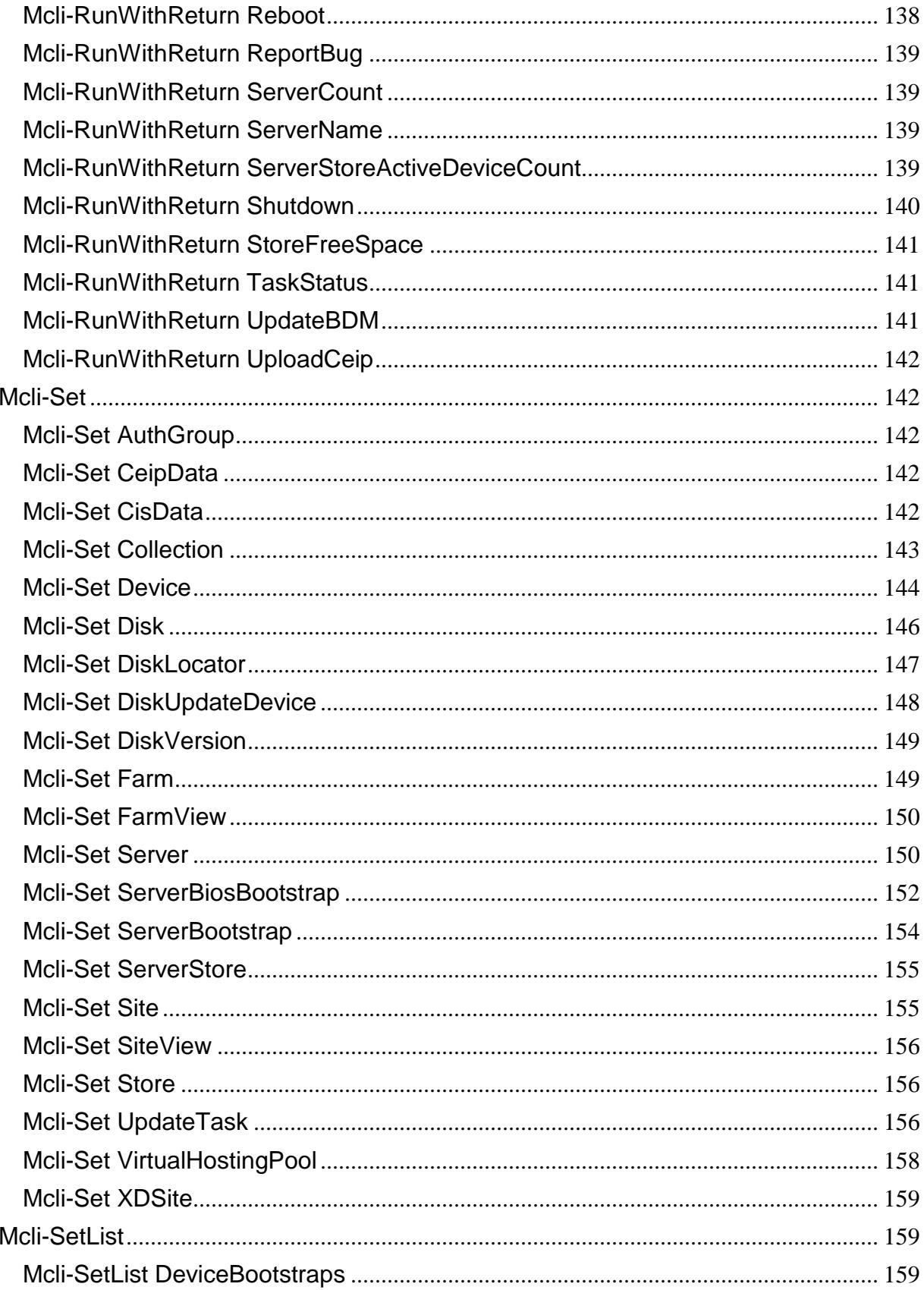

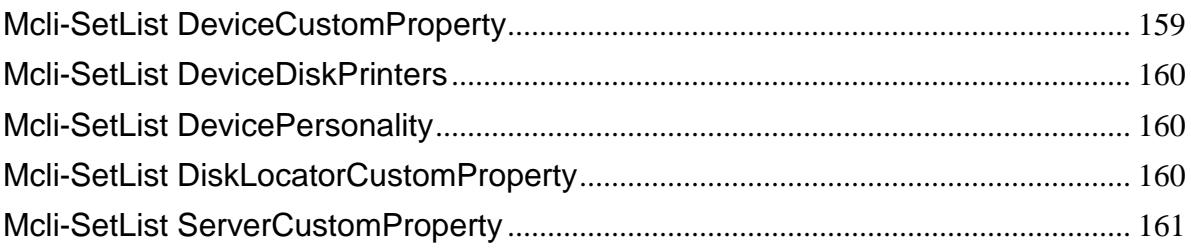

# <span id="page-10-0"></span>**Short command list**

#### <span id="page-10-1"></span>**Mcli-Add**

Mcli-Add AuthGroup Mcli-Add CeipData Mcli-Add CisData Mcli-Add Collection Mcli-Add Device Mcli-Add DeviceWithPersonalvDisk Mcli-Add DiskLocator Mcli-Add DiskUpdateDevice Mcli-Add FarmView Mcli-Add Server Mcli-Add Site Mcli-Add SiteView Mcli-Add Store Mcli-Add UpdateTask Mcli-Add VirtualHostingPool

### <span id="page-10-2"></span>**Mcli-Delete**

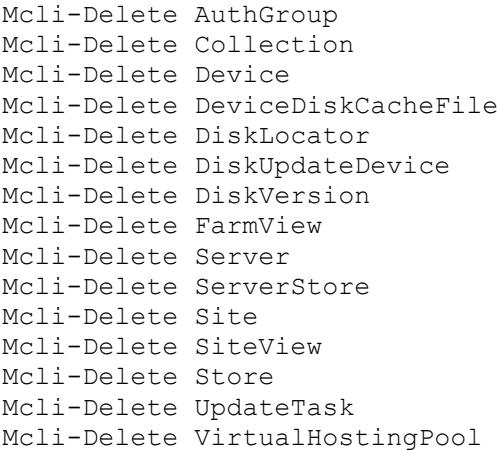

#### <span id="page-10-3"></span>**Mcli-Get**

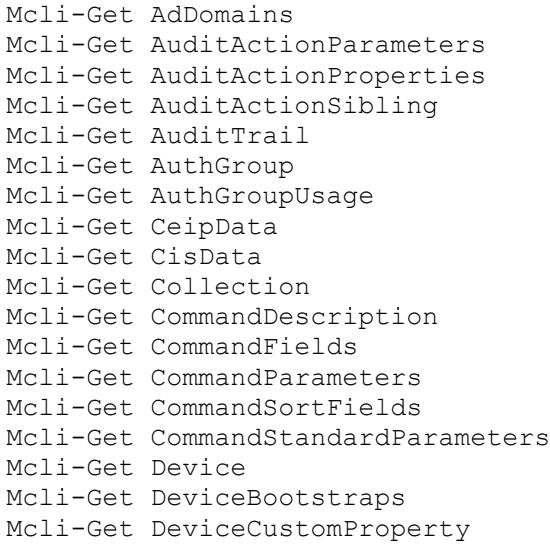

```
Mcli-Get DeviceDiskPrinters
Mcli-Get DeviceDiskTempVersion
Mcli-Get DeviceInfo
Mcli-Get DevicePersonality
Mcli-Get DeviceStatus
Mcli-Get Disk
Mcli-Get DiskInfo
Mcli-Get DiskInventory
Mcli-Get DiskLocator
Mcli-Get DiskLocatorCustomProperty
Mcli-Get DiskLocatorLock
Mcli-Get DiskPrinters
Mcli-Get DiskUpdateDevice
Mcli-Get DiskUpdateStatus
Mcli-Get DiskVersion
Mcli-Get ExceptionDescriptions
Mcli-Get Farm
Mcli-Get FarmView
Mcli-Get Groups
Mcli-Get NewVersionDisks
Mcli-Get Server
Mcli-Get ServerBiosBootstrap
Mcli-Get ServerBootstrap
Mcli-Get ServerBootstrapNames
Mcli-Get ServerCustomProperty
Mcli-Get ServerInfo
Mcli-Get ServerStatus
Mcli-Get ServerStore
Mcli-Get Site
Mcli-Get SiteView
Mcli-Get Store
Mcli-Get StoreSharedOrServerPath
Mcli-Get Task
Mcli-Get UndefinedDisks
Mcli-Get UpdateTask
Mcli-Get VirtualHostingPool
Mcli-Get XDSite
```
#### <span id="page-11-0"></span>**Mcli-Info**

```
Mcli-Info Group
Mcli-Info LocalServer
Mcli-Info MapiErrorCode
Mcli-Info Version
```
#### <span id="page-11-1"></span>**Mcli-Run**

Mcli-Run ActivateDevice Mcli-Run AddDeviceToDomain Mcli-Run AddDiskVersion Mcli-Run ApplyAutoUpdate Mcli-Run ArchiveAuditTrail Mcli-Run AssignAuthGroup Mcli-Run AssignDevice Mcli-Run AssignDisk Mcli-Run AssignDiskLocator Mcli-Run AssignServer Mcli-Run Boot

```
Mcli-Run CancelTask
Mcli-Run ClearTask
Mcli-Run CopyPasteDevice
Mcli-Run CopyPasteDisk
Mcli-Run CopyPasteServer
Mcli-Run CreateDirectory
Mcli-Run CreateDiskCancel
Mcli-Run DisableCollection
Mcli-Run DisableDevice
Mcli-Run DisableDeviceDiskLocator
Mcli-Run DisableDiskLocator
Mcli-Run DiskUpdateCancel
Mcli-Run DiskUpdateStart
Mcli-Run DisplayMessage
Mcli-Run EnableCollection
Mcli-Run EnableDevice
Mcli-Run EnableDeviceDiskLocator
Mcli-Run EnableDiskLocator
Mcli-Run ExportDisk
Mcli-Run ExportOemLicenses
Mcli-Run ForceInventory
Mcli-Run ImportDatabase
Mcli-Run ImportDevices
Mcli-Run ImportOemLicenses
Mcli-Run MarkDown
Mcli-Run MergeDisk
Mcli-Run PromoteDiskVersion
Mcli-Run Reboot
Mcli-Run RemoveAuthGroup
Mcli-Run RemoveDevice
Mcli-Run RemoveDeviceFromDomain
Mcli-Run RemoveDirectory
Mcli-Run RemoveDisk
Mcli-Run RemoveDiskLocator
Mcli-Run ResetDatabaseConnection
Mcli-Run ResetDeviceForDomain
Mcli-Run RestartStreamService
Mcli-Run RevertDiskVersion
Mcli-Run SetOverrideVersion
Mcli-Run SetupConnection
Mcli-Run Shutdown
Mcli-Run StartDeviceDiskTempVersionMode
Mcli-Run StartStreamService
Mcli-Run StopDeviceDiskTempVersionMode
Mcli-Run StopStreamService
Mcli-Run UnloadConnection
Mcli-Run UnlockAllDisk
Mcli-Run UnlockDisk
Mcli-Run UnmapDisk
Mcli-Run ValidateDirectory
```
#### <span id="page-12-0"></span>**Mcli-RunWithReturn**

```
Mcli-RunWithReturn Boot
Mcli-RunWithReturn CommandActions
Mcli-RunWithReturn CreateDisk
Mcli-RunWithReturn CreateDiskStatus
```

```
Mcli-RunWithReturn CreateMaintenanceVersion
Mcli-RunWithReturn DeviceCount
Mcli-RunWithReturn DiskLocatorCount
Mcli-RunWithReturn DisplayMessage
Mcli-RunWithReturn Enabled
Mcli-RunWithReturn Exists
Mcli-RunWithReturn ImportDisk
Mcli-RunWithReturn ListDirectories
Mcli-RunWithReturn MaintenanceVersionExists
Mcli-RunWithReturn MapDisk
Mcli-RunWithReturn MappedDiskId
Mcli-RunWithReturn MappedDriveLetter
Mcli-RunWithReturn MinimumLastAutoAddDeviceNumber
Mcli-RunWithReturn RebalanceDevices
Mcli-RunWithReturn Reboot
Mcli-RunWithReturn ReportBug
Mcli-RunWithReturn ServerCount
Mcli-RunWithReturn ServerName
Mcli-RunWithReturn ServerStoreActiveDeviceCount
Mcli-RunWithReturn Shutdown
Mcli-RunWithReturn StoreFreeSpace
Mcli-RunWithReturn TaskStatus
Mcli-RunWithReturn UpdateBDM
Mcli-RunWithReturn UploadCeip
```
#### <span id="page-13-0"></span>**Mcli-Set**

Mcli-Set AuthGroup Mcli-Set CeipData Mcli-Set CisData Mcli-Set Collection Mcli-Set Device Mcli-Set Disk Mcli-Set DiskLocator Mcli-Set DiskUpdateDevice Mcli-Set DiskVersion Mcli-Set Farm Mcli-Set FarmView Mcli-Set Server Mcli-Set ServerBiosBootstrap Mcli-Set ServerBootstrap Mcli-Set ServerStore Mcli-Set Site Mcli-Set SiteView Mcli-Set Store Mcli-Set UpdateTask Mcli-Set VirtualHostingPool Mcli-Set XDSite

#### <span id="page-13-1"></span>**Mcli-SetList**

```
Mcli-SetList DeviceBootstraps
Mcli-SetList DeviceCustomProperty
Mcli-SetList DeviceDiskPrinters
Mcli-SetList DevicePersonality
Mcli-SetList DiskLocatorCustomProperty
Mcli-SetList ServerCustomProperty
```
# <span id="page-14-0"></span>**Commands by Object Type**

#### <span id="page-14-1"></span>**Many**

Mcli-Get AuditActionParameters Mcli-Get AuditActionProperties Mcli-Get AuditActionSibling Mcli-Get AuditTrail Mcli-Get CommandDescription Mcli-Get CommandFields Mcli-Get CommandParameters Mcli-Get CommandSortFields Mcli-Get CommandStandardParameters Mcli-Get ExceptionDescriptions Mcli-Run ResetDatabaseConnection Mcli-Run SetupConnection Mcli-Run UnloadConnection Mcli-RunWithReturn CommandActions Mcli-RunWithReturn Enabled Mcli-RunWithReturn Exists

#### <span id="page-14-2"></span>**AuthGroup**

Mcli-Add AuthGroup Mcli-Delete AuthGroup Mcli-Get AuthGroup Mcli-Get AuthGroupUsage Mcli-Run AssignAuthGroup Mcli-Run RemoveAuthGroup Mcli-Set AuthGroup

#### <span id="page-14-3"></span>**Collection**

```
Mcli-Add Collection
Mcli-Delete Collection
Mcli-Get Collection
Mcli-Run DisableCollection
Mcli-Run EnableCollection
Mcli-RunWithReturn MinimumLastAutoAddDeviceNumber
Mcli-Set Collection
```
#### <span id="page-14-4"></span>**Device**

```
Mcli-Add Device
Mcli-Add DeviceWithPersonalvDisk
Mcli-Delete Device
Mcli-Delete DeviceDiskCacheFile
Mcli-Get Device
Mcli-Get DeviceBootstraps
Mcli-Get DeviceCustomProperty
Mcli-Get DeviceDiskPrinters
Mcli-Get DeviceDiskTempVersion
Mcli-Get DeviceInfo
Mcli-Get DevicePersonality
Mcli-Get DeviceStatus
Mcli-Run ActivateDevice
Mcli-Run AddDeviceToDomain
Mcli-Run AssignDevice
```

```
Mcli-Run Boot
Mcli-Run CopyPasteDevice
Mcli-Run DisableDevice
Mcli-Run DisableDeviceDiskLocator
Mcli-Run DisplayMessage
Mcli-Run EnableDevice
Mcli-Run EnableDeviceDiskLocator
Mcli-Run ExportOemLicenses
Mcli-Run ImportDatabase
Mcli-Run ImportDevices
Mcli-Run ImportOemLicenses
Mcli-Run MarkDown
Mcli-Run Reboot
Mcli-Run RemoveDevice
Mcli-Run RemoveDeviceFromDomain
Mcli-Run ResetDeviceForDomain
Mcli-Run Shutdown
Mcli-Run StartDeviceDiskTempVersionMode
Mcli-Run StopDeviceDiskTempVersionMode
Mcli-RunWithReturn Boot
Mcli-RunWithReturn DeviceCount
Mcli-RunWithReturn DisplayMessage
Mcli-RunWithReturn Reboot
Mcli-RunWithReturn Shutdown
Mcli-RunWithReturn UpdateBDM
Mcli-Set Device
Mcli-SetList DeviceBootstraps
Mcli-SetList DeviceCustomProperty
Mcli-SetList DeviceDiskPrinters
Mcli-SetList DevicePersonality
```
#### <span id="page-15-0"></span>**Disk**

```
Mcli-Add DiskUpdateDevice
Mcli-Delete DiskUpdateDevice
Mcli-Delete DiskVersion
Mcli-Get Disk
Mcli-Get DiskInfo
Mcli-Get DiskInventory
Mcli-Get DiskPrinters
Mcli-Get DiskUpdateDevice
Mcli-Get DiskUpdateStatus
Mcli-Get DiskVersion
Mcli-Get NewVersionDisks
Mcli-Get UndefinedDisks
Mcli-Run AddDiskVersion
Mcli-Run AssignDisk
Mcli-Run CopyPasteDisk
Mcli-Run CreateDiskCancel
Mcli-Run ExportDisk
Mcli-Run ForceInventory
Mcli-Run MergeDisk
Mcli-Run PromoteDiskVersion
Mcli-Run RemoveDisk
Mcli-Run RevertDiskVersion
Mcli-Run SetOverrideVersion
Mcli-Run UnlockAllDisk
```

```
Mcli-Run UnlockDisk
Mcli-Run UnmapDisk
Mcli-RunWithReturn CreateDisk
Mcli-RunWithReturn CreateDiskStatus
Mcli-RunWithReturn CreateMaintenanceVersion
Mcli-RunWithReturn ImportDisk
Mcli-RunWithReturn MaintenanceVersionExists
Mcli-RunWithReturn MapDisk
Mcli-RunWithReturn MappedDiskId
Mcli-RunWithReturn MappedDriveLetter
Mcli-Set Disk
Mcli-Set DiskUpdateDevice
Mcli-Set DiskVersion
```
#### <span id="page-16-0"></span>**DiskLocator**

```
Mcli-Add DiskLocator
Mcli-Delete DiskLocator
Mcli-Get DiskLocator
Mcli-Get DiskLocatorCustomProperty
Mcli-Get DiskLocatorLock
Mcli-Run AssignDiskLocator
Mcli-Run DisableDiskLocator
Mcli-Run EnableDiskLocator
Mcli-Run RemoveDiskLocator
Mcli-RunWithReturn DiskLocatorCount
Mcli-Set DiskLocator
Mcli-SetList DiskLocatorCustomProperty
```
#### <span id="page-16-1"></span>**Farm**

Mcli-Get Farm Mcli-Get XDSite Mcli-Run ArchiveAuditTrail Mcli-Set Farm Mcli-Set XDSite

#### <span id="page-16-2"></span>**FarmView**

```
Mcli-Add FarmView
Mcli-Delete FarmView
Mcli-Get FarmView
Mcli-Set FarmView
```
#### <span id="page-16-3"></span>**Server**

```
Mcli-Add Server
Mcli-Delete Server
Mcli-Delete ServerStore
Mcli-Get Server
Mcli-Get ServerBiosBootstrap
Mcli-Get ServerBootstrap
Mcli-Get ServerBootstrapNames
Mcli-Get ServerCustomProperty
Mcli-Get ServerInfo
Mcli-Get ServerStatus
Mcli-Get ServerStore
Mcli-Run ApplyAutoUpdate
Mcli-Run AssignServer
```

```
Mcli-Run CopyPasteServer
Mcli-Run CreateDirectory
Mcli-Run RemoveDirectory
Mcli-Run RestartStreamService
Mcli-Run StartStreamService
Mcli-Run StopStreamService
Mcli-Run ValidateDirectory
Mcli-RunWithReturn ListDirectories
Mcli-RunWithReturn RebalanceDevices
Mcli-RunWithReturn ReportBug
Mcli-RunWithReturn ServerCount
Mcli-RunWithReturn ServerName
Mcli-RunWithReturn ServerStoreActiveDeviceCount
Mcli-Set Server
Mcli-Set ServerBiosBootstrap
Mcli-Set ServerBootstrap
Mcli-Set ServerStore
Mcli-SetList ServerCustomProperty
```
#### <span id="page-17-0"></span>**Site**

```
Mcli-Add Site
Mcli-Delete Site
Mcli-Get Site
Mcli-Get StoreSharedOrServerPath
Mcli-Set Site
```
#### <span id="page-17-1"></span>**SiteView**

Mcli-Add SiteView Mcli-Delete SiteView Mcli-Get SiteView Mcli-Set SiteView

#### <span id="page-17-2"></span>**Store**

```
Mcli-Add Store
Mcli-Delete Store
Mcli-Get Store
Mcli-RunWithReturn StoreFreeSpace
Mcli-Set Store
```
#### <span id="page-17-3"></span>**System**

```
Mcli-Get AdDomains
Mcli-Get Groups
Mcli-Info Group
Mcli-Info LocalServer
Mcli-Info MapiErrorCode
Mcli-Info Version
```
#### <span id="page-17-4"></span>**Task**

```
Mcli-Get Task
Mcli-Run CancelTask
Mcli-Run ClearTask
Mcli-RunWithReturn TaskStatus
```
#### <span id="page-18-0"></span>**UpdateTask**

```
Mcli-Add UpdateTask
Mcli-Delete UpdateTask
Mcli-Get UpdateTask
Mcli-Run DiskUpdateCancel
Mcli-Run DiskUpdateStart
Mcli-Set UpdateTask
```
#### <span id="page-18-1"></span>**VirtualHostingPool**

Mcli-Add VirtualHostingPool Mcli-Delete VirtualHostingPool Mcli-Get VirtualHostingPool Mcli-Set VirtualHostingPool

#### <span id="page-18-2"></span>**CeipData**

```
Mcli-Add CeipData
Mcli-Get CeipData
Mcli-RunWithReturn UploadCeip
Mcli-Set CeipData
```
#### <span id="page-18-3"></span>**CisData**

Mcli-Add CisData Mcli-Get CisData Mcli-Set CisData

## <span id="page-18-4"></span>**Error codes**

- 0 Success: The command succeeded.
- 1 NotImplemented: The [v1] feature has not been implemented.
- 2 InvalidCommand: The [v1] command does not exist.
- 3 InvalidField: The [v1] field does not exist.
- 4 InvalidFieldFormat: The [v1] field is not formatted properly, the correct format is [v2].
- 5 InvalidParameter: The [v1] parameter is not valid.
- 6 InvalidParameterFormat: The [v1] parameter is not formatted property, the correct format is [v2].
- 7 ReadOnlyField: Unable to change the [v1] field because it is read-only.
- 8 RequiredFieldMissing: The required [v1] field is missing.
- 9 RequiredFieldsMissing: The required [v1] or [v2] field is missing.
- 10 RequiredParameterMissing: The required [v1] parameter is missing.
- 11 RequiredParametersMissing: The required [v1] or [v2] parameter is missing.
- 12 InternalIdAndNameFieldsMustBeDefined: An internal error occurred. The [v1] field is not the next FieldSettings object after the ID.
- 13 NoFarmAccess: The domain/user does not have access to the Farm.
- 14 InvalidForeignKeyValue: The [v1] field with value [v2] is an invalid foreign key.
- 15 SetupError: The system was not configured correctly.
- 16 Executing: The [v1] command can only be called one at a time. Wait for the command to finish before running again.
- 17 NoDiskMapped: A vDisk has not yet been mapped.
- 18 DatabaseError: A database error occurred.
- 19 DuplicateKey: To avoid creating a duplicate key, the Add or Set command was cancelled.
- 20 DatabaseErrorMissed: An internal error occurred. An uncaught database error occurred.
- 21 AddCommandFailed: No objects were added during the last 'Add' command.
- 22 InsufficientPrivileges: Access denied. The appropriate privileges are

not assigned to perform this task.

- 23 ZeroObjectsAffected: No object was added, updated, or deleted in the last operation.
- 24 OtherException: An unexpected MAPI error occurred.
- 25 InvalidFieldLength: The [v1] field value is too long, maximum length is  $\lceil v2 \rceil$ .
- 26 InvalidFieldValueMinMax: The [v1] field value is invalid, the minimum is [v2] and the maximum is [v3].
- 27 InvalidFieldValue: The [v1] field can only have values [v2] or [v3].
- 28 TooManyParameters: More parameters were specified than permitted.
- 29 TooFewParameters: Not enough identifying parameters specified.
- 30 FollowingParametersMissing: To use the [v1] parameter, [v2] or [v3] must also be used.
- 31 InconsistentData: The action is canceled because the Store directory date/times does not match. Update the Store directories to match.
- 32 DatabaseOpenFailed: Unable to contact the database server. Ensure Citrix Provisioning server is configured correctly.
- 33 DatabaseVersionWrong: The wrong database version is being used. Found version number: [v1] Expected version number: [v2]
- 34 DatabaseVersionNotFound: The database version number does not exist or was not found. Ensure Citrix Provisioning server is configured correctly.
- 35 SomeRequiredParametersMissing: Required parameters are missing.
- 36 PartialError: The following items failed:
	- item1 Error message...
	- item2 Error message...
- 37 NoItemsToProcess: There are no items to process.
- 38 NoDefaultCollectionDefined: Unable to add a Device until a default Collection is set.
- 39 NoDefaultSiteDefined: A default Site is not set, no Devices can be added.
- 40 InvalidCollection: The specified Collection does not exist.
- 41 InvalidAuthGroup: The specified AuthGroup does not exist.
- 42 InvalidGroup: The specified Group does not exist.
- 43 InvalidDevice: The specified Device does not exist.
- 44 InvalidDiskLocator: The specified vDisk does not exist.
- 45 InvalidServer: The specified Server does not exist.
- 46 InvalidServerSite: Server specified is not in the Site specified.
- 47 InvalidStoreSite: Store specified is not for the Site specified.
- 48 InvalidSiteView: The specified Site View does not exist.
- 49 InvalidSite: The specified Site does not exist.
- 50 InvalidDeviceDiskLocator: The specified Device or vDisk does not exist.
- 51 InvalidDeviceImport: Import failed because the file must have Device Name, Mac Address, Site Name, and Collection Name, and they must be tab or comma-delimited.
- 52 InvalidServerFrom: The Server to copy [v1]=[v2] was not found.
- 53 InvalidServerTo: No Server to copy to ([v1]=[v2]) was found.
- 54 InvalidDeviceFrom: The Device to copy [v1]=[v2] was not found.
- 55 InvalidDeviceTo: No Devices to copy to are found.
- 56 InvalidDiskFrom: The vDisk to copy [v1]=[v2] was not found.
- 57 InvalidDiskTo: No vDisk to copy to ([v1]=[v2]) was found.
- 58 InvalidDiskPath: The path '[v1]' to the vDisk file is not found.
- 59 VDiskFileNotFound: [v1]: vDisk file was not found.
- 60 InvalidDiskServer: There is no Server that can serve the vDisk [v1] or the Store to which this vDisk belongs. Verify that one or more Servers belonging to the Store are online and that there is sufficient free space for the operation you are attempting.
- 61 InvalidDiskForServer: Server [v1] cannot access all versions of vDisk [v2], the vDisk was updated on at least one other Server.
- 62 SameSiteRequired: Objects within the same Site must be selected.
- 63 TooFewFields: Not enough fields for a record.
- 64 ADerrorDC: Unable to connect to the Domain Controller (if any) or the default rootDSE. Error code: [v1], message: [v2], provider: [v3].
- 65 ADerrorOU: Unable to get the Organizational Unit setting (if any). Error code: [v1], message: [v2], provider: [v3].
- 66 ADerrorDefaultContainer: Unable to get the default computer accounts container (default location is Active Directory root> Computers). Error code: [v1], message: [v2], provider: [v3].
- 67 ADerrorCreate: Unable to create the computer account in Active Directory. Ensure the account does not already exist and that the appropriate permissions are available to perform this task. Error code: [v1], message: [v2], provider: [v3].
- 68 ADerrorNewAccount: Unable to get the newly created Active Directory computer account. Error code: [v1], message: [v2], provider: [v3].
- 69 ADerrorSam: Unable to set the Active Directory samAccountName property. Ensure the appropriate permissions exist to perform this task. Error code: [v1], message: [v2], provider: [v3].
- 70 ADerrorUserAccount: Unable to set the Active Directory userAccountControl property. Ensure the appropriate permissions exist to perform this task. Error code: [v1], message: [v2], provider: [v3].
- 71 ADerrorSave: Unable to save Active Directory change. Ensure the appropriate permissions exist to perform this task. Error code:  $[v1]$ , message: [v2], provider: [v3].
- 72 ADerrorSetPassword: Unable to set a new password for this user account. Ensure the appropriate permissions exist to perform this task. Error code: [v1], message: [v2], provider: [v3].
- 73 ADerrorAddTrustee: Unable to add trustee (if any). Error code: [v1], message: [v2], provider: [v3].
- 74 ADerrorEnableAccount: Unable to enable the Active Directory account. Error code: [v1], message: [v3], provider: [v2].
- 75 ADerrorAlreadyExists: The computer name is already in use. Error code: [v1], message: [v3], provider: [v2]. Select a unique name for this machine.
- 76 ADerrorGeneral: A general Active Directory error occurred. Error code: [v1], message: [v2], provider: [v3].
- 77 ADerrorDirectorySearch: Unable to find Active Directory items meeting the search criteria entered. Error code: [v1], message: [v2], provider: [v3].
- 78 ADerrorSearchComputerAccount: Unable to perform the computer accounts search. Error code: [v1], message: [v2], provider: [v3].
- 79 ADerrorComputerAccountNotFound: Specified computer account not found. Error code: [v1], message: [v2], provider: [v3].
- 80 ADerrorComputerAccountHold: This computer account is currently unavailable. Ensure that Active Directory is running properly. Error code: [v1], message: [v2], provider: [v3].
- 81 ADerrorComputerAccountMove: Failed to move the computer account to the target organizational unit set (also returned if caller lacks permission). Error code: [v1], message: [v2], provider: [v3].

```
82 ADerrorDelete: Unable to delete this computer account. Ensure the 
    appropriate permissions exist to perform this task. Error code: [v1],
    message: [v2], provider: [v3].
83 ADerrorPasswordGeneration: Unable to generate this password. Ensure the 
    appropriate permissions exist to perform this task.
84 MapDiskNoDriver: Unable to map vDisk because a driver was not found.
85 MapDiskDeniedByServer: Unable to map the vDisk. Mapping was denied by 
    the Server.
86 MapDiskLocalAccessDenied: Unable to map the vDisk. Denied local access.
87 MapDiskMiniportError: Unable to map vDisk because of a Miniport error.
88 UnmapDiskFailed: Failed to unmap a vDisk.
89 DuplicateDisk: The vDisk [v1] already exists on [v2] at [v3].
90 DuplicateDiskLocator: A DiskLocator: [v1] already exists on Site: [v2].
91 DiskCreationInProgress: The vDisk [v1] is being created on [v2] at [v3].
92 InvalidServerStore: A database integrity error occurred. The Server is 
    not set to deliver vDisks from the Store, but should be.
93 InvalidStore: The specified Store does not exist.
94 InvalidFarmView: Farm View specified does not exist.
95 InvalidStorePath: Store path is empty.
96 ManagementInterfaceError:
    Management Interface: Undefined error.
    Management Interface: Database interface is inaccessible.
    Management Interface: Database interface library is inaccessible.
    Management Interface: The database access library is a version 
        incompatible with the Management Server.
    Management Interface: Database interface library is invalid.
    Management Interface: Database interface could not be created.
    Management Interface: Database could not be opened.
    Management Interface: Database is in use.
    Management Interface: Database error occurred.
    Management Interface: Not implemented.
    Management Interface: Registry entry was not found.
    Management Interface: Request was not created.
    Management Interface: Operating System error occurred.
    Management Interface: vDisk error.
    Management Interface: vDisk header is incomplete.
    Management Interface: vDisk footer is incomplete.
    Management Interface: vDisk boot record is incomplete.
    Management Interface: vDisk boot sector is incomplete.
    Management Interface: vDisk size is below the minimum.
    Management Interface: vDisk size is above the maximum.
    Management Interface: vDisk boot record template is inaccessible.
    Management Interface: vDisk boot sector template is inaccessible.
    Management Interface: vDisk lock was not found.
    Management Interface: vDisk has exclusive lock.
    Management Interface: vDisk has shared lock.
    Management Interface: vDisk lock error.
    Management Interface: vDisk format is incompatible.
    Management Interface: vDisk prefooter is incomplete.
    Management Interface: vDisk creation is in progress.
    Management Interface: vDisk creation information was not found.
    Management Interface: vDisk creation cancellation was requested.
    Management Interface: vDisk file was not found.
    Management Interface: vDisk file path was not found.
    Management Interface: vDisk file access was denied.
    Management Interface: Cancelled.
    Management Interface: Registry key for the product is inaccessible.
```

```
Management Interface: Registry key for the installation folder is 
         inaccessible.
     Management Interface: Registry key for the management interface is 
         inaccessible.
     Management Interface: Registry key for the database path is 
         inaccessible.
     Management Interface: Registry key for the management interface IP 
         address is inaccessible.
     Management Interface: Buffer size is too small.
     Management Interface: Buffer size is too large.
     Management Interface: Unknown error.
     Management Interface: Remote Server failed to relay a request.
     Management Interface: Remote Server is not servicing the Device.
     Management Interface: Remote Server or Device refused the request.
     Management Interface: Local Server failed to complete a request to a 
         Server or Device.
     Management Interface: Local Server failed to complete a request to a 
         Server.
     Management Interface: Remote requests were disabled because of an 
         initialization error.
     Management Interface: Remote request failed.
     Management Interface: Remote request timed out.
     Management Interface: Remote request result was not found.
     Management Interface: Remote request receiver failed to initialize.
     Management Interface: Management command failed for all objects.
     Management Interface: Failed to get the preshared key in secure 
         version.
     Management Interface: VHD Error.
     Management Interface: vDisk properties were lost.
     Management Interface: Insufficient Memory.
     Management Interface: The network path was not found.
     Management Interface: The network name cannot be found.
     Management Interface: File already exists.
     Management Interface: The geometry of the vDisk is not accessible.
     Management Interface: Unable to create the vDisk because the store 
         media is read-only.
     Management Interface: vDisk file is being used by another process.
 97 ServerTimeout: Server did not respond to a request in time.
 98 NotFound: [v1] not found.
 99 AccountRetrieve: Account information for user [v1] was not found.
100 ActiveDevice: The task cannot be performed on active Devices. Shut down 
     the Devices before attempting to perform the task.
101 ActiveDiskLocator: The task cannot be performed on active vDisks. Shut 
     down the Devices that are using the vDisks before attempting to 
     perform the task.
102 AssignedDiskLocator: Unable to delete a vDisk that is currently assigned 
     to a Device. Unassign all Devices, then delete the vDisk.
103 ActiveServer: The task cannot be performed on active Servers. Shut down 
     the Servers before attempting to perform the task.
104 NotEnoughFreeDiskSpace: There is not enough free disk space to create 
     the vDisk.
105 InvalidDiskName: The vDisk name has one or more invalid characters. The 
     invalid characters are \langle \rangle | " \ / : * ?.
106 CannotDeleteLastAuthGroup: Deleting the last Authorization Group causes 
     the system to be inoperable.
107 CannotDeleteUsedAuthGroup: An Authorization Group that is currently in 
     use cannot be deleted.
```
- 108 ServerStartFailed: The Server did not start successfully. Ensure the appropriate permissions exist for the service account.
- 109 ServerStopFailed: The Server did not stop successfully.
- 110 LockOwnerNotFound: The Device that owns the lock was not found, the vDisk was not unlocked.
- 111 PossiblySharedVDisk: Unable to delete File [v1]. It is possible that the file is being referenced in other Sites or Stores.
- 112 StorePathInaccessible: The Store path [v1] is inaccessible.
- 113 InvalidAction: The [v1] action does not exist.
- 114 InvalidObjectType: The [v1] objectType does not exist.
- 115 TooManyRecords: The amount of data returned using Get is too large. Use GetFirst and GetNext instead of Get.
- 116 InvalidUserGroup: The specified UserGroup does not exist.
- 117 InvalidAuditAction: The specified AuditAction does not exist.
- 118 LoginFailed: The database login failed. Ensure the appropriate permissions exist to access the database.
- 119 DatabaseConnectionError: Unable to connect to the database. Restore the connection in order to manage the farm.

120 CreateTriggersParsing: Unable to parse the database script 'CreateTriggers' at: [v1]

- 121 CreateStoredProcParsing: Unable to parse the database script 'CreateStoredProcedures' at: [v1]
- 122 MediaIsReadOnly: Management Interface: Unable to create the vDisk because the store media is read-only.
- 123 ConnectedDeviceForVirtualHostingPool: Unable to delete this VM from a machine catalog because it is connected to a Delivery Group.
- 124 ADerrorDN: Unable to get the distinguishedName property. Ensure the appropriate Active Directory permissions exist to perform this task. Error code: [v1], message: [v2], provider: [v3].
- 125 ADerrorGetSecDes: Unable to get the Active Directory Security Descriptor property. Error code: [v1], message: [v2], provider: [v3].
- 126 ADerrorSetSecDes: Unable to set the Active Directory Security Descriptor property. Ensure the appropriate permissions exist to perform this task. Error code: [v1], message: [v2], provider: [v3].
- 127 ADerrorDNSHostName: Unable to set the DNS Host Name property (dNSHostName). Ensure the appropriate permissions exist to perform this task. Error code: [v1], message: [v2], provider: [v3].
- 128 ADerrorDisplayName: Unable to set the displayName property. Error code: [v1], message: [v2], provider: [v3].
- 129 ADerrorBind: This device was unable to bind to the Domain Controller. Ensure the Domain Controller is running. Error code: [v1], message: [v2], provider: [v3].
- 130 ADerrorGetSPN: Unable to get an Active Directory Service Principal Name. Error code: [v1], message: [v2], provider: [v3].
- 131 ADerrorWriteSPN: Unable to write the Active Directory Service Principal Name. Error code: [v1], message: [v2], provider: [v3]
- 132 ADerrorSearch: Unable to perform the requested Search. Error code: [v1], message: [v2], provider: [v3].
- 133 ADerrorMoveToOU: Unable to move the Active Directory account to the requested Organizational Unit. Ensure the appropriate permissions exist to perform this task. Error code: [v1], message: [v2], provider: [v3].
- 134 ADerrorDeleteAccount: Unable to delete this computer account. Ensure the appropriate permissions exist to delete accounts. Error code:  $[v1]$ , message: [v2], provider: [v3].
- 135 ADerrorBadParameters: Incorrect parameters sent to Citrix Provisioning from Studio. Error code: [v1], message: [v2], provider: [v3].
- 136 VolumeInUse: The volume is being used.
- 137 VolumeAccessDenied: Volume access is denied.
- 138 VolumeUnknownVolume: An unknown volume was specified.
- 139 VolumeGeneralError: An error occured when executing a volume command.
- 140 MaintenanceServerError: Action cannot be performed, [v1] is a maintenance server for [v2].
- 141 NotManagedStore: The action cannot be performed because the store is not managed.
- 142 PathNotExist: The path does not exist on the given Server.
- 143 PathNoCreatePermission: The path does not have the appropriate create permissions.
- 144 PathNoReadPermission: The path does not have the appropriate read permissions.
- 145 PathNoWritePermission: The path does not have the appropriate write permissions.
- 146 PathNoDeletePermission: The path does not have the appropriate delete permissions.
- 147 IPCProtocolError: An internal error occurred. A field is missing from the process communication protocol data.
- 148 InvalidStoreServer: No active Server can serve the Store [v1].
- 149 ConstraintCheck: A database constraint caused an Add or Update to be stopped.
- 150 VamtNotFound: The Volume Activation Management Tool cannot be found.
- 151 ADerrorCannotGetObjectSID: Cannot return objectSID. Error code: [v1], message: [v2], provider: [v3].
- 152 ADerrorCannotDisableAccount: Cannot disable the Active Directory account at this time. Ensure that all account users are logged off before attempting to disable the account. Error code:  $[v1]$ , message:  $[v2]$ , provider: [v3].
- 153 ADerrorFailedToChangePassword: Unable to reset the machine account password. Ensure the appropriate permissions exist to perform this Active Directory task. Error code: [v1], message: [v2], provider: [v3].
- 154 ADerrorFailedToCopyDCName: Unable to copy the Domain Controller name. Error code: [v1], message: [v2], provider: [v3].
- 155 ADerrorDCNameIsTooLong: The Domain Controller name entered exceeds the maximum character length of [v4]. Error code: [v1], message: [v2], provider: [v3].
- 156 SiteMakUserPassword: The Site's makUser and makPassword fields must have values.
- 157 VamtError: See the log for additional error details.
- 158 InactiveDevice: Device specified is not active.
- 159 DiskIsInPrivateMode: This task cannot be performed because the vDisk is in private image mode.
- 160 AlreadyInChangeMode: Unable to complete this operation, vDisk is already in Maintenance, Merge, or Test mode.
- 161 CannotCreateMaintenanceDisk: Cannot create maintenance vDisk.
- 162 CannotEnterMaintenanceMode: To place a vDisk in Maintenance Mode requires using a Server. No Server is available at this time.
- 163 NotInMaintenanceMode: Unable to perform this action because the vDisk is not in Maintenance Mode.
- 164 NoVersionForMaintenanceMode: Unable to place this vDisk in Maintenance Mode because the highest version is not found.
- 165 NoVersionFound: Unable to perform this action because a version record was not found in the database.
- 166 Obsolete: The [v1] feature is obsolete.
- 167 DatabaseWarning: A database warning occurred.
- 168 DatabaseSQL: A database SQL error occurred.
- 169 DatabaseResource: A database resource error occurred.
- 170 InvalidUpdateTask: The specified UpdateTask does not exist.
- 171 InvalidVirtualHostingPool: The specified VirtualHostingPool does not exist.
- 172 RemoteCommand: An exception occurred executing a command on a remote Server.
- 173 IpcNotConfigured: An internal error occurred. The process communication interface must be configured before executing remote commands.
- 174 DiskAlreadSetForUpdate: The vDisk is already set for Update with Device [v1] in Site [v2].

175 InvalidDiskVersion: The vDisk Version specified is not valid.

- 176 HostResolution: Could not resolve the host name for [v1].
- 177 InProcess: The remote task is taking longer than expected. TaskId: [v1]
- 178 DateMustBeInFuture: The [v1] must be in the future.
- 179 InvalidRemoteReturn: The remote command did not return valid data.
- 180 InvalidParameterValueMinMax: The [v1] parameter value is invalid, the minimum is [v2] and the maximum is [v3].
- 181 InvalidParameterNotNumeric: The [v1] parameter value is invalid, it is not numeric.
- 182 InvalidParameterNotGuid: The [v1] parameter value is invalid, it is not a GUID.
- 183 PassThroughMessage: [v1]
- 184 DiskUpdateNotEnabled: The Automatic vDisk Update option must be enabled and the vDisk Update Server must be defined. Set these in the Site properties.
- 185 PvsStatusException:
	- Windows API error occurred, number 0xE000FFFF. SQL error occurred, number 0xE001FFFF. Manager error occurred. Error number 0xE002FFFF. StreamProcess error occurred. Error number 0xE003FFFF. Stream Database error occurred. Error number 0xE004FFFF. Management error occurred. Error number 0xE005FFFF. Shutdown in progress; request ignored. Error number 0xE0050001. CreateDiffDisk: Malformed packet; missing one or more arguments. Error number 0xE0050002. DeleteDiffDisk: Malformed file name; cannot parse directory and name. Error number 0xE0050003. DeleteDiffDisk: Malformed packet; missing one or more arguments. Error number 0xE0050004. IPC: Failed to read mtGetLocks parameters. Error number 0xE0050005. IPC: Failed to read mtGetLockStatus parameters. Error number 0xE0050006. IPC: Failed to read mtLock parameters. Error number 0xE0050007. IPC: Failed to read mtUnlock parameters. Error number 0xE0050008. MergeDisk event: Malformed packet; unknown message type. Error number 0xE0050009. MergeDisk event: Unknown target request ID. Error number 0xE005000A. MergeDisk event: Malformed packet; missing one or more arguments. Error number 0xE005000B. MergeDisk: Malformed packet; missing one or more arguments. Error number 0xE005000C. ValidateDisk: Malformed packet; missing one or more arguments. Error number 0xE005000D. VHD Library error occurred. Error number 0xE006FFFF. VHD Library: Not implemented. Error number 0xE0060001.
		- VHD Library: Handle pointer is invalid. Error number 0xE0060002.
- VHD Library: Size of a parameter was too big. Error number 0xE0060006. VHD Library: Size of a parameter was too small. Error number 0xE0060007. VHD Library: The media is write protected. Error number 0xE0060008. VHD Library: Type is invalid. Error number 0xE0060009. VHD Library: Footer is incomplete. Error number 0xE006000A. VHD Library: Failed to read or write the entire VHD Header. Error number 0xE006000B. VHD Library: Failed to read or write the entire VHD Block Allocation Table. Error number 0xE006000C. VHD Library: Failed to read or write all of the VHD properties. Error number 0xE006000D. VHD Library: VHD footer is corrupt. Error number 0xE006000E. VHD Library: VHD header is corrupt. Error number 0xE006000F. VHD Library: Failed to read or write the VHD objects. Error number 0xE0060010. VHD Library: Destination string is too small. Error number 0xE0060011. VHD Library: Destination string pointer is NULL. Error number 0xE0060012. VHD Library: Source string pointer is NULL. Error number 0xE0060013. VHD Library: Offset is before the beginning of the VHD data area. Error number 0xE0060014. VHD Library: Offset is after the end of the VHD data area. Error number 0xE0060015. VHD Library: Failed to allocate memory because it was unavailable. Error number 0xE0060016. VHD Library: Caller cancelled the last create request. Error number 0xE0060017. VHD Library: Failed to read or write all of the data as requested. Error number 0xE0060018. VHD Library: Failed to create a Universal Unique Identification for a VHD. Error number 0xE0060019. VHD Library: Failed to find the VHD properties. Error number 0xE006001A. VHD Library: Failed to read or write the entire sector bitmap within a block. Error number 0xE006001B. VHD Library: Failed to read or write the entire block. Error number 0xE006001C. VHD Library: Failed to open the file that represents the VHD. Error number 0xE006001D. VHD Library: Requested number of bytes exceeds the remainder of bytes in a block. Error number 0xE006001E. VHD Library: Accessed past end of the VHD file. Error number 0xE006001F. VHD Library: Differencing VHD Unique ID (UUID) differs to parent VHD Unique ID. Error number 0xE0060020. VHD Library: Differencing VHD timestamp differs to parent VHD last modified time. Error number 0xE0060021. VHD Library: Failed to read or write the entire VHD Block Allocation Table Map. Error number 0xE0060022. IPC error occurred. Error number 0xE007FFFF. There was an unknown transmission error. Error number 0xE0070001.
- VHD Library: Length of the path exceeds the limit of the file system. Error number 0xE0060003.
- VHD Library: Name is empty. Error number 0xE0060004.
- VHD Library: Length of the name exceeds the limit of the file system. Error number 0xE0060005.
- 
- 
- 

- 
- 
- 
- 

No response received for successful send. Error number 0xA0070002. Message processor timed out. Error number 0xE0070003. Retry limit exhausted. Error number 0xE0070004. Message recipient task is not active. Error number 0xE0070005. Socket send/recv cannot be retried. Error number 0xE0070006. Port shutdown due to connection opens exhausted. Error number 0xE0070007. Port shutdown due to flood of junk packets. Error number 0xE0070008. Port shutdown due to receive retries exhausted. Error number 0xE0070009. Transport does not support fragmentation. Error number 0xE007000A. One or more packet fragments are missing. Error number 0xE007000B. Error sending message. Error number 0xE0070100. Message acknowledgement timeout. Error number 0xA0070101. Command timeout. Error number 0xE0070102. Not implemented. Error number 0xE0070103. Error verifying message port number, must be  $>= 0$  and  $<= 65535$ . Error number 0xE0070104. Command initialization failed. Error number 0xE0070105. Start of IPC failed. Error number 0xE0070106. Stop of IPC failed. Error number 0xE0070107. Memory allocation failure. Error number 0xE0070108. Internal error, failure to wait long enough for a communication response to be received. Error number 0xE0070109. Disk Update error occurred. Error number 0xE008FFFF. Inventory error occurred. Error number 0xE009FFFF. Inventory Table: Failed to start thread. Error number 0xE0090001. Inventory Table: Invalid Entry. Error number 0xE0090002. Inventory Table: Failed to initialize inventory. Error number 0xE0090003. Shutdown in progress; request ignored. Error number 0xE0090004. Get Disk Inventory: Parameters bad. Error number 0xE0090033. Populate database: Failed offline. Error number 0xE0090065. Populate database: Server get by name failed. Error number 0xE0090066. Populate database: Uninitialized. Error number 0xE0090067. Populate database: Get host name failed. Error number 0xE0090068. Populate database: Char conversion failed. Error number 0xE0090069. Populate database: Initialization failed. Error number 0xE009006A. Populate database: Database open failed. Error number 0xE009006B. Populate database: Get all disk locators failed. Error number 0xE009006C. Inventory Table: Not yet implemented. Error number 0xE009006D. Notifier error occurred. Error number 0xE00AFFFF. MAPI error occurred. Error number 0xE00BFFFF. 186 TaskCancelled: Task [v1] is cancelled and is not running. 187 TaskCompleted: Task [v1] has been completed and is not running. 188 TaskInProgress: Task [v1] is running and cannot be processed. 189 InvalidTask: The specified Task does not exist. 190 InventoryServerCannotContactDatabase: The Inventory Service cannot contact the database. 191 ServerOffline: The Server is offline. 192 ServerStateUnknown: The Server state is unknown. 193 HighestVersionIsPending: Could not complete this action because the highest vDisk version is still pending. The scheduled date for the version has not occurred yet. 194 MergeInvalidWithCurrentVersions: Merge is not valid with the current

versions that exist.

- 195 DiskInventoryError: vDisk versions are not up to date on all Servers that access this vDisk. Update all Servers with the latest versions of the vDisk files.
- 196 VDiskFileNotFoundWarning: [v1]: vDisk file was not found because it was deleted.
- 197 CannotAssignActiveServer: Stop the Server before attempting to assign the Server to a different site.
- 198 CannotAssignServerWithActiveDevice: Before attempting to assign the Server to a different site, shut down Devices connecting to the Server, then shut down the Server.
- 199 MappedDiskLocator: The vDisk is mapped and cannot be changed.
- 200 InvalidTemplateDevice: The Template Device must be a Production Device that does not have a Personal vDisk.
- 201 DeviceWithPersonalVDiskInvalid: Unable to process a Device that uses a personal vDisk.
- 202 CreatingDisk: Server is creating a vDisk so change cannot be done.
- 203 AssignedDiskLocatorToDeviceWithPersonalvDisk: Unable to delete a vDisk if the vDisk is currently assigned to a Device that uses a Personal vDisk. Unassign the Device, then delete the vDisk.
- 204 InvalidMacAddress: The MAC address for this VM is invalid. Configure the VM with a valid MAC address.
- 205 CannotGetMacFromHypervisor: The hypervisor did not return the MAC address for this VM: [v1]
- 206 Win32SystemException: A system error occurred.
- 207 RemoteManagementIpCannotBeResolved: Unable to resolve the management IP for Server [v1].
- 208 LocalManagementIpNotSet: The management IP for local server [v1] is not set in registry IPC\IPv4Address.
- 209 PerformVolumeMaintenanceTaskPermissions: Ensure the Service Account user has the appropriate 'Perform volume maintenance task' permissions.
- 210 CannotLoginToVirtualHostingPool: Unable to log on to the virtual hosting pool [v1]. Ensure that the hypervisior server is running properly.
- 211 VirtualHostingPoolNotSetForDevice: The virtualHostingPoolId for device [v1] with bdmBoot must be set.
- 212 ActiveBdmBootDeviceCannotProcess: The Boot Device Manager [v1] did not process successfully.
- 213 CannotMovePvdDeviceToAnotherSite: Personal vDisk Devices cannot be moved to another site.
- 214 XenDesktopSiteInvalid: Citrix Virtual Desktops Site for Devices is not valid, the Citrix Virtual Desktops Site is: [v1]
- 215 XenDesktopServiceListOutOfDate: Citrix Virtual Desktops Site [v1] is not reachable, check that the Citrix PVS Soap Server service user has Citrix Virtual Desktops permissions and network connectivity.
- 216 NoXenDesktopServiceForPersonalVDiskCapability: No Citrix Virtual Desktops service found for Personal vDisk capability.
- 217 InsufficientPermissionsToPreparePersonalVDisks: The user account for the Citrix PVS Soap Server has insufficient permissions to prepare Personal vDisks.
- 218 NotEnoughFreeDiskSpaceForManifest: There is not enough free disk space to create the manifest.
- 219 OperationCannotBeDoneOnlyPvdDevicesAssigned: Operation cannot be done, only Personal vDisk Devices are assigned.
- 220 DiskFormatCannotBeSetToVHD: The format cannot be set to VHD since no VHD vDisk file is found in the path, [v1], for Server, [v2].
- 221 DiskFormatCannotBeSetToVHDX: The format cannot be set to VHDX since no VHDX vDisk file is found in the path, [v1], for Server, [v2].
- 222 TemporaryVersionIsSet: This task cannot be performed because a temporary version is set.
- 223 DiskIsUsingPersistentCacheOnServer: A temporary version cannot be used for a vDisk that is using persistent cache on server.
- 224 UploadAlreadyInProgress: An upload is already in progress by Server [v1].
- 225 FieldMustBeNull: Field [v1] must be null.
- 226 DuplicateData: Record already exists in [v1] table for Farm.
- 227 CisUploadTokenGenerateError: Error generating upload token for My Citrix username [v1] ([v2]).
- 228 InvalidCredentials: The username or password is incorrect.
- 229 NoWriteAccessToFolders: No write access to folders [v1] or [v2].
- 230 ReportCreationError: Error creating problem report: [v1].
- 231 PvsProxyNotSupported: PVS Proxy not supported on this host
- 232 CannotCreateRegKey: Cannot create Registry key [v1]
- 4100 ADerrorUnexpectedError: An unexpected Active Directory related error occured. Ensure the appropriate permissions exist to perform this task. Error code: [v1], message: [v2], provider: [v3].

#### <span id="page-29-0"></span>**Mcli-Add**

<span id="page-29-1"></span>Mcli-Add commandName[ -r field=value[, field2=value2]]

#### **Mcli-Add AuthGroup**

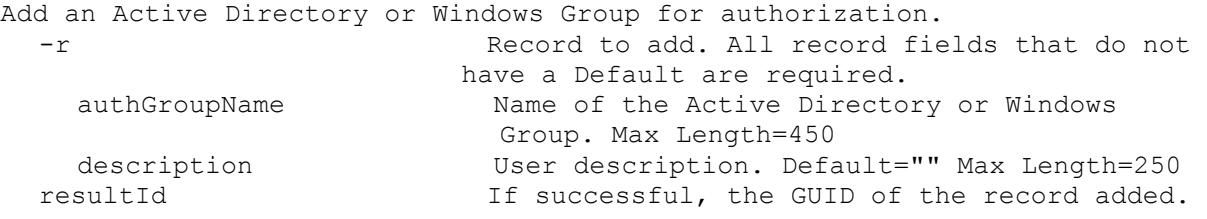

#### <span id="page-29-2"></span>**Mcli-Add CeipData**

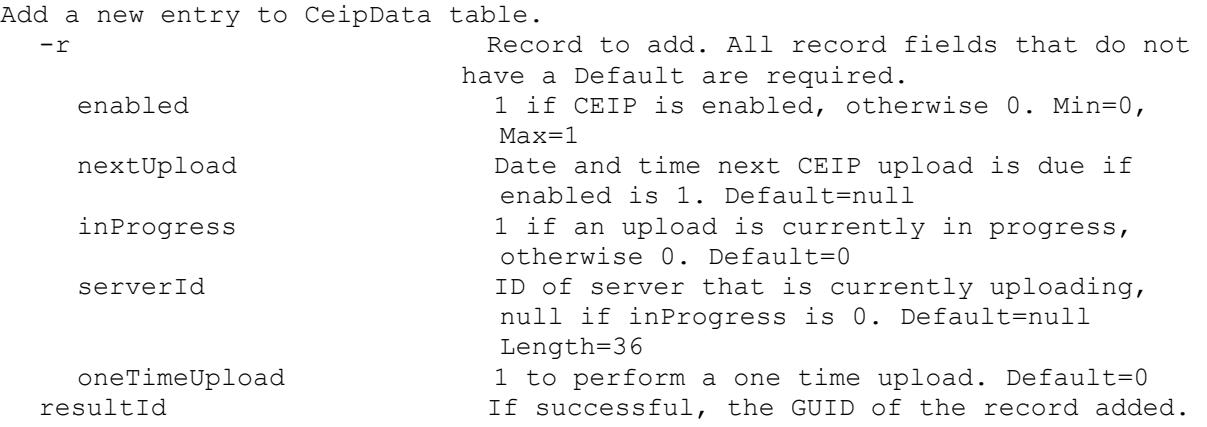

#### <span id="page-29-3"></span>**Mcli-Add CisData**

Add a new entry to CisData table.

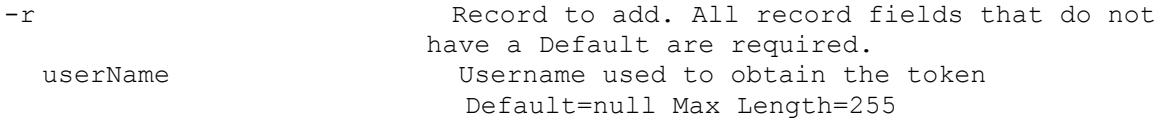

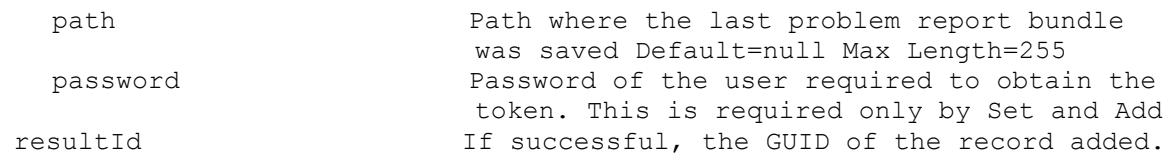

#### <span id="page-30-0"></span>**Mcli-Add Collection**

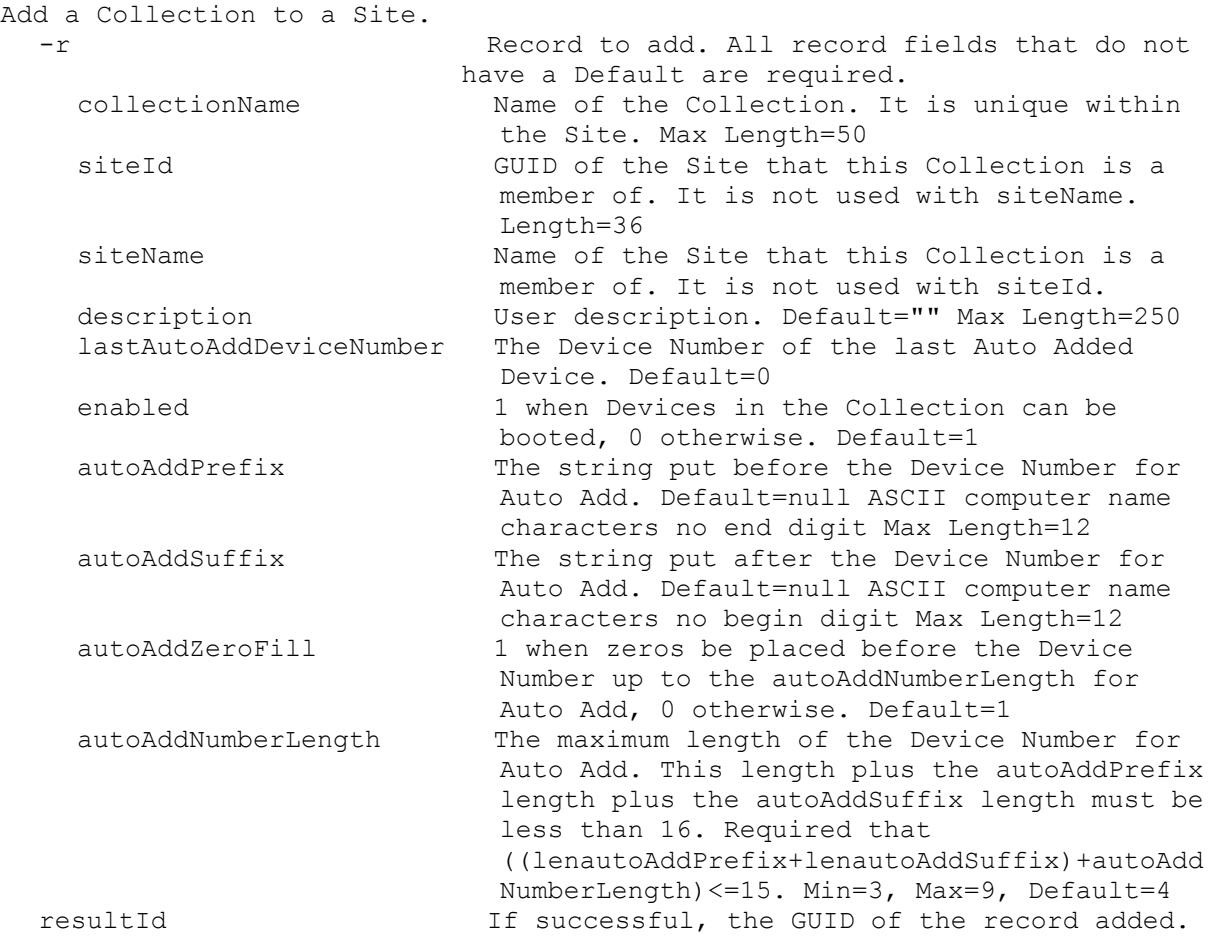

#### <span id="page-30-1"></span>**Mcli-Add Device**

Add a new Device to a collection. -r Record to add. All record fields that do not have a Default are required. deviceName Computer name with no spaces. ASCII computer name characters Max Length=15 collectionId GUID of the Collection this Device is to be a member of. It is not used with collectionName. Length=36 collectionName Name of the Collection this Device is to be a member of. siteName or siteId must also be used. siteId GUID of the Site the collectionName is to be a member of. This or siteName is used with collectionName.

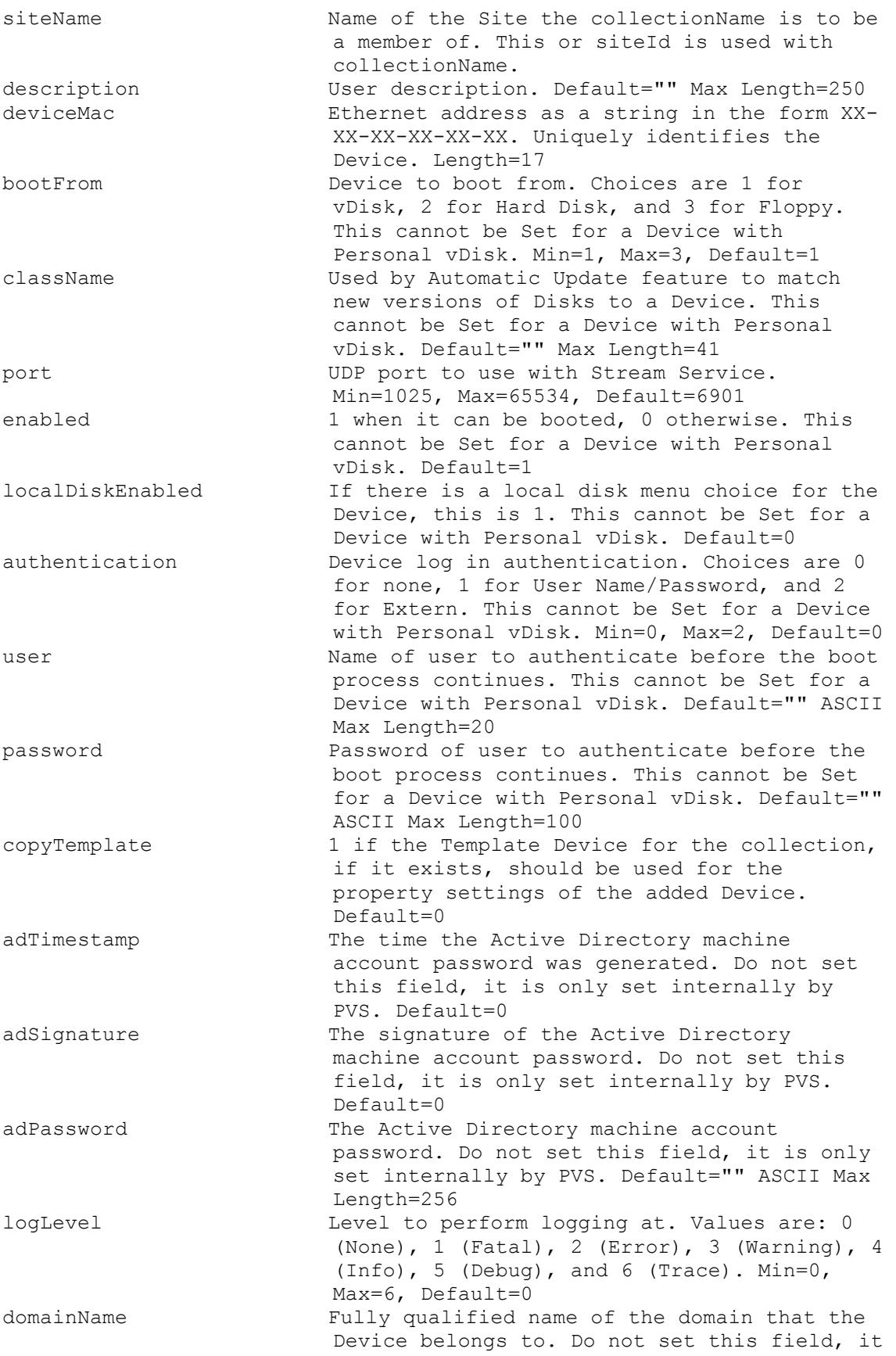

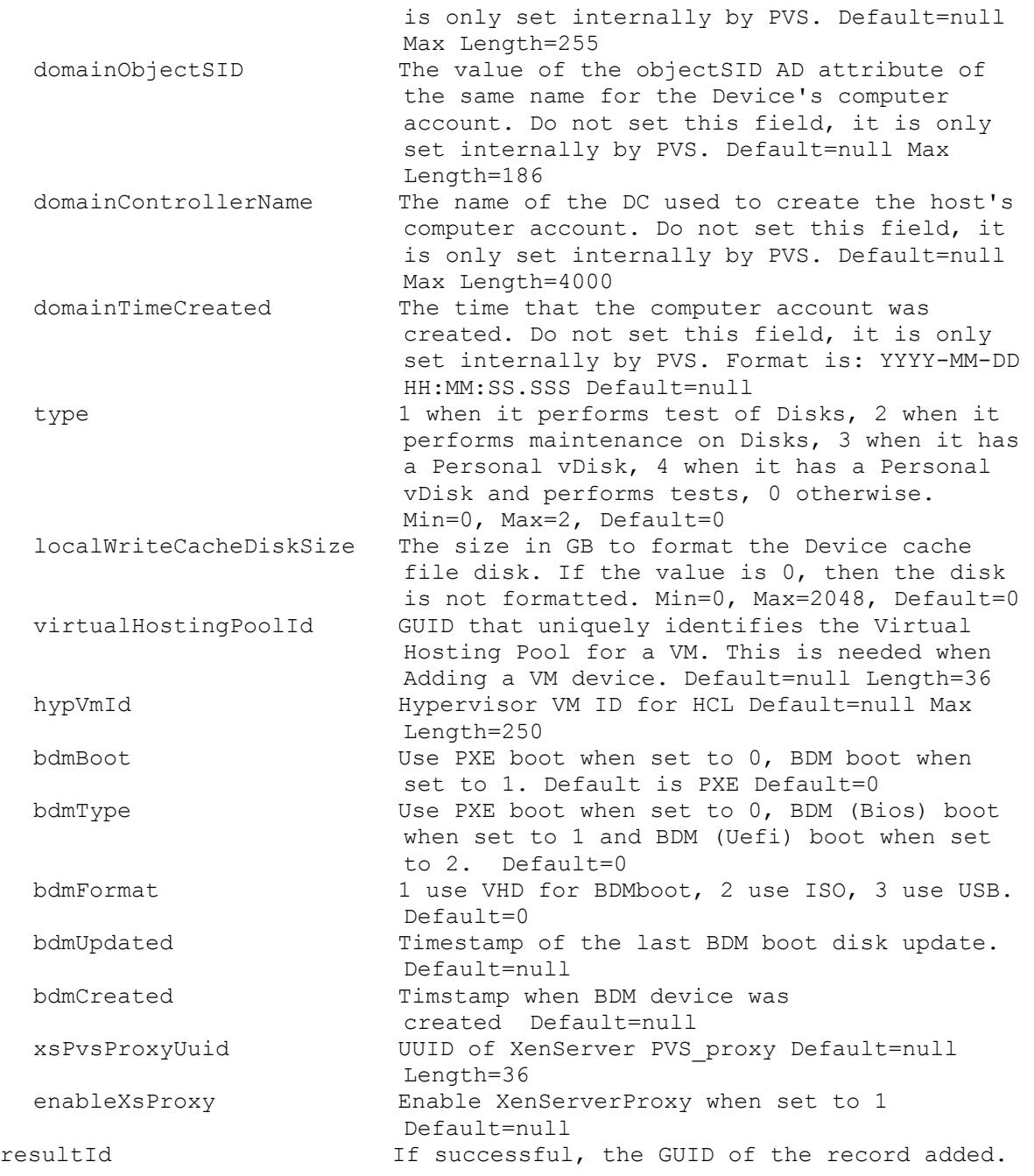

### <span id="page-32-0"></span>**Mcli-Add DeviceWithPersonalvDisk**

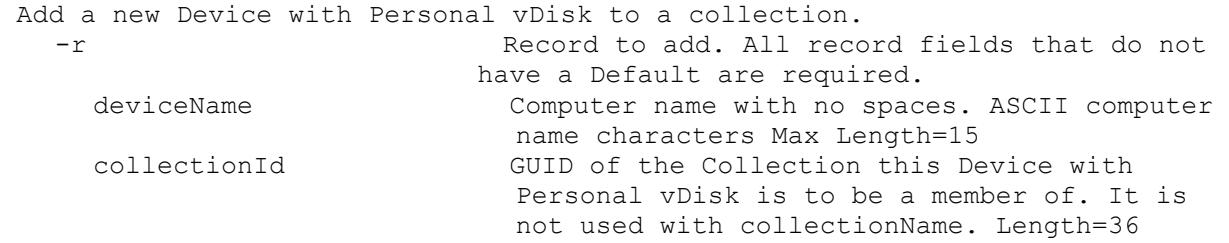

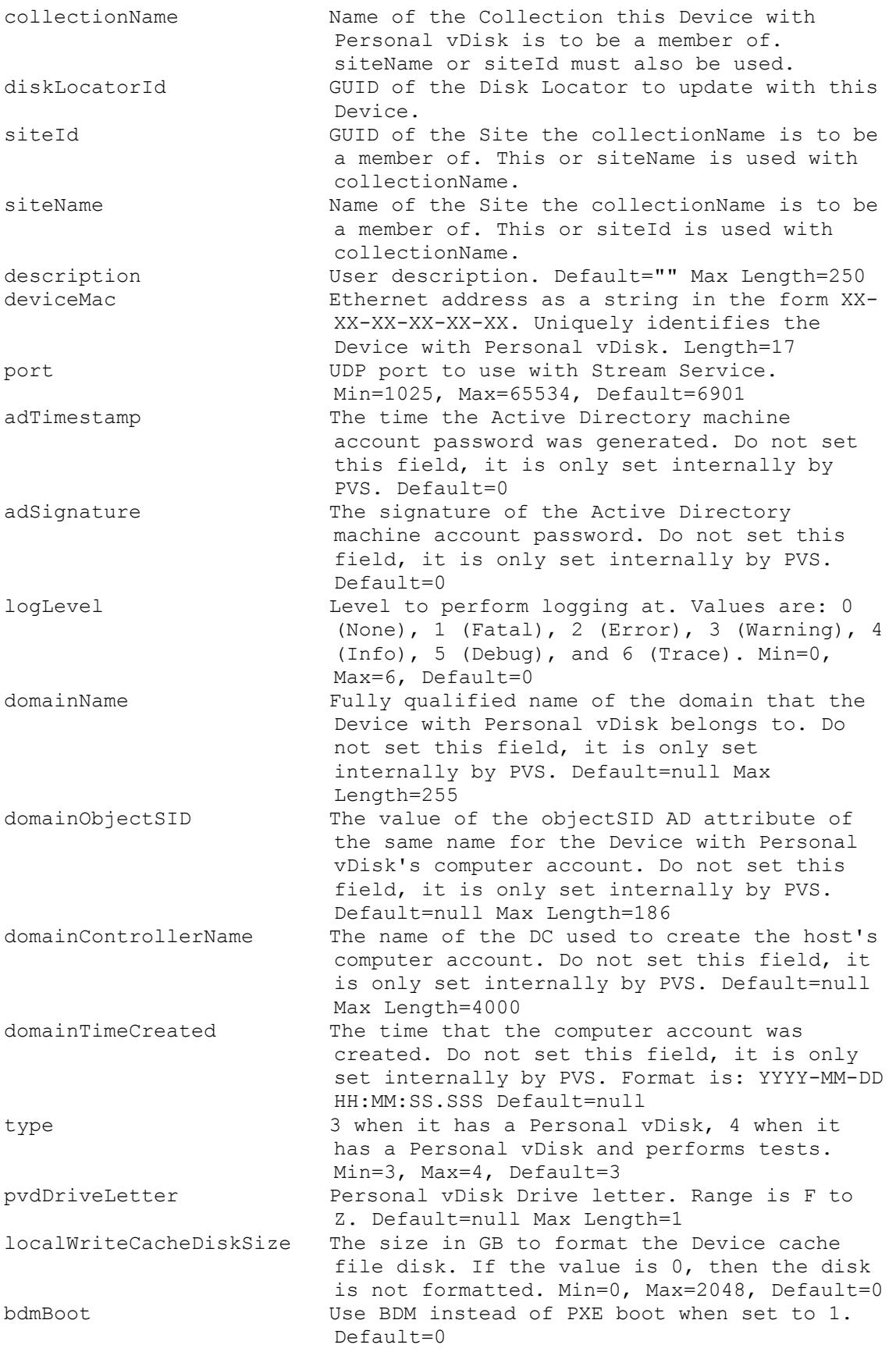

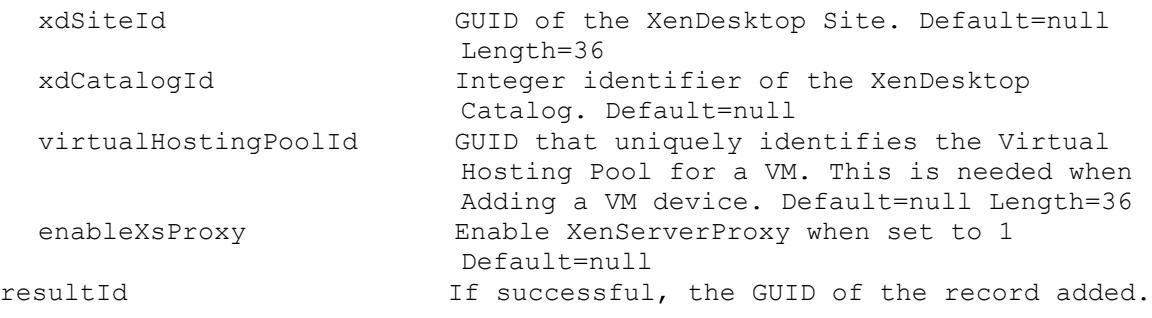

# <span id="page-34-0"></span>**Mcli-Add DiskLocator**

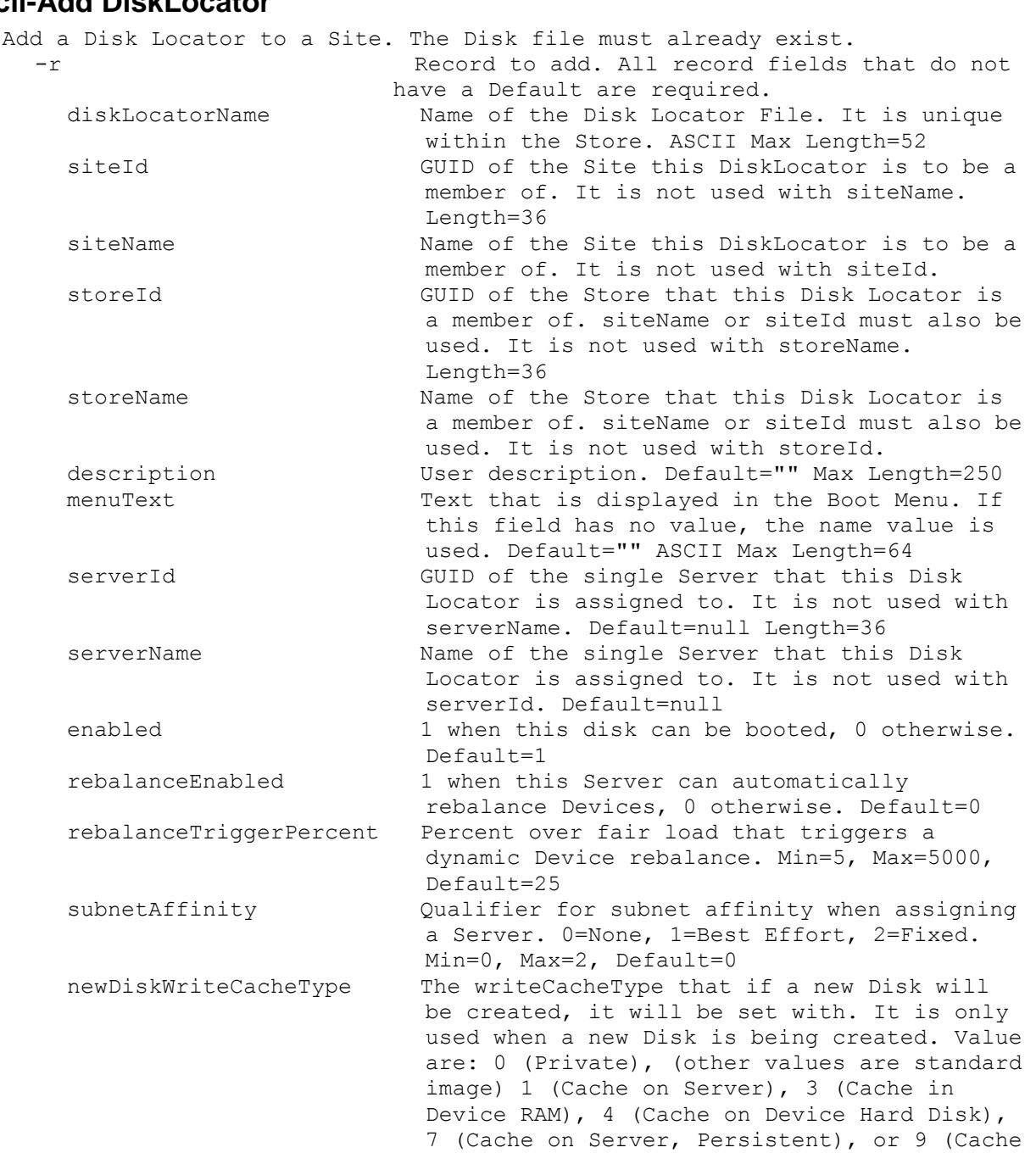

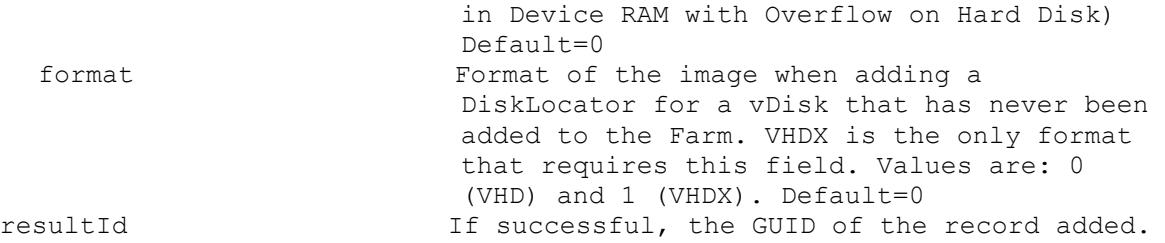

# <span id="page-35-0"></span>**Mcli-Add DiskUpdateDevice**

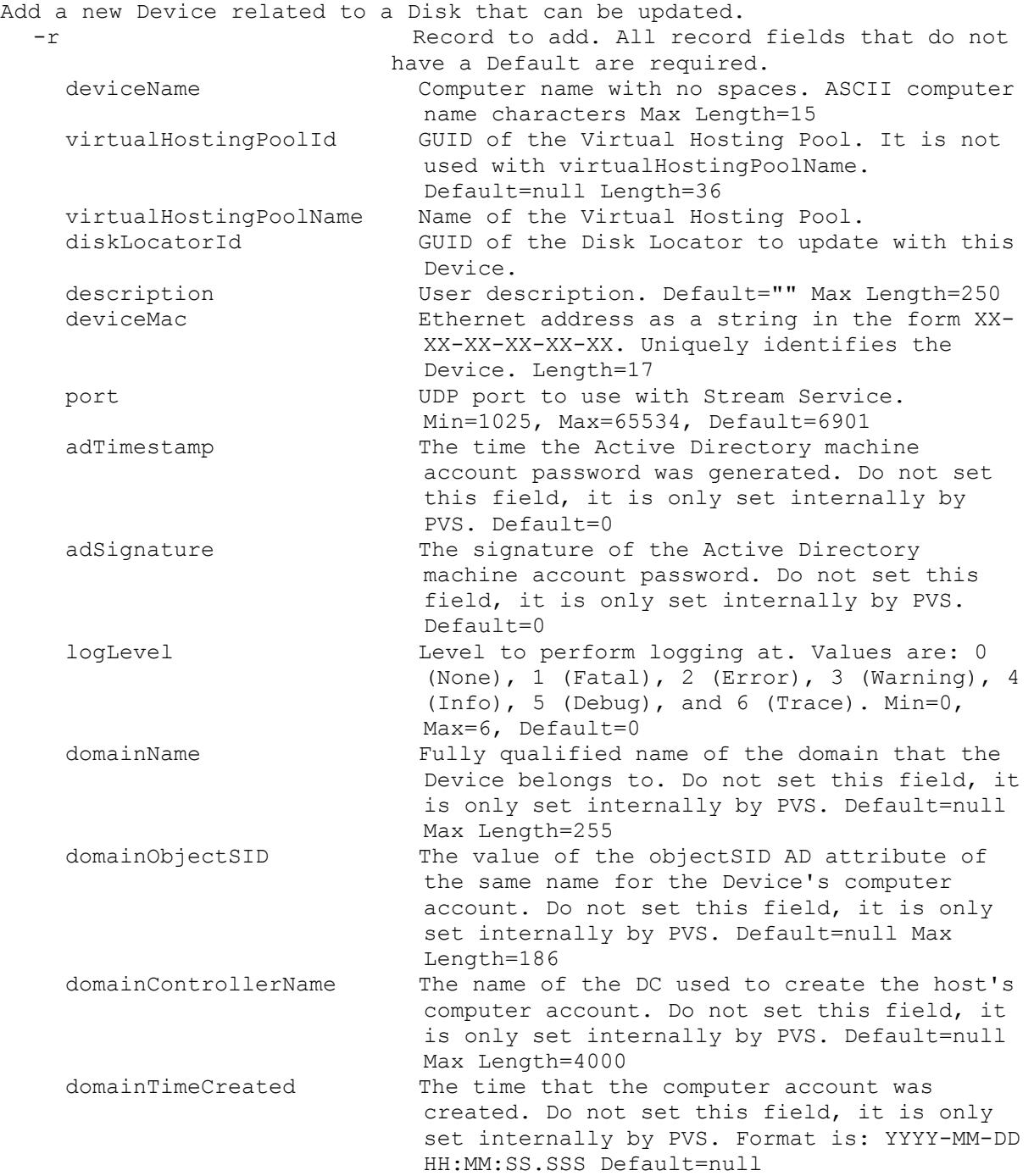
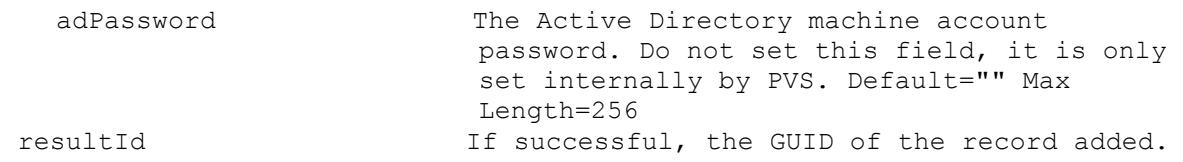

# **Mcli-Add FarmView**

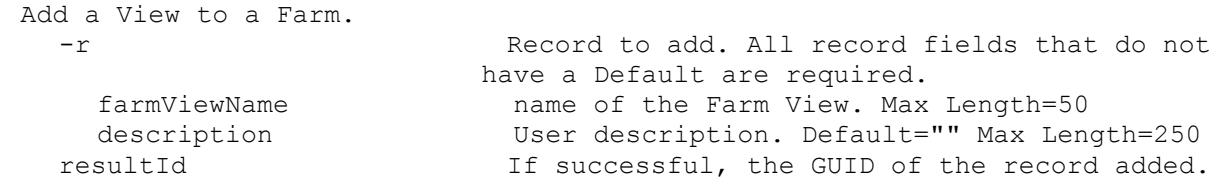

# **Mcli-Add Server**

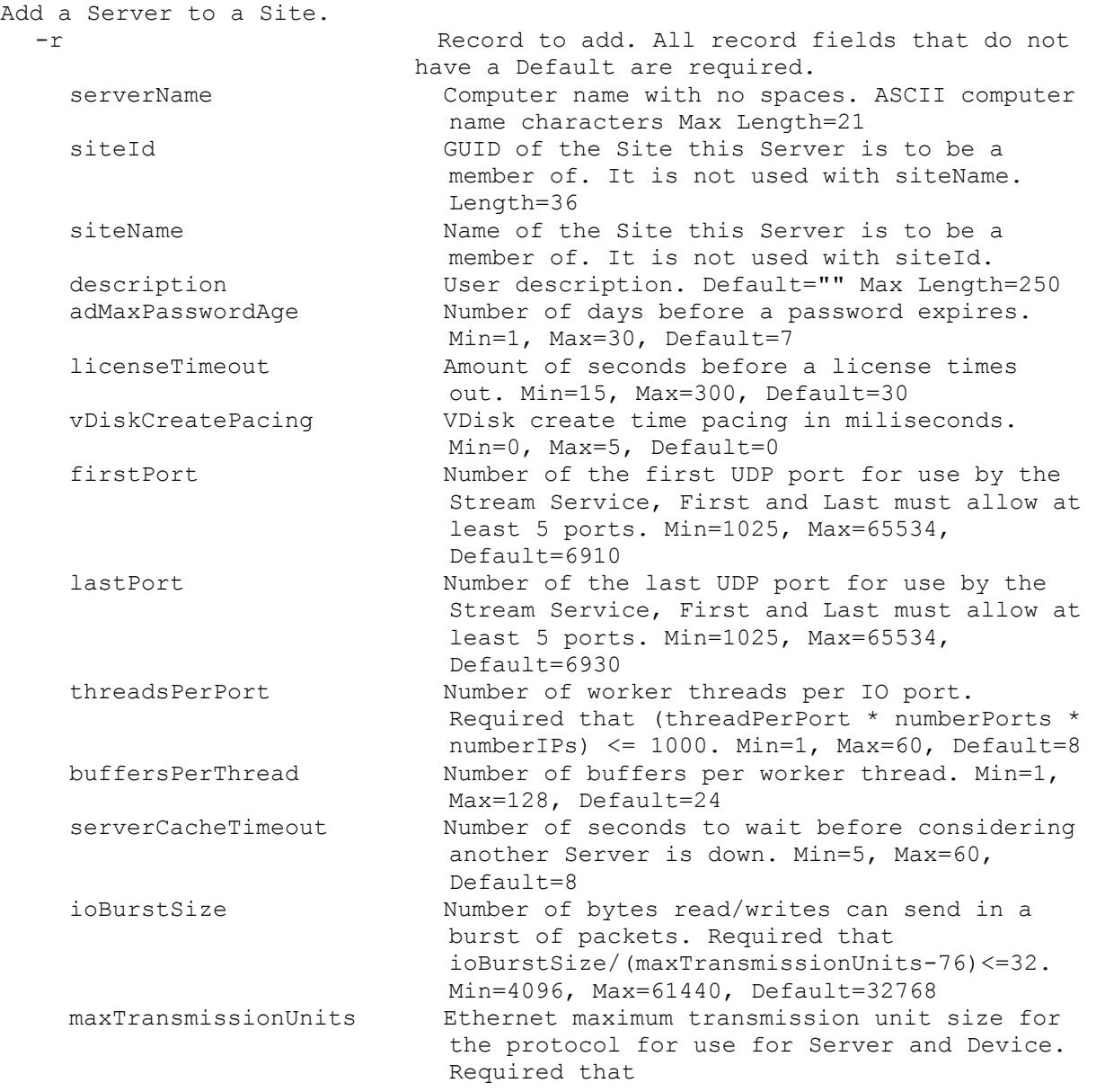

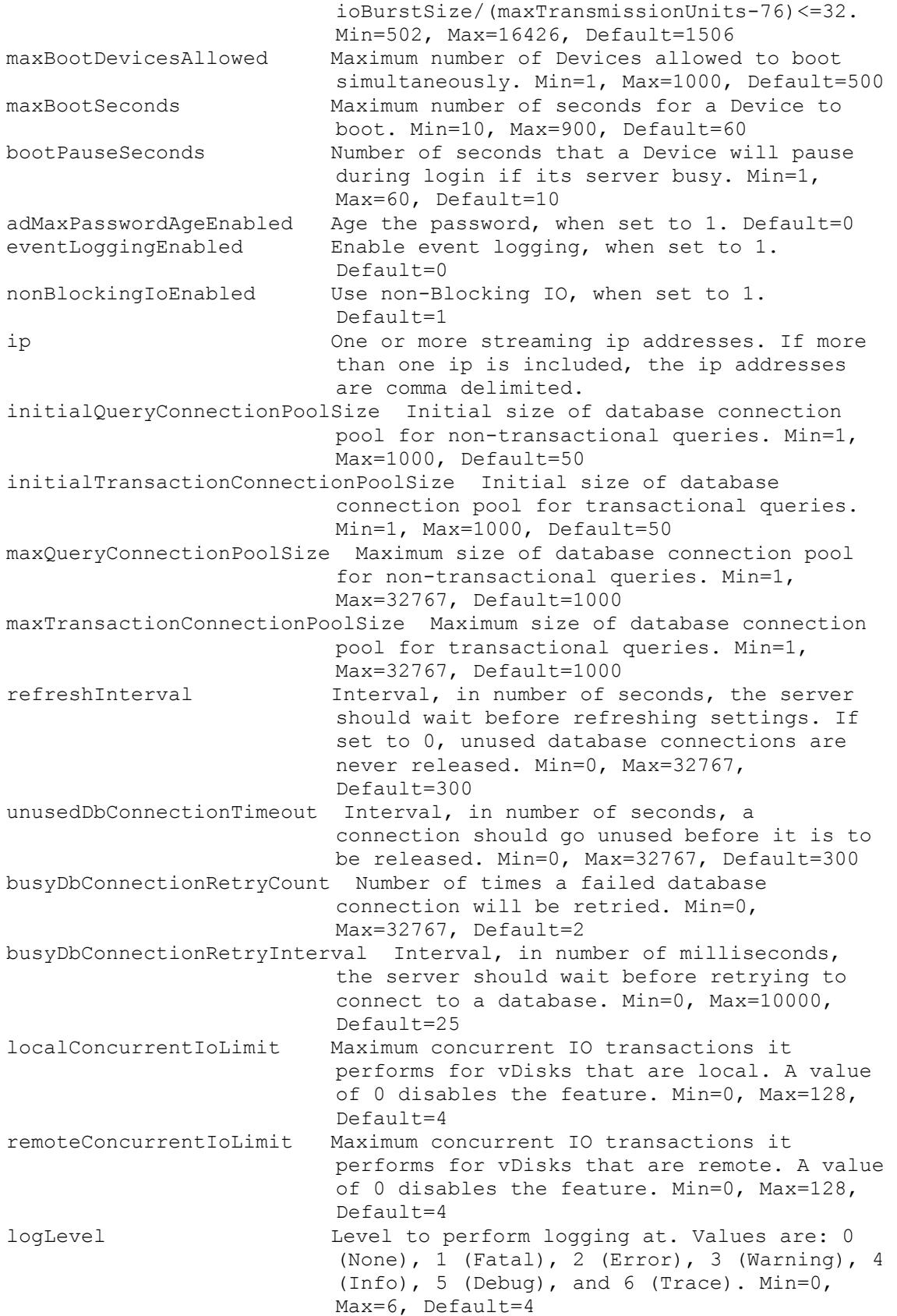

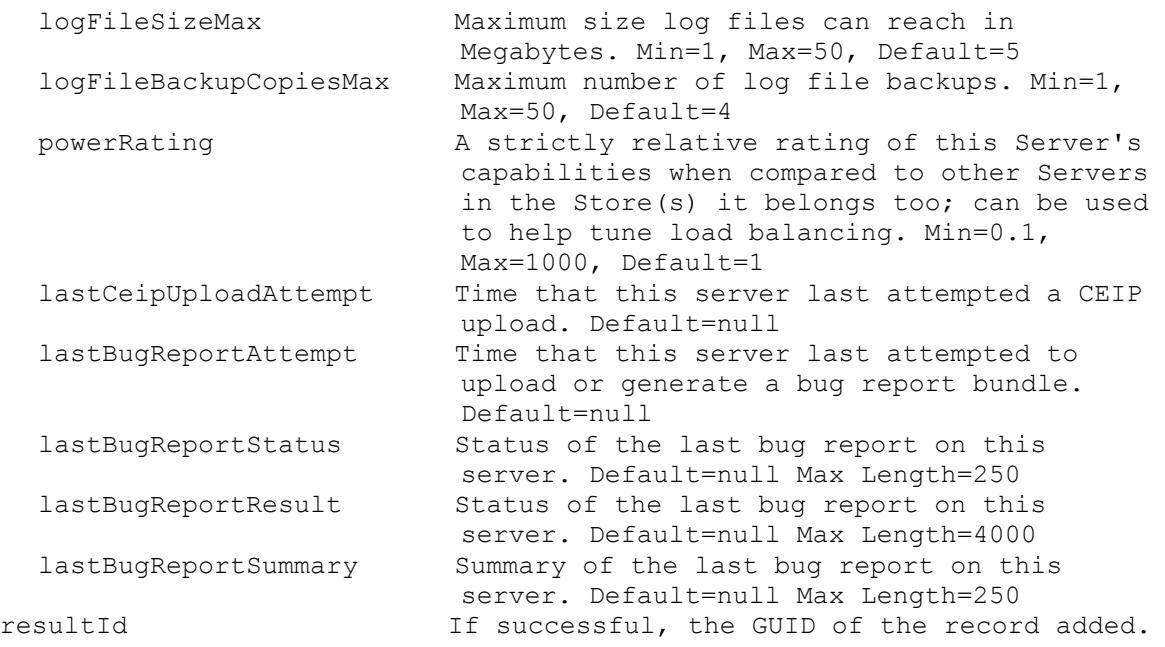

# **Mcli-Add Site**

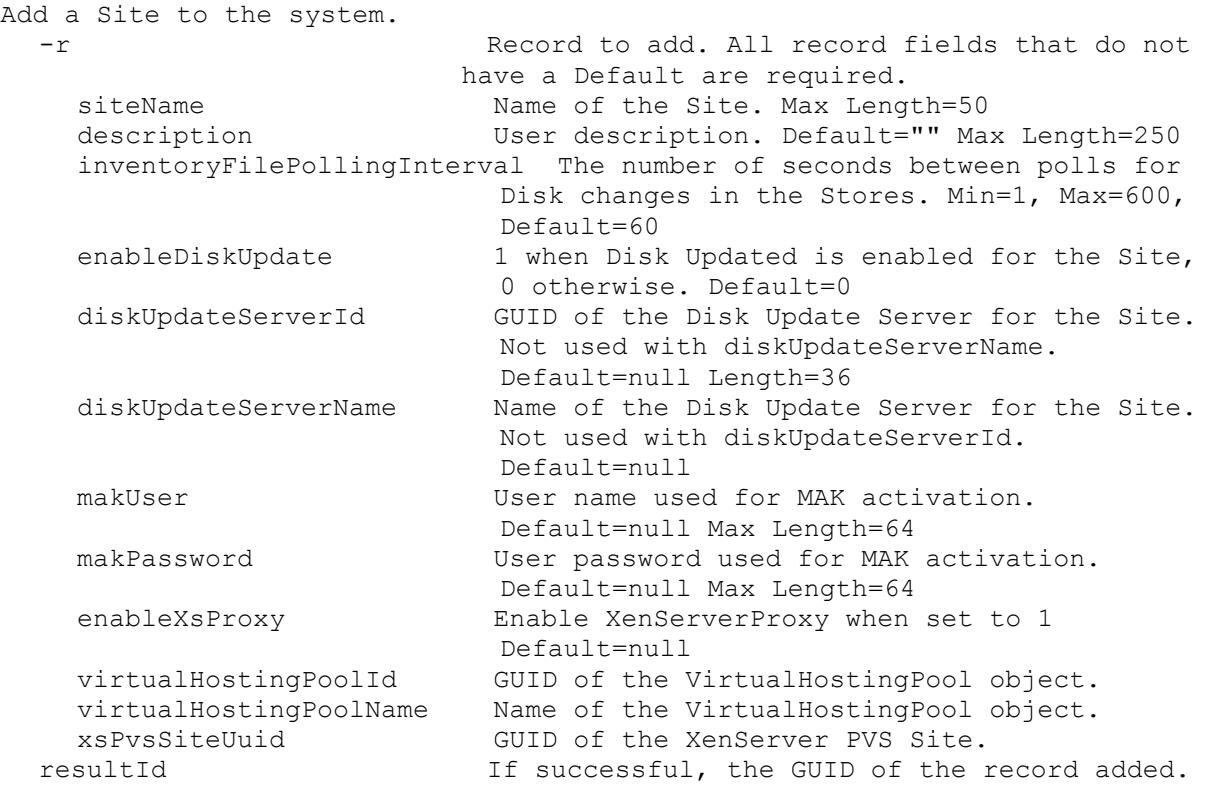

# **Mcli-Add SiteView**

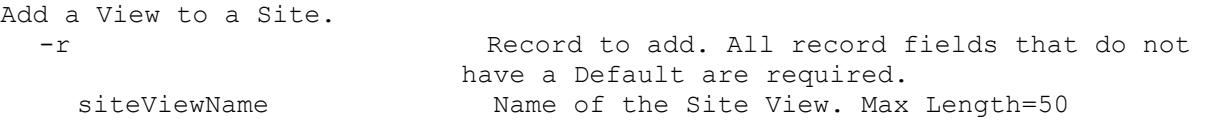

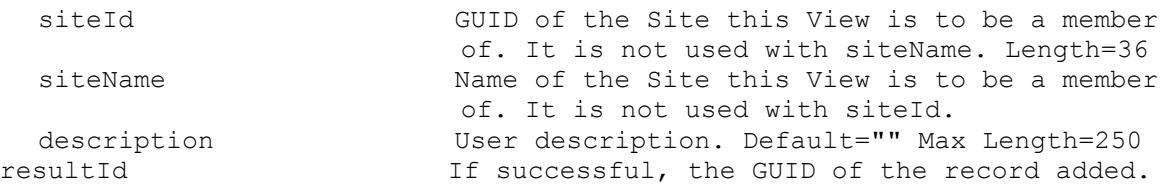

# **Mcli-Add Store**

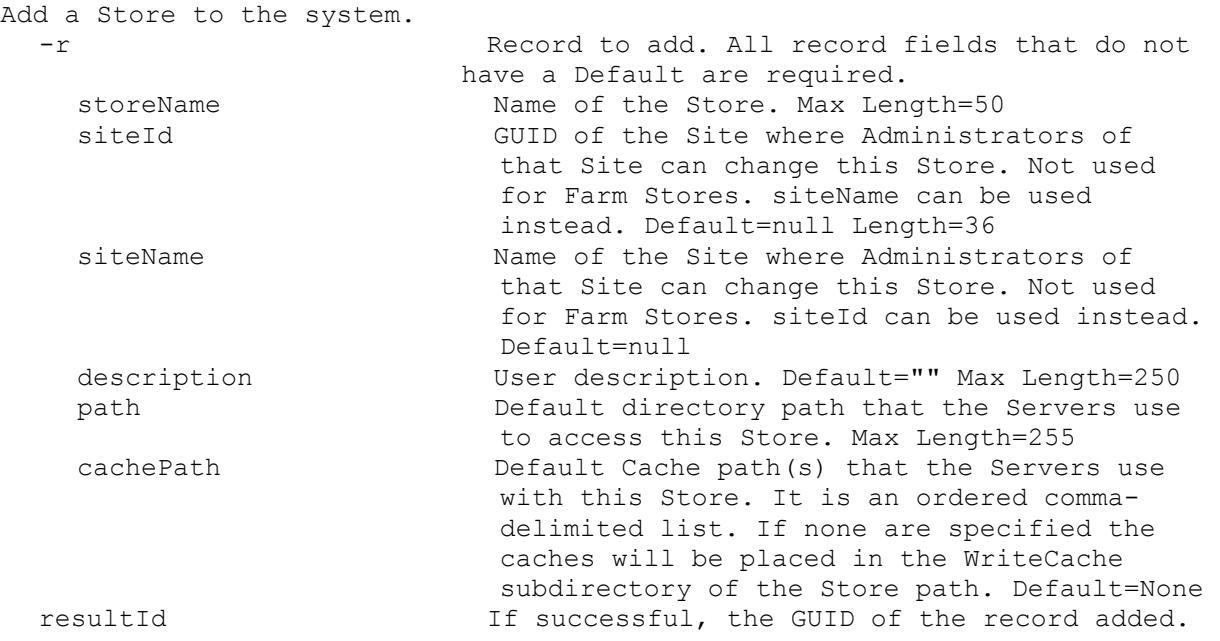

# **Mcli-Add UpdateTask**

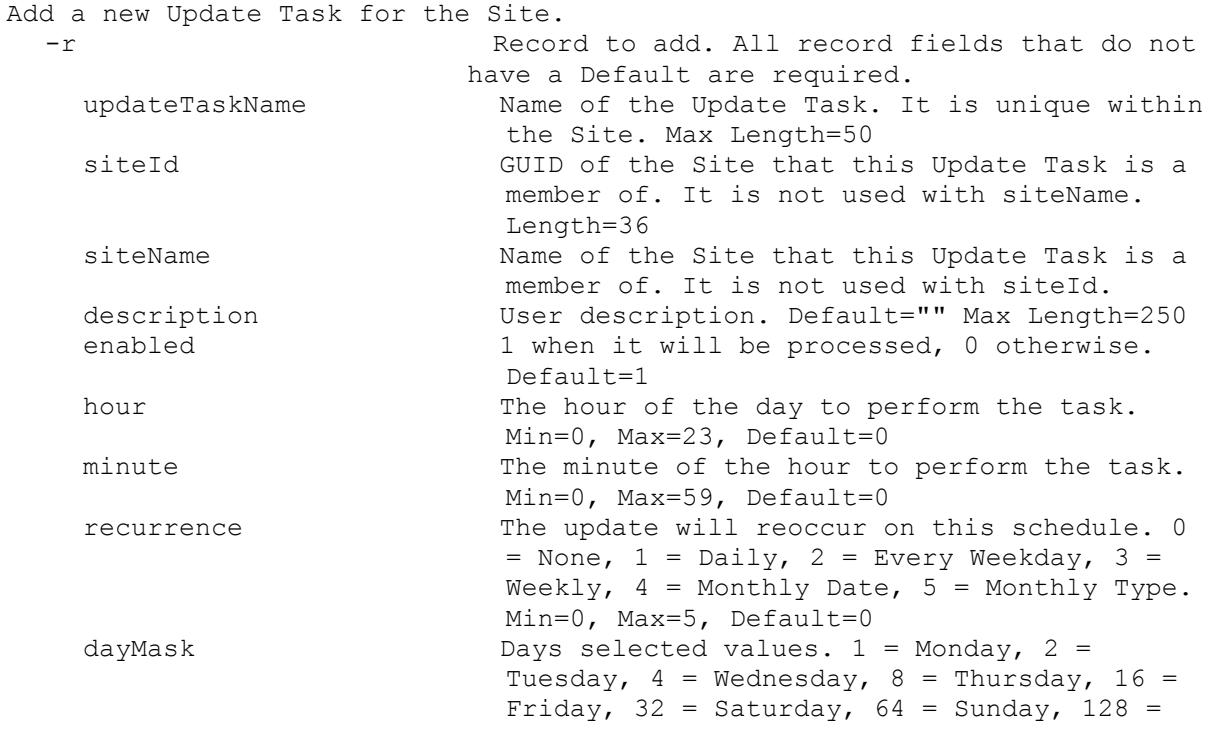

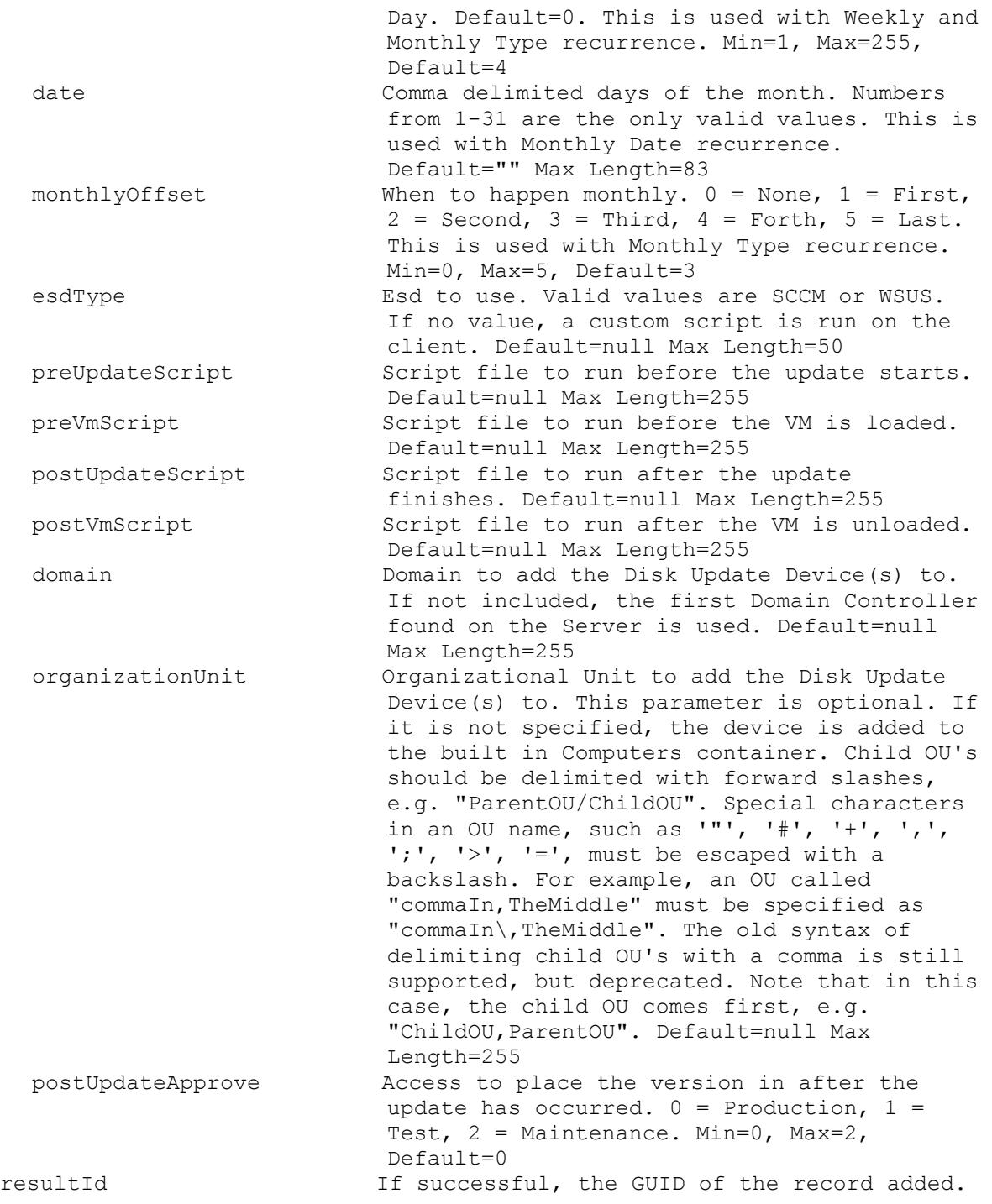

# **Mcli-Add VirtualHostingPool**

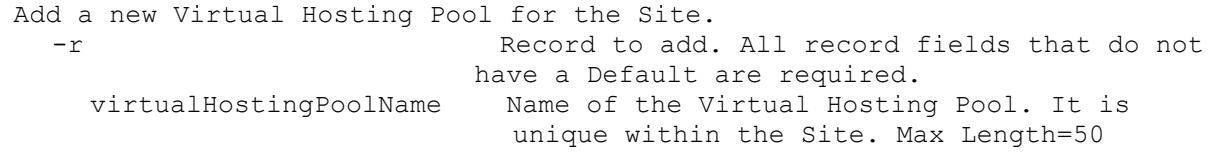

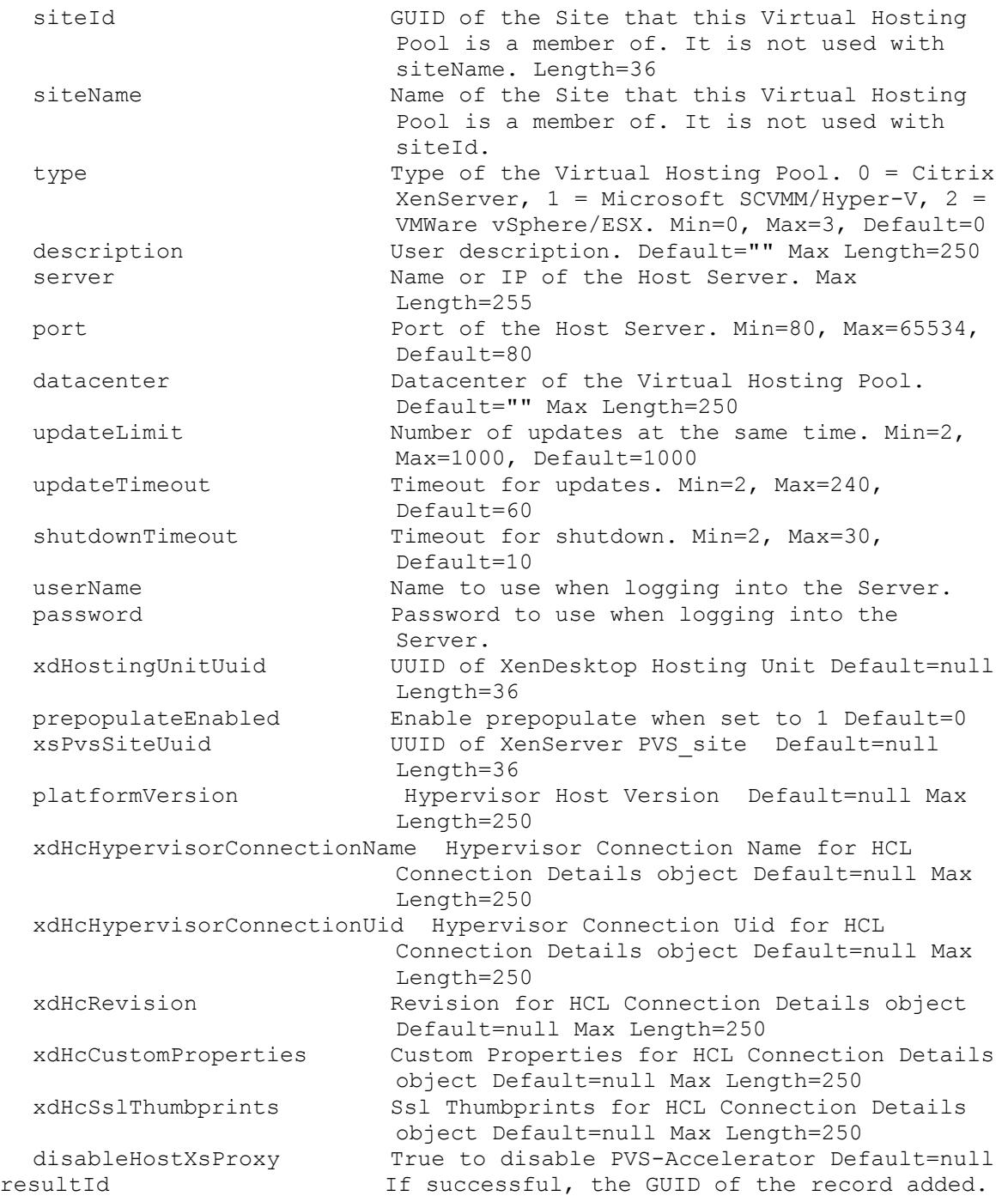

## **Mcli-Delete**

Mcli-Delete commandName[ -p name=value[, name2=value2]]

# **Mcli-Delete AuthGroup**

Delete an AuthGroup Active Directory or Windows Group name. -p Parameters needed for this Delete. One of these required authGroupId **GUID** of the AuthGroup to Delete. authGroupName Mame of the AuthGroup to Delete.

Optional

force When set to 1, the AuthGroup will be Deleted even if being used, otherwise an error is returned if being used.

# **Mcli-Delete Collection**

Delete a Collection. -p Parameters needed for this Delete. This required collectionId GUID of the Collection to Delete. or this required & resolution collectionName Name of the Collection to Delete. One of these resolutions when needed siteId GUID of the Site. siteName Mame of the Site.

# **Mcli-Delete Device**

Delete one or more Devices. -p Parameters needed for this Delete. One of these required deviceId GUID of the Device to Delete. deviceName Mame of the Device to Delete. deviceMac MAC of the Device to Delete. collectionId GUID of the Collection to delete all Devices. or this required & resolution collectionName Name of the Collection to delete all Devices. One of these resolutions when needed siteId GUID of the Site. siteName Mame of the Site.

## **Mcli-Delete DeviceDiskCacheFile**

```
Delete the Disk cache files for a Device.
 -p Parameters needed for this Delete.
  One of these required
   deviceId GUID of the Device to Delete Disk cache 
                         files.
   deviceName Name of the Device to Delete Disk cache 
                         files.
   deviceMac MAC of the Device to Delete Disk cache 
                         files.
  This required
   diskLocatorId GUID of the Disk Locator to Delete Disk 
                         cache files.
  or this required & resolution
   diskLocatorName Name of the Disk Locator File to Delete Disk 
                         cache files.
  One of these resolutions when needed
   siteId GUID of the Site.
   siteName Mame of the Site.
  One of these resolutions when needed
   storeId GUID of the Store that is needed when a 
                         diskLocatorName is used.
```
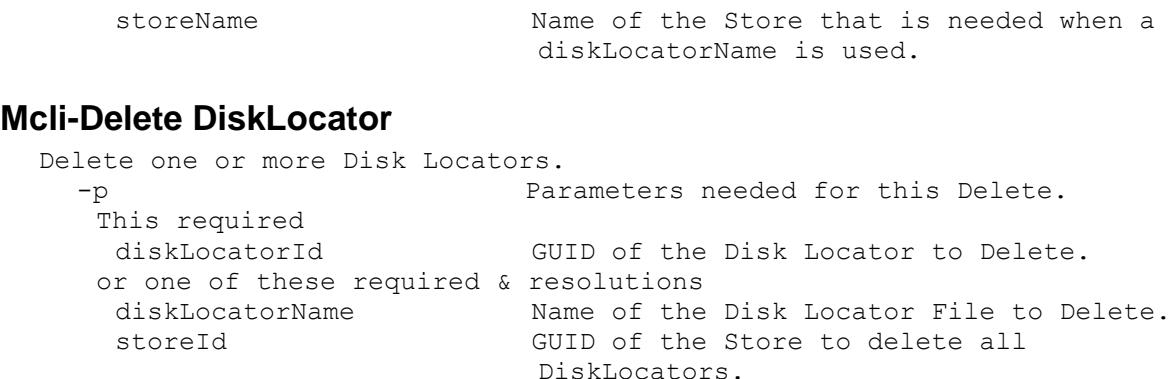

storeName Mame of the Store to delete all

DiskLocators. Optional deleteDiskFile 1 if the Disk File should be deleted, 0 otherwise. Default=0 One of these resolutions when needed siteId GUID of the Site. siteName manufacturer Name of the Site. One of these resolutions when needed storeId GUID of the Store that is needed when a diskLocatorName is used. storeName Name of the Store that is needed when a diskLocatorName is used.

#### **Mcli-Delete DiskUpdateDevice**

Delete a Disk Update Device. -p Parameters needed for this Delete. One of these required deviceId GUID of the Disk Update Device to Delete. deviceName Name of the Disk Update Device to Delete. deviceMac MAC of the Disk Update Device to Delete.

## **Mcli-Delete DiskVersion**

Remove the latest Disk version or no longer needed version if no Devices are currently booted from that version. -p Parameters needed for this Delete. This required diskLocatorId GUID of the Disk Locator to Delete the Version from. or this required & resolution diskLocatorName Name of the Disk Locator File to Delete the Version from. Optional version Specifies the version that should be deleted. Used when deleting versions that are no longer needed because of a Merge. One of these resolutions when needed siteId GUID of the Site. siteName Mame of the Site. One of these resolutions when needed storeId GUID of the Store that is needed when a diskLocatorName is used.

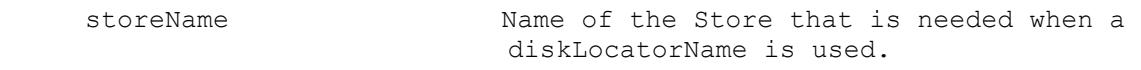

## **Mcli-Delete FarmView**

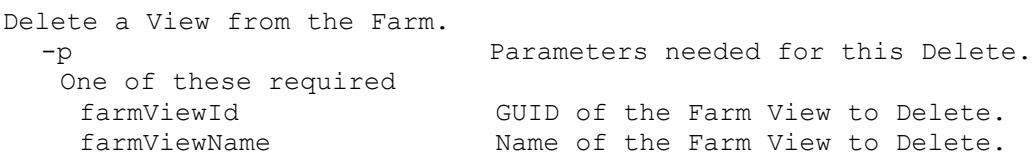

# **Mcli-Delete Server**

```
Delete a Server.
 -p Parameters needed for this Delete.
  One of these required
   serverId GUID of the Server to Delete.
   serverName Mame of the Server to Delete.
```
# **Mcli-Delete ServerStore**

Delete the connection from a Server to a Store. -p Parameters needed for this Delete. One of these required serverId GUID of a Server that uses the path to get to the Store. serverName Mame of a Server that uses the path to get to the Store. One of these required storeId GUID of the Store. storeName Mame of the Store.

# **Mcli-Delete Site**

```
Delete a Site.
 -p Parameters needed for this Delete.
  One of these required
   siteId GUID of the Site to Delete.
   siteName Name of the Site to Delete.
```
# **Mcli-Delete SiteView**

```
Delete a View from a Site.
 -p Parameters needed for this Delete.
  This required
   siteViewId GUID of the Site View to Delete.
  or this required & resolution
   siteViewName Mame of the Site View to Delete.
  One of these resolutions when needed
   siteId GUID of the Site.
   siteName Mame of the Site.
```
# **Mcli-Delete Store**

```
Delete a Store.
 -p Parameters needed for this Delete.
  One of these required
  storeId GUID of the Store to Delete.
   storeName Mame of the Store to Delete.
```
## **Mcli-Delete UpdateTask**

```
Delete an Update Task from a Site.
 -p Parameters needed for this Delete.
  This required
   updateTaskId GUID of the Update Task to Delete.
  or this required & resolution
   updateTaskName Name of the Update Task to Delete.
  One of these resolutions when needed
   siteId GUID of the Site.
   siteName manufacturer Name of the Site.
```
# **Mcli-Delete VirtualHostingPool**

```
Delete a Virtual Hosting Pool from a Site.
 -p Parameters needed for this Delete.
  This required
   virtualHostingPoolId GUID of the Virtual Hosting Pool to Delete.
   or this required & resolution
   virtualHostingPoolName Name of the Virtual Hosting Pool to Delete.
  One of these resolutions when needed
   siteId GUID of the Site.
   siteName manufacturer Name of the Site.
```
# **Mcli-Get**

```
Mcli-Get commandName[ -p name=value[, name2=value2]][ -s field[-]][ -f 
  field[, field2]]
```
# **Mcli-Get AdDomains**

```
Get all of the available Active Directory domains.
 -f List of fields to retrieve, if not included, 
                      all fields are retrieved.
   name \qquad Name of the Domain.
 records If successful, records retrieved.
```
# **Mcli-Get AuditActionParameters**

```
Get the Parameters of an Audit Action.
 -p Parameters needed for the Get.
  This required
   auditActionId GUID of the Audit Action to Get Parameters 
                       for.
 -f List of fields to retrieve, if not included, 
                      all fields are retrieved.
   auditParameterName Name of the parameter. Max Length=50
   value Value of the parameter. Max Length=1000
 records If successful, records retrieved.
```
# **Mcli-Get AuditActionProperties**

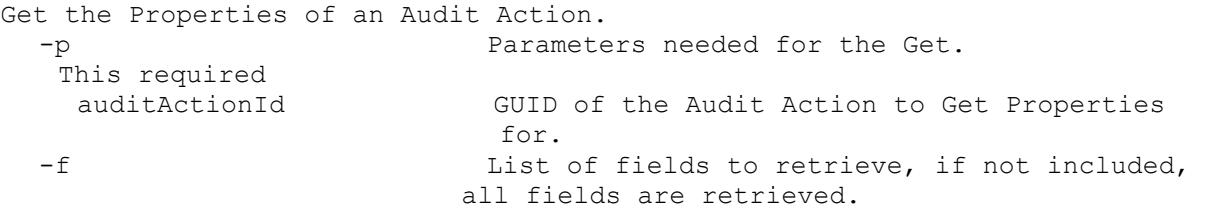

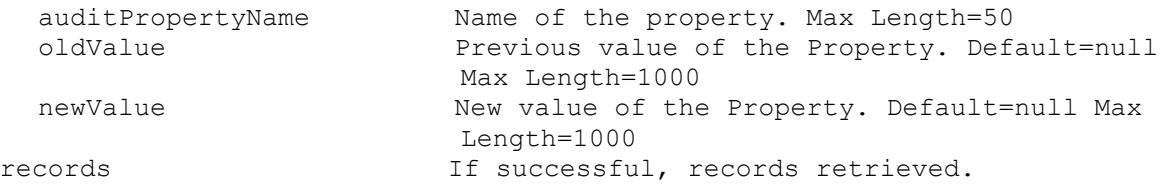

# **Mcli-Get AuditActionSibling**

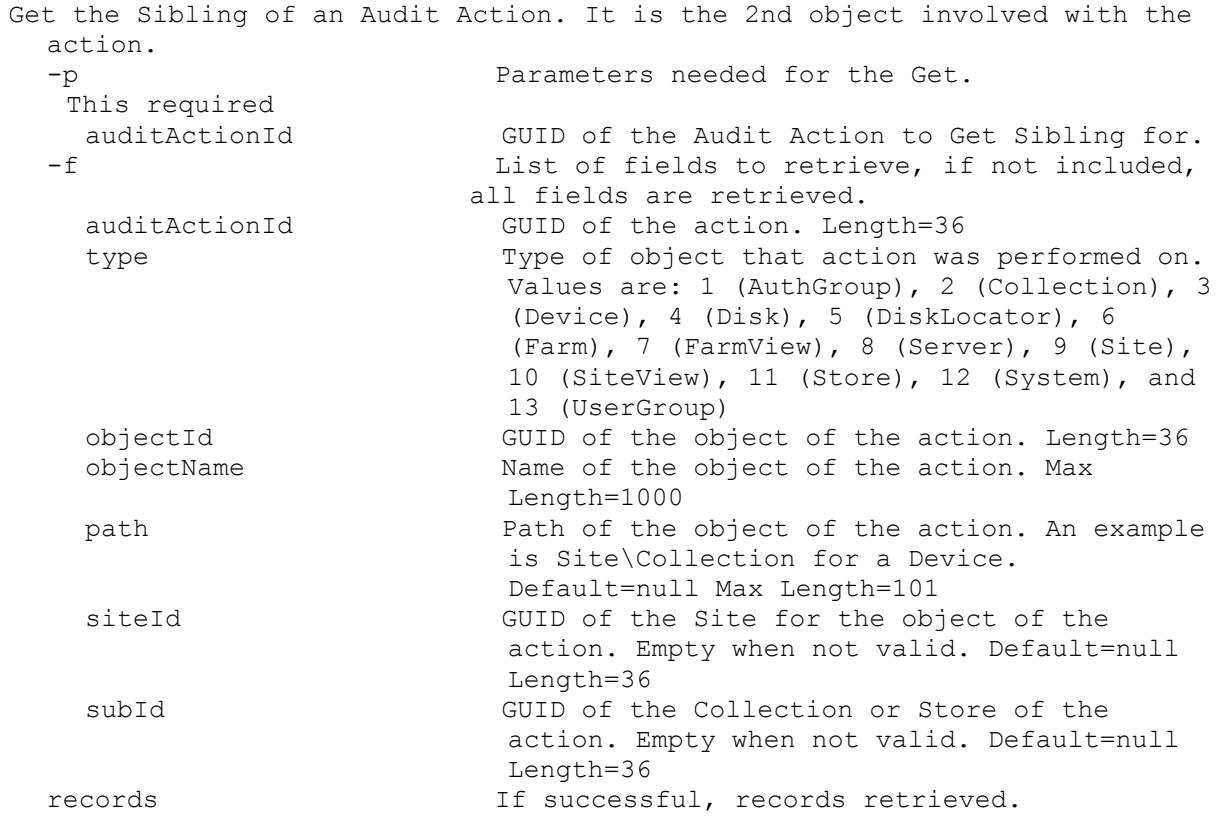

## **Mcli-Get AuditTrail**

Get the Audit Trail actions for a Farm, Site, Server, DiskLocator, Collection, Device, User Group, Site View, Farm View or Store. All Audit Trail actions are returned if no parameters are passed. The result can be filtered by parent, user\domain and date range. -p Parameters needed for the Get. One of these optional auditActionId GUID of the Audit Action to Get. parentId Parent auditActionId of the records to retrieve. If no parameters are included, only records with no parent are returned. rootId Root auditActionId of the records to retrieve. All of the actions caused by the root action are returned. If no parameters are included, only records with no root are returned. siteId GUID of the Site to get the Audit Trail for. siteName Name of the Site to get the Audit Trail for.

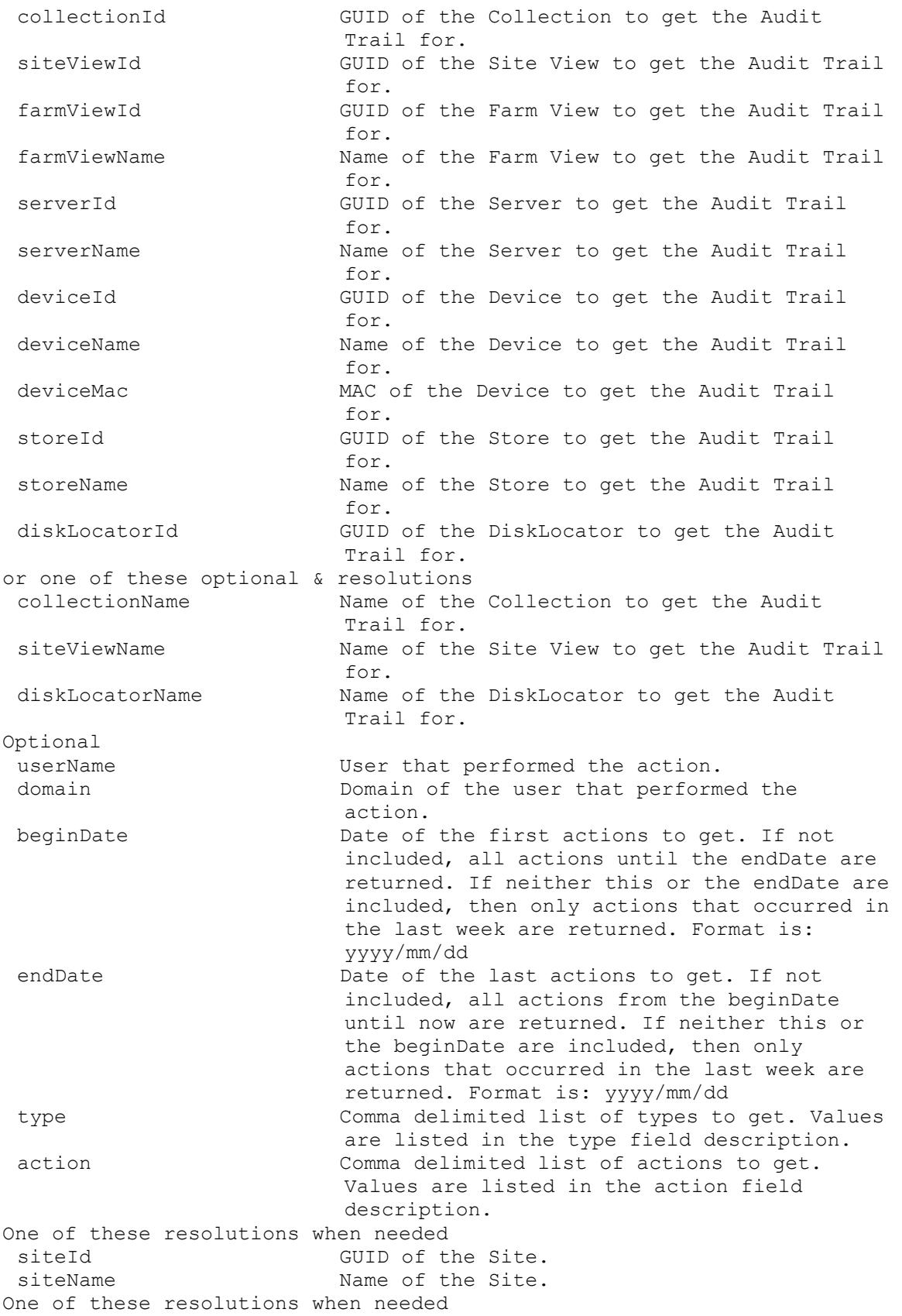

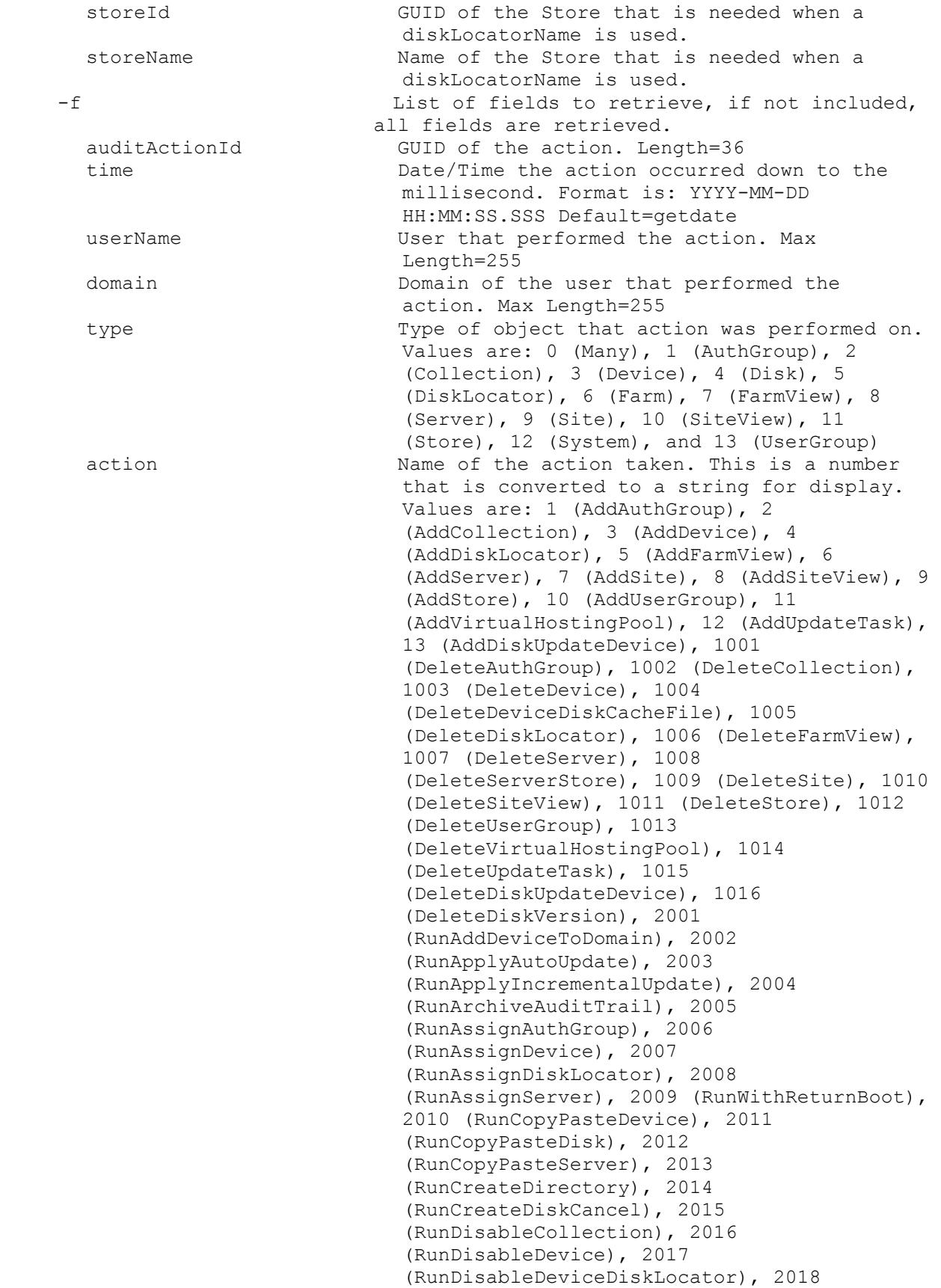

(RunDisableDiskLocator), 2019 (RunDisableUserGroup), 2020 (RunDisableUserGroupDiskLocator), 2021 (RunWithReturnDisplayMessage), 2022 (RunEnableCollection), 2023 (RunEnableDevice), 2024 (RunEnableDeviceDiskLocator), 2025 (RunEnableDiskLocator), 2026 (RunEnableUserGroup), 2027 (RunEnableUserGroupDiskLocator), 2028 (RunExportOemLicenses), 2029 (RunImportDatabase), 2030 (RunImportDevices), 2031 (RunImportOemLicenses), 2032 (RunMarkDown), 2033 (RunWithReturnReboot), 2034 (RunRemoveAuthGroup), 2035 (RunRemoveDevice), 2036 (RunRemoveDeviceFromDomain), 2037 (RunRemoveDirectory), 2038 (RunRemoveDiskLocator), 2039 (RunResetDeviceForDomain), 2040 (RunResetDatabaseConnection), 2041 (RunRestartStreamingService), 2042 (RunWithReturnShutdown), 2043 (RunStartStreamingService), 2044 (RunStopStreamingService), 2045 (RunUnlockAllDisk), 2046 (RunUnlockDisk), 2047 (RunServerStoreVolumeAccess), 2048 (RunServerStoreVolumeMode), 2049 (RunMergeDisk), 2050 (RunRevertDiskVersion), 2051 (RunPromoteDiskVersion), 2052 (RunCancelDiskMaintenance), 2053 (RunActivateDevice), 2054 (RunAddDiskVersion), 2055 (RunExportDisk), 2056 (RunAssignDisk), 2057 (RunRemoveDisk), 2058 (RunDiskUpdateStart), 2059 (RunDiskUpdateCancel), 2060 (RunSetOverrideVersion), 2061 (RunCancelTask), 2062 (RunClearTask), 2063 (RunForceInventory), 2064 RunUpdateBDM, 2065 (RunStartDeviceDiskTempVersionMode), 2066 (RunStopDeviceDiskTempVersionMode), 3001 (RunWithReturnCreateDisk), 3002 (RunWithReturnCreateDiskStatus), 3003 (RunWithReturnMapDisk), 3004 (RunWithReturnRebalanceDevices), 3005 (RunWithReturnCreateMaintenanceVersion), 3006 (RunWithReturnImportDisk), 4001 (RunByteArrayInputImportDevices), 4002 (RunByteArrayInputImportOemLicenses), 5001 (RunByteArrayOutputArchiveAuditTrail), 5002 (RunByteArrayOutputExportOemLicenses), 6001 (SetAuthGroup), 6002 (SetCollection), 6003 (SetDevice), 6004 (SetDisk), 6005 (SetDiskLocator), 6006 (SetFarm), 6007 (SetFarmView), 6008 (SetServer), 6009 (SetServerBiosBootstrap), 6010

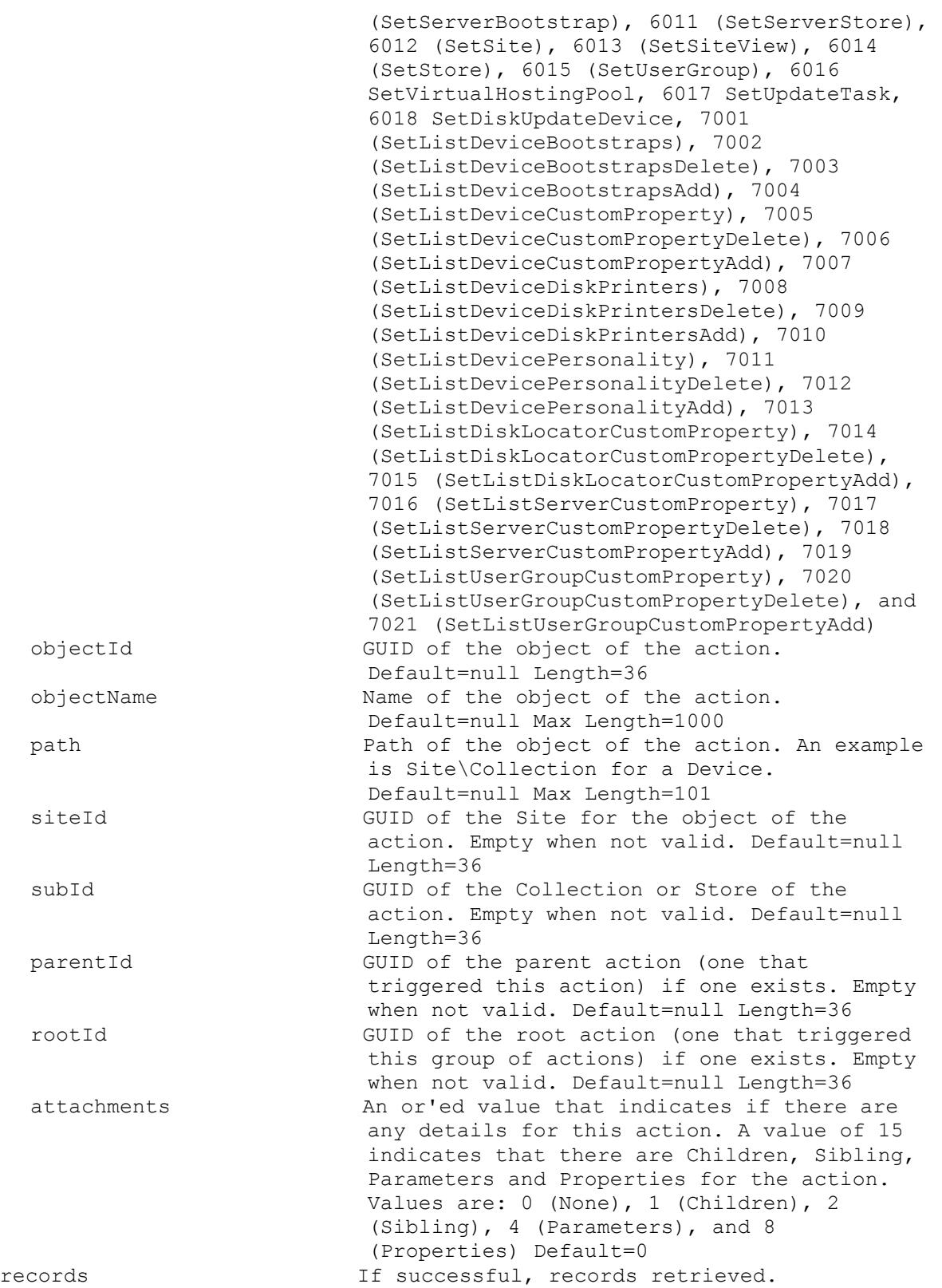

#### **Mcli-Get AuthGroup**

```
Get the fields for an AuthGroup, all AuthGroups in the system, AuthGroups 
 with Farm, Site or Collection Authorization. All AuthGroups in the system 
 are returned if no parameters are passed.
  -p Parameters needed for the Get.
  One of these optional
   authGroupId GUID of the AuthGroup to Get.
   authGroupName Mame of the AuthGroup to Get.
   siteId GUID of the Site to Get all AuthGroups with 
                         Authorization for.
   siteName The Site to Get all AuthGroups with
                         Authorization for.
   collectionId GUID of the Collection to Get all AuthGroups 
                         with Authorization for.
   or this optional & resolution
   collectionName Name of the Collection to Get all AuthGroups 
                         with Authorization for.
   Optional
   farm 1 if AuthGroups with Farm Authorization 
                         should be returned, 0 otherwise.
  One of these resolutions when needed
   siteId GUID of the Site.
   siteName Mame of the Site.
  -s Name of field to sort on. If not included, 
                        the first field listed is used. Append a - to 
                       the field name to get descending order.
   authGroupName Name of the Active Directory or Windows 
                         Group. Max Length=450
   description User description. Default="" Max Length=250
 -f List of fields to retrieve, if not included, 
                       all fields are retrieved.
   authGroupId Read-only GUID that uniquely identifies this
                         AuthGroup. Length=36
   authGroupName Mame of the Active Directory or Windows
                         Group. Max Length=450
   description User description. Default="" Max Length=250
   role Role of the AuthGroup for a Collection. role
                         can only be used with collectionId or 
                         collectionName. 300 is Collection 
                         Administrator, and 400 is Collection 
                         Operator. Default=999
  records If successful, records retrieved.
```
# **Mcli-Get AuthGroupUsage**

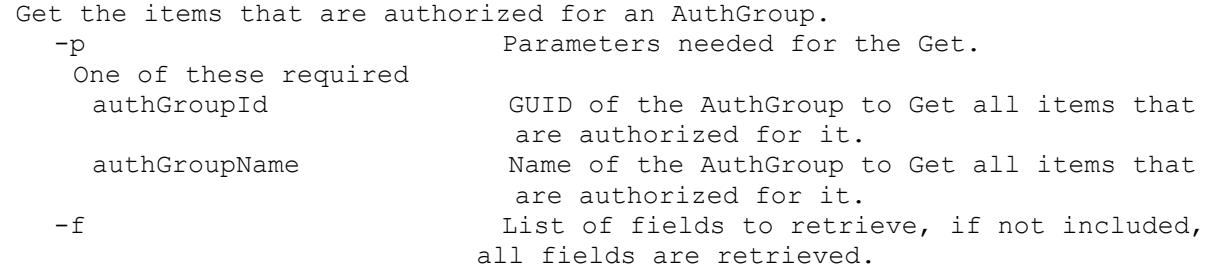

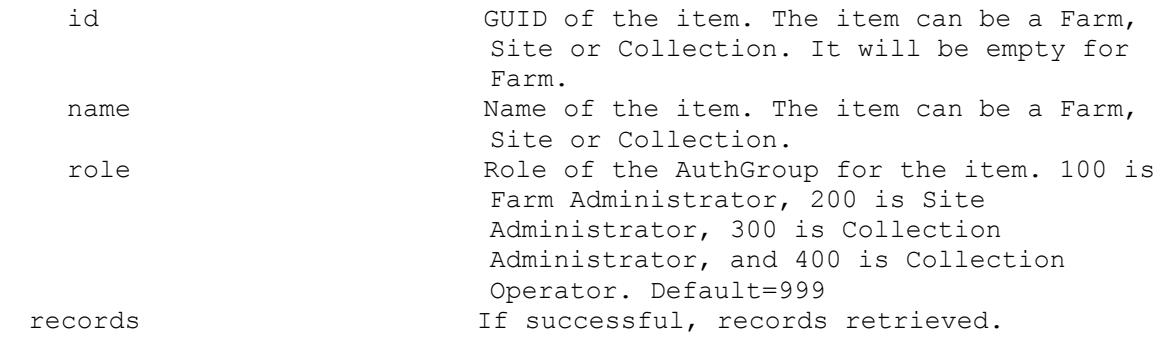

# **Mcli-Get CeipData**

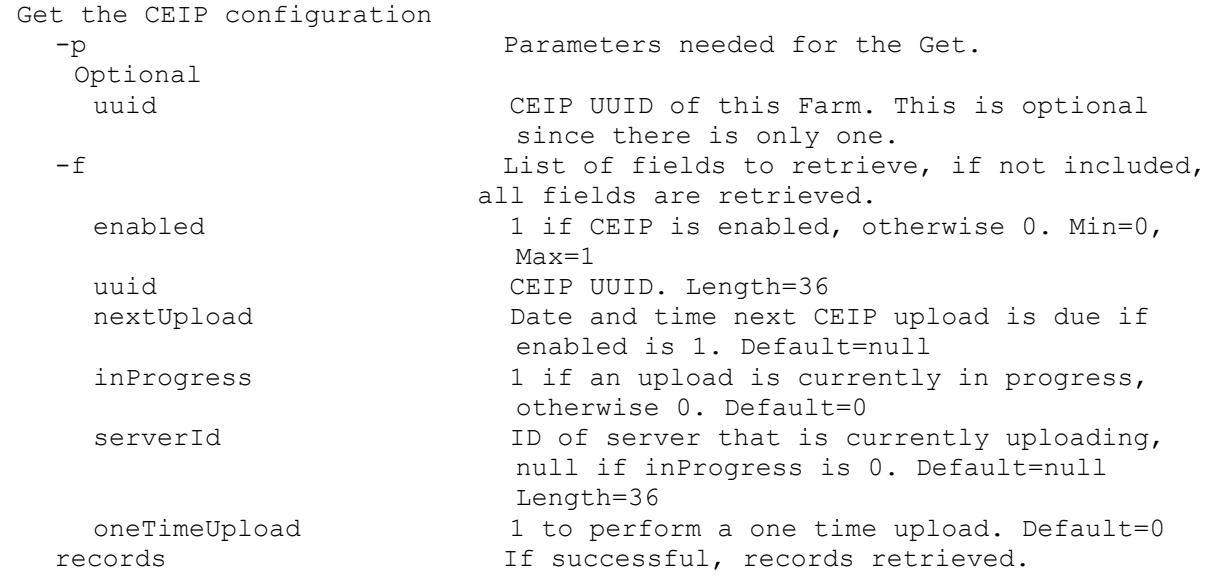

# **Mcli-Get CisData**

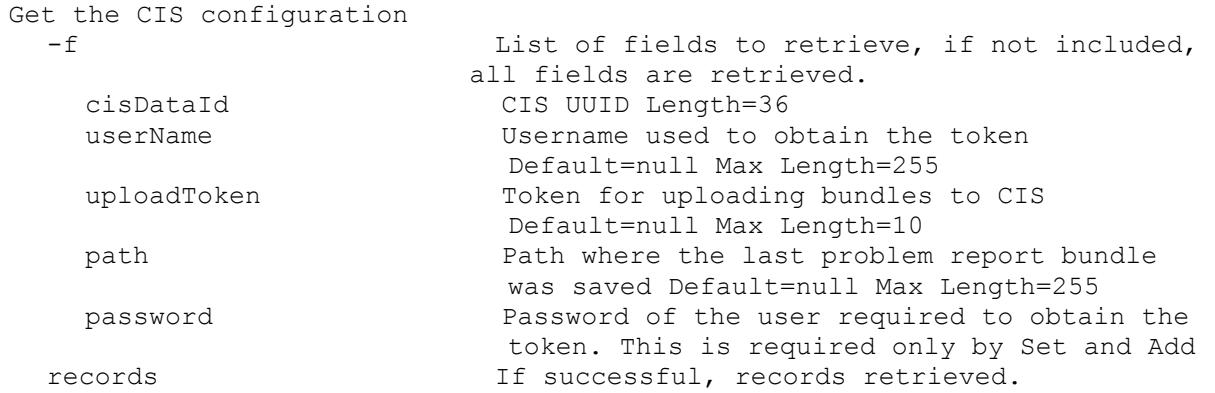

# **Mcli-Get Collection**

Get the fields for a Collection or all Collections in a Site or Farm. All Collections are returned if no parameters are passed. -p Parameters needed for the Get. -p<br>One of these optional<br>- . collectionId GUID of the Collection to Get. siteId GUID of the Site to Get all Collections for.

```
siteName Name of the Site to Get all Collections for.
 or this optional & resolution
  collectionName Name of the Collection to Get.
 One of these resolutions when needed
  siteId GUID of the Site.
 siteName manufacturer and Name of the Site.
-s Name of field to sort on. If not included, 
                       the first field listed is used. Append a - to
                       the field name to get descending order.
  collectionName Name of the Collection. It is unique within 
                         the Site. Max Length=50
  description User description. Default="" Max Length=250
  deviceCount The Read-only count of Devices in this
                         Collection. Default=0
  deviceWithPVDCount Read-only count of Devices with Personal 
                         vDisk in this Collection. Default=0
  activeDeviceCount Read-only count of active Devices in this 
                         Collection. Default=0
-f List of fields to retrieve, if not included, 
                       all fields are retrieved.
  collectionId Read-only GUID that uniquely identifies this 
                         Collection. Length=36
  collectionName Name of the Collection. It is unique within 
                         the Site. Max Length=50
  siteId GUID of the Site that this Collection is a
                        member of. It is not used with siteName. 
                        Length=36
  siteName The Name of the Site that this Collection is a
                        member of. It is not used with siteId.
  description User description. Default="" Max Length=250
  templateDeviceId GUID of a Device in the Collection whose 
                         settings are used for initial values of new 
                         Devices. Not used with templateDeviceName. 
                         Default=null Length=36
  templateDeviceName Name of a Device in the Collection whose 
                         settings are used for initial values of new 
                         Devices. Not used with templateDeviceId. 
                         Default=null
  lastAutoAddDeviceNumber The Device Number of the last Auto Added 
                         Device. Default=0
  enabled 1 when Devices in the Collection can be 
                         booted, 0 otherwise. Default=1
  deviceCount Read-only count of Devices in this
                         Collection. Default=0
  deviceWithPVDCount Read-only count of Devices with Personal 
                         vDisk in this Collection. Default=0
  activeDeviceCount Read-only count of active Devices in this 
                         Collection. Default=0
  makActivateNeededCount Read-only count of active Devices that need 
                         MAK activation in this Collection. Default=0
  autoAddPrefix The string put before the Device Number for 
                         Auto Add. Default=null ASCII computer name 
                         characters no end digit Max Length=12
  autoAddSuffix The string put after the Device Number for 
                         Auto Add. Default=null ASCII computer name 
                         characters no begin digit Max Length=12
```
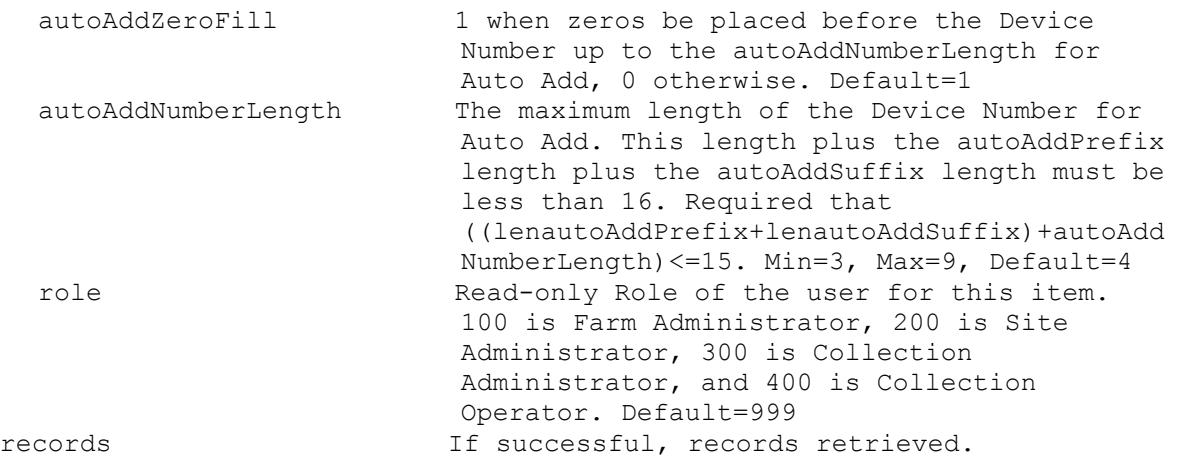

# **Mcli-Get CommandDescription**

Return one or more commands with description.

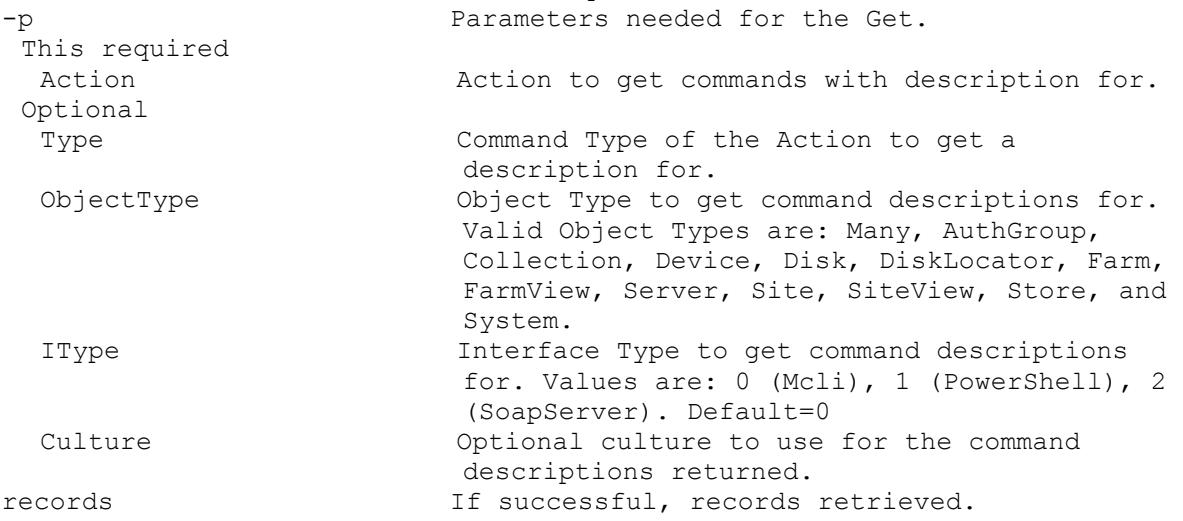

# **Mcli-Get CommandFields**

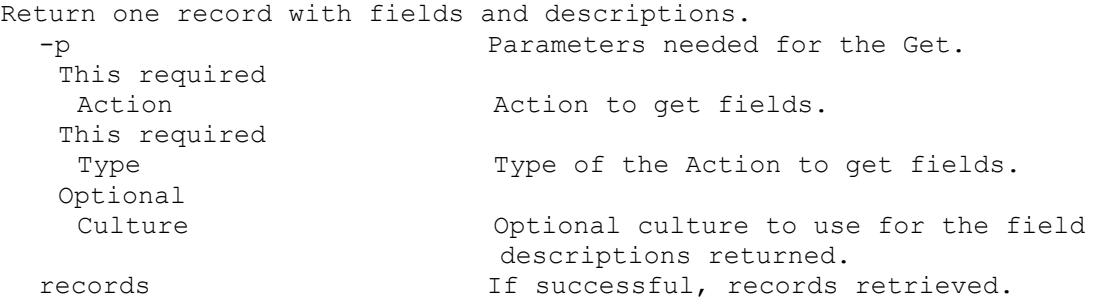

# **Mcli-Get CommandParameters**

```
Return records with parameter type, parameters and descriptions. Parameter 
  types that maybe returned include: Optional, RequiredSingle, 
  OptionalSingle, RequiredSingleAmbiguous, OptionalSingleAmbiguous, and 
  Resolution.
  -p Parameters needed for the Get.
  This required
```
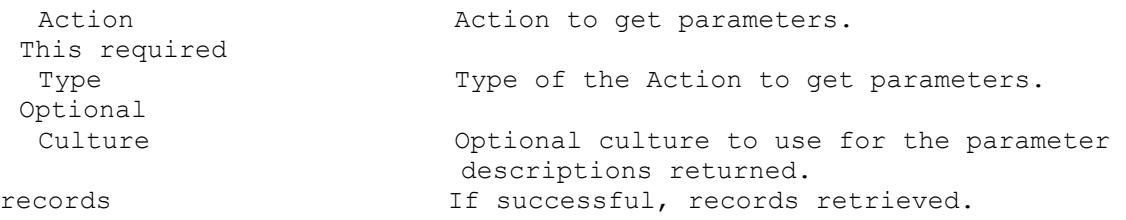

# **Mcli-Get CommandSortFields**

```
Return one record with sort fields and descriptions.
 -p Parameters needed for the Get.
  This required
   Action Action Action to get sort fields.
  This required
   Type Type of the Action to get sort fields.
  Optional
   Culture Optional culture to use for the sort field 
                        descriptions returned.
 records If successful, records retrieved.
```
#### **Mcli-Get CommandStandardParameters**

Return one record with standard parameter types and descriptions. Parameter types that maybe returned include: parameters, fields, record, records, sortField, resultId, rv, startPosition, maxRecords, totalCount, dataIn, dataOut, and commands.

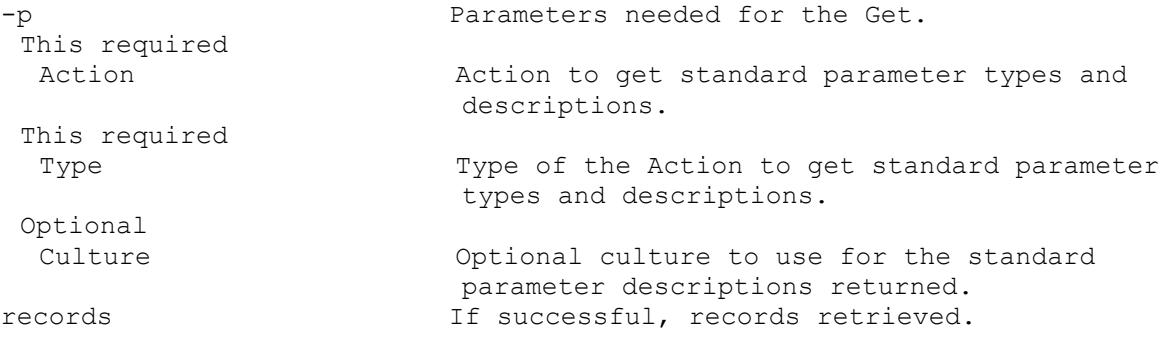

# **Mcli-Get Device**

Get the fields for a Device, all Devices in a Collection, Site, Farm View, or Farm. All Devices are returned if no parameters are passed. -p Parameters needed for the Get. One of these optional deviceId GUID of the Device to Get. deviceName Mame of Device to Get. deviceMac MAC of the Device to Get. collectionId GUID of the Collection to Get all Devices for. serverId GUID of the Server to Get all Devices for. serverName Mame of the Server to Get all Devices for. diskLocatorId GUID of the DiskLocator to Get all Devices for. siteViewId GUID of the Site View to Get all Devices for. siteId GUID of the Site. siteName manners are Name of the Site.

farmViewId GUID of the Farm View to Get all Devices for. farmViewName Mame of the Farm View to Get all Devices for. bdmBoot Include only the BDM Devices when set to 1. PXE devices if set to 0. If not included, all Devices are returned. deviceIdList Comma delimited list of GUIDs of the Devices to Get. Maximum length is 8000 characters. deviceNameList Comma delimited list of Names of the Devices to Get. Maximum length is 8000 characters. deviceMacList Comma delimited list of MACs of the Devices to Get. Maximum length is 8000 characters. or one of these optional & resolutions collectionName Name of the Collection to Get all Devices for. diskLocatorName Name of the DiskLocator to Get all Devices for. siteViewName Name of the Site View to Get all Devices for. One of these resolutions when needed siteId GUID of the Site. siteName Mame of the Site. One of these resolutions when needed storeId GUID of the Store that is needed when a diskLocatorName is used. storeName The Name of the Store that is needed when a diskLocatorName is used. -s Name of field to sort on. If not included, the first field listed is used. Append a - to the field name to get descending order. deviceName Computer name with no spaces. ASCII computer name characters Max Length=15 description User description. Default="" Max Length=250 deviceMac Ethernet address as a string in the form XX-XX-XX-XX-XX-XX. Uniquely identifies the Device. Length=17 bootFrom Device to boot from. Choices are 1 for vDisk, 2 for Hard Disk, and 3 for Floppy. This cannot be Set for a Device with Personal vDisk. Min=1, Max=3, Default=1 className Used by Automatic Update feature to match new versions of Disks to a Device. This cannot be Set for a Device with Personal vDisk. Default="" Max Length=41 port UDP port to use with Stream Service. Min=1025, Max=65534, Default=6901 -f List of fields to retrieve, if not included, all fields are retrieved. deviceId Read-only GUID that uniquely identifies this Device. Length=36 deviceName Computer name with no spaces. ASCII computer name characters Max Length=15 collectionId GUID of the Collection this Device is to be a member of. It is not used with collectionName. Length=36

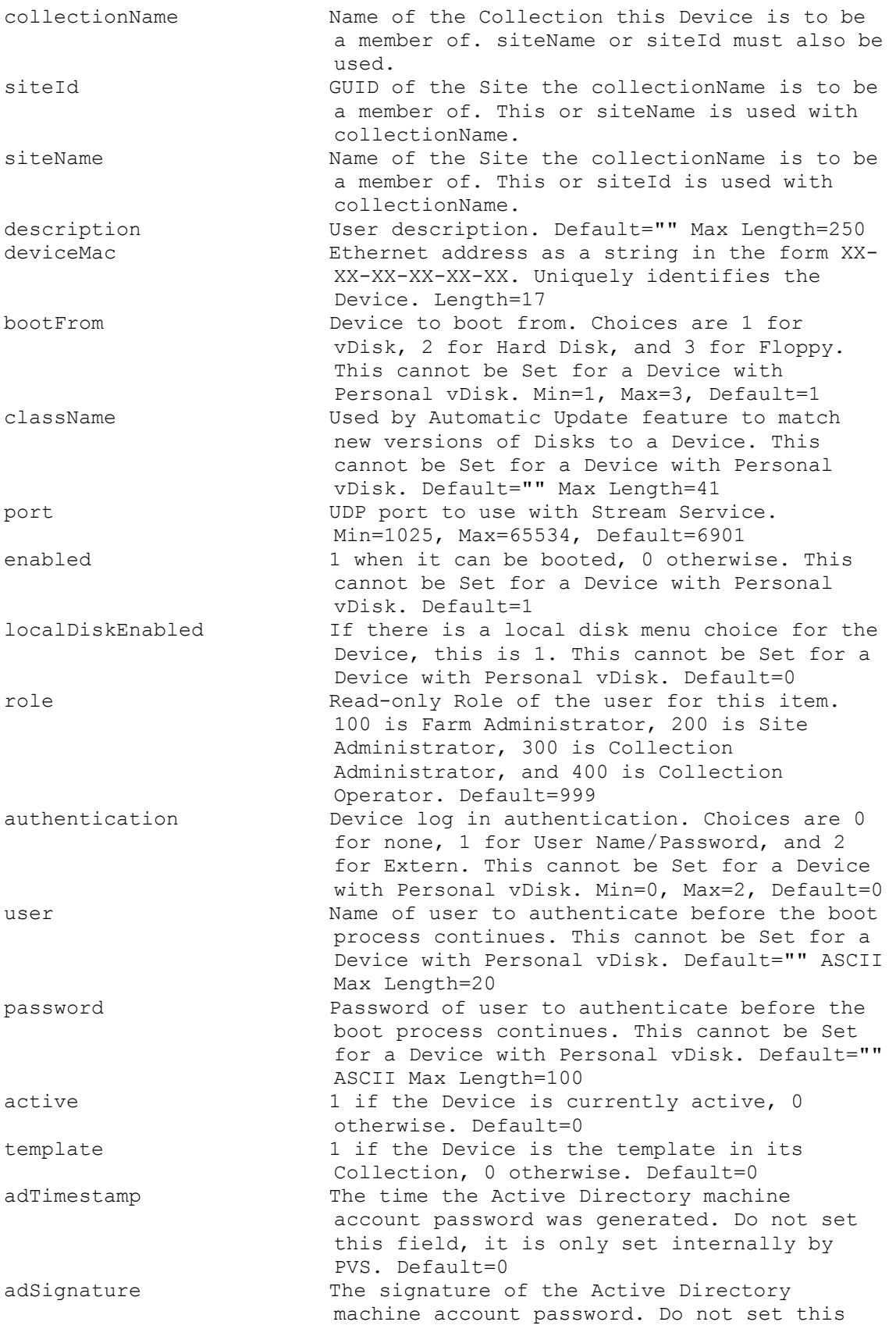

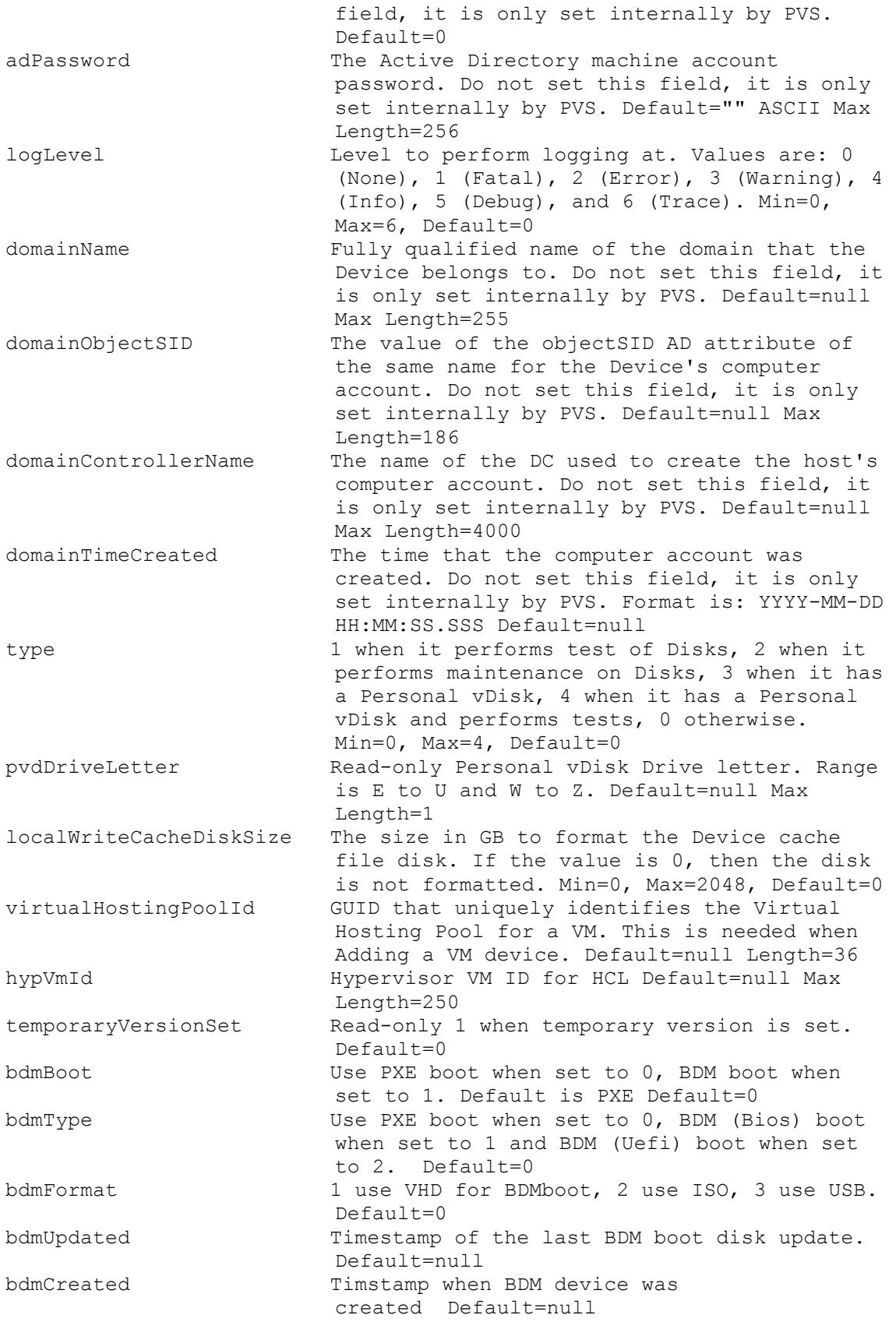

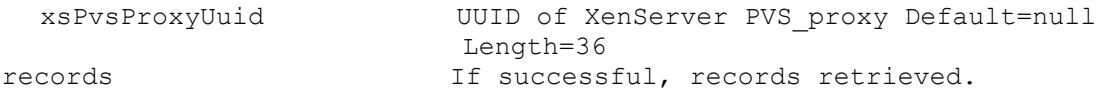

# **Mcli-Get DeviceBootstraps**

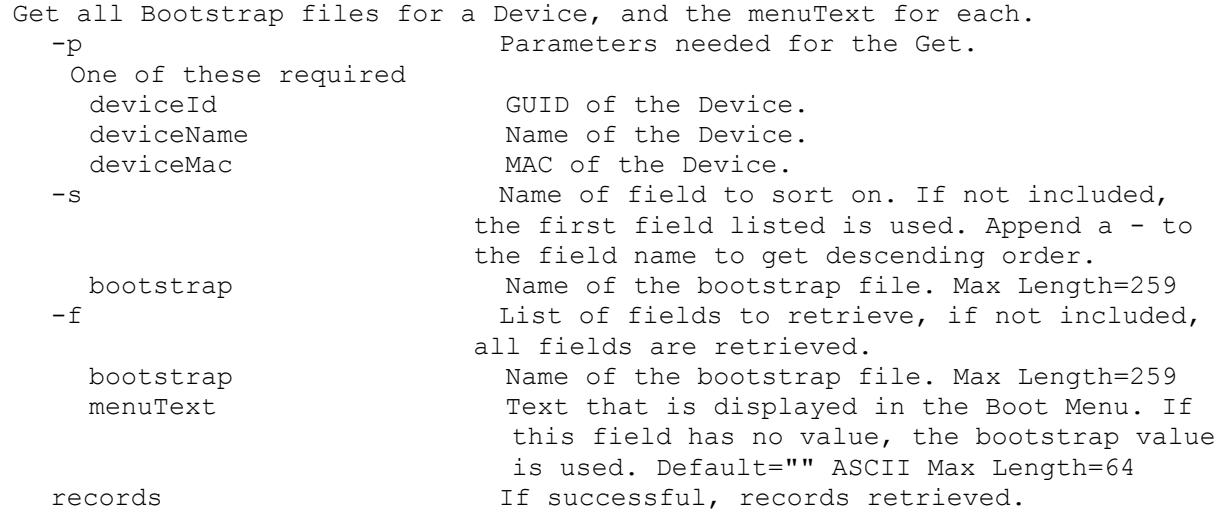

# **Mcli-Get DeviceCustomProperty**

Get the Device Custom Property names and values.

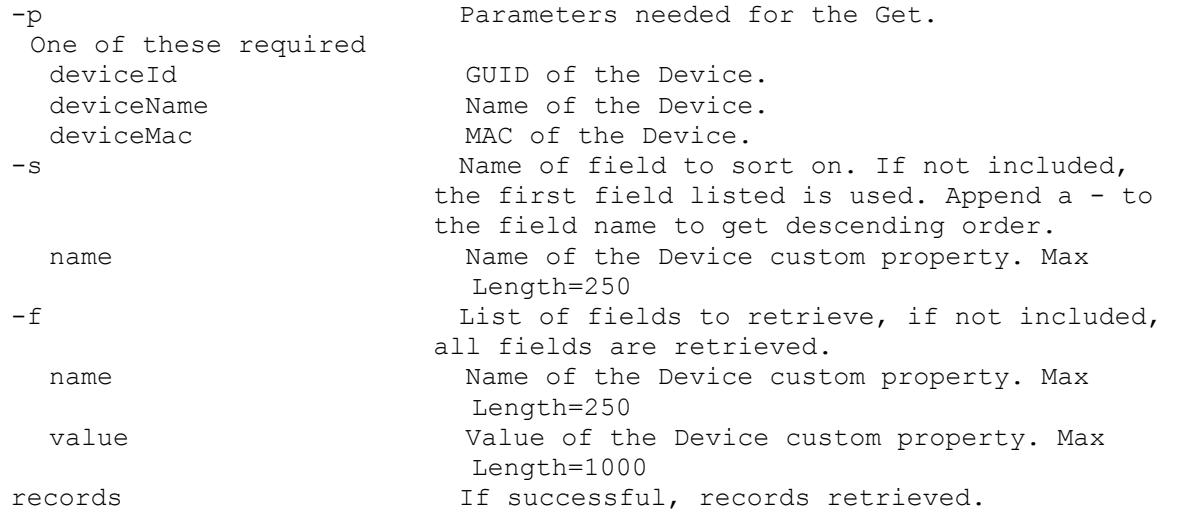

# **Mcli-Get DeviceDiskPrinters**

```
Get all non-disabled Printers for a Device/Disk, and the setting for each.
 -p Parameters needed for the Get.
  One of these required
   deviceId GUID of the Device.
   deviceName 1000 and Name of the Device.
   deviceMac MAC of the Device.
  This required
   diskLocatorId GUID of the Disk Locator.
  or this required & resolution
   diskLocatorName Name of the Disk Locator File.
  One of these resolutions when needed
```
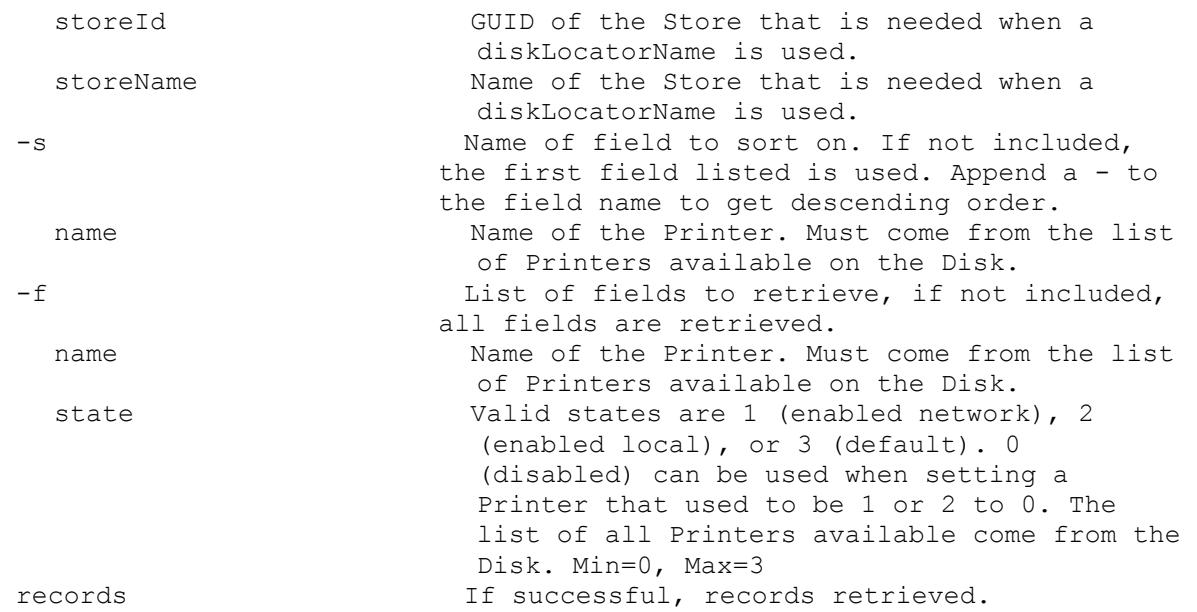

# **Mcli-Get DeviceDiskTempVersion**

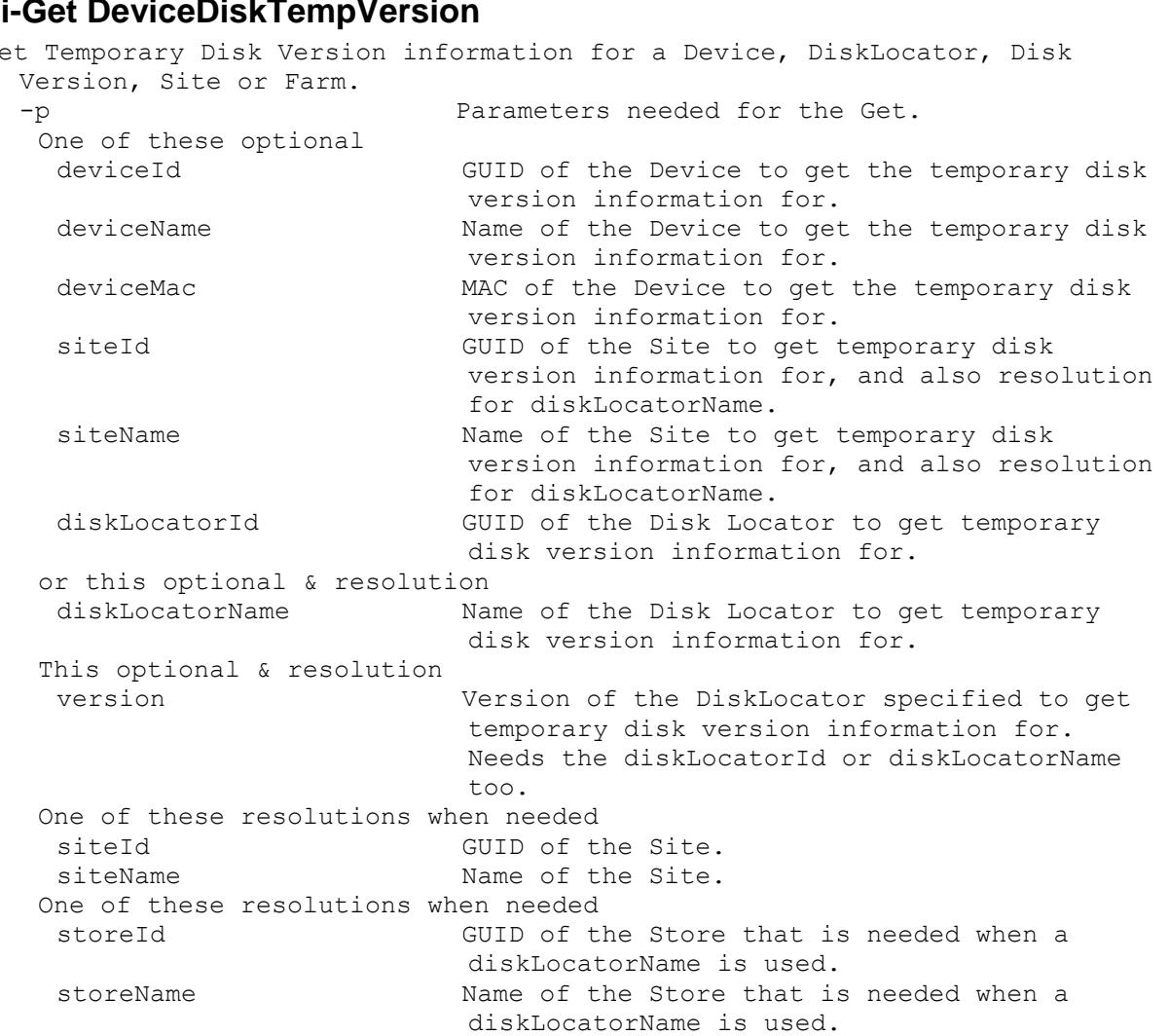

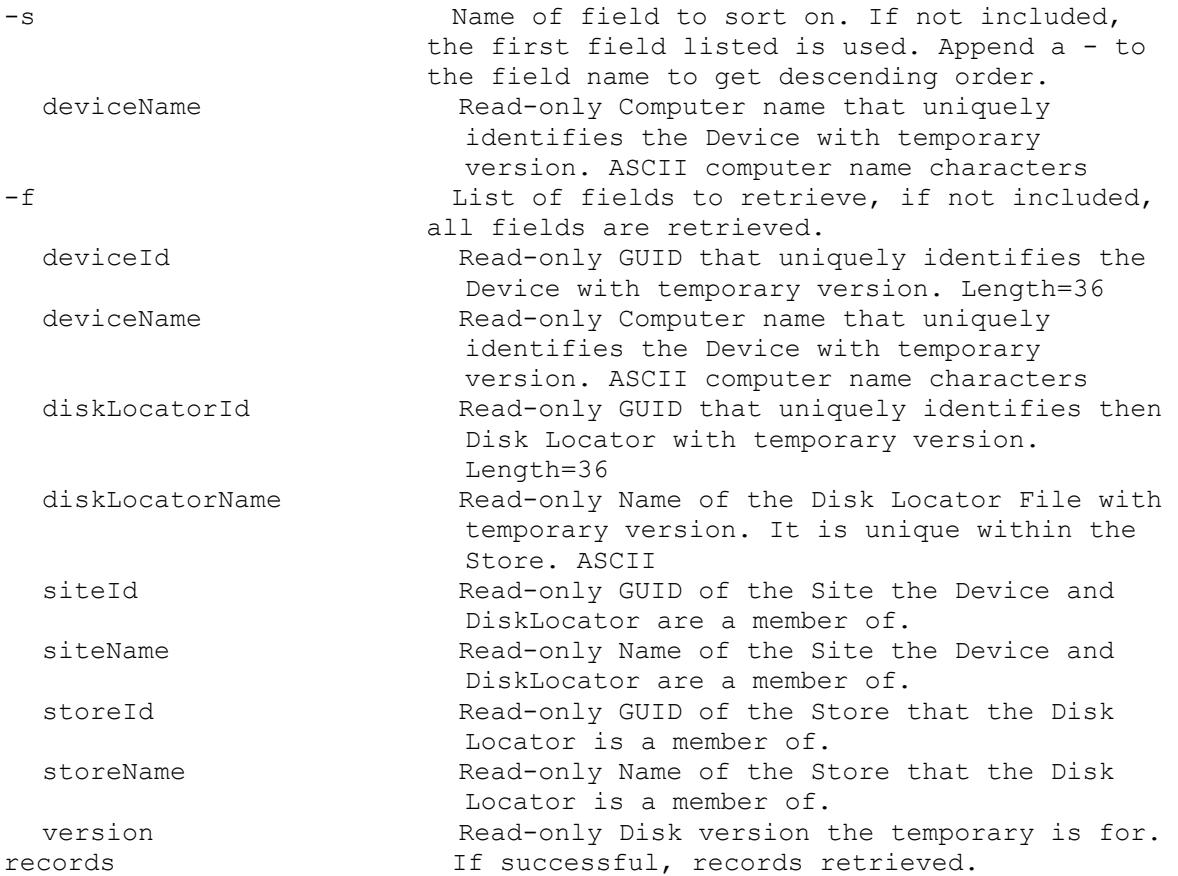

# **Mcli-Get DeviceInfo**

Get the fields and status for a Device, all Devices in a Collection, Site, Farm View, or Farm. All Devices are returned if no parameters are passed. -p  $-$  Parameters needed for the Get. One of these optional deviceId GUID of the Device to Get. deviceName Mame of Device to Get. deviceMac MAC of the Device to Get. collectionId GUID of the Collection to Get all Devices for. serverId GUID of the Server to Get all Devices for. serverName Name of the Server to Get all Devices for. diskLocatorId GUID of the DiskLocator to Get all Devices for. siteViewId GUID of the Site View to Get all Devices for. siteId GUID of the Site. siteName Mame of the Site. farmViewId GUID of the Farm View to Get all Devices for. farmViewName Name of the Farm View to Get all Devices for. deviceIdList Comma delimited list of GUIDs of the Devices to Get. Maximum length is 8000 characters. deviceNameList Comma delimited list of Names of the Devices to Get. Maximum length is 8000 characters.

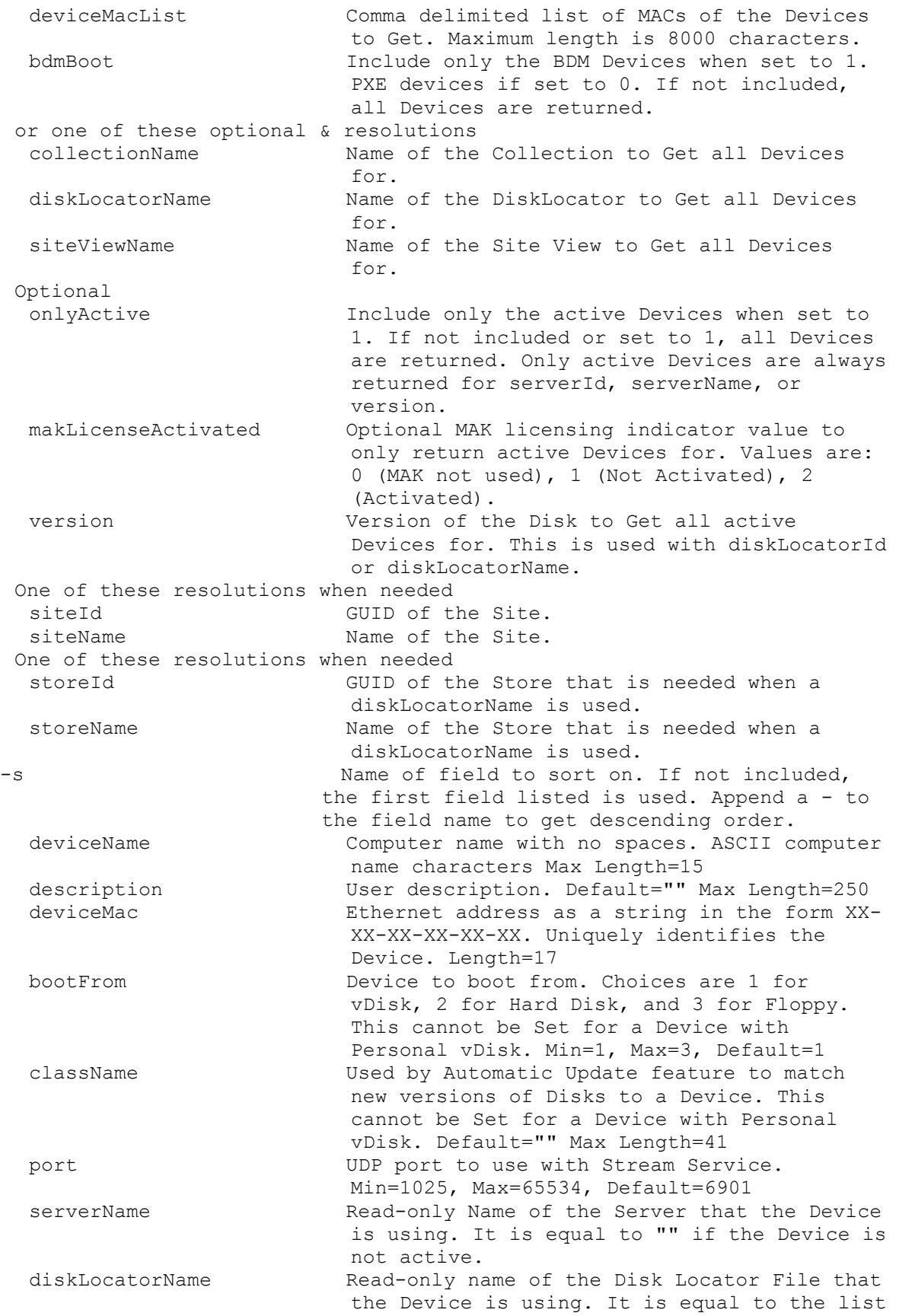

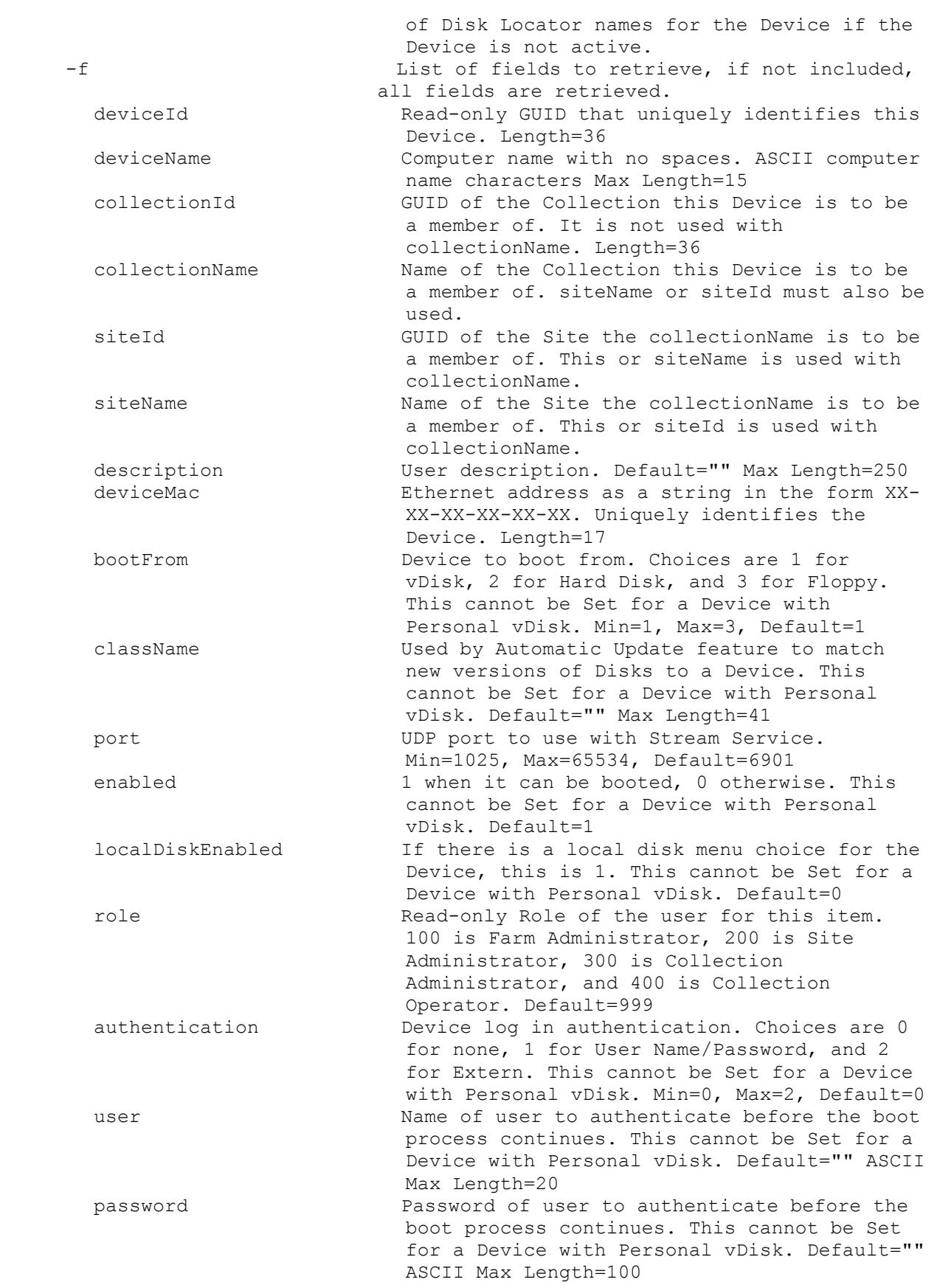

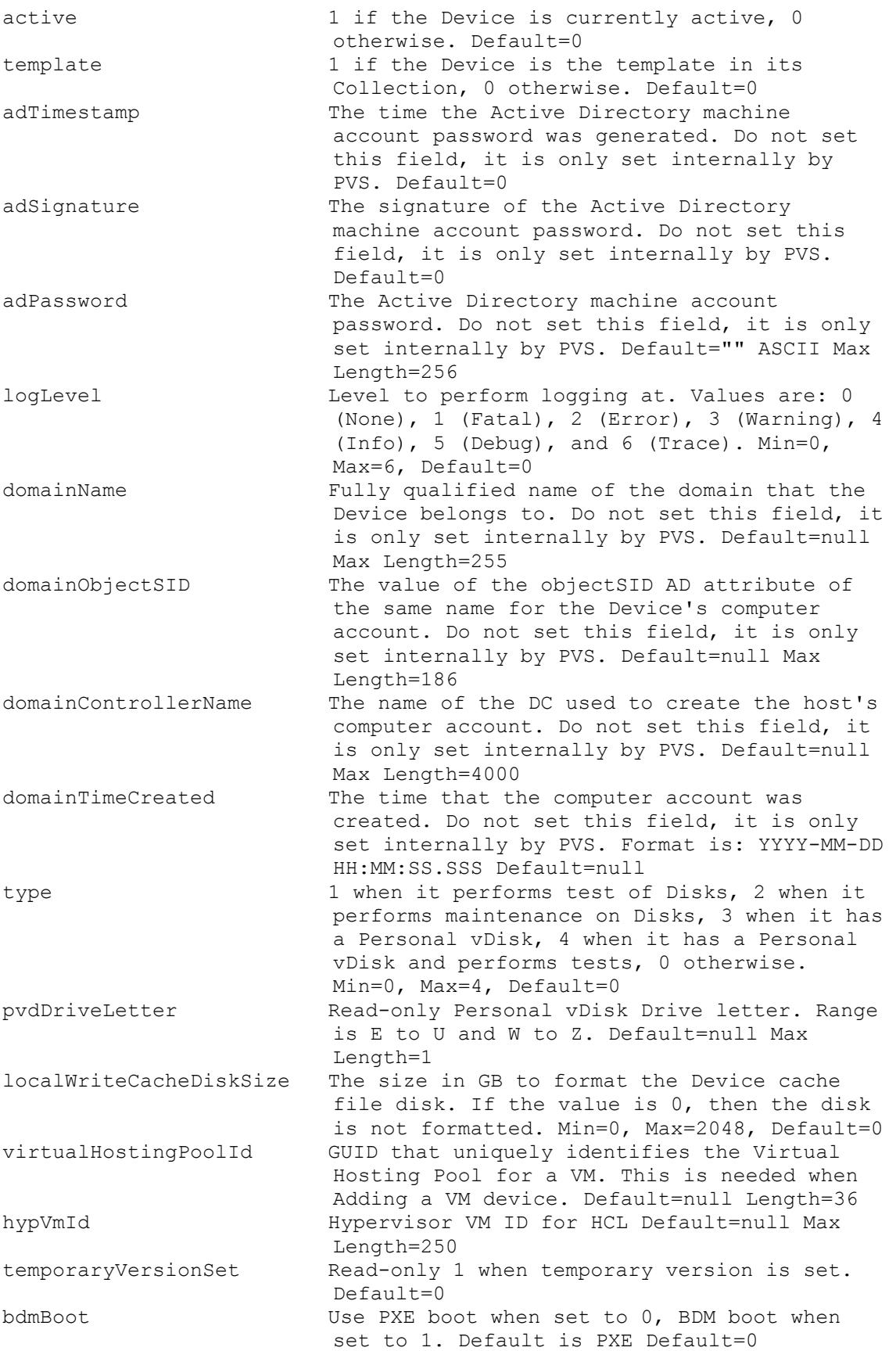

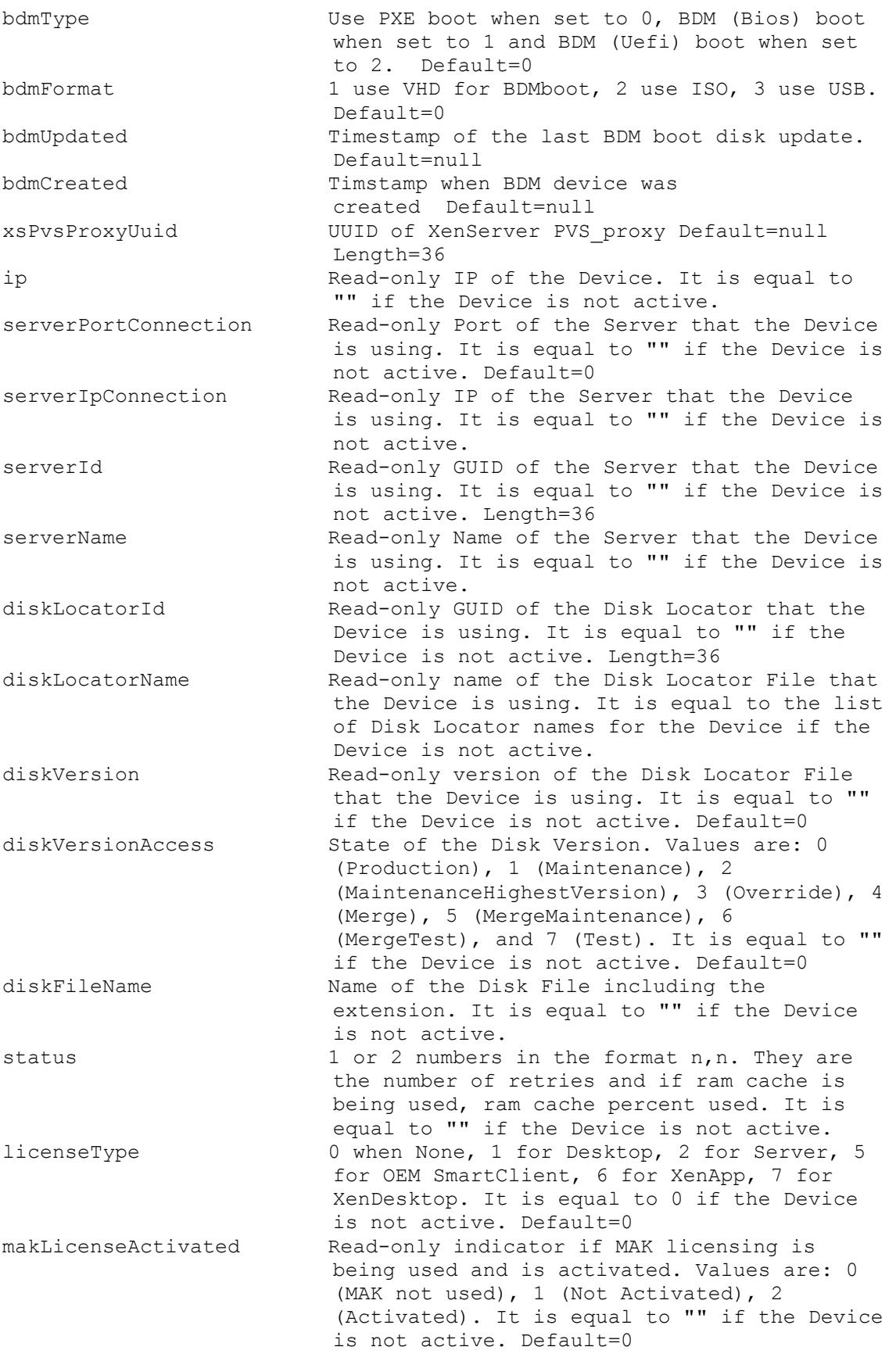

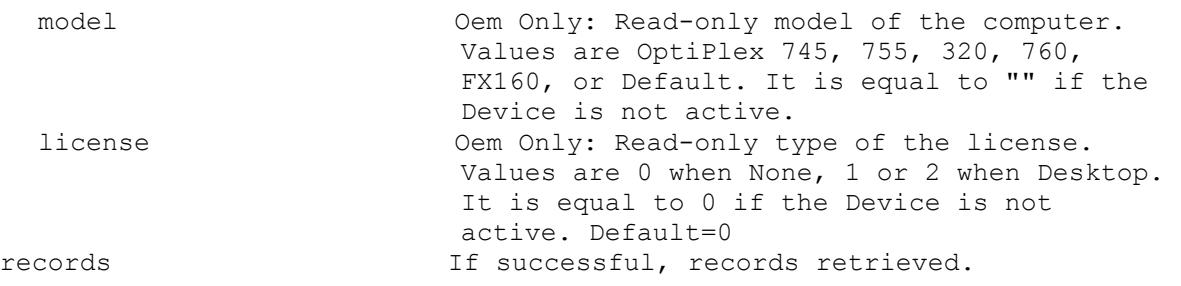

# **Mcli-Get DevicePersonality**

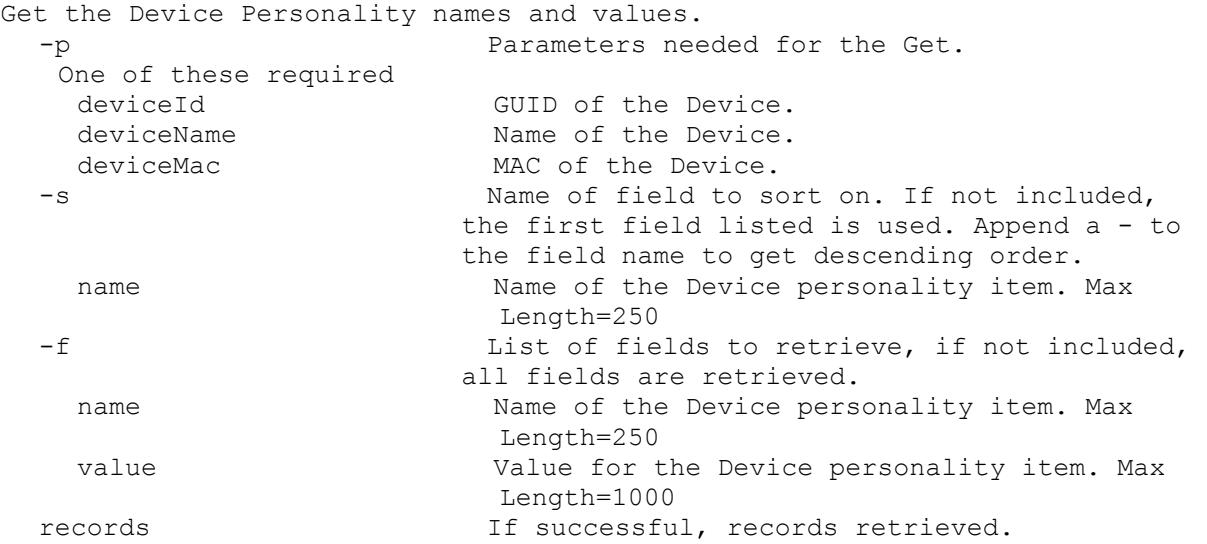

## **Mcli-Get DeviceStatus**

```
Get the DeviceStatus fields for a Device or all Devices for a Server, Disk 
 Locator, or Farm. All Devices are returned if no parameters are passed.
  -p Parameters needed for the Get.
  One of these optional
   deviceId GUID of the Device to Get status for.
   deviceName Mame of Device to Get status for.
   deviceMac MAC of the Device to Get status for.
   serverId GUID of the Server to Get all Device Status
                          for.
   serverName Mame of the Server to Get all Device Status
                         for.
   diskLocatorId GUID of the Disk Locator to Get all 
                         DeviceStatus for.
   collectionId GUID of the Collection to Get all 
                         DeviceStatus for.
   or one of these optional & resolutions
   diskLocatorName Name of the Disk Locator File to Get all 
                         DeviceStatus for.
   collectionName Name of the Collection to Get all 
                         DeviceStatus for.
  One of these resolutions when needed
   siteId GUID of the Site.
   siteName manufacturer Name of the Site.
   One of these resolutions when needed
```
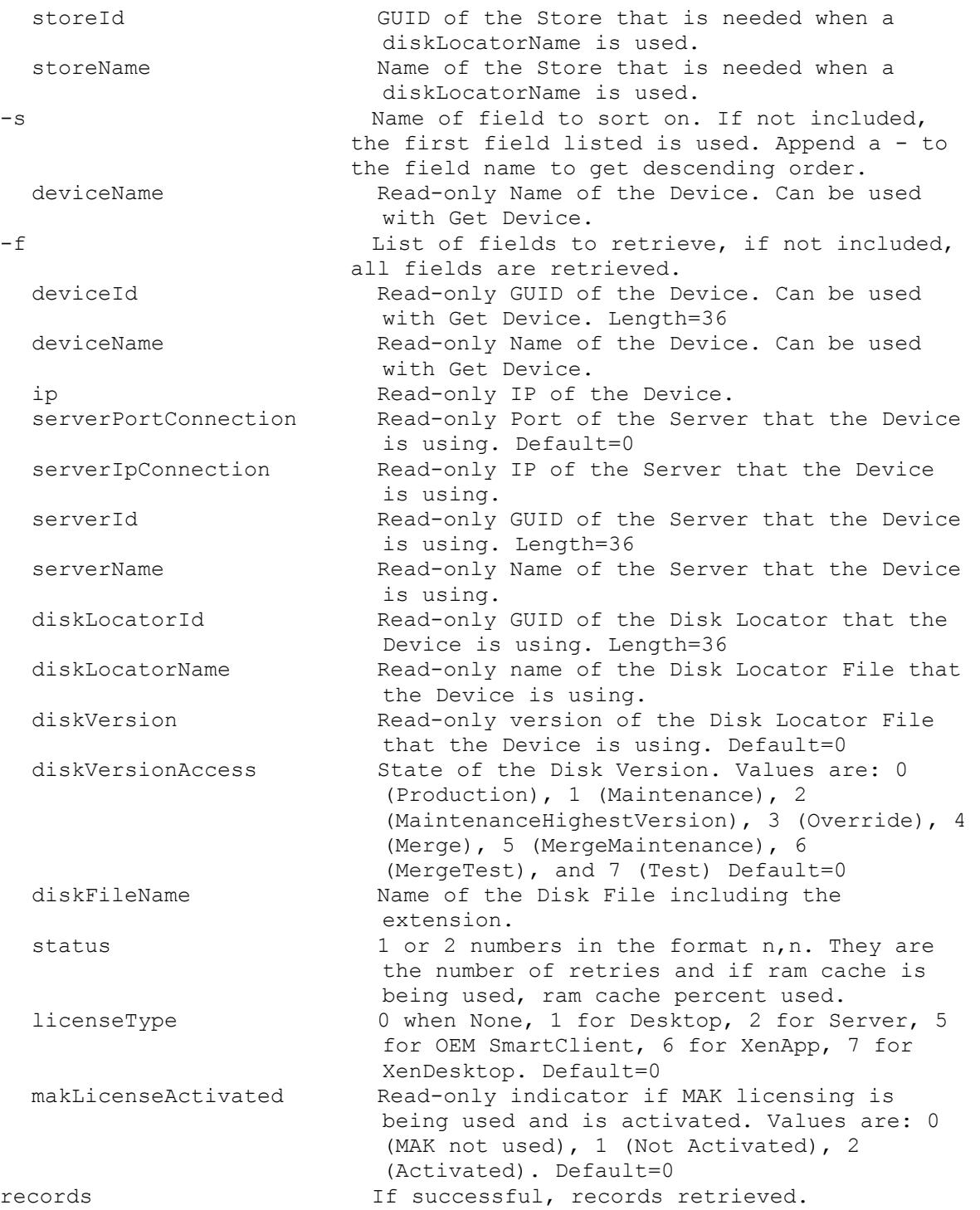

# **Mcli-Get Disk**

Get the fields for a single disk. -p Parameters needed for the Get. This required diskLocatorId GUID of the Disk Locator. or this required & resolution diskLocatorName Mame of the Disk Locator.

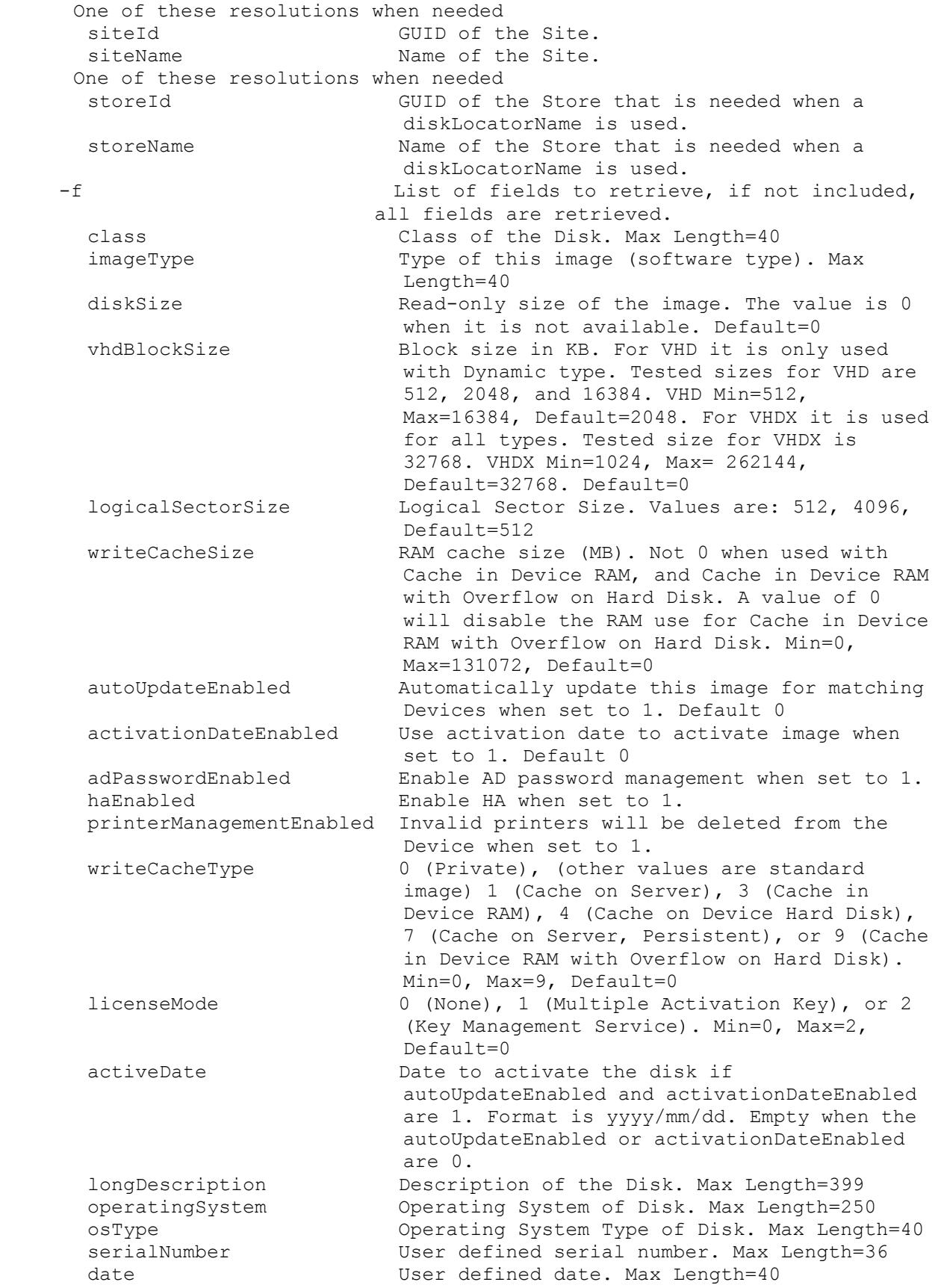

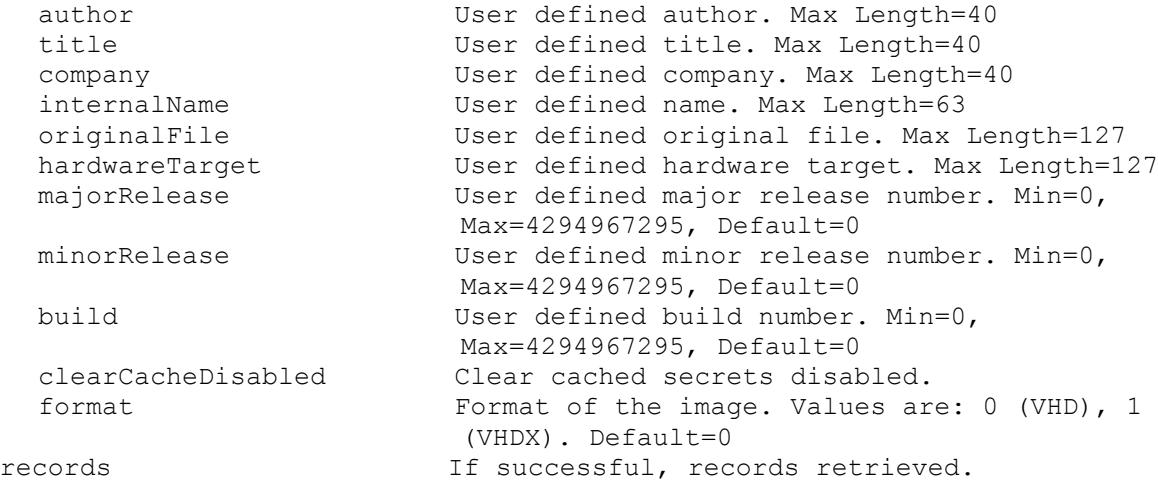

## **Mcli-Get DiskInfo**

Get the fields for a Disk and Disk Locator or all Disks and Disk Locators for a Device, Server, Store, Site, or Farm. All Disks and DiskLocators are returned if no parameters are passed. -p Parameters needed for the Get. One of these optional diskLocatorId GUID of the Disk Locator to Get. deviceId GUID of the Device to Get all DiskLocators for. deviceName Name of the Device to Get all DiskLocators for. deviceMac MAC of the Device to Get all DiskLocators for. serverId GUID of the Server to Get all DiskLocators for. serverName **Name** of the Server to Get all DiskLocators for. updateTaskId GUID of the Update Task to Get all DiskLocators for. siteId GUID of the Site to Get all DiskLocators for. siteName Mame of the Site to Get all DiskLocators for. or one of these optional & resolutions diskLocatorName Name of the Disk Locator File to Get. storeId GUID of the Store to Get all DiskLocators for. storeName The Name of the Store to Get all DiskLocators for. updateTaskName Name of the Update Task to Get all DiskLocators for. One of these optional single The Include single server connection when set to 1. If this and All are not included, both connection types are included. all **Include all server connections for the store** when set to 1. If this and Single are not included, both connection types are included.

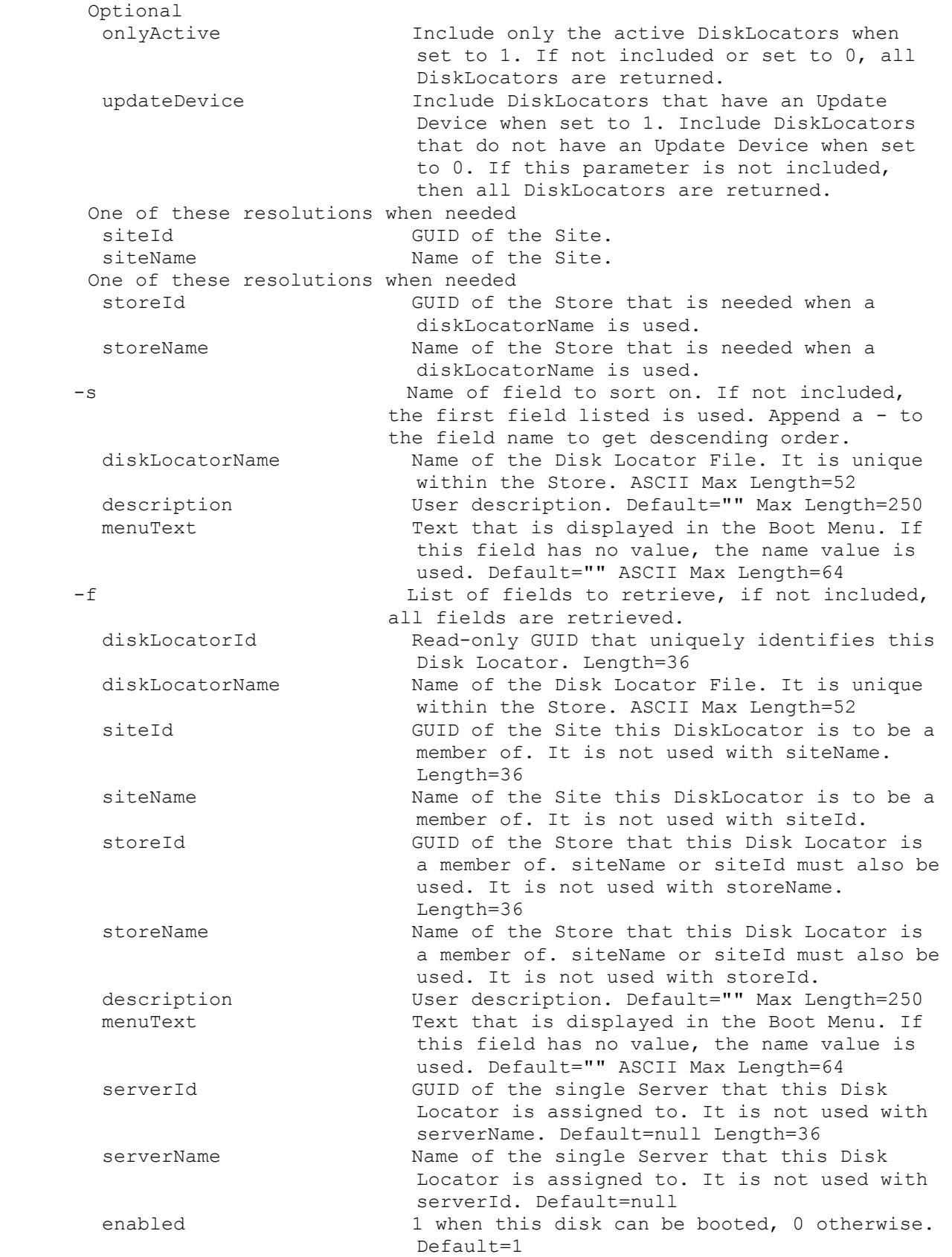

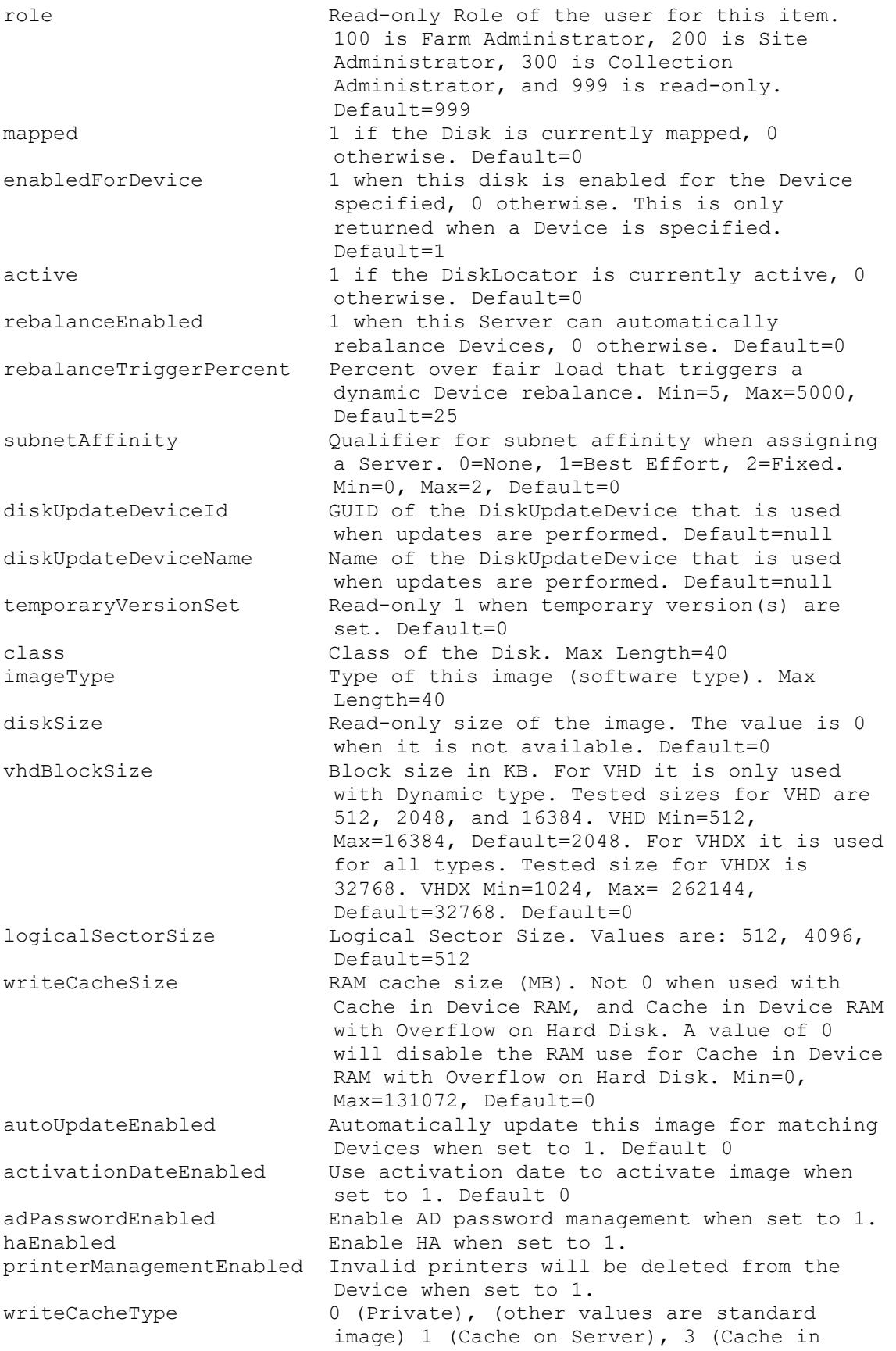
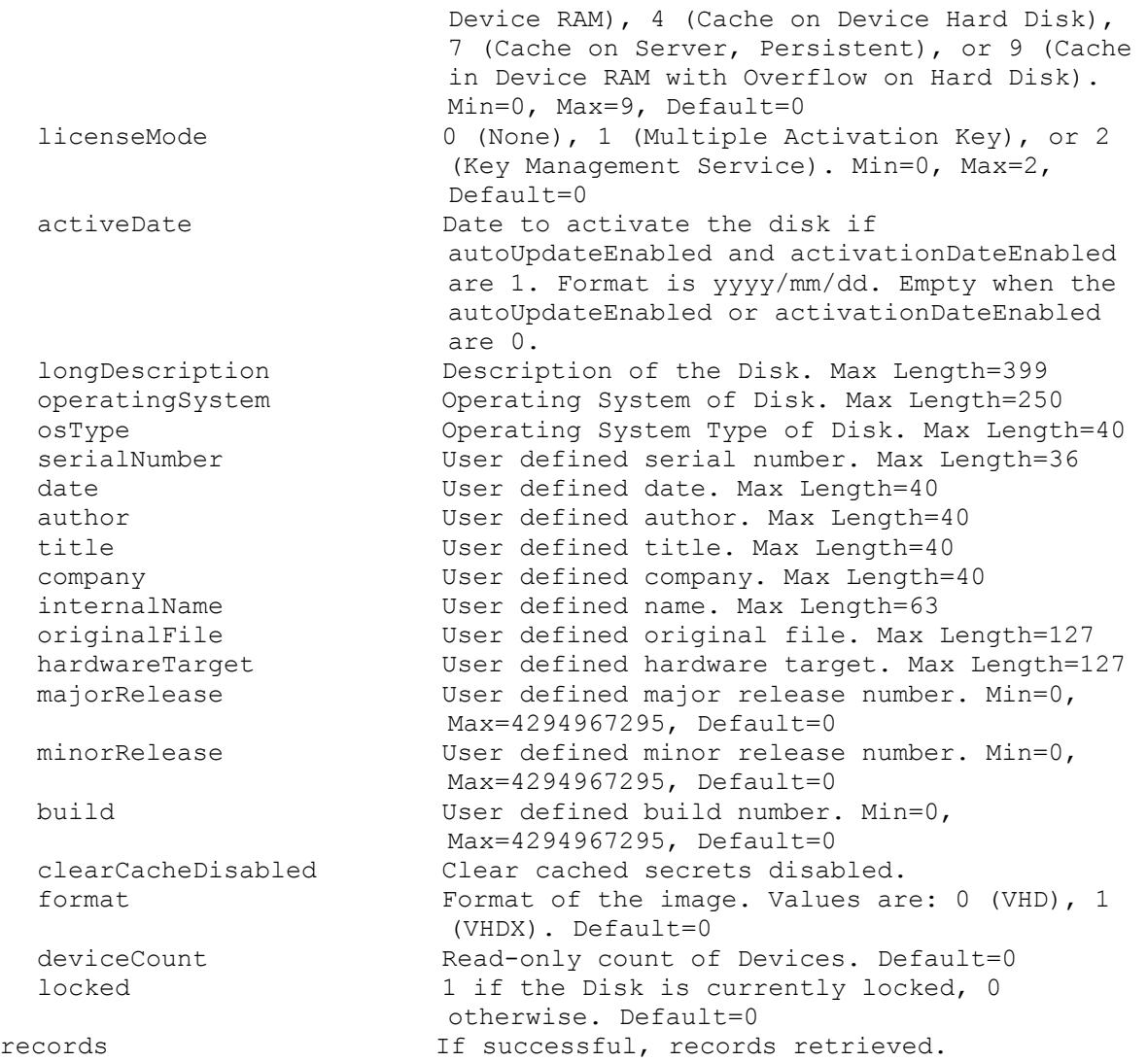

### **Mcli-Get DiskInventory**

Get the fields for Inventory Status of a Disk Version or all Disk Versions for a Disk Locator. -p Parameters needed for the Get. This required diskLocatorId GUID of the Disk Locator to Get Disk Version Inventory of. or this required & resolution diskLocatorName Name of the Disk Locator to Get Disk Version Inventory of. Optional version Specific Version to Get. One of these resolutions when needed siteId GUID of the Site. siteName man and Name of the Site. One of these resolutions when needed storeId GUID of the Store that is needed when a diskLocatorName is used.

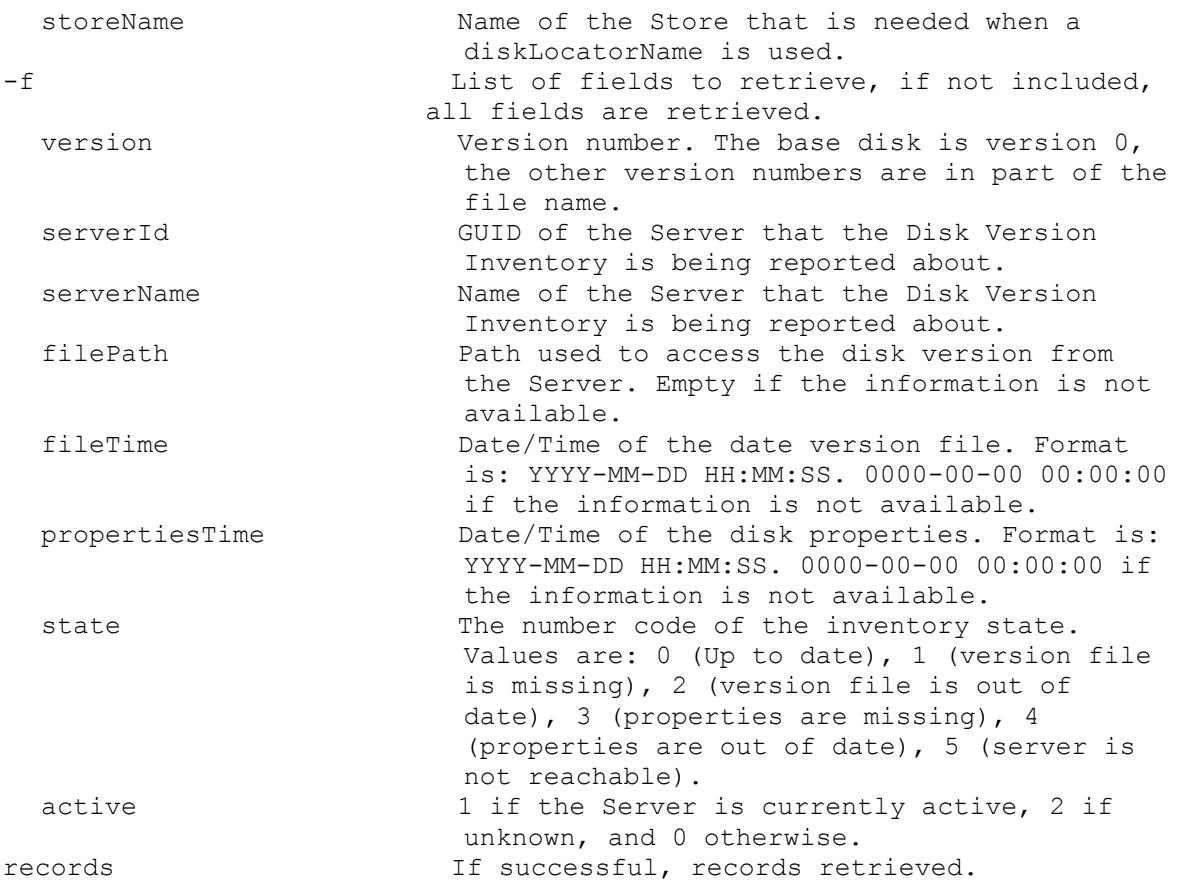

## **Mcli-Get DiskLocator**

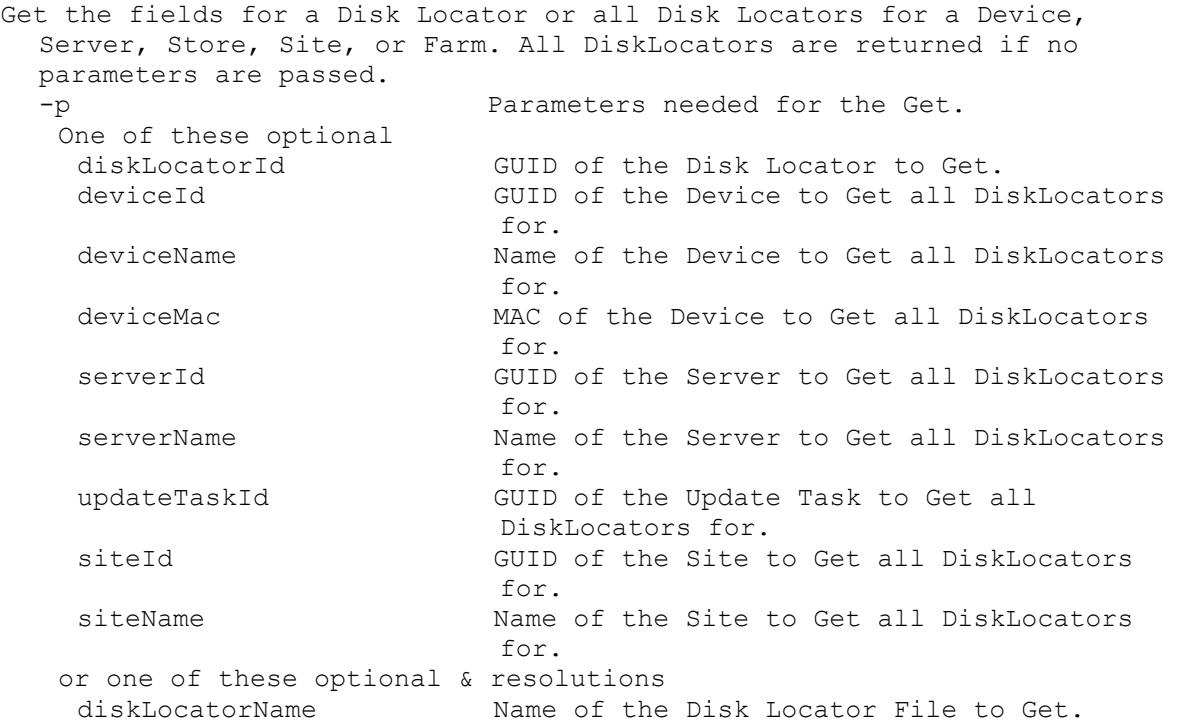

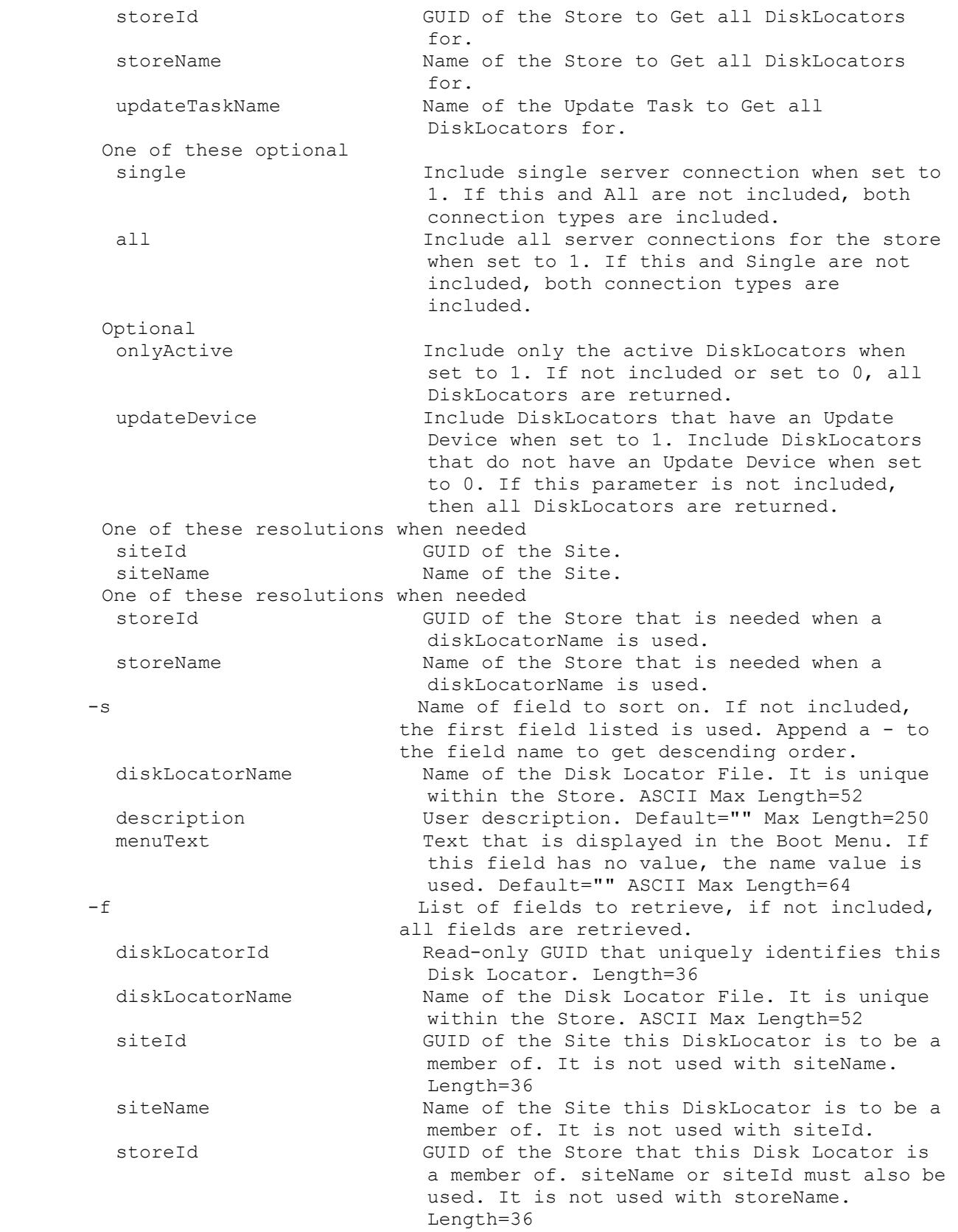

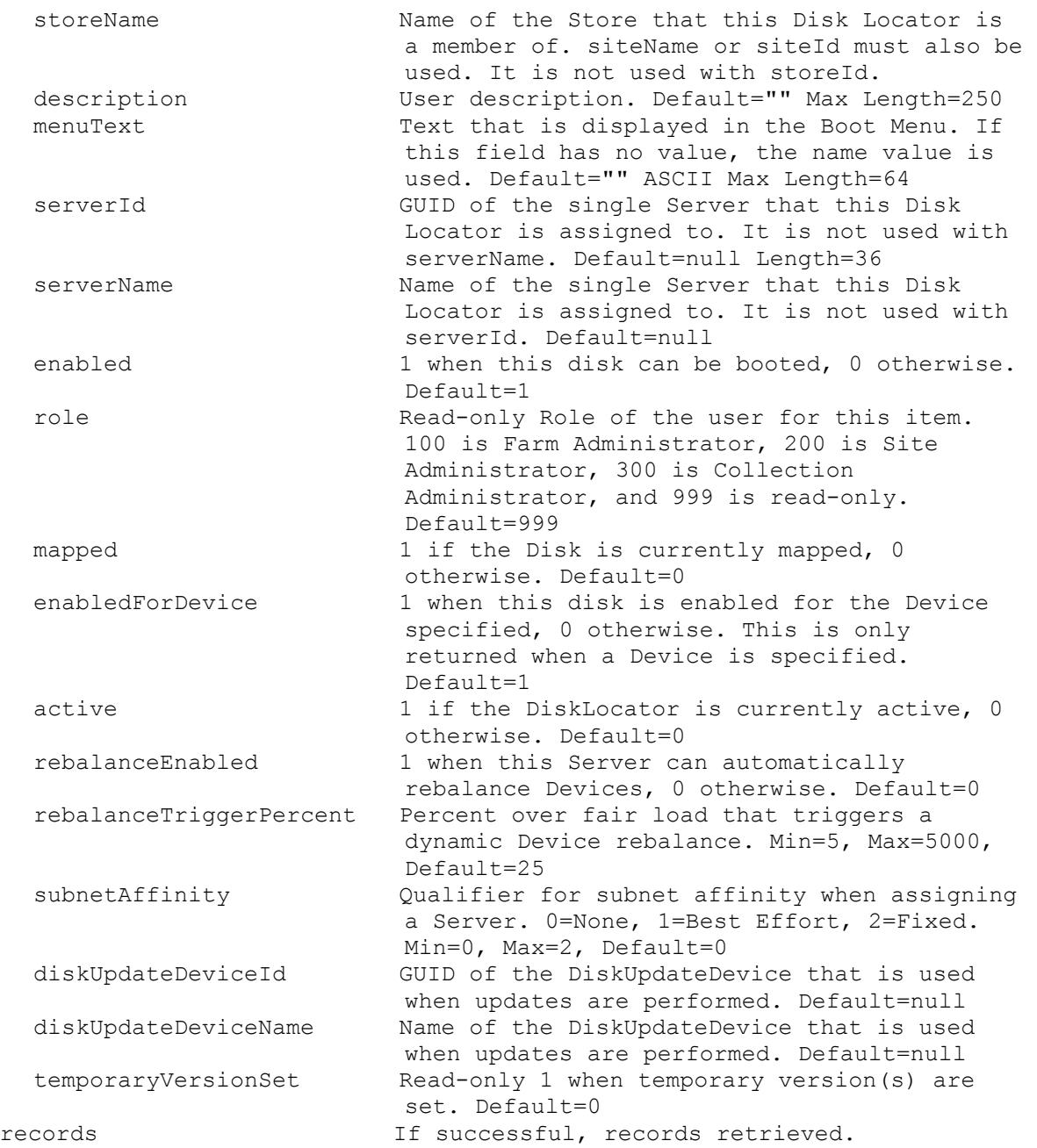

# **Mcli-Get DiskLocatorCustomProperty**

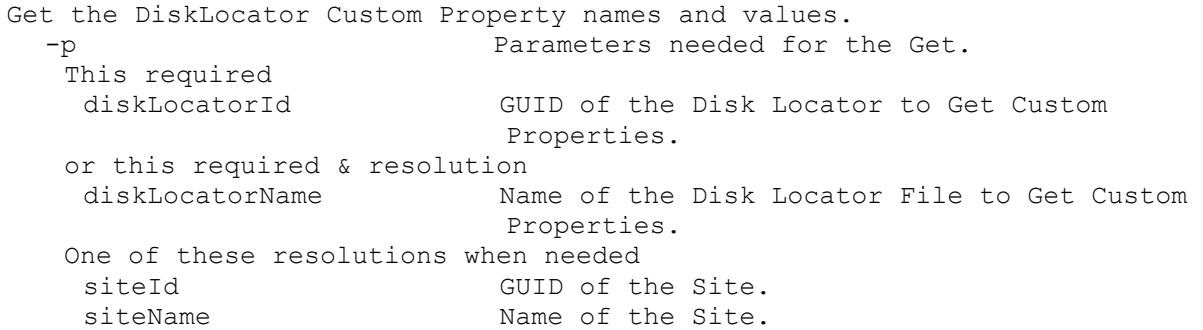

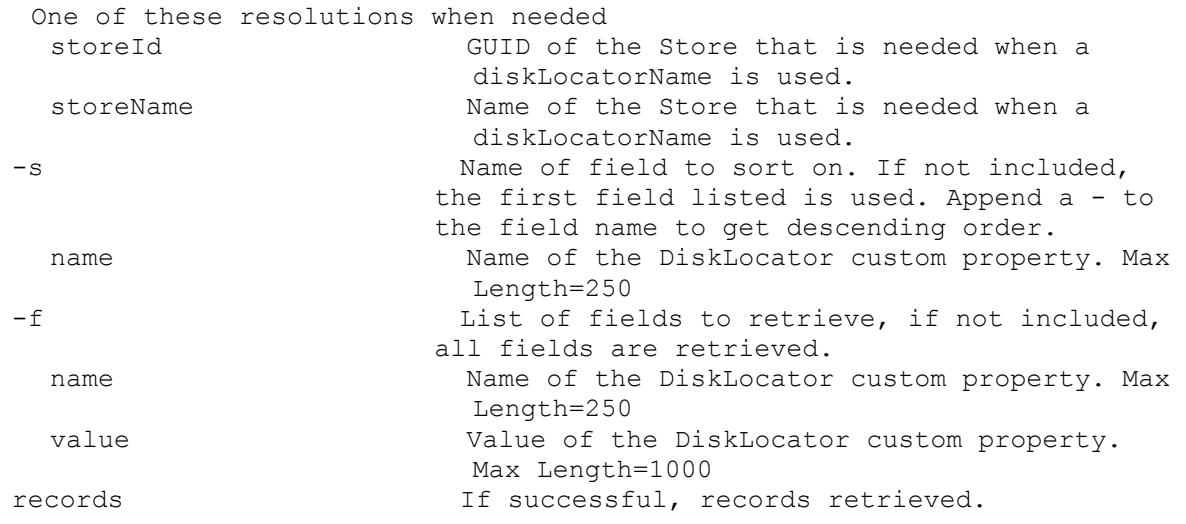

# **Mcli-Get DiskLocatorLock**

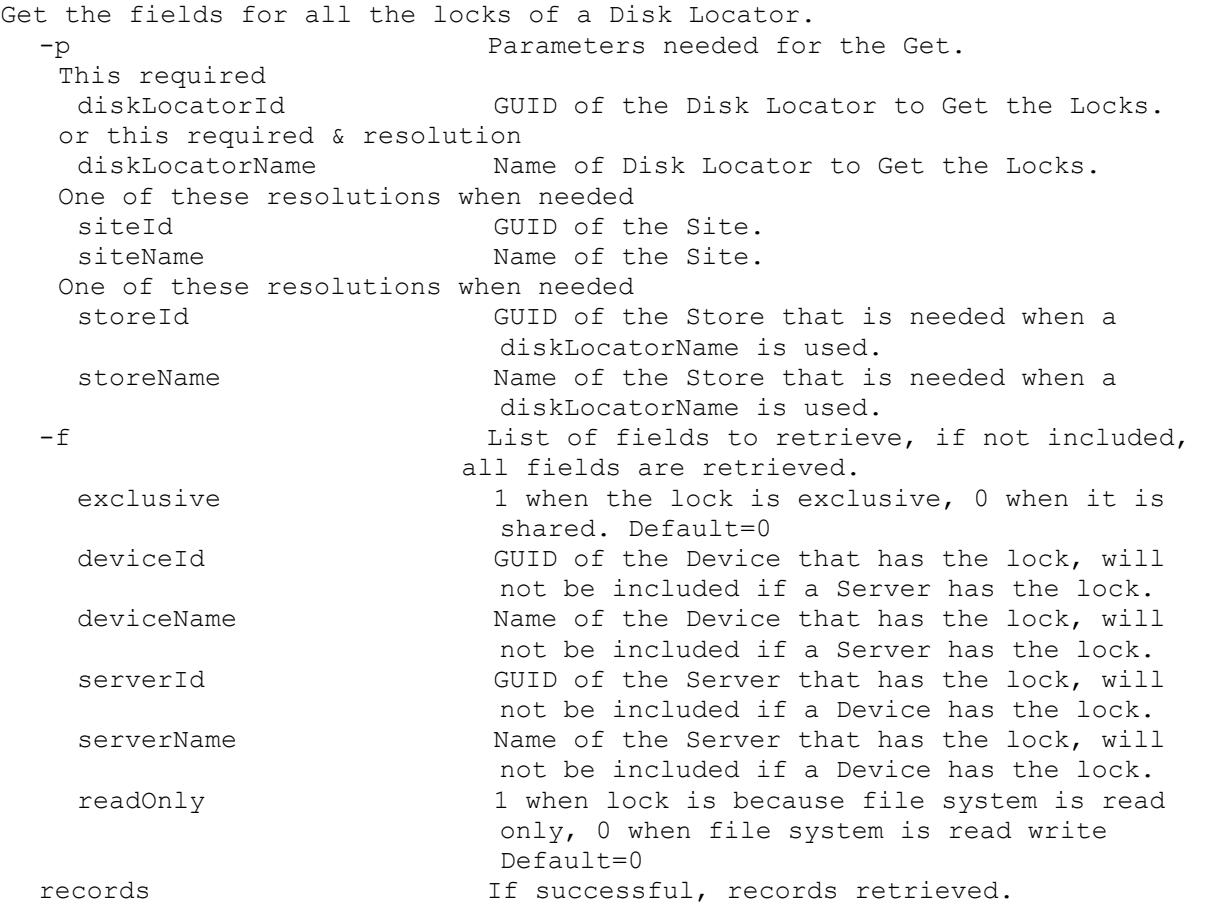

# **Mcli-Get DiskPrinters**

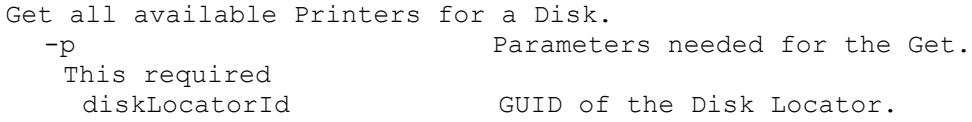

```
or this required & resolution
 diskLocatorName Name of the Disk Locator.
One of these resolutions when needed
 siteId GUID of the Site.
 siteName Mame of the Site.
One of these resolutions when needed
 storeId GUID of the Store that is needed when a 
                      diskLocatorName is used.
 storeName Name of the Store that is needed when a
                      diskLocatorName is used.
-s Name of field to sort on. If not included, 
                   the first field listed is used. Append a - to
                    the field name to get descending order.
 name Read-only Name of the Printer.
 network 1 when the printer is networked, 0
                     otherwise.
-f List of fields to retrieve, if not included, 
                    all fields are retrieved.
 name Read-only Name of the Printer.
 network 1 when the printer is networked, 0
                      otherwise.
records If successful, records retrieved.
```
#### **Mcli-Get DiskUpdateDevice**

```
Get the fields and status for a Disk Update Device, or all Disk Update 
  Devices for a Site, Server, DiskLocator or Farm. All Disk Update Devices 
  are returned if no parameters are passed.
  -p Parameters needed for the Get.
  One of these optional
    deviceId GUID of the Disk Update Device to Get.
    deviceName Name of Disk Update Device to Get.
    deviceMac MAC of the Disk Update Device to Get.
    serverId GUID of the Server to Get all Disk Update
                          Devices for.
    serverName Name of the Server to Get all Disk Update
                          Devices for.
    diskLocatorId GUID of the DiskLocator to Get the Disk 
                          Update Device for.
    updateTaskId GUID of the Update Task to Get all Disk 
                          Update Devices for.
    siteId GUID of the Site.
    siteName Mame of the Site.
   or one of these optional & resolutions
    diskLocatorName Name of the DiskLocator to Get the Disk 
                          Update Device for.
    updateTaskName Name of the Update Task to Get all Disk
                          Update Devices for.
   Optional
    onlyActive Include only the active Disk Update Devices 
                          when set to 1. If not included or set to 0,
                          all Disk Update Devices are returned. Only 
                          active Disk Update Devices are always 
                          returned for serverId or serverName.
    makLicenseActivated Optional MAK licensing indicator value to 
                          only return active Disk Update Devices for.
```
Values are: 0 (MAK not used), 1 (Not Activated), 2 (Activated). One of these resolutions when needed siteId GUID of the Site. siteName Mame of the Site. One of these resolutions when needed storeId GUID of the Store that is needed when a diskLocatorName is used. storeName Name of the Store that is needed when a diskLocatorName is used. -s Name of field to sort on. If not included, the first field listed is used. Append a - to the field name to get descending order. deviceName Computer name with no spaces. ASCII computer name characters Max Length=15 virtualHostingPoolName Name of the Virtual Hosting Pool. diskLocatorName Name of the Disk Locator File to update with this Device. description User description. Default="" Max Length=250 deviceMac Ethernet address as a string in the form XX-XX-XX-XX-XX-XX. Uniquely identifies the Device. Length=17 port UDP port to use with Stream Service. Min=1025, Max=65534, Default=6901 -f List of fields to retrieve, if not included, all fields are retrieved. deviceId **Read-only GUID** that uniquely identifies this Device. Length=36 deviceName Computer name with no spaces. ASCII computer name characters Max Length=15 virtualHostingPoolId GUID of the Virtual Hosting Pool. It is not used with virtualHostingPoolName. Default=null Length=36 virtualHostingPoolName Name of the Virtual Hosting Pool. diskLocatorId GUID of the Disk Locator to update with this Device. diskLocatorName Name of the Disk Locator File to update with this Device. siteId GUID of the Site this Disk Update Device is to be a member of. siteName The Site of the Site this Disk Update Device is to be a member of. storeId GUID of the Store that the Disk Locator is a member of. storeName Name of the Store that the Disk Locator is a member of. description User description. Default="" Max Length=250 deviceMac Ethernet address as a string in the form XX-XX-XX-XX-XX-XX. Uniquely identifies the Device. Length=17 port UDP port to use with Stream Service. Min=1025, Max=65534, Default=6901 active 1 if the Device is currently active, 0 otherwise. Default=0 adTimestamp The time the Active Directory machine account password was generated. Do not set

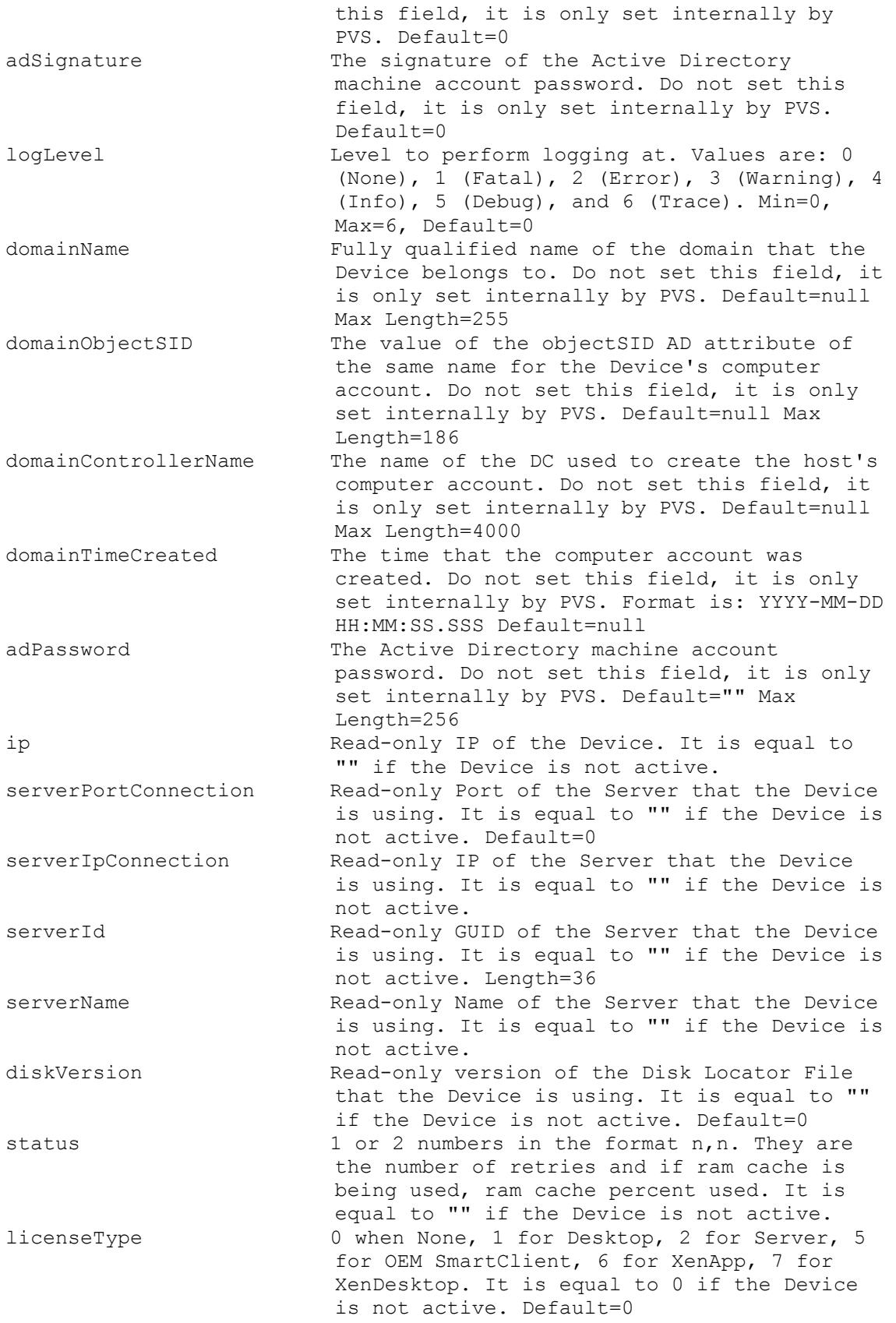

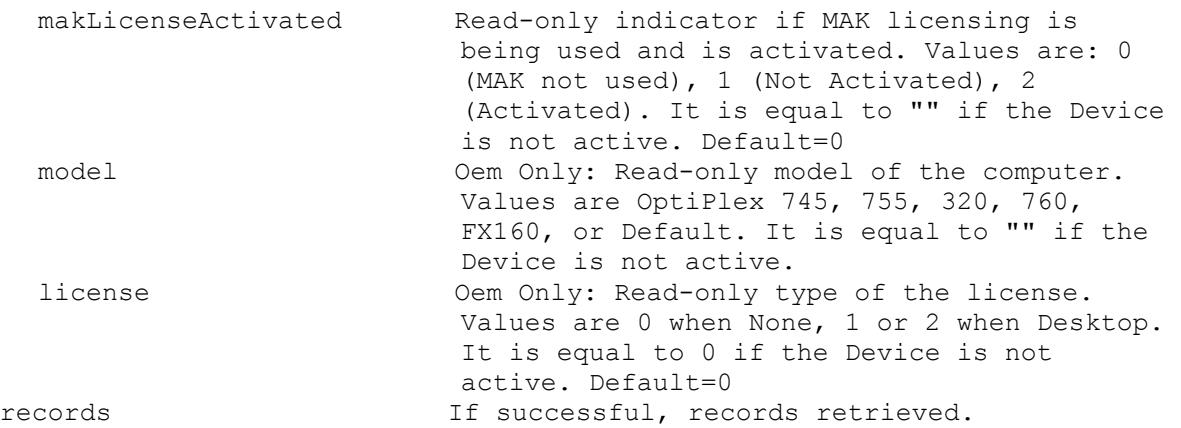

# **Mcli-Get DiskUpdateStatus**

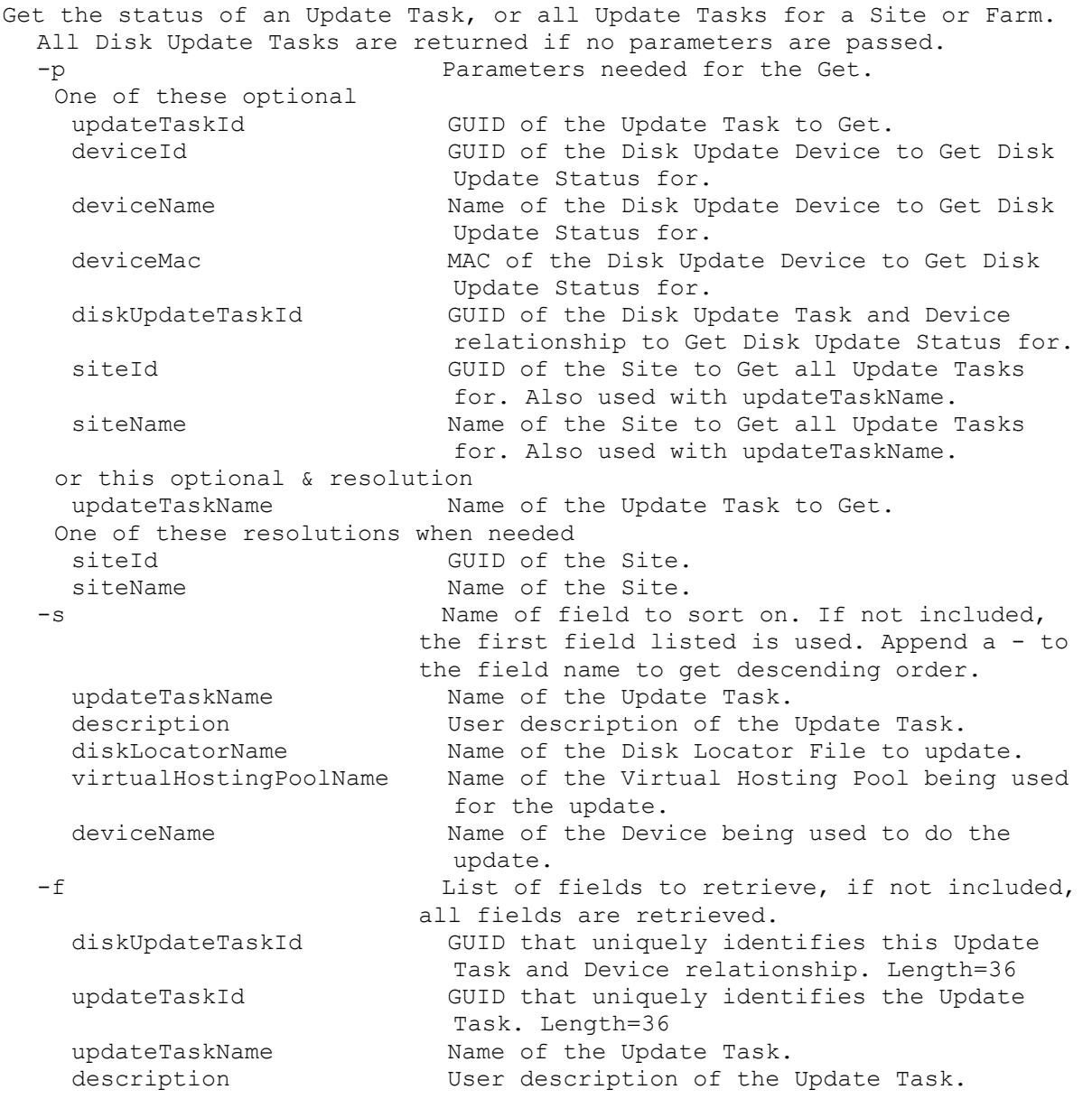

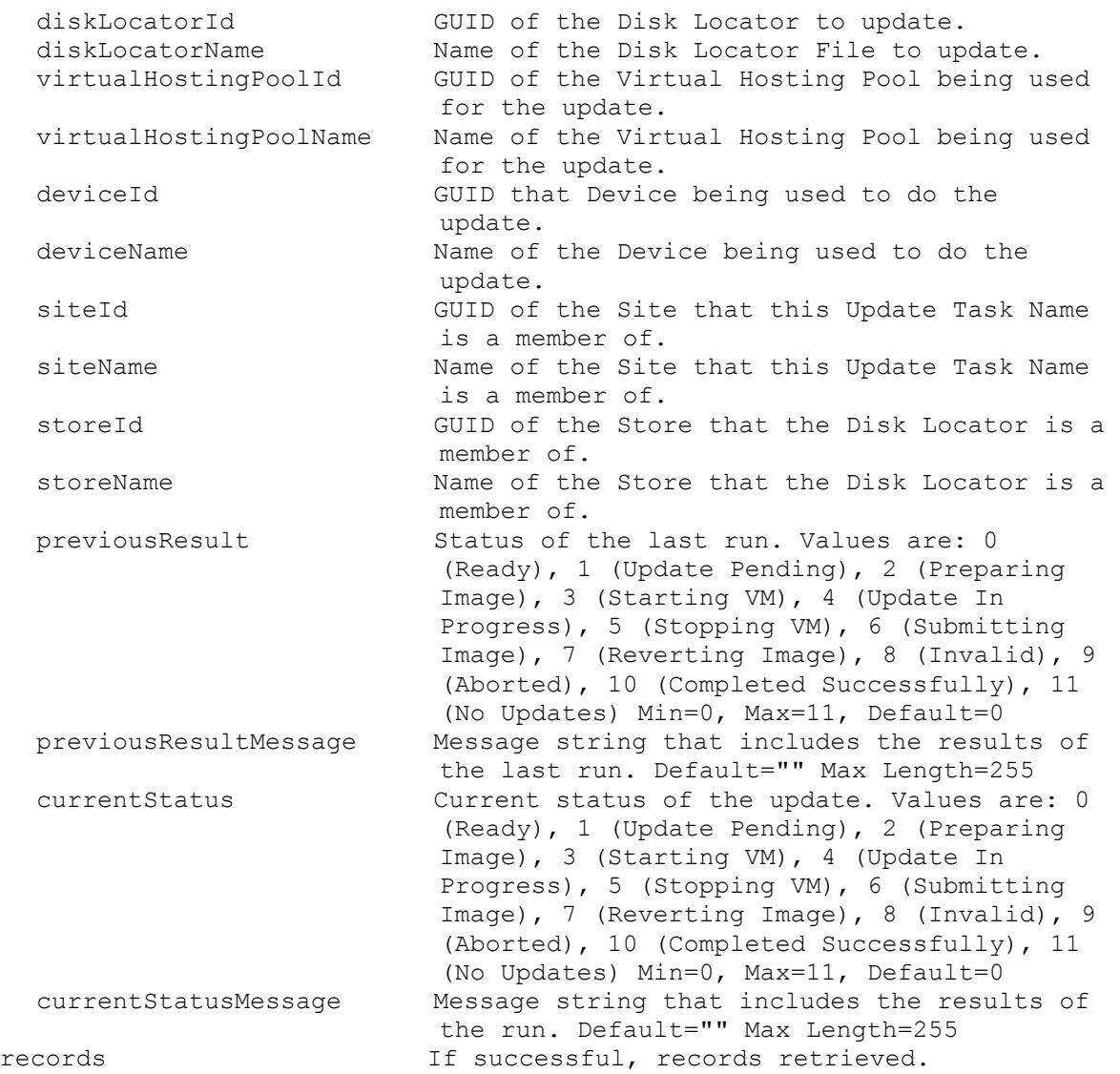

#### **Mcli-Get DiskVersion**

Get the fields for a Disk Version or all Disk Versions for a Disk Locator. -p Parameters needed for the Get. This required diskLocatorId GUID of the Disk Locator to Get Disk Versions of. or this required & resolution diskLocatorName Name of the Disk Locator to Get Disk Versions of. One of these optional version Specific Version to Get. type When set to 1, get the Maintenance or MaintenanceHighestVersion access version if it exists. When set to 2, get the Test access versions if any exist. When set to 3, get the Override access version if it exists. One of these resolutions when needed

siteId GUID of the Site. siteName Mame of the Site. One of these resolutions when needed storeId GUID of the Store that is needed when a diskLocatorName is used. storeName Name of the Store that is needed when a diskLocatorName is used. -s Name of field to sort on. If not included, the first field listed is used. Append a - to the field name to get descending order. version Read-only version number. The base disk is version 0, the other version numbers are in part of the file name. Default=0 -f List of fields to retrieve, if not included, all fields are retrieved. version Read-only version number. The base disk is version 0, the other version numbers are in part of the file name. Default=0 description User description. Default="" Max Length=250 type **Read-only type of the Disk Version. Values** are: 0 (Base), 1 (Manual), 2 (Automatic), 3 (Merge), and 4 (MergeBase) Min=0, Max=4, Default=0 createDate Read-only Date/Time that the Disk Version was created. Default=getdate scheduledDate Date/Time that the Disk Version is scheduled to become available. Format is: YYYY-MM-DD HH:MM. When empty, the disk version is made available immediately. Default=null deleteWhenFree Read-only 1 if the Disk Version is no longer needed because of a merge. If not current booted by a Device, it can be deleted. Default=0 access Read-only access of the Disk Version. Values are: 0 (Production), 1 (Maintenance), 2 (MaintenanceHighestVersion), 3 (Override), 4 (Merge), 5 (MergeMaintenance), 6 (MergeTest), and 7 (Test) Min=0, Max=7, Default=0 diskFileName Name of the Disk File including the extension. Default=null deviceCount Read-only count of Devices. Default=0 goodInventoryStatus 1 when the up to date file is accessible by all Servers, 0 otherwise. Default=0 taskId When a Merge is occurring, this will be set with the task number of the process that is occurring. Default=null canDelete Read-only 1 when the version can be deleted. Default=0 canMerge **Read-only 1** when the version can be update merged. Will be set for the highest version number. Default=0 canMergeBase Read-only 1 when the version can be base merged. Will be set for the highest version number. Default=0 canPromote Read-only 1 when the version can be promoted. Default=0

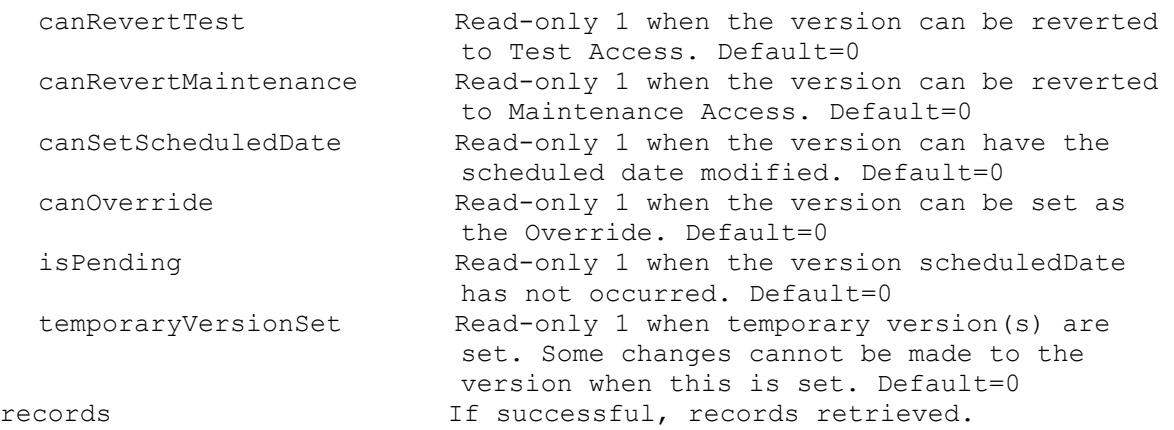

# **Mcli-Get ExceptionDescriptions**

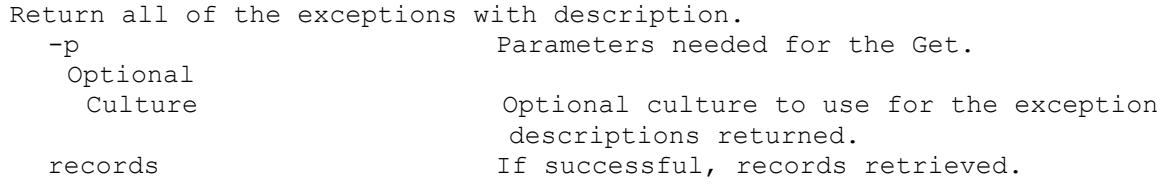

## **Mcli-Get Farm**

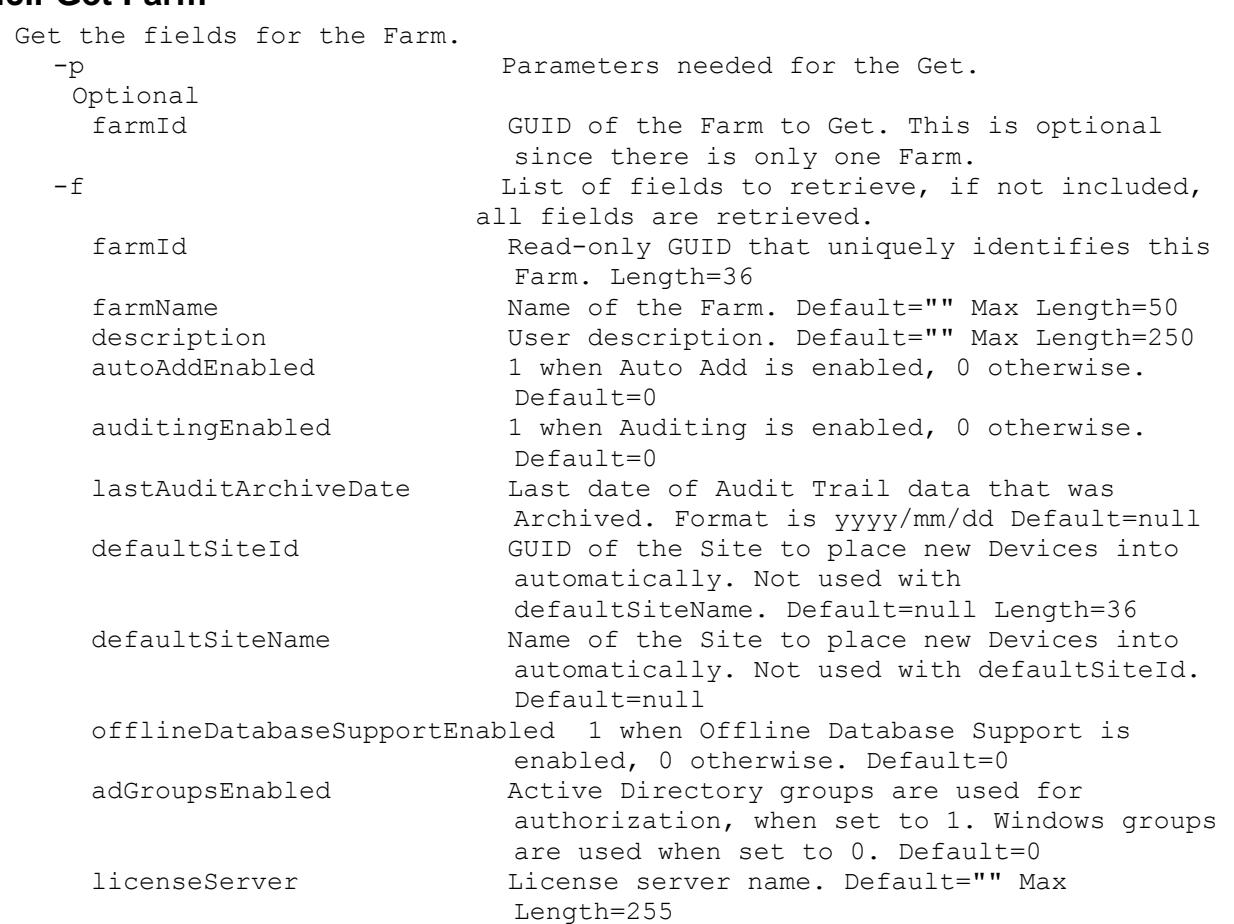

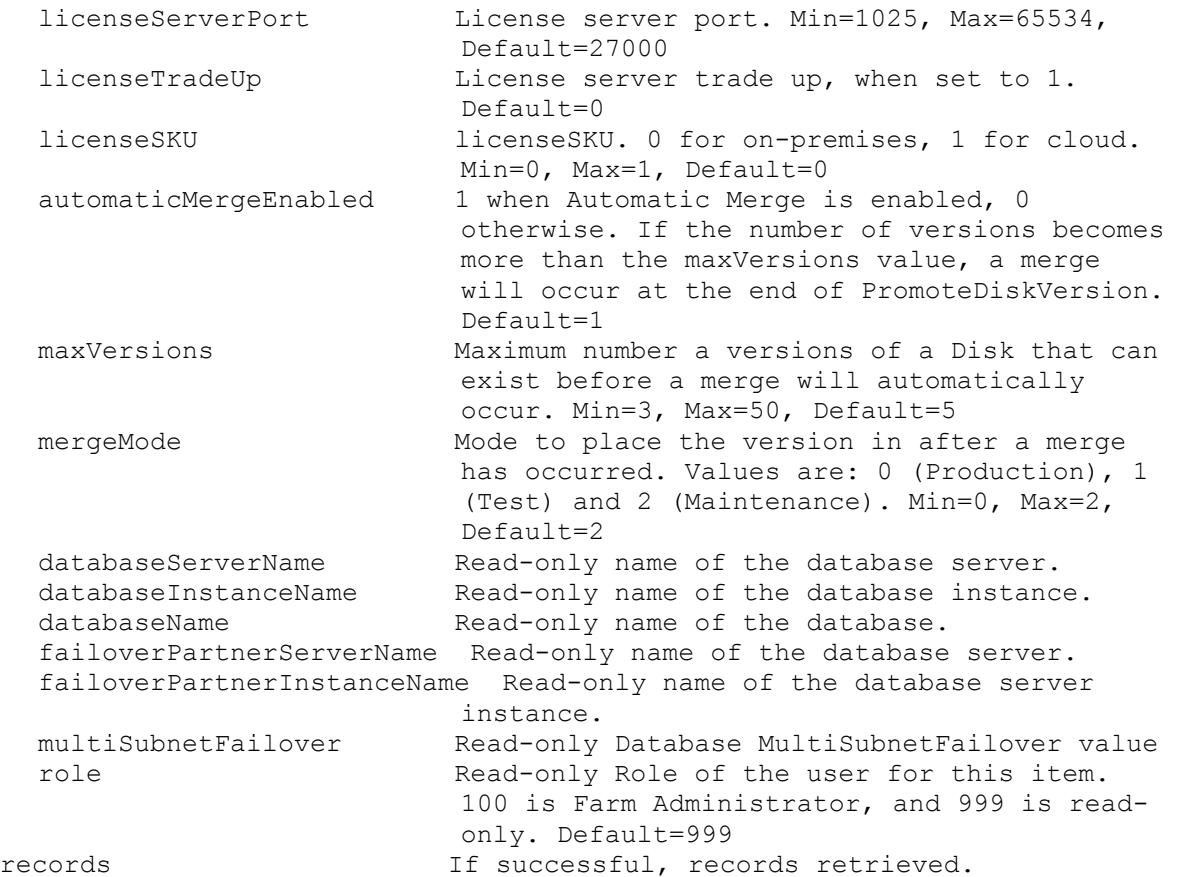

### **Mcli-Get FarmView**

Get the fields for a Farm View or all Farm Views in the Farm. All Farm Views are returned if no parameters are passed. -p  $-$  Parameters needed for the Get. One of these optional farmViewId GUID of the Farm View to Get. farmViewName Mame of the Farm View to Get. -s Name of field to sort on. If not included, the first field listed is used. Append a - to the field name to get descending order. farmViewName name of the Farm View. Max Length=50 description User description. Default="" Max Length=250 deviceCount Read-only count of Devices in this Farm View. Default=0 activeDeviceCount Read-only count of active Devices in this Farm View. Default=0 -f List of fields to retrieve, if not included, all fields are retrieved. farmViewId Read-only GUID that uniquely identifies this Farm View. Length=36 farmViewName name of the Farm View. Max Length=50 description User description. Default="" Max Length=250 deviceCount Read-only count of Devices in this Farm View. Default=0 activeDeviceCount Read-only count of active Devices in this Farm View. Default=0

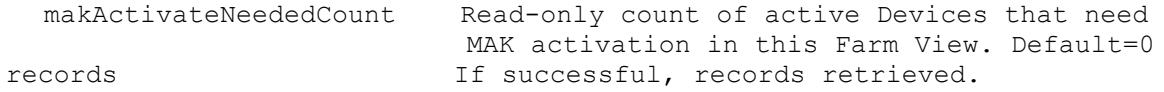

### **Mcli-Get Groups**

Get all of the available groups. -p Parameters needed for the Get. This optional name  $N$ ame of the Group(s) to retrieve. Wildcards are allowed when searching for Active Directory groups. For example, "user\*" will return YOUR DOMAIN/BUILTIN/Users, and "\*" will return all the Active Directory groups available. -f List of fields to retrieve, if not included, all fields are retrieved. name  $\blacksquare$  Name of the Group. records If successful, records retrieved.

### **Mcli-Get NewVersionDisks**

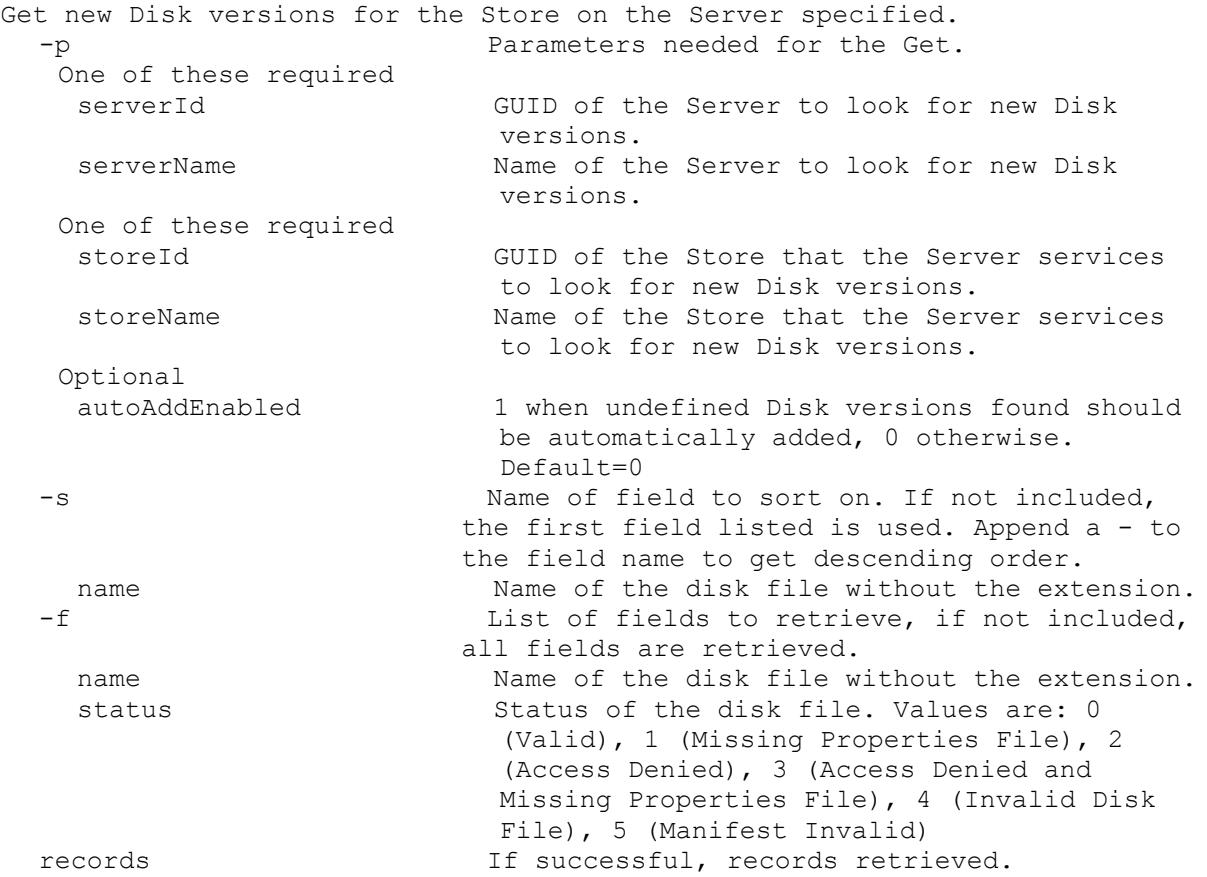

#### **Mcli-Get Server**

Get the fields for a Server, all Servers in a Site that use a Store, service a DiskLocator, or for the whole Farm. All Servers are returned if no parameters are passed. -p Parameters needed for the Get.

```
One of these optional
 serverId GUID of the Server to Get.
  serverName Mame of the Server to Get.
 siteId GUID of the Site to Get all Servers.
 siteName Mame of the Site to Get all Servers.
 diskLocatorId GUID of the Disk Locator to Get all Servers.
 or this optional & resolution
  diskLocatorName Name of the Disk Locator File to Get all 
                        Servers.
 One of these optional & resolutions
  storeId GUID of the Store to Get all Servers.
  storeName Name of the Store to Get all Servers.
 Optional
 all Set to 1 with storeId or storeName to Get
                        all Servers for the Store including ones 
                         with invalid paths.
 One of these resolutions when needed
  siteId GUID of the Site.
  siteName manners of the Site.
 One of these resolutions when needed
  storeId GUID of the Store that is needed when a 
                        diskLocatorName is used.
 storeName Name of the Store that is needed when a 
                        diskLocatorName is used.
-s Name of field to sort on. If not included, 
                      the first field listed is used. Append a - to
                      the field name to get descending order.
  serverName Computer name with no spaces. ASCII computer
                        name characters Max Length=21
  description User description. Default="" Max Length=250
  adMaxPasswordAge Mumber of days before a password expires.
                        Min=1, Max=30, Default=7
  licenseTimeout Amount of seconds before a license times 
                        out. Min=15, Max=300, Default=30
  vDiskCreatePacing VDisk create time pacing in miliseconds. 
                        Min=0, Max=5, Default=0
  firstPort Number of the first UDP port for use by the 
                        Stream Service, First and Last must allow at 
                        least 5 ports. Min=1025, Max=65534, 
                        Default=6910
  lastPort Number of the last UDP port for use by the 
                        Stream Service, First and Last must allow at 
                         least 5 ports. Min=1025, Max=65534, 
                        Default=6930
  threadsPerPort Number of worker threads per IO port. 
                        Required that (threadPerPort * numberPorts * 
                        numberIPs) <= 1000. Min=1, Max=60, Default=8
 buffersPerThread Number of buffers per worker thread. Min=1, 
                        Max=128, Default=24
  serverCacheTimeout Mumber of seconds to wait before considering
                        another Server is down. Min=5, Max=60, 
                        Default=8
  ioBurstSize Number of bytes read/writes can send in a 
                        burst of packets. Required that 
                        ioBurstSize/(maxTransmissionUnits-76)<=32. 
                        Min=4096, Max=61440, Default=32768
```
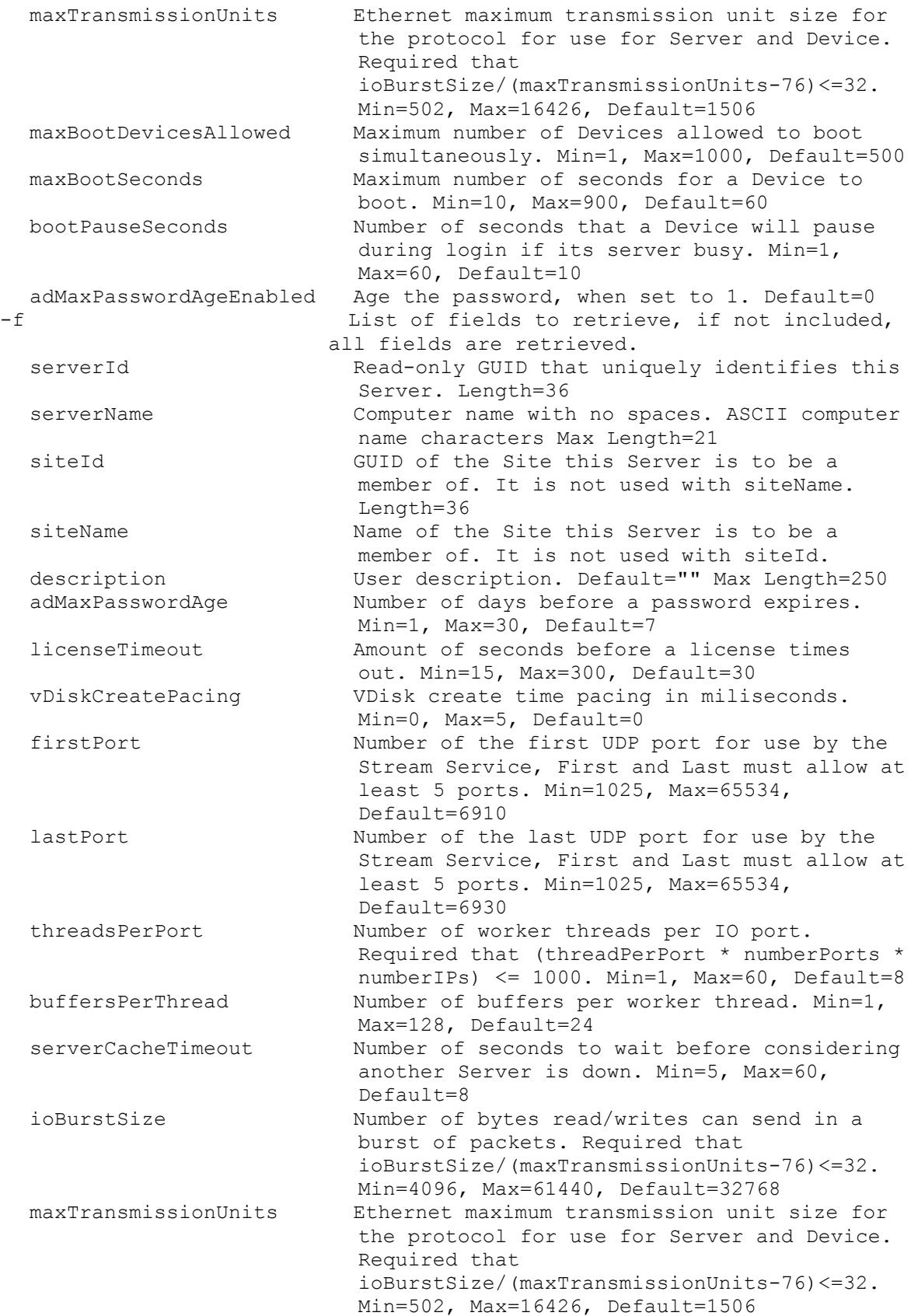

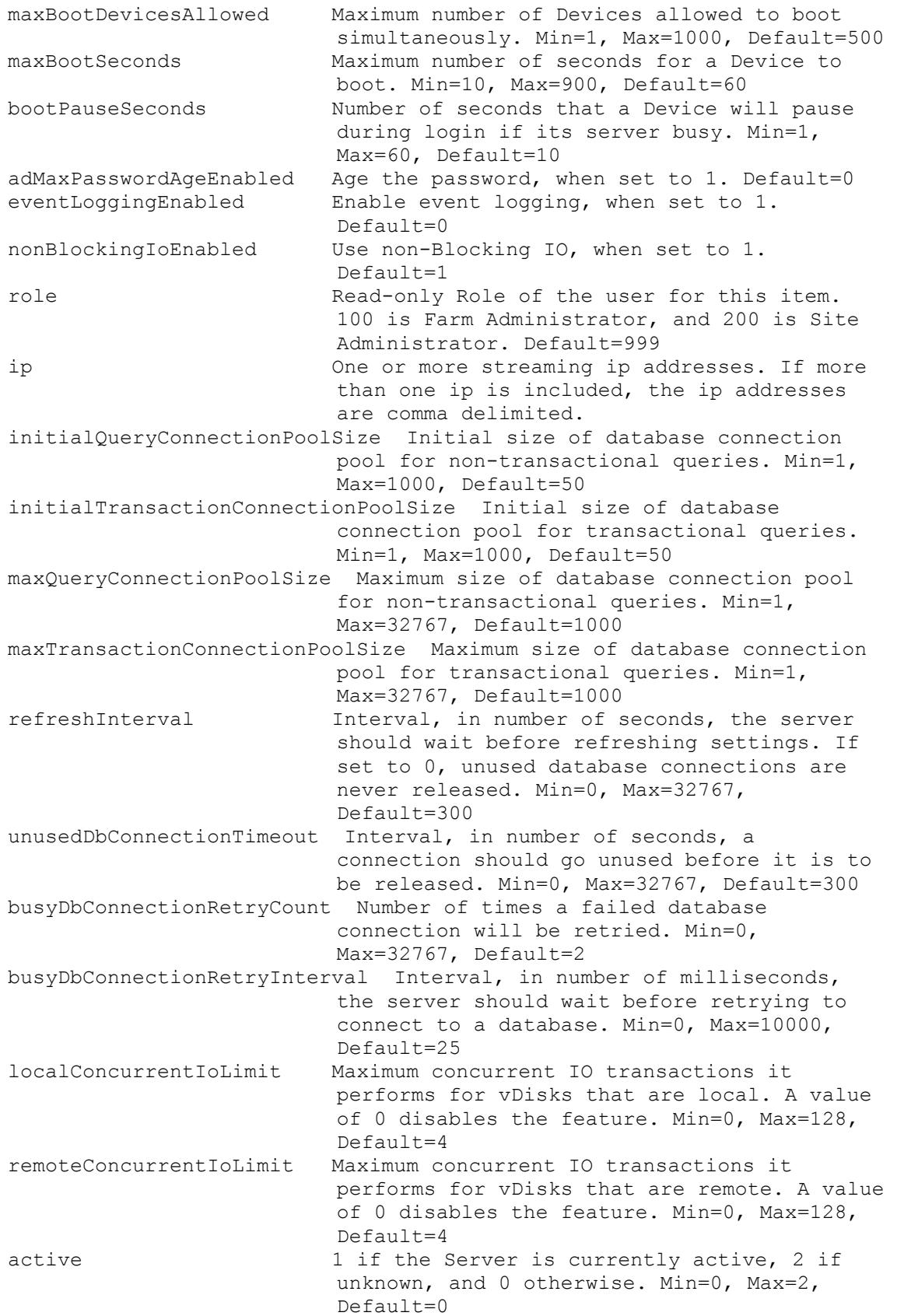

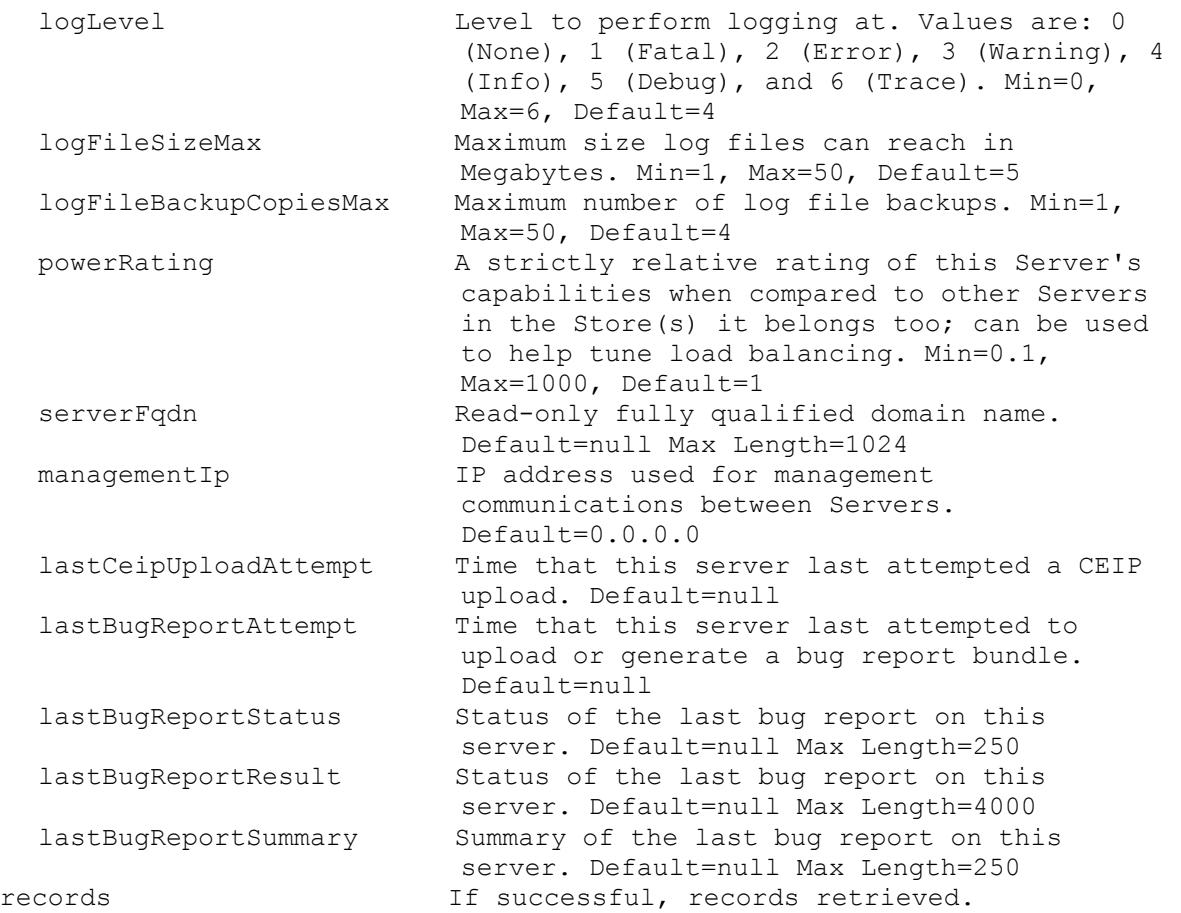

# **Mcli-Get ServerBiosBootstrap**

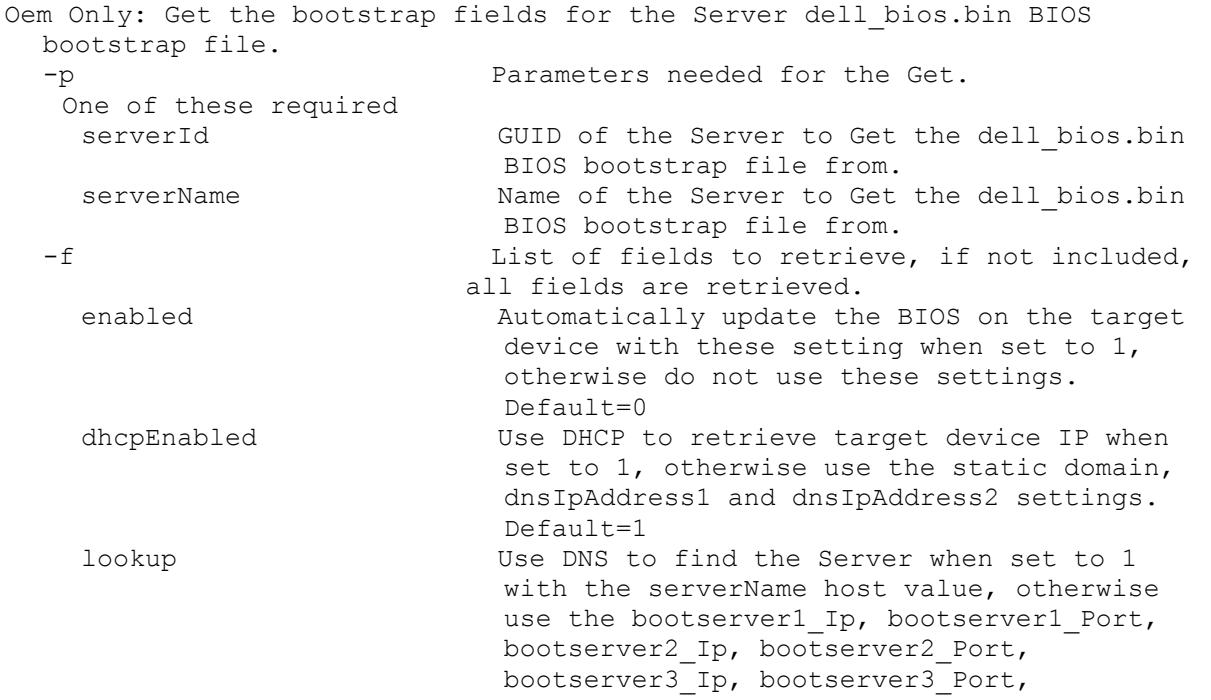

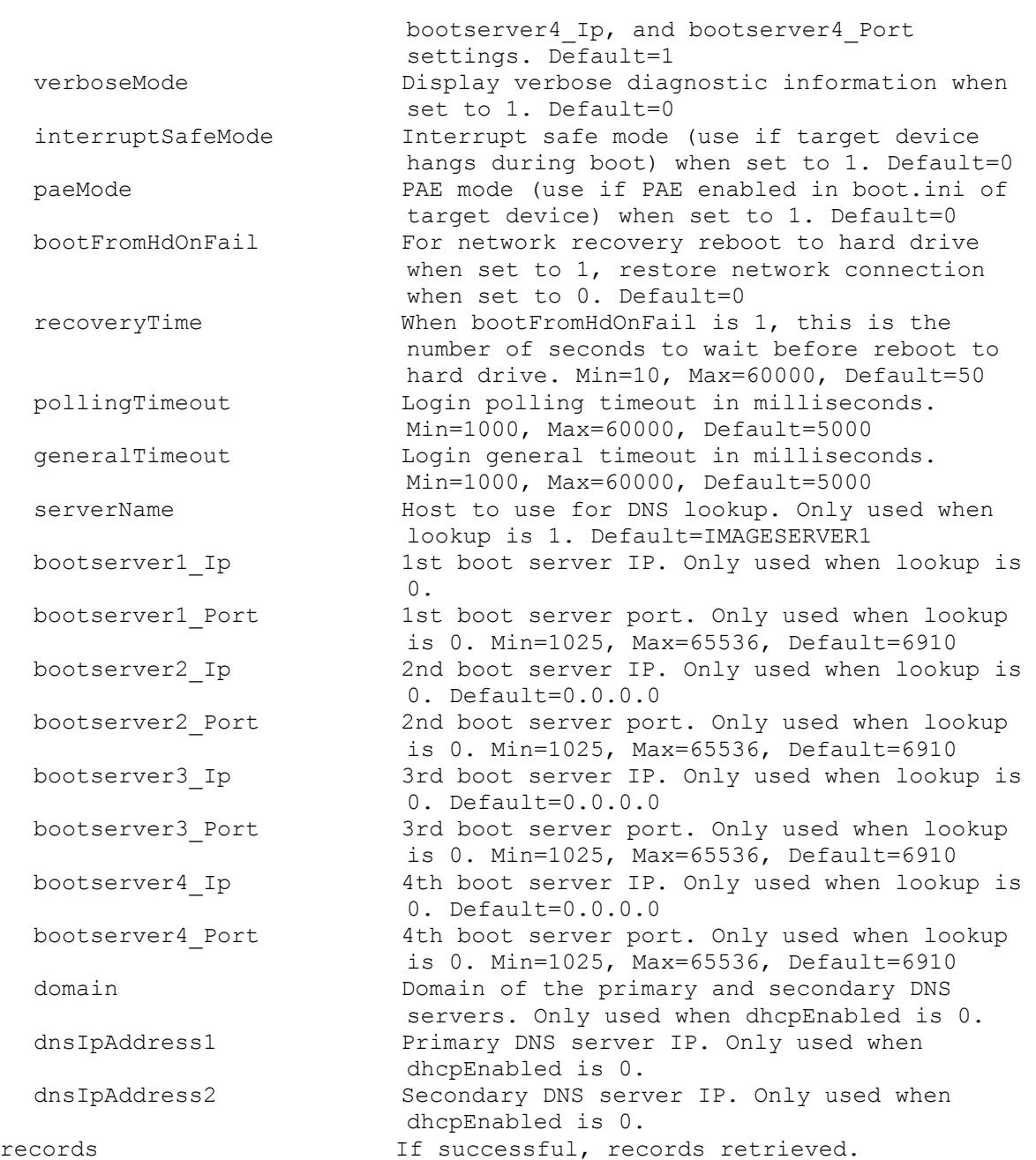

# **Mcli-Get ServerBootstrap**

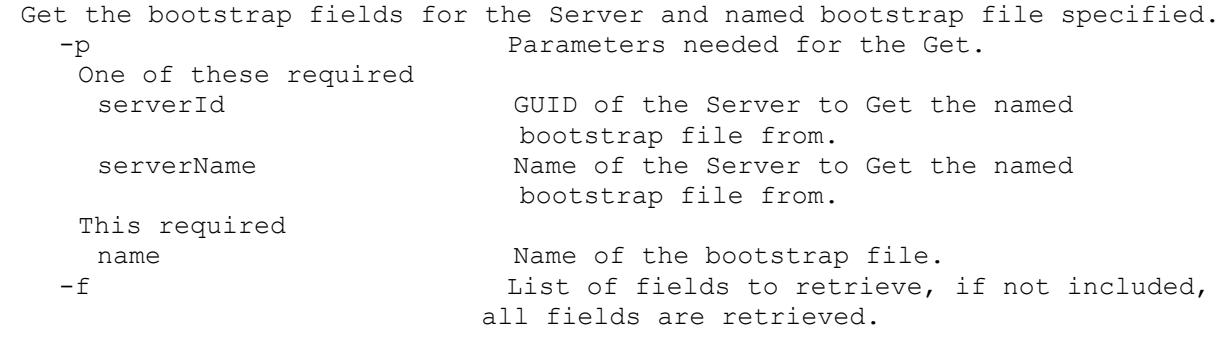

```
bootserver1 Ip 1st boot server IP.
  bootserver1_Netmask 1st boot server netmask. Default=0.0.0.0
  bootserver1_Gateway 1st boot server gateway. Default=0.0.0.0
  bootserver1 Port 1st boot server port. Min=1025, Max=65536,
                        Default=6910
  bootserver2 Ip 2nd boot server IP. Default=0.0.0.0
  bootserver2_Netmask 2nd boot server netmask. Default=0.0.0.0
  bootserver2_Gateway 2nd boot server gateway. Default=0.0.0.0
  bootserver2 Port 2nd boot server port. Min=1025, Max=65536,
                         Default=6910
  bootserver3 Ip 3rd boot server IP. Default=0.0.0.0
  bootserver3_Netmask 3rd boot server netmask. Default=0.0.0.0
  bootserver3_Gateway 3rd boot server gateway. Default=0.0.0.0
  bootserver3 Port 3rd boot server port. Min=1025, Max=65536,
                        Default=6910
  bootserver4 Ip 4th boot server IP. Default=0.0.0.0
  bootserver4 Netmask 4th boot server netmask. Default=0.0.0.0
  bootserver4_Gateway 4th boot server gateway. Default=0.0.0.0
  bootserver4 Port 4th boot server port. Min=1025, Max=65536,
                        Default=6910
 verboseMode Display verbose diagnostic information when 
                        set to 1. Default=0
  interruptSafeMode Interrupt safe mode (use if target device 
                        hangs during boot) when set to 1. Default=0
 paeMode PAE mode (use if PAE enabled in boot.ini of 
                        target device) when set to 1. Default=0
 bootFromHdOnFail For network recovery reboot to hard drive 
                        when set to 1, restore network connection
                         when set to 0. Default=0
  recoveryTime When bootFromHdOnFail is 1, this is the 
                        number of seconds to wait before reboot to 
                        hard drive. Min=10, Max=60000, Default=50
  pollingTimeout Login polling timeout in milliseconds. 
                        Min=1000, Max=60000, Default=5000
 generalTimeout Login general timeout in milliseconds. 
                        Min=1000, Max=60000, Default=5000
records If successful, records retrieved.
```
#### **Mcli-Get ServerBootstrapNames**

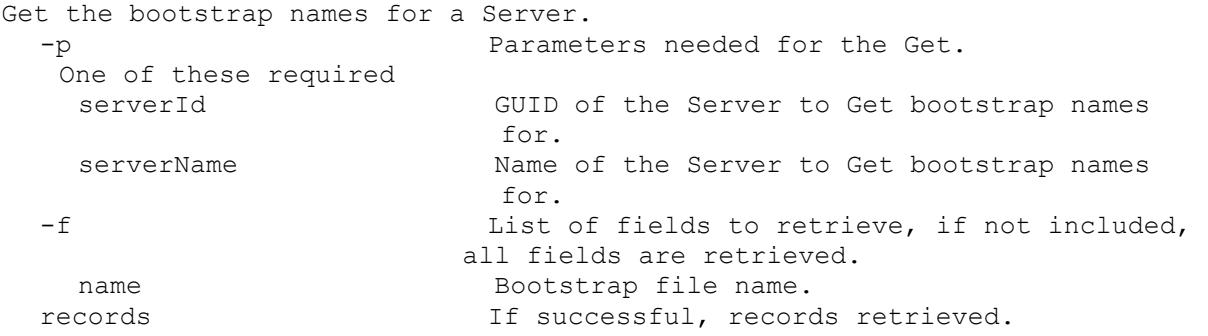

### **Mcli-Get ServerCustomProperty**

```
Get the Server Custom Property names and values.
  -p Parameters needed for the Get.
  One of these required
```
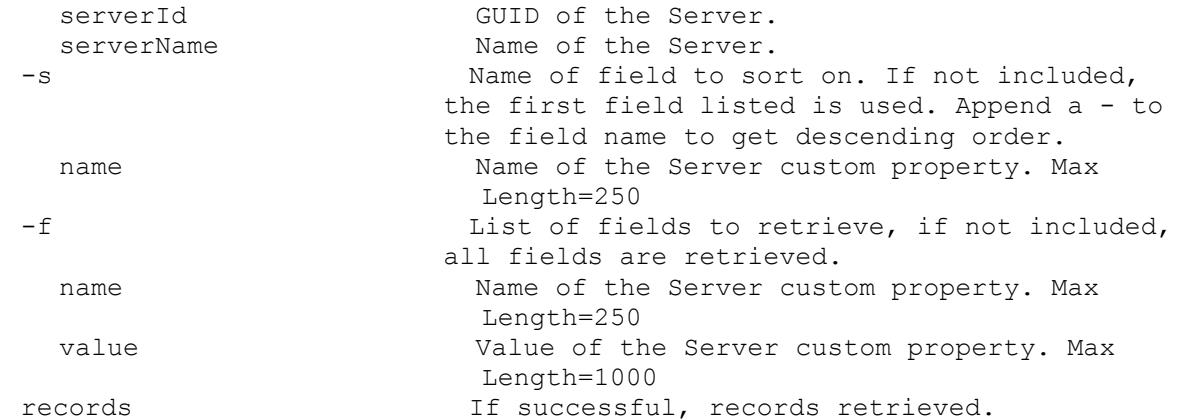

#### **Mcli-Get ServerInfo**

Get the fields and status for a Server, all Servers in a Site that use a Store, service a DiskLocator, or for the whole Farm. All Servers are returned if no parameters are passed. -p Parameters needed for the Get. One of these optional serverId GUID of the Server to Get. serverName Name of the Server to Get. siteId GUID of the Site to Get all Servers. siteName Name of the Site to Get all Servers. diskLocatorId GUID of the Disk Locator to Get all Servers. or this optional & resolution diskLocatorName Name of the Disk Locator File to Get all Servers. One of these optional & resolutions storeId GUID of the Store to Get all Servers. storeName Mame of the Store to Get all Servers. Optional all Set to 1 with storeId or storeName to Get all Servers for the Store including ones with invalid paths. One of these resolutions when needed siteId GUID of the Site. siteName Mame of the Site. One of these resolutions when needed storeId GUID of the Store that is needed when a diskLocatorName is used. storeName Name of the Store that is needed when a diskLocatorName is used. -s Name of field to sort on. If not included, the first field listed is used. Append a - to the field name to get descending order. serverName Computer name with no spaces. ASCII computer name characters Max Length=21 description User description. Default="" Max Length=250 adMaxPasswordAge Number of days before a password expires. Min=1, Max=30, Default=7 licenseTimeout Amount of seconds before a license times out. Min=15, Max=300, Default=30 vDiskCreatePacing VDisk create time pacing in miliseconds. Min=0, Max=5, Default=0

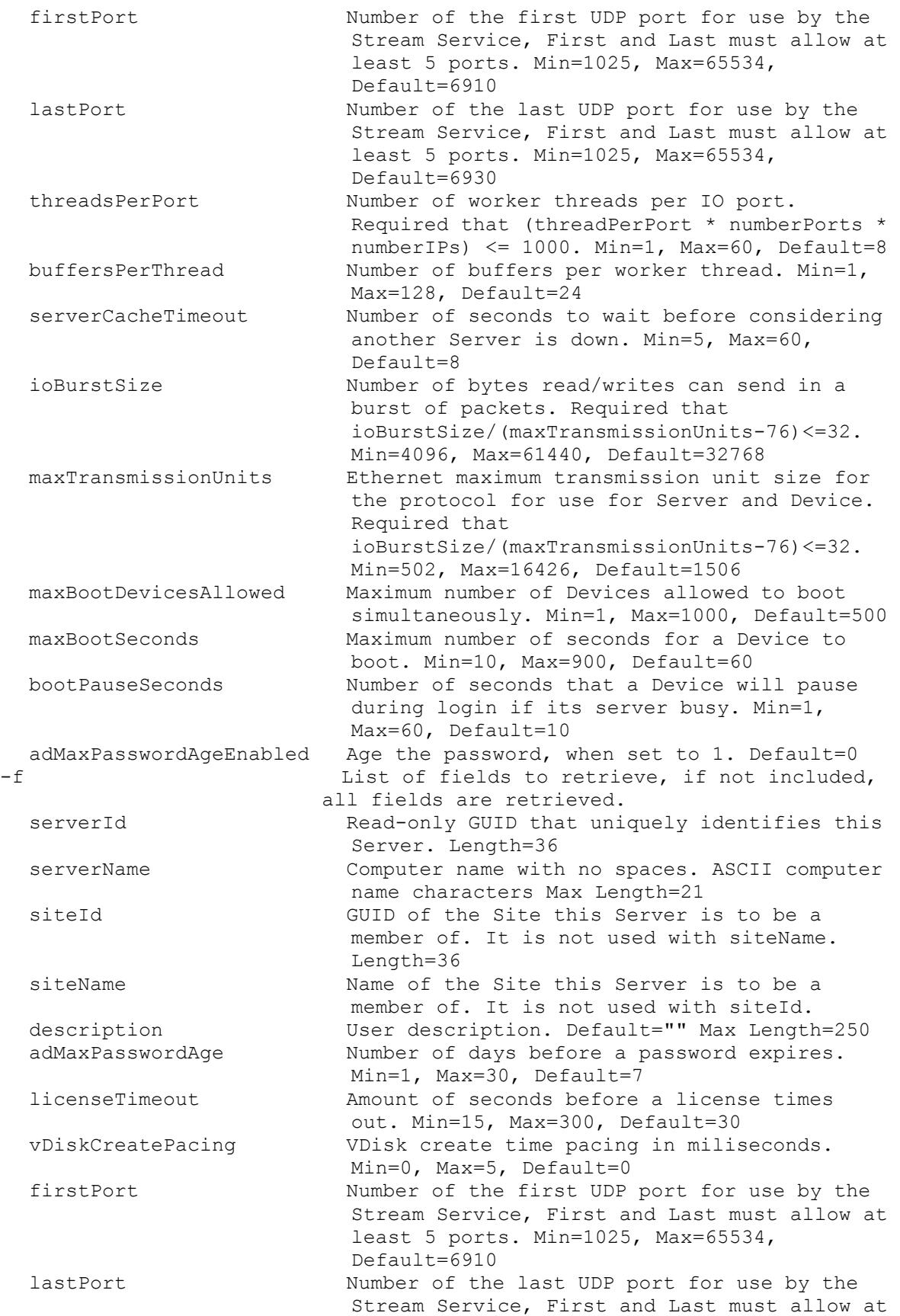

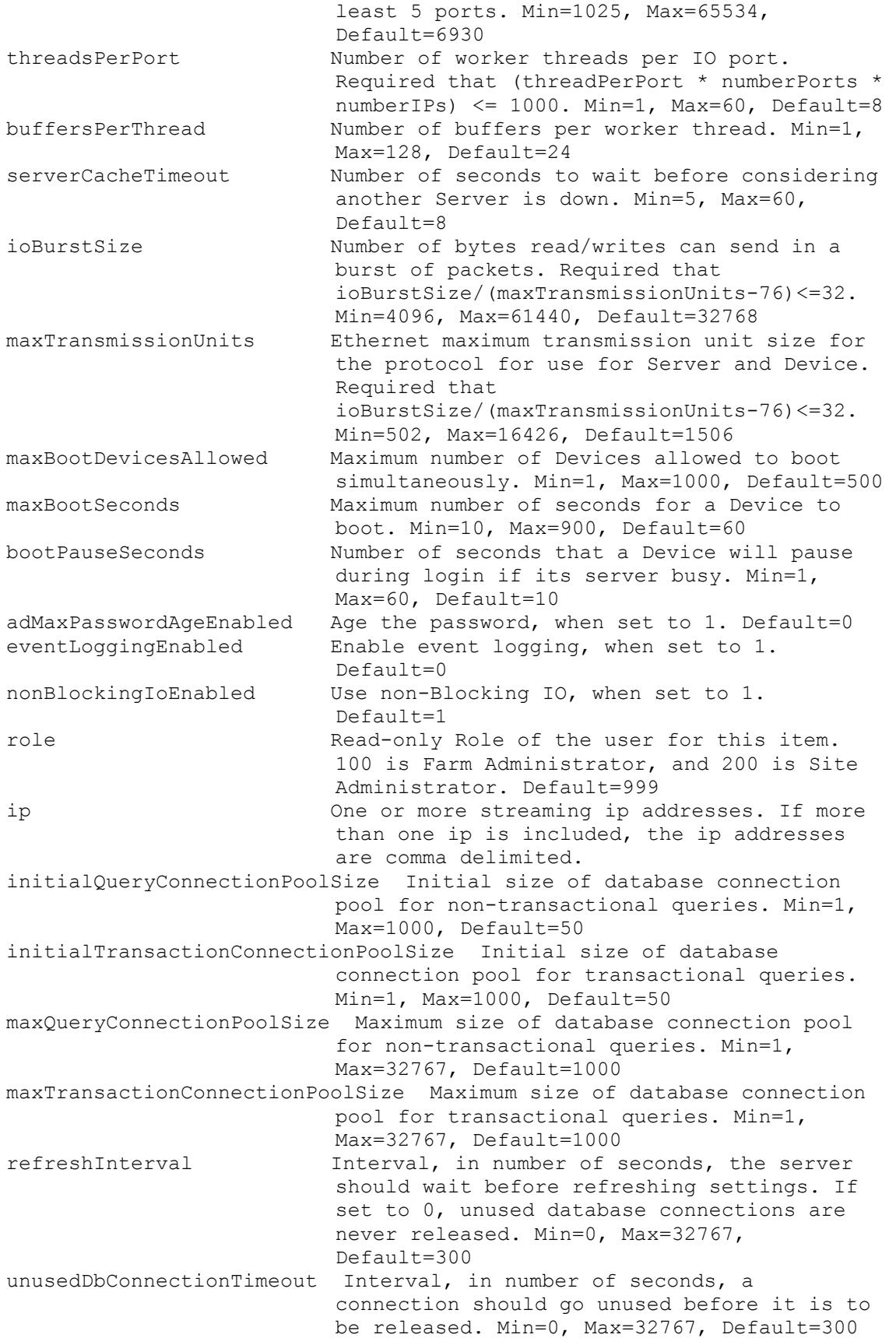

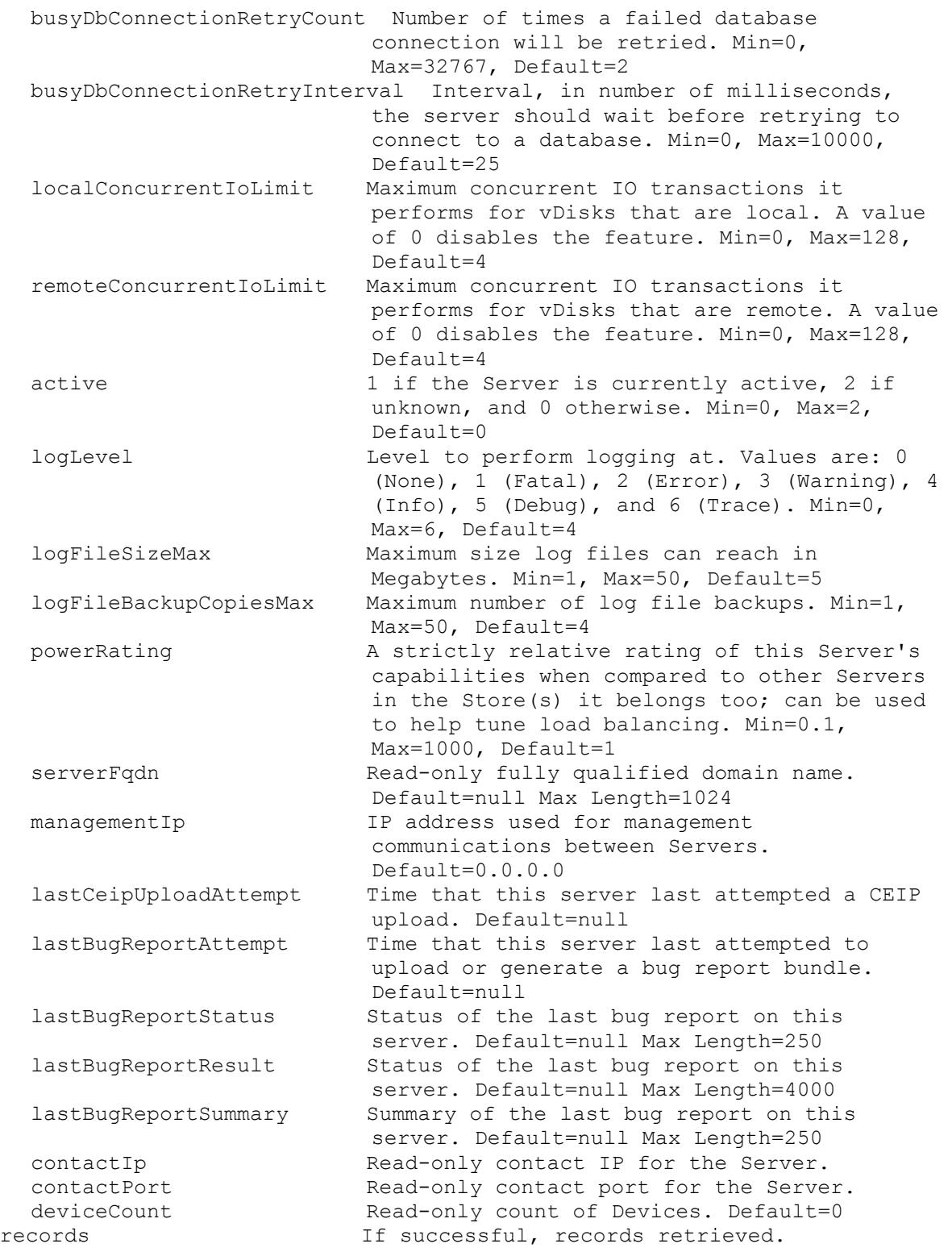

## **Mcli-Get ServerStatus**

Get the Server Status fields for a Server. -p Parameters needed for the Get. One of these required

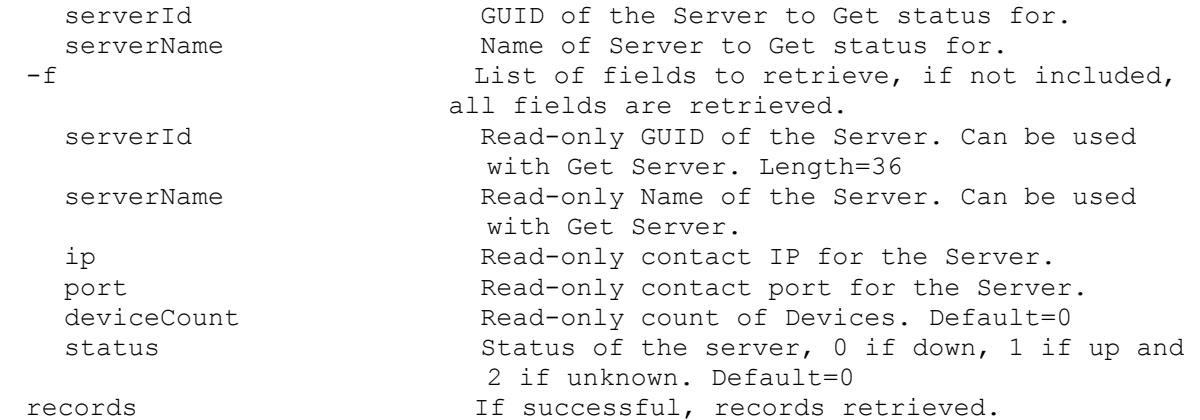

### **Mcli-Get ServerStore**

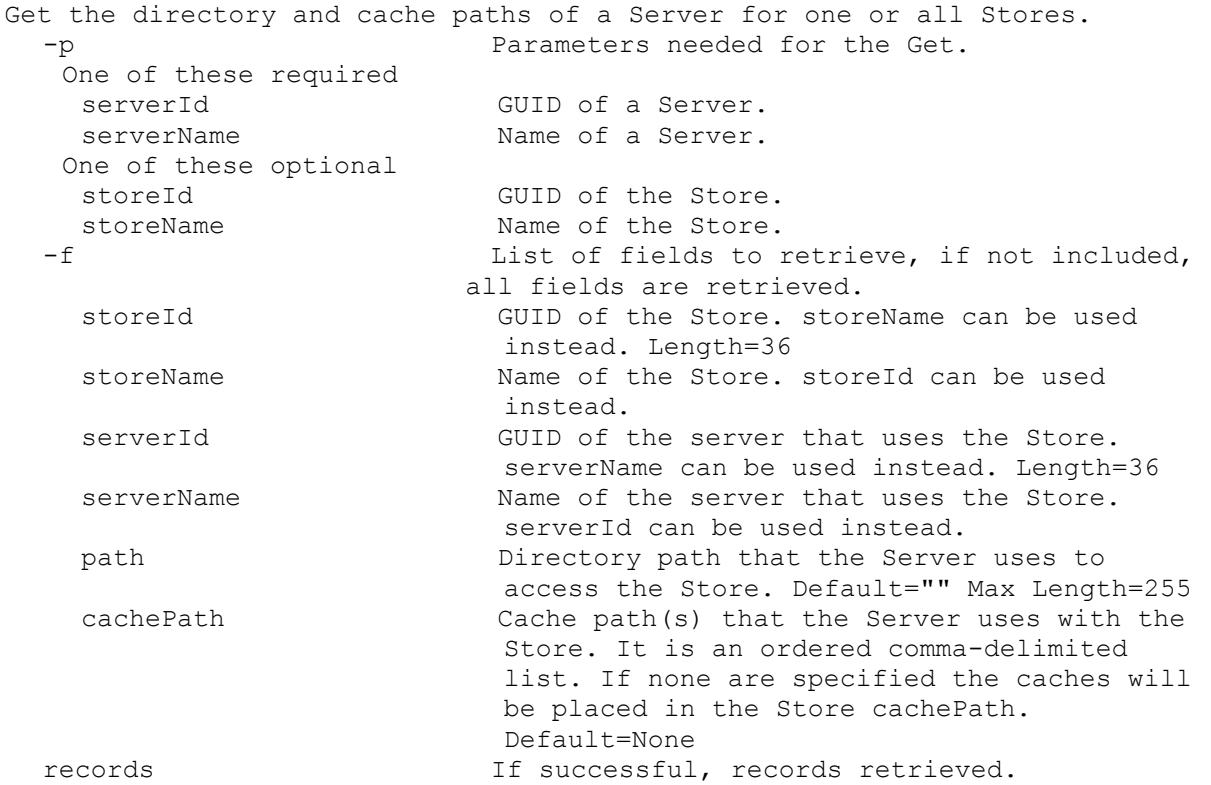

#### **Mcli-Get Site**

```
Get the fields for a Site or all Sites. All Sites are returned if no 
 parameters are passed.
 -p Parameters needed for the Get.
  One of these optional
   siteId GUID of the Site to Get.
   siteName Mame of the Site to Get.
 -s Name of field to sort on. If not included, 
                      the first field listed is used. Append a - to
                      the field name to get descending order.
   siteName Name of the Site. Max Length=50
   description User description. Default="" Max Length=250
```
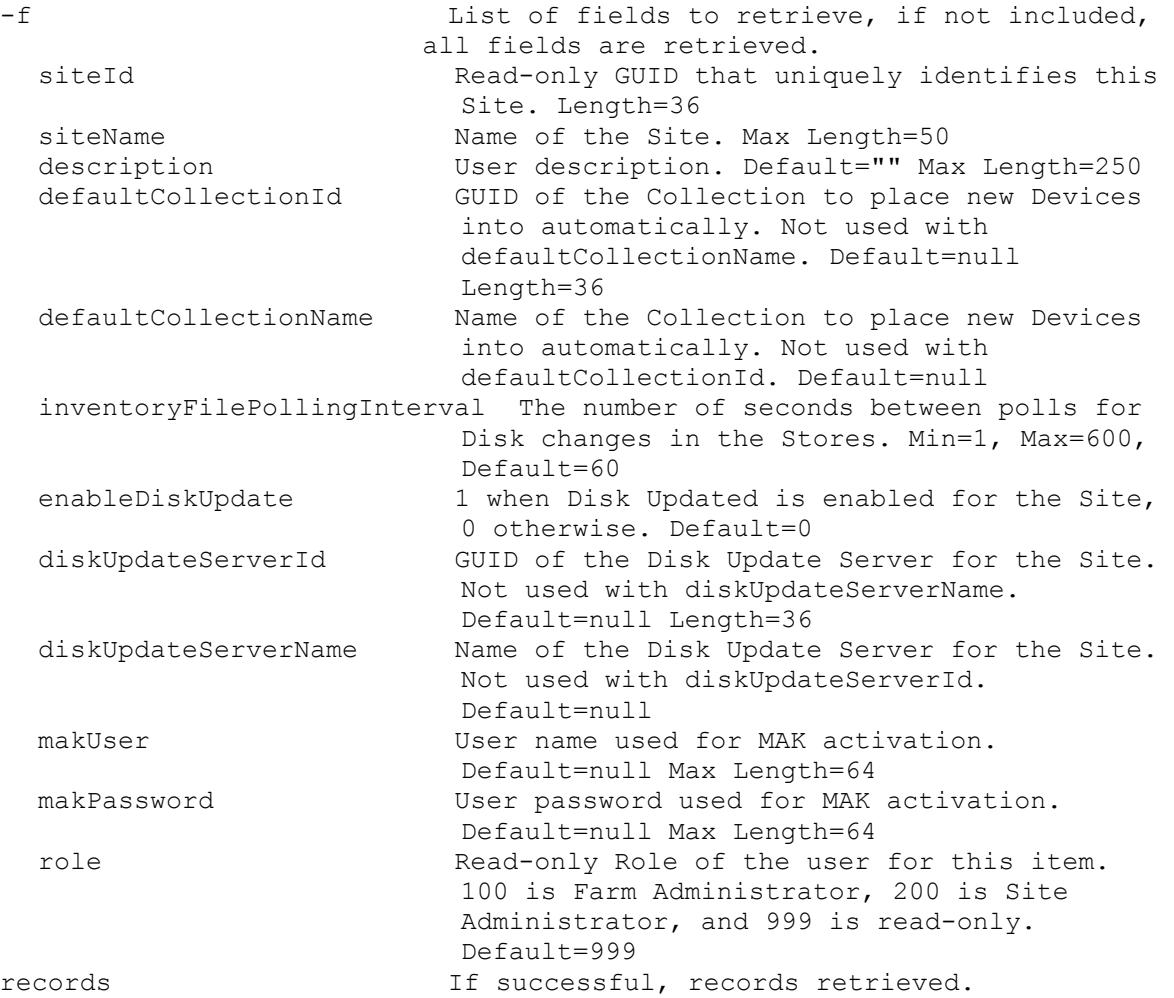

### **Mcli-Get SiteView**

Get the fields for a Site View or all Site Views in a Site or the whole Farm. All Site Views are returned if no parameters are passed. -p Parameters needed for the Get. One of these optional siteViewId GUID of the Site View to Get. siteId GUID of the Site to Get all Views for. siteName manufacture of the Site to Get all Views for. or this optional & resolution siteViewName Mame of the Site View to Get. One of these resolutions when needed siteId GUID of the Site. siteName Mame of the Site. -s Name of field to sort on. If not included, the first field listed is used. Append  $a - to$ the field name to get descending order. siteViewName Name of the Site View. Max Length=50 description User description. Default="" Max Length=250 deviceCount **Read-only count of Devices in this Site** View. Default=0 deviceWithPVDCount Read-only count of Devices with Personal vDisk in this Site View. Default=0

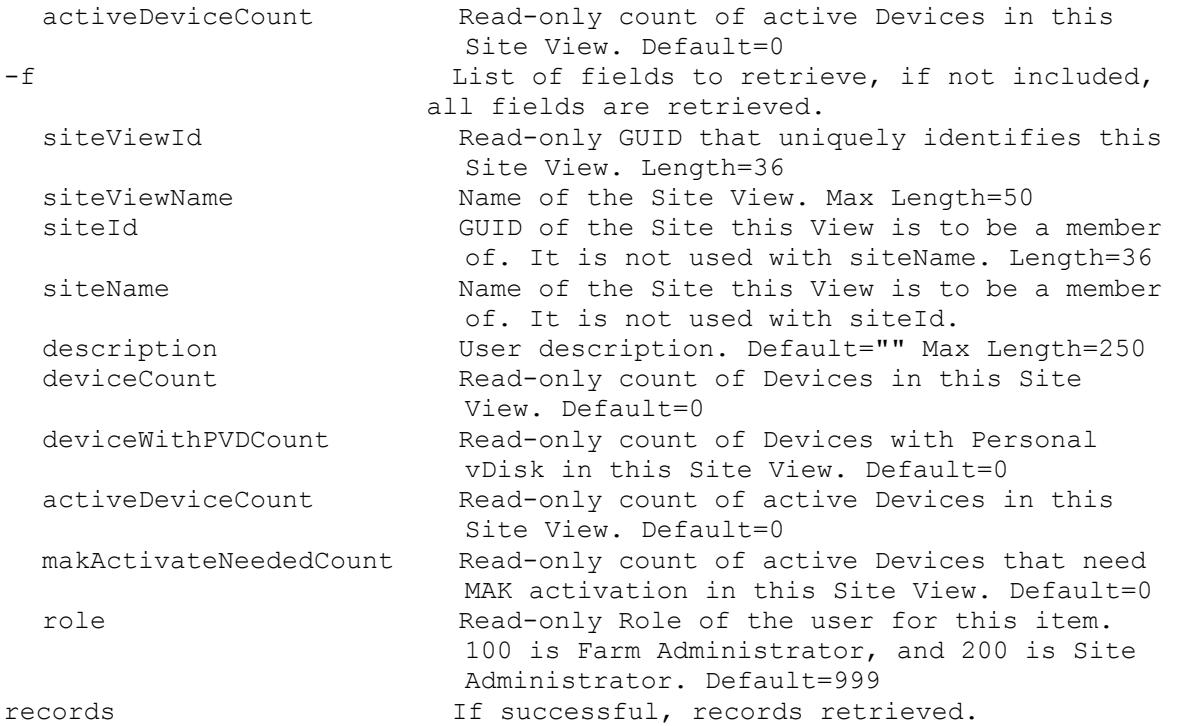

## **Mcli-Get Store**

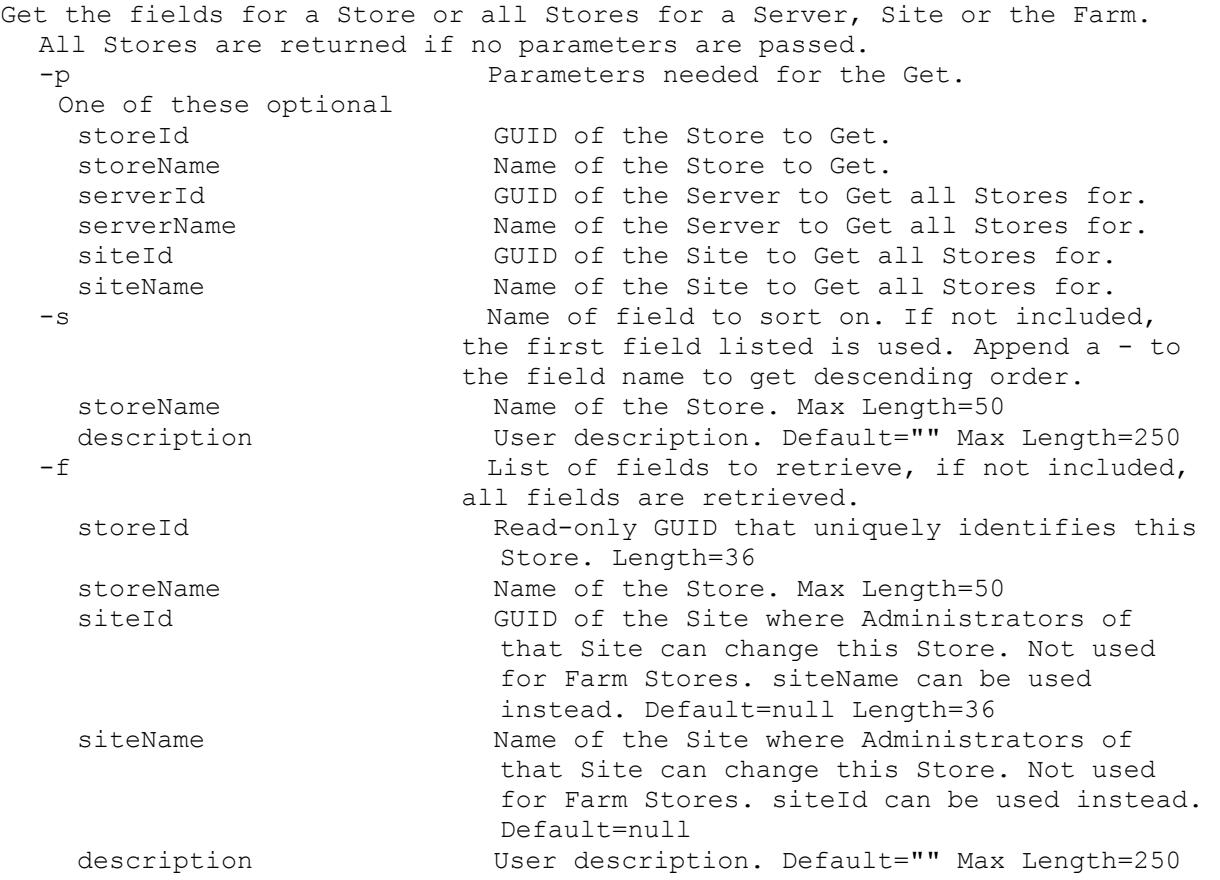

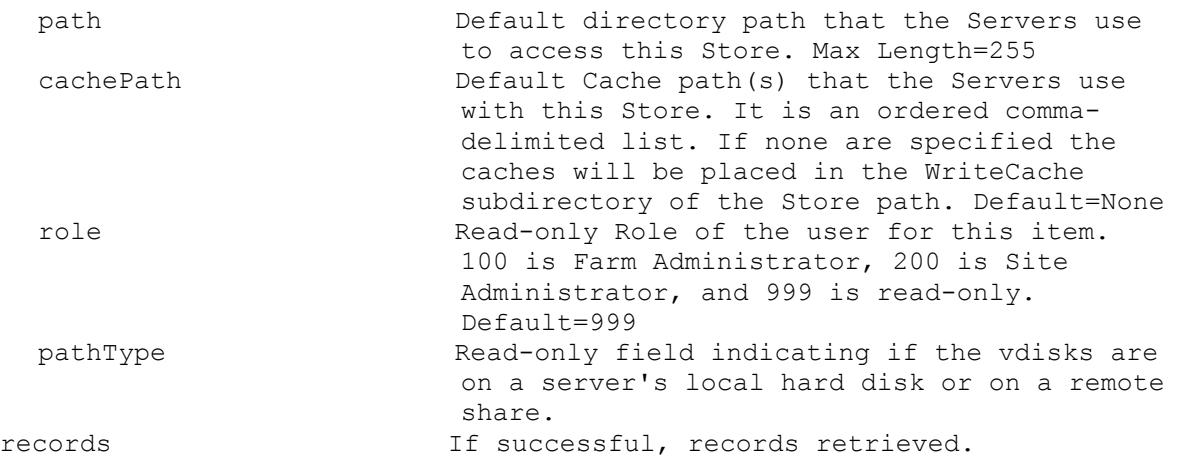

#### **Mcli-Get StoreSharedOrServerPath**

Get the Stores and paths for the serverName specified or Stores with only shared UNC paths. -p Parameters needed for the Get. One of these required siteId GUID of a Site used for authorization check. siteName Name of a Site used for authorization check. Optional serverName Mame of a Server to also get local Store paths for. -s Name of field to sort on. If not included, the first field listed is used. Append a - to the field name to get descending order. storeName Mame of the Store. -f List of fields to retrieve, if not included, all fields are retrieved. storeId GUID of the Store. storeName Mame of the Store. path Directory path that the Servers use to access this Store. records If successful, records retrieved.

### **Mcli-Get Task**

Get the current Task fields for select, or all active and completed uncleared tasks. -p Parameters needed for the Get. One of these optional taskId ID of the Task to get. siteId GUID of the Site to get Tasks for. siteName Mame of the Site to get Tasks for. Optional state The TaskState to get Tasks for. Values are: 0 (Processing), 1 (Cancelled), and 2 (Complete). -s Name of field to sort on. If not included, the first field listed is used. Append a - to the field name to get descending order. taskId Unique ID of the task.

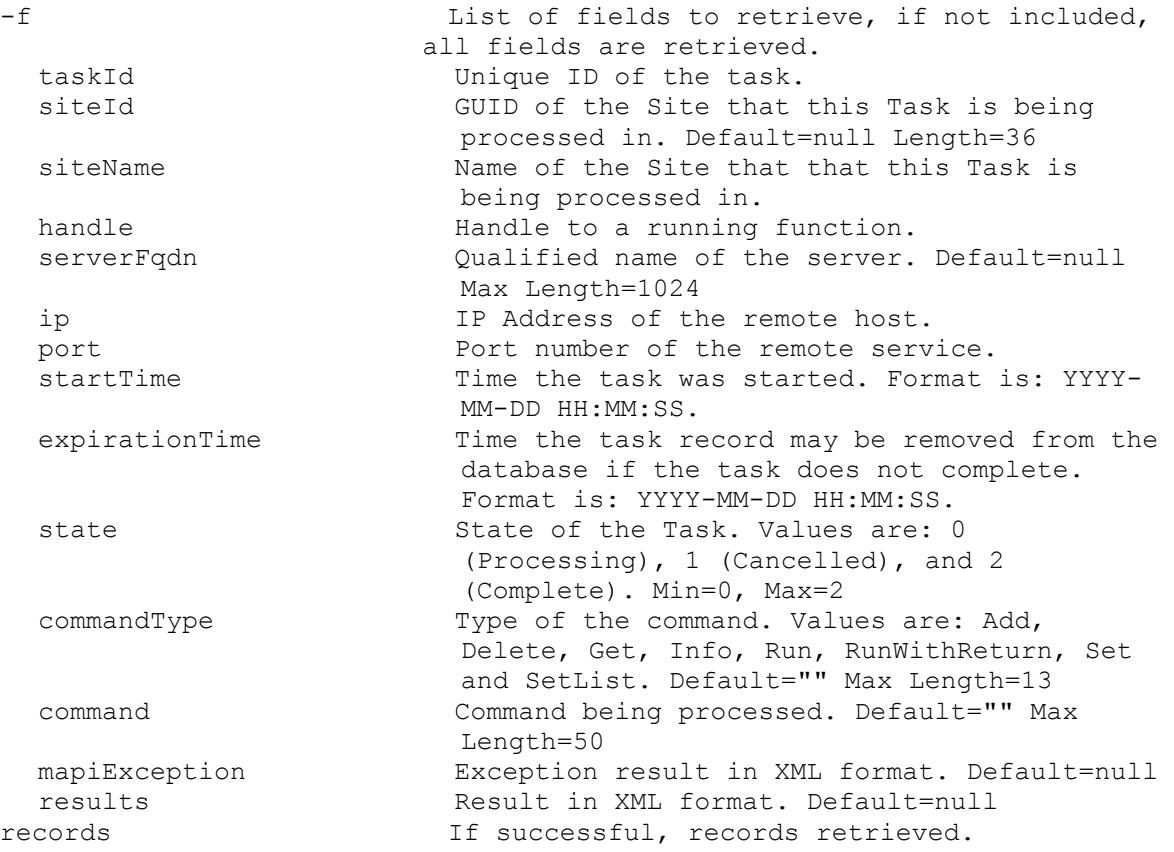

# **Mcli-Get UndefinedDisks**

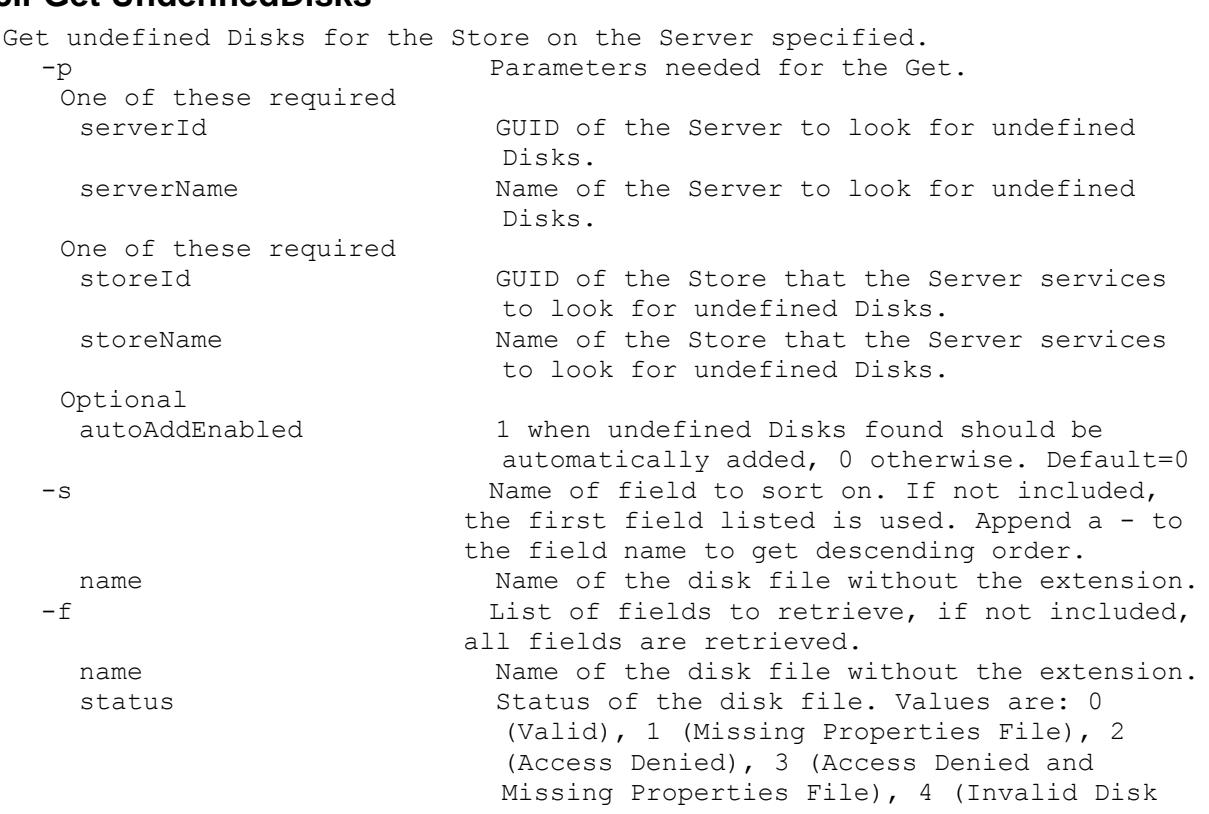

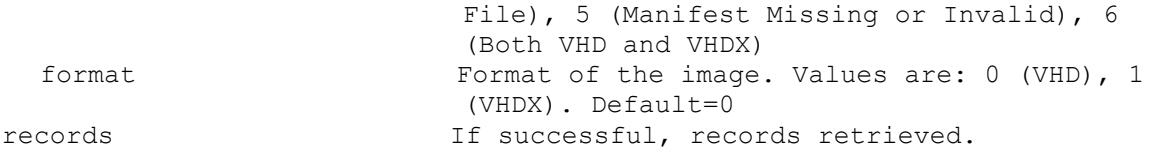

#### **Mcli-Get UpdateTask**

Get the fields for an Update Task or all Update Tasks in a Site or the whole Farm. All Update Tasks are returned if no parameters are passed. -p Parameters needed for the Get. One of these optional updateTaskId GUID of the Update Task to Get. siteId GUID of the Site to Get all Update Tasks for. siteName Tasks Name of the Site to Get all Update Tasks for. or this optional & resolution updateTaskName Name of the Update Task to Get. One of these resolutions when needed siteId GUID of the Site. siteName Mame of the Site. -s Name of field to sort on. If not included, the first field listed is used. Append a - to the field name to get descending order. updateTaskName Name of the Update Task. It is unique within the Site. Max Length=50 description User description. Default="" Max Length=250 -f List of fields to retrieve, if not included, all fields are retrieved. updateTaskId Read-only GUID that uniquely identifies this Update Task. Length=36 updateTaskName Name of the Update Task. It is unique within the Site. Max Length=50 siteId GUID of the Site that this Update Task is a member of. It is not used with siteName. Length=36 siteName The Site of the Site that this Update Task is a member of. It is not used with siteId. description User description. Default="" Max Length=250 enabled 1 when it will be processed, 0 otherwise. Default=1 hour The hour of the day to perform the task. Min=0, Max=23, Default=0 minute The minute of the hour to perform the task. Min=0, Max=59, Default=0 recurrence The update will reoccur on this schedule. 0 = None,  $1 = Daily$ ,  $2 = Every Weekday$ ,  $3 =$ Weekly,  $4 =$  Monthly Date,  $5 =$  Monthly Type. Min=0, Max=5, Default=0 dayMask Days selected values.  $1 =$  Monday,  $2 =$ Tuesday,  $4 =$  Wednesday,  $8 =$  Thursday,  $16 =$ Friday,  $32 =$  Saturday,  $64 =$  Sunday,  $128 =$ Day. Default=0. This is used with Weekly and Monthly Type recurrence. Min=1, Max=255, Default=4

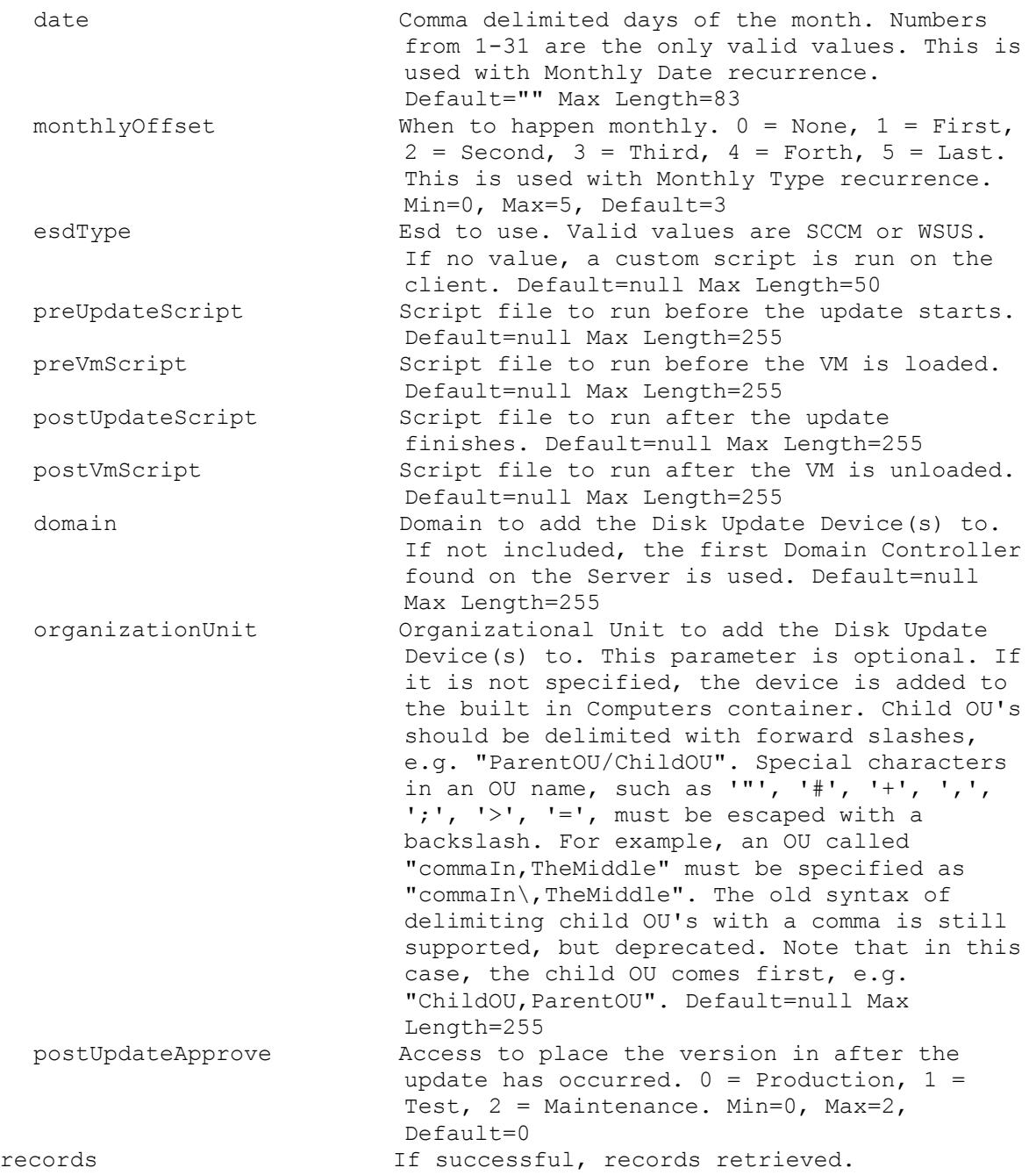

# **Mcli-Get VirtualHostingPool**

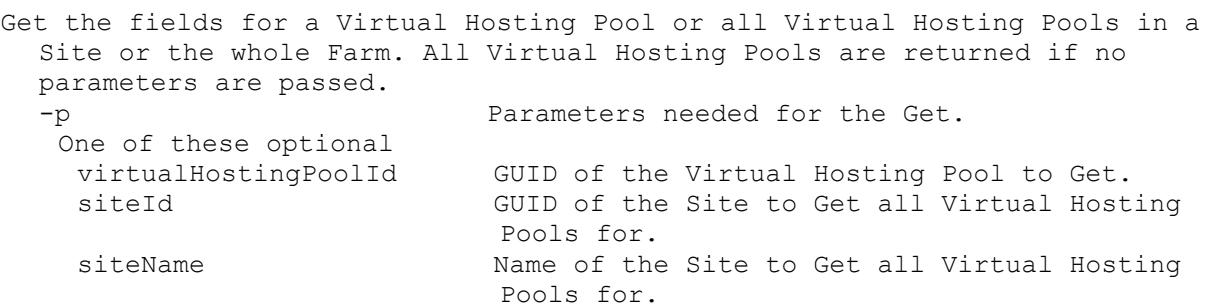

```
or this optional & resolution
 virtualHostingPoolName Name of the Virtual Hosting Pool to Get.
 One of these resolutions when needed
  siteId GUID of the Site.
  siteName Mame of the Site.
-s Name of field to sort on. If not included, 
                       the first field listed is used. Append a - tothe field name to get descending order.
  virtualHostingPoolName Name of the Virtual Hosting Pool. It is 
                        unique within the Site. Max Length=50
 description User description. Default="" Max Length=250
-f List of fields to retrieve, if not included, 
                       all fields are retrieved.
 virtualHostingPoolId Read-only GUID that uniquely identifies this 
                        Virtual Hosting Pool. Length=36
  virtualHostingPoolName Name of the Virtual Hosting Pool. It is 
                        unique within the Site. Max Length=50
  siteId GUID of the Site that this Virtual Hosting
                        Pool is a member of. It is not used with 
                        siteName. Length=36
  siteName Name of the Site that this Virtual Hosting
                        Pool is a member of. It is not used with 
                         siteId.
  type Type of the Virtual Hosting Pool. 0 = Citrix
                        XenServer, 1 = Microsoft SCVMM/Hyper-V, 2 =VMWare vSphere/ESX. Min=0, Max=3, Default=0
  description User description. Default="" Max Length=250
  server Name or IP of the Host Server. Max
                        Length=255
 port Port of the Host Server. Min=80, Max=65534,
                        Default=80
  datacenter Datacenter of the Virtual Hosting Pool.
                        Default="" Max Length=250
  updateLimit Number of updates at the same time. Min=2, 
                        Max=1000, Default=1000
  updateTimeout Timeout for updates. Min=2, Max=240, 
                        Default=60
  shutdownTimeout Timeout for shutdown. Min=2, Max=30, 
                        Default=10
  userName Name to use when logging into the Server.
  password Password Password to use when logging into the
                        Server.
  xdHostingUnitUuid UUID of XenDesktop Hosting Unit Default=null 
                        Length=36
  prepopulateEnabled Enable prepopulate when set to 1 Default=0
  xsPvsSiteUuid UUID of XenServer PVS_site Default=null 
                        Length=36
 platformVersion Hypervisor Host Version Default=null Max 
                        Length=250
  xdHcHypervisorConnectionName Hypervisor Connection Name for HCL 
                         Connection Details object Default=null Max 
                         Length=250
  xdHcHypervisorConnectionUid Hypervisor Connection Uid for HCL 
                         Connection Details object Default=null Max 
                        Length=250
  xdHcRevision Revision for HCL Connection Details object 
                         Default=null Max Length=250
```

```
xdHcCustomProperties Custom Properties for HCL Connection Details 
                         object Default=null Max Length=250
  xdHcSslThumbprints Ssl Thumbprints for HCL Connection Details 
                         object Default=null Max Length=250
records If successful, records retrieved.
```
### **Mcli-Get XDSite**

```
Get the fields for a XenDesktop Site or all XenDesktop Sites. All 
 XenDisktop Sites are returned if no parameters are passed.
 -p Parameters needed for the Get.
  This optional
   xdSiteId GUID of the XenDesktop Site to Get.
 -f List of fields to retrieve, if not included, 
                      all fields are retrieved.
   xdSiteId GUID of the XenDesktop Site. Length=36
   configServices Comma delimited list of XenDesktop Server
                        addresses. Max Length=2000
 records If successful, records retrieved.
```
### **Mcli-Info**

Mcli-Info commandName[ -p name=value[, name2=value2]][ -f field[, field2]]

## **Mcli-Info Group**

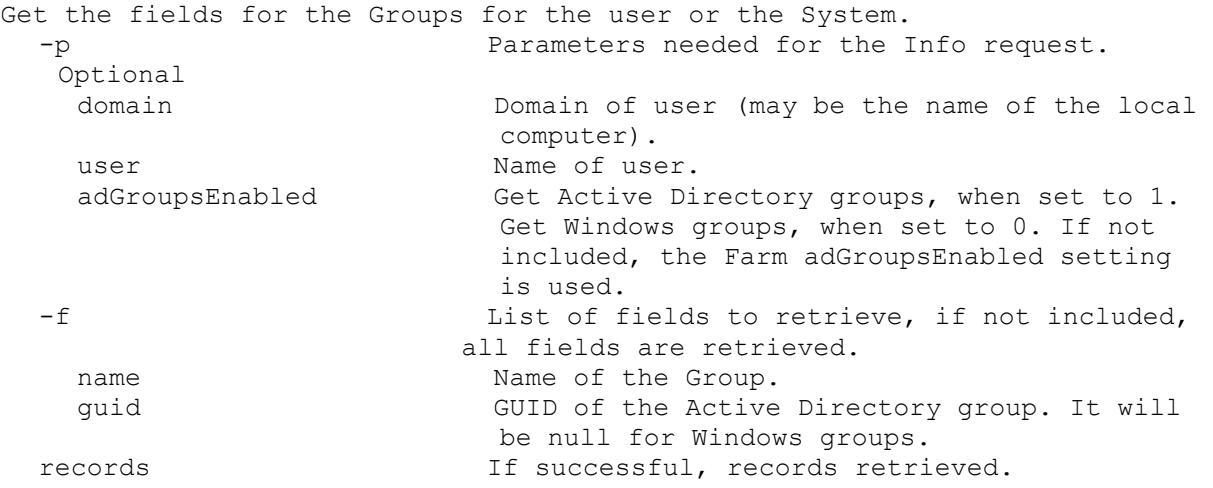

### **Mcli-Info LocalServer**

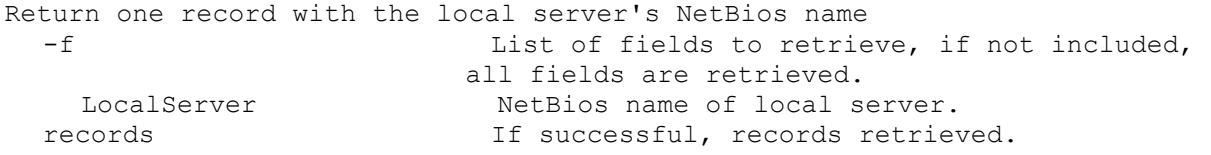

### **Mcli-Info MapiErrorCode**

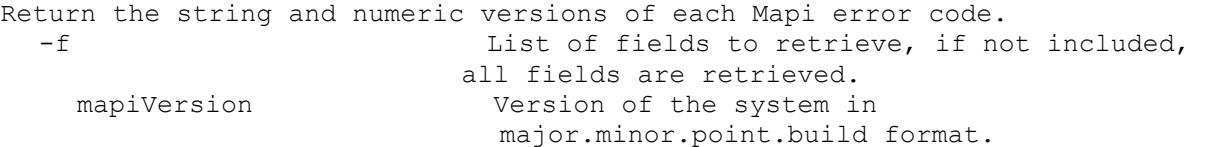

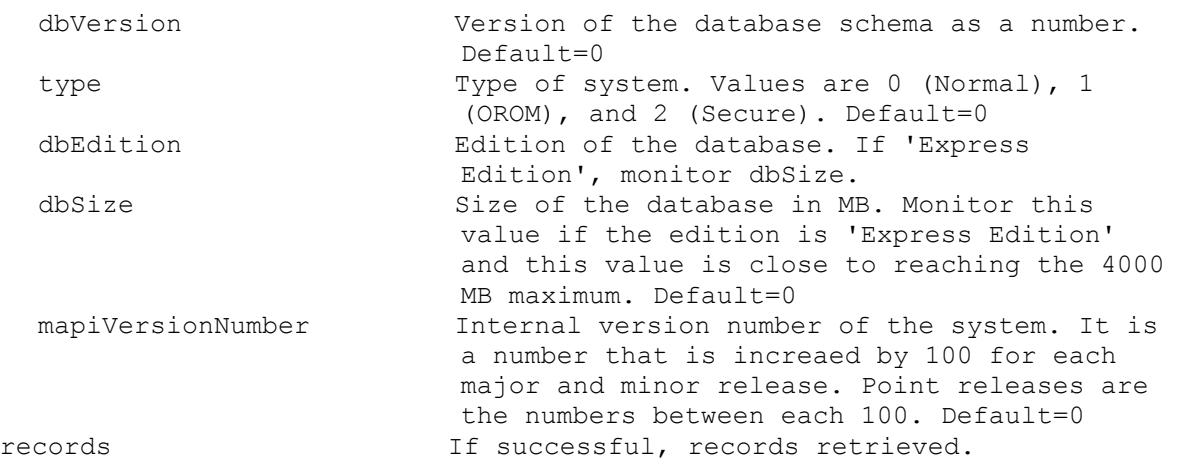

# **Mcli-Info Version**

Return one record with the version information.

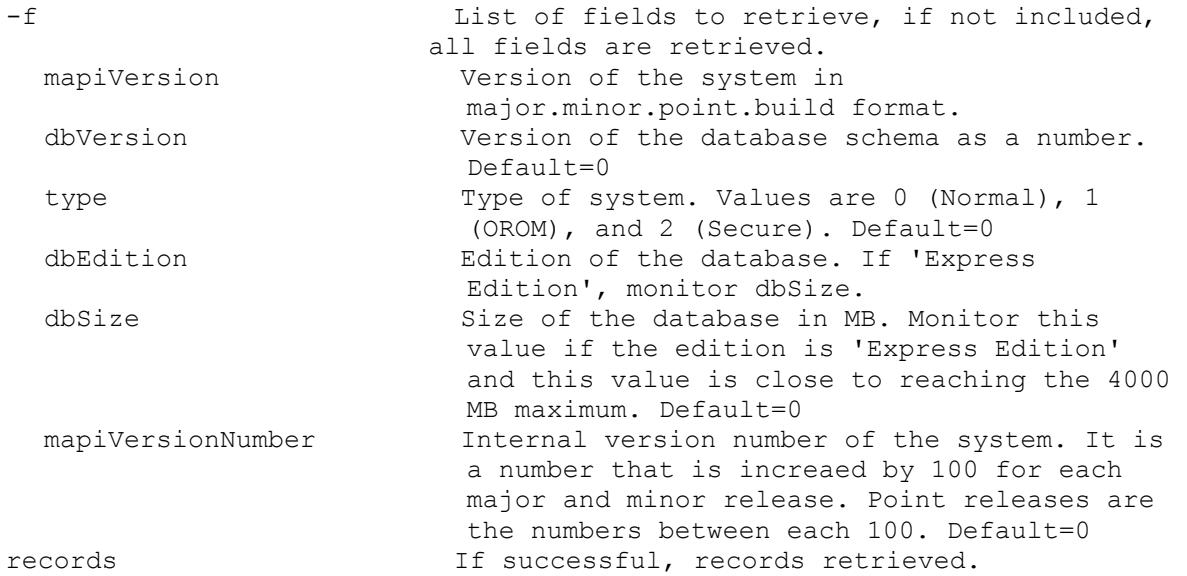

### **Mcli-Run**

Mcli-Run commandName[ -p name=value[, name2=value2]]

### **Mcli-Run ActivateDevice**

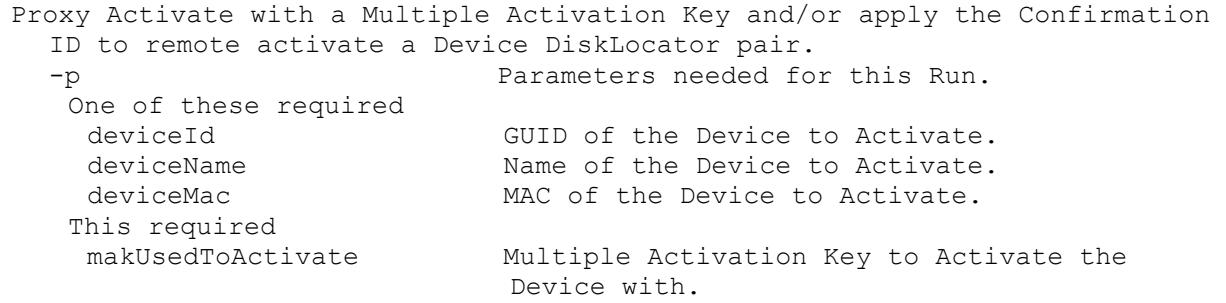

# **Mcli-Run AddDeviceToDomain**

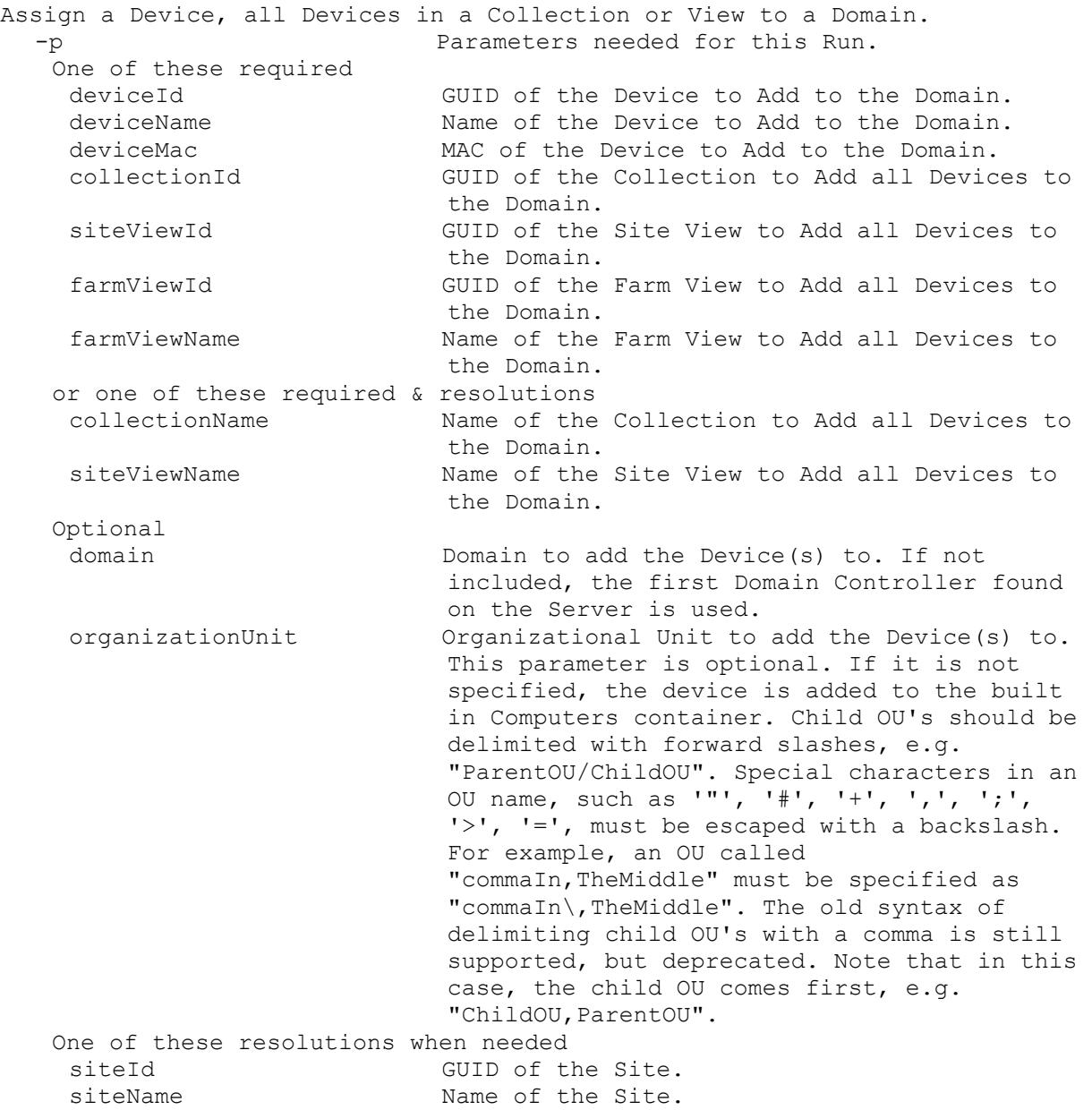

#### **Mcli-Run AddDiskVersion**

Add one or more new Versions to a Disk. A manifest file for the new Disk Version(s) must exist in the Store. -p Parameters needed for this Run. This required<br>diskLocatorId GUID of the Disk Locator File to Add the new Disk Version(s) to. or this required & resolution diskLocatorName Name of the Disk Locator File to Add the new Disk Version(s) to. One of these resolutions when needed siteId GUID of the Site.

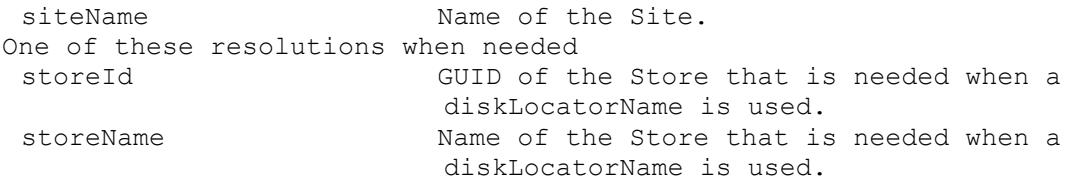

#### **Mcli-Run ApplyAutoUpdate**

```
Apply Auto Update for a Server or all Servers in a Site.
 -p Parameters needed for this Run.
  One of these required
   serverId GUID of the Server to apply Auto Update.
   serverName Mame of the Server to apply Auto Update.
   siteId GUID of the Site to apply Auto Update on all
                        Servers.
   siteName Name of the Site to apply Auto Update on all 
                        Servers.
```
#### **Mcli-Run ArchiveAuditTrail**

Archive the information in the Audit Trail up to a certain date to a file. When finished, the information archived will be removed from the Audit Trail. -p Parameters needed for this Run. This required fileName Name of the file to archive the Audit Trail to. This must be a full file path name. Optional endDate Last date of information to Archive. If not entered, all information is Archived. Format is yyyy/mm/dd. purgeData 1 when the information archived will be removed from the Audit Trail. Default=1

### **Mcli-Run AssignAuthGroup**

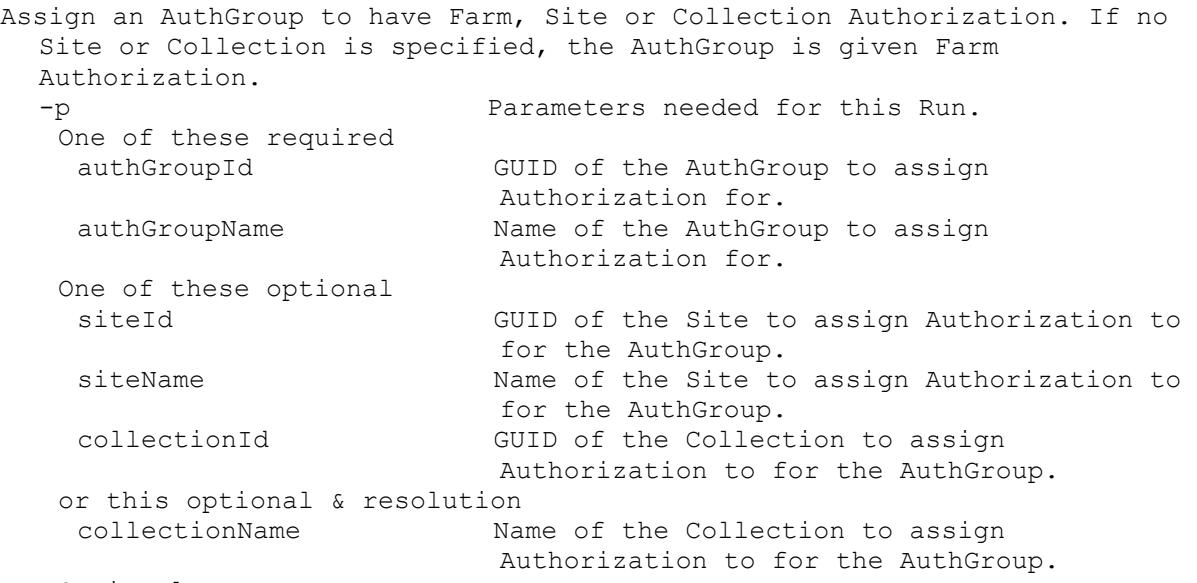

Optional
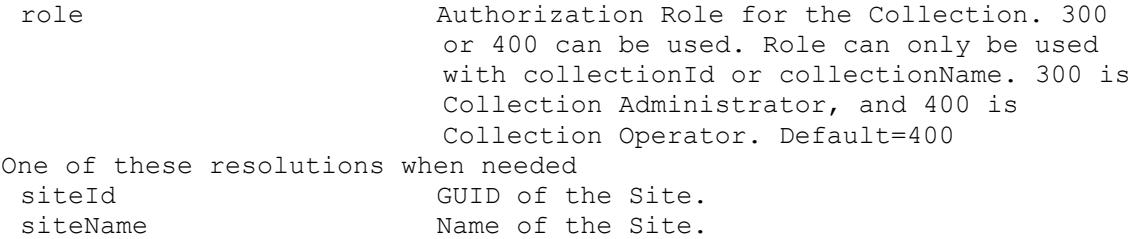

#### **Mcli-Run AssignDevice**

Assign a Device to a Collection or View. Personal vDisk Devices cannot be moved to another Site. -p Parameters needed for this Run. One of these required deviceId GUID of the Device to Assign. deviceName Mame of the Device to Assign. deviceMac MAC of the Device to Assign. One of these required collectionId GUID of the Collection to Assign a Device or Devices. The Device is moved from whatever Collection it is currently in, to the Collection specified. siteViewId GUID of the Site View to Assign a Device. farmViewId GUID of the Farm View to Assign a Device. farmViewName Name of the Farm View to Assign a Device. or one of these required & resolutions collectionName Name of the Collection to Assign a Device or Devices. The Device is moved from whatever Collection it is currently in, to the Collection specified. siteViewName Name of the Site View to Assign a Device. Optional copyTemplate 1 if the Template Device for the collection, if it exists, should be used for the property settings of the assigned Device(s). copyTemplate is only valid with collectionId or collectionName. One of these resolutions when needed siteId GUID of the Site. siteName Mame of the Site.

# **Mcli-Run AssignDisk**

Assign a Disk to an Update Task. Parameters needed for this Run. This required diskLocatorId GUID of the Disk Locator to Assign. or this required & resolution diskLocatorName Name of the Disk Locator File to Assign. One of these required updateTaskId GUID of the Update Task to Assign a Disk. updateTaskName Mame of the Update Task to Assign a Disk. One of these resolutions when needed siteId GUID of the Site. siteName Name of the Site. One of these resolutions when needed

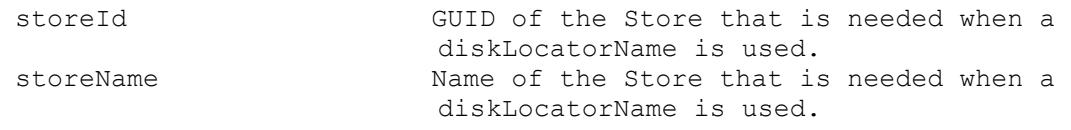

### **Mcli-Run AssignDiskLocator**

Assign a Disk Locator to a Device, a Collection or View. -p Parameters needed for this Run. This required diskLocatorId GUID of the Disk Locator to Assign. or this required & resolution diskLocatorName Name of the Disk Locator File to Assign. One of these required deviceId GUID of the Device to Assign a Disk Locator. deviceName Name of the Device to Assign a Disk Locator. deviceMac MAC of the Device to Assign a Disk Locator. collectionId GUID of the Collection to Assign a Disk Locator or Locators to all Devices. siteViewId GUID of the Site View to Assign a Disk Locator to all Devices. farmViewId GUID of the Farm View to Assign a Disk Locator to all Devices. farmViewName Name of the Farm View to Assign a Disk Locator to all Devices. or one of these required & resolutions collectionName Name of the Collection to Assign a Disk Locator or Locators to all Devices. siteViewName Name of the Site View to Assign a Disk Locator to all Devices. Optional removeExisting 1 to remove the existing Disk Locators before assigning the new one. Default=0 One of these resolutions when needed siteId GUID of the Site. siteName Mame of the Site. One of these resolutions when needed storeId GUID of the Store that is needed when a diskLocatorName is used. storeName Name of the Store that is needed when a diskLocatorName is used.

#### **Mcli-Run AssignServer**

Assign a Server to a Site. -p Parameters needed for this Run. One of these required serverId GUID of the Server to Assign. serverName Mame of the Server to Assign. One of these required siteId GUID of the Site to Assign a Server. siteName **Name** of the Site to Assign a Server.

# **Mcli-Run Boot**

Deprecated: use RunWithReturn Boot. Boot a Device, Collection or View. -p Parameters needed for this Run. One of these required

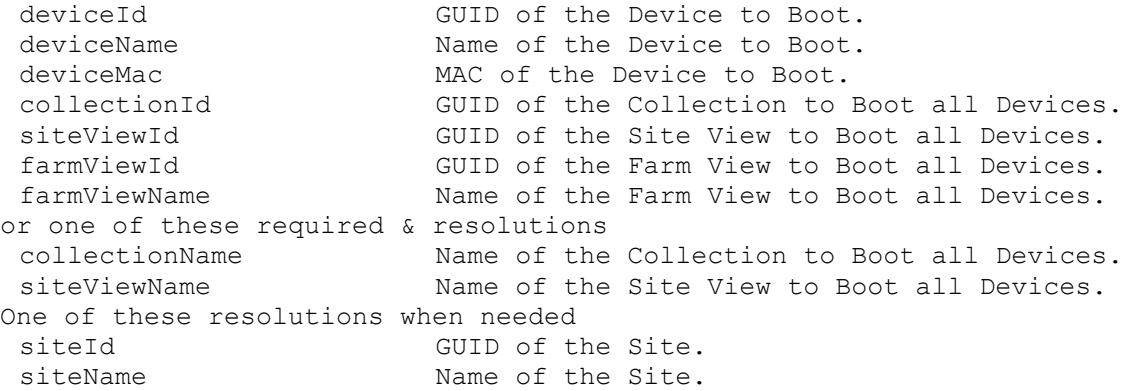

# **Mcli-Run CancelTask**

Cancel a running Task. -p Parameters needed for this Run. This required taskId Id of the Task to Cancel.

# **Mcli-Run ClearTask**

Clear a single or all completed or cancelled Tasks in a Site or the whole Farm. -p Parameters needed for this Run. One of these optional taskId Id of the Task to Clear. siteId Site Id of the Tasks to Clear. siteName Site Name of the Tasks to Clear.

# **Mcli-Run CopyPasteDevice**

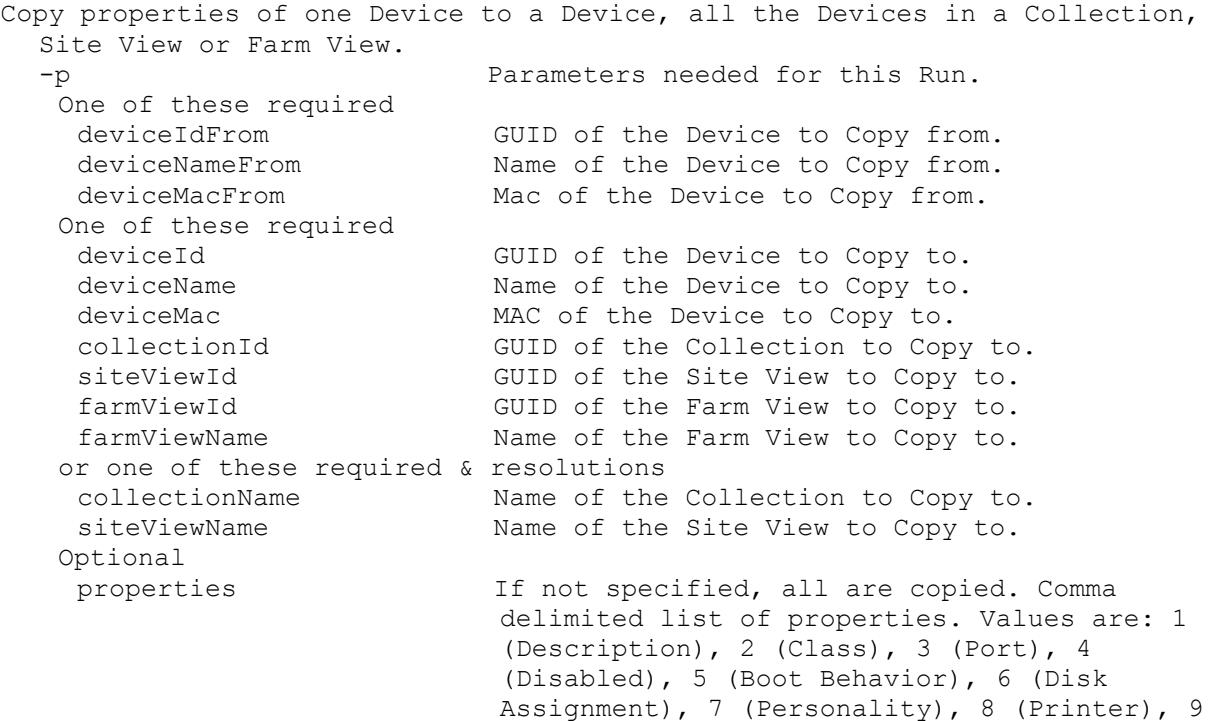

(Type), 10 (Authentication) and 11 (Logging). One of these resolutions when needed siteId GUID of the Site. siteName Mame of the Site.

### **Mcli-Run CopyPasteDisk**

```
Copy properties of one Disk to a Disk.
  -p Parameters needed for this Run.
   This required
    diskLocatorIdFrom GUID of the Disk Locator to Copy from.
   This required
    diskLocatorId GUID of the Disk Locator to Copy to.
   Optional
    properties If not specified, all are copied. Comma 
                            delimited list of properties. Values are: 1 
                             (Description), 2 (Class), 3 (Type), 4 (Disk 
                             Mode), 5 (Auto Update), 6 (HA), 7 (Active 
                             Directory), 8 (Printer), 10 (Version), 11 
                             (Date), 12 (Author), 13 (Title), 14 
                             (Company), 15 (Internal Filename), 16 
                             (Original Filename), 17 (Hardware Target), 
                             18 (Menu Text), 19 (Enabled), 20 (Server),
```
and 21 (Store).

### **Mcli-Run CopyPasteServer**

Copy properties of one Server to a Server. -p Parameters needed for this Run. One of these required serverIdFrom GUID of the Server to Copy from. serverNameFrom Name of the Server to Copy from. One of these required serverId GUID of the Server to Copy to. serverName Mame of the Server to Copy to. Optional properties If not specified, all are copied. Comma delimited list of properties. Values are: 1 (Configuration), 2 (Port), 4 (Active Directory), 5 (Advanced Server), 6 (Advanced Network), 7 (Advanced Pacing), 8 (Advanced Device) and 9 (Logging).

#### **Mcli-Run CreateDirectory**

Create a Directory on the Server specified. -p Parameters needed for this Run. One of these required serverId GUID of the Server to create a Directory on. serverName Mame of the Server to create a Directory on. This required path Path of the new Directory to create.

# **Mcli-Run CreateDiskCancel**

```
Cancel an active CreateDisk.
 -p Parameters needed for this Run.
```
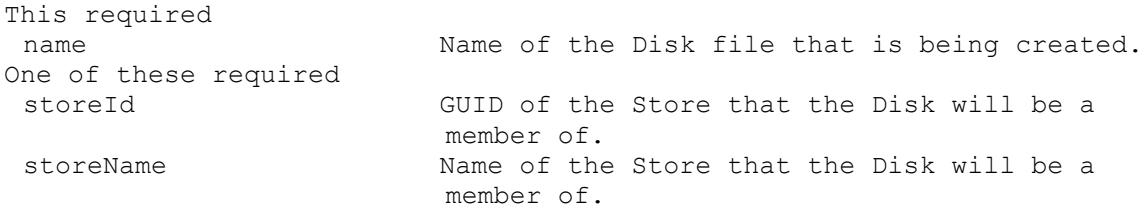

# **Mcli-Run DisableCollection**

Disable a Collection so Devices that exist in it are Disabled, even if a Device itself is set to be Enabled. -p Parameters needed for this Run. This required collectionId GUID of the Collection to Disable. or this required & resolution collectionName Name of the Collection to Disable. One of these resolutions when needed siteId GUID of the Site. siteName manufacturer Name of the Site.

# **Mcli-Run DisableDevice**

Disable one or more Devices.

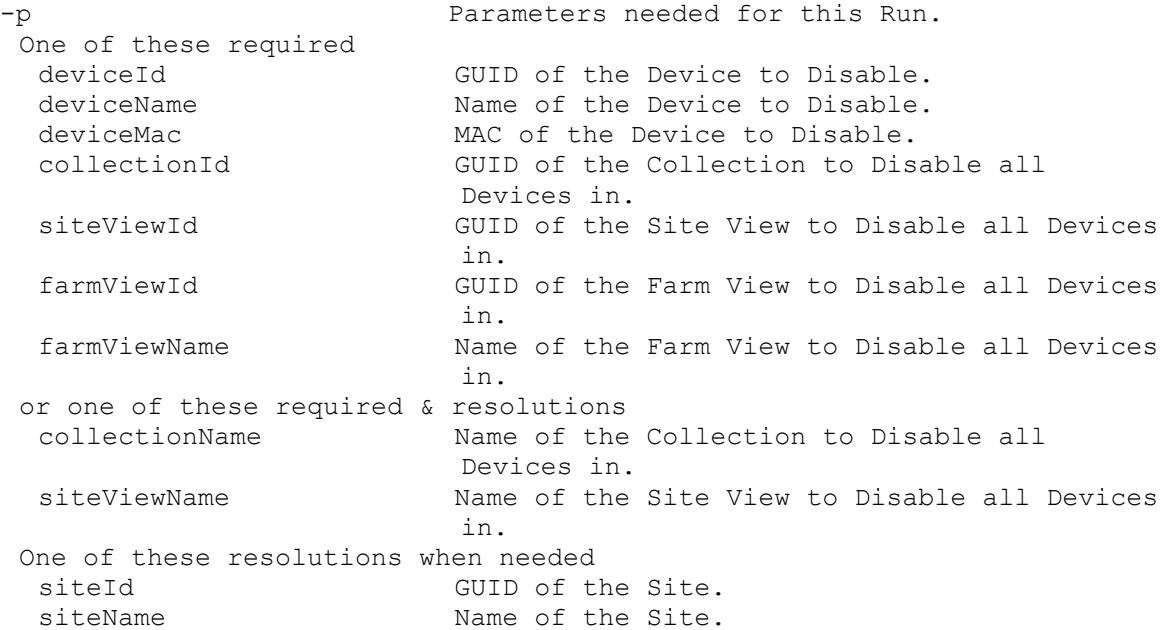

#### **Mcli-Run DisableDeviceDiskLocator**

Disable a Device's DiskLocator. -p Parameters needed for this Run. One of these required deviceId GUID of the Device to Disable the DiskLocator for. deviceName Name of the Device to Disable the DiskLocator for. deviceMac MAC of the Device to Disable the DiskLocator for. This required

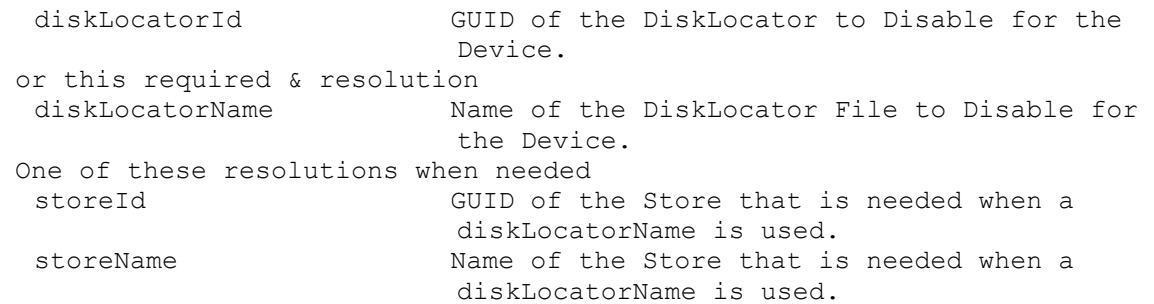

# **Mcli-Run DisableDiskLocator**

Disable a DiskLocator so all Devices that have it assigned will not make it available, even if a Device DiskLocator itself is set to be Enabled. -p Parameters needed for this Run. This required diskLocatorId GUID of the DiskLocator to Disable. or this required & resolution diskLocatorName Name of the DiskLocator File to Disable. One of these resolutions when needed siteId GUID of the Site. siteName Name of the Site. One of these resolutions when needed storeId GUID of the Store that is needed when a diskLocatorName is used. storeName Name of the Store that is needed when a diskLocatorName is used.

#### **Mcli-Run DiskUpdateCancel**

Cancel an active Update Task for an Update Device. -p Parameters needed for this Run. This required updateTaskId GUID of the Update Task to Cancel. or this required & resolution updateTaskName Name of the Update Task to Cancel. One of these required deviceId GUID of a specific Update Device to Cancel an Update Task for. deviceName Name of a specific Update Device to Cancel an Update Task for. One of these resolutions when needed siteId GUID of the Site. siteName Mame of the Site.

#### **Mcli-Run DiskUpdateStart**

```
Starts an Update Task.
  -p Parameters needed for this Run.
  This required
   updateTaskId GUID of the Update Task to Start.
  or this required & resolution
   updateTaskName Name of the Update Task to Start.
  One of these resolutions when needed
   siteId GUID of the Site.
   siteName manufacturer Name of the Site.
```
# **Mcli-Run DisplayMessage**

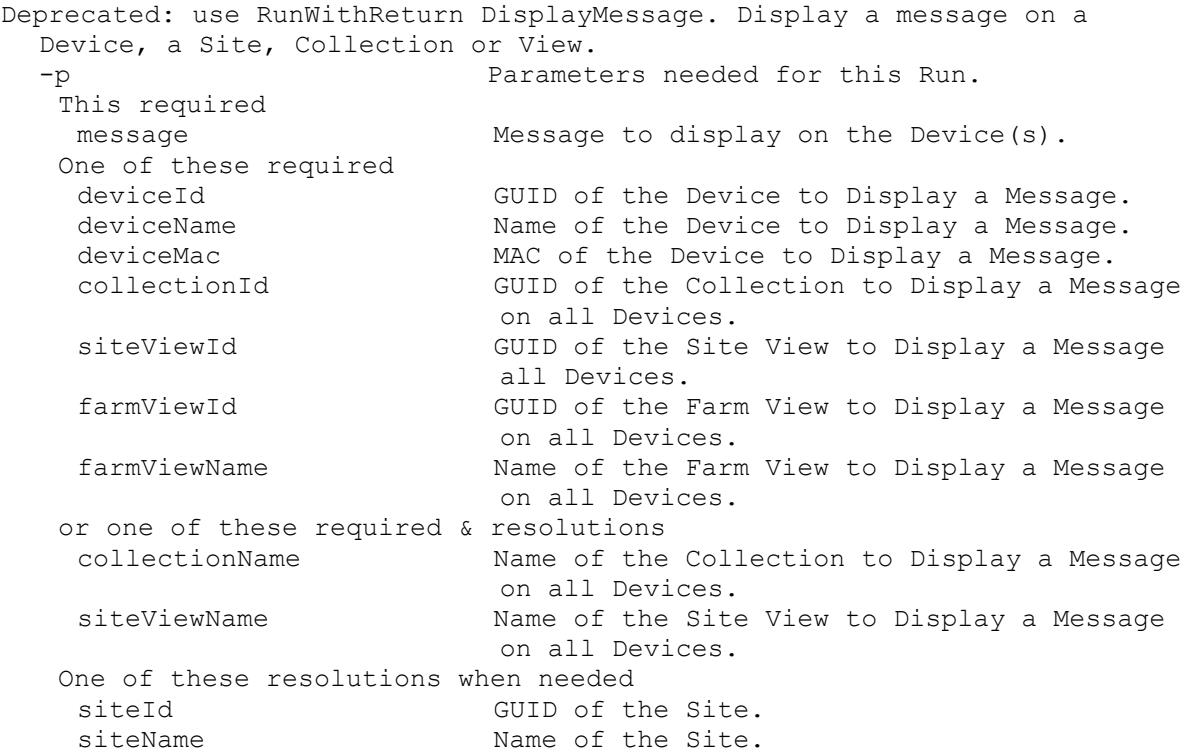

#### **Mcli-Run EnableCollection**

Enable a Collection so Devices that exist in it are Enabled, if the Device itself is not set to be Disabled. -p Parameters needed for this Run. This required collectionId GUID of the Collection to Enable. or this required & resolution collectionName Name of the Collection to Enable. One of these resolutions when needed siteId GUID of the Site. siteName Mame of the Site.

#### **Mcli-Run EnableDevice**

```
Enable one or more Devices. If the Device's Collection is Disabled, that 
 overrides the Device setting.
 -p Parameters needed for this Run.
  One of these required
   deviceId GUID of the Device to Enable.
   deviceName Mame of the Device to Enable.
   deviceMac MAC of the Device to Enable.
   collectionId GUID of the Collection to Enable all Devices 
                        in.
   siteViewId GUID of the Site View to Enable all Devices 
                        in.
   farmViewId GUID of the Farm View to Enable all Devices 
                        in.
   farmViewName Name of the Farm View to Enable all Devices 
                        in.
```

```
or one of these required & resolutions
collectionName Name of the Collection to Enable all Devices 
                     in.
siteViewName The Site View to Enable all Devices
                     in.
One of these resolutions when needed
siteId GUID of the Site.
siteName Mame of the Site.
```
#### **Mcli-Run EnableDeviceDiskLocator**

Enable a Device's DiskLocator. If the DiskLocator is Disabled, that overrides the Device DiskLocator setting. -p Parameters needed for this Run. One of these required deviceId GUID of the Device to Enable the DiskLocator for. deviceName Name of the Device to Enable the DiskLocator for. deviceMac MAC of the Device to Enable the DiskLocator for. This required diskLocatorId GUID of the DiskLocator to Enable for the Device. or this required & resolution diskLocatorName Name of the DiskLocator to Enable for the Device. One of these resolutions when needed storeId GUID of the Store that is needed when a diskLocatorName is used. storeName Name of the Store that is needed when a diskLocatorName is used.

# **Mcli-Run EnableDiskLocator**

```
Enable a DiskLocator so Devices that have it assigned will make it 
  available, if the Device DiskLocator itself is not set to be Disabled.
  -p Parameters needed for this Run.
  This required
   diskLocatorId GUID of the DiskLocator to Enable.
   or this required & resolution
   diskLocatorName Name of the DiskLocator File to Enable.
  One of these resolutions when needed
   siteId GUID of the Site.
   siteName Mame of the Site.
  One of these resolutions when needed
   storeId GUID of the Store that is needed when a 
                          diskLocatorName is used.
   storeName Name of the Store that is needed when a 
                         diskLocatorName is used.
```
# **Mcli-Run ExportDisk**

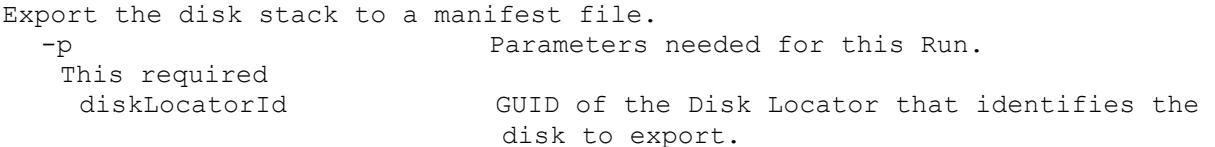

```
or this required & resolution
 diskLocatorName Name of the Disk Locator that identifies the 
                      disk to export.
Optional
version Version to use as the start of the export. 
                      The export will include all versions 
                      starting with this to the highest one.
One of these resolutions when needed
 siteId GUID of the Site.
 siteName Mame of the Site.
One of these resolutions when needed
 storeId GUID of the Store that is needed when a
                      diskLocatorName is used.
 storeName Name of the Store that is needed when a
                       diskLocatorName is used.
```
# **Mcli-Run ExportOemLicenses**

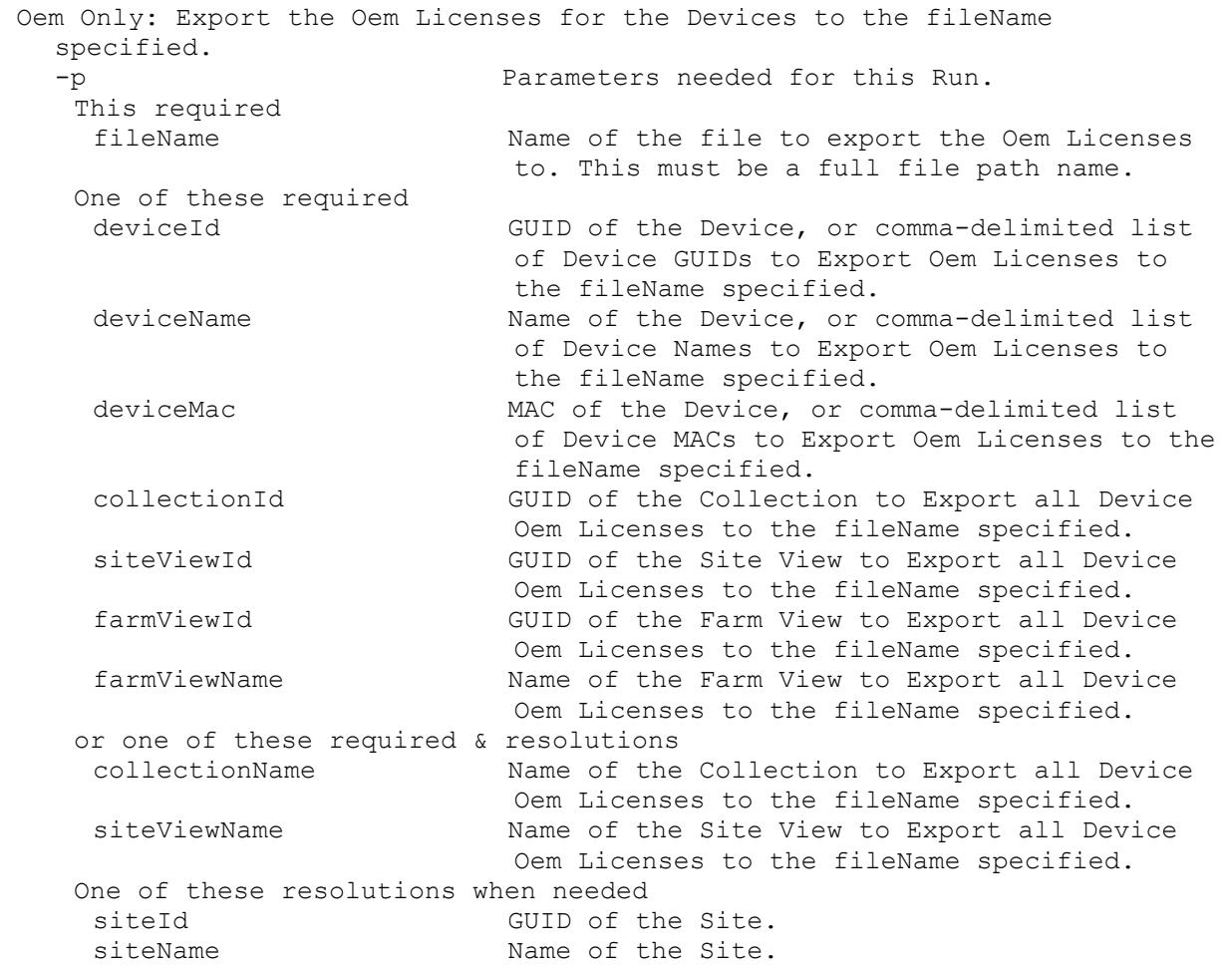

### **Mcli-Run ForceInventory**

Force the Inventory service to refresh its Inventory Table.

#### **Mcli-Run ImportDatabase**

Import Devices from the version 4.x mdb database fileName specified.

-p Parameters needed for this Run. This required fileName The Name of the database mdb file to import the Devices from. This must be a full file path name. This required collectionId GUID of the Collection to import the Devices into. or this required & resolution collectionName Name of the Collection to import the Devices into. One of these resolutions when needed siteId GUID of the Site. siteName Mame of the Site.

#### **Mcli-Run ImportDevices**

Import Devices from the contents of the comma or tab delimited fileName specified. Each record needs to have Device Name, Mac Address, Site Name, Collection Name, optional Description and optional Type. Description must exist for Type to be included, but it can have 0 length. Type can be 1 when it performs test of Disks, 2 when it performs maintenance on Disks, and 0 otherwise. -p Parameters needed for this Run. This required fileName Name of the file to import the Devices from. This must be a full file path name. One of these optional collectionId GUID of the Collection to import the Devices into. siteId GUID of the Site to import the Devices into. siteName Name of the Site to import the Devices into. or this optional & resolution collectionName Name of the Collection to import the Devices into. Optional copyTemplate 1 if the Template Device for the collection, if it exists, should be used for the property settings of the imported Devices. doNotCreateNewSites 1 if new Sites found in the file should not be created. Default=0 doNotCreateNewCollections 1 if new Collections found in the file should not be created. Default=0 One of these resolutions when needed siteId GUID of the Site. siteName Mame of the Site.

#### **Mcli-Run ImportOemLicenses**

Oem Only: Import the Oem Licenses from the contents of the fileName specified. -p Parameters needed for this Run. This required fileName Name of the file to import the Oem Licenses from. This must be a full file path name.

#### **Mcli-Run MarkDown**

Mark Down a Device, Collection, View, Server or Site. -p Parameters needed for this Run. One of these required deviceId GUID of the Device to Mark Down. deviceName Name of the Device to Mark Down. deviceMac MAC of the Device to Mark Down. collectionId GUID of the Collection to Mark Down all Devices. siteViewId GUID of the Site View to Mark Down all Devices. siteId GUID of the Site. Can be used alone to Mark Down all Servers and Devices in the Site. siteName The Name of the Site. Can be used alone to Mark Down all Servers and Devices in the Site. farmViewId GUID of the Farm View to Mark Down all Devices. farmViewName Name of the Farm View to Mark Down all Devices. diskLocatorId GUID of the DiskLocator to Mark Down all Devices. serverId GUID of the Server to Mark Down. serverName Mame of the Server to Mark Down. or one of these required & resolutions collectionName Name of the Collection to Mark Down all Devices. siteViewName Name of the Site View to Mark Down all Devices. diskLocatorName Name of the DiskLocator to Mark Down all Devices. One of these resolutions when needed siteId GUID of the Site. siteName Mame of the Site. One of these resolutions when needed storeId GUID of the Store that is needed when a diskLocatorName is used. storeName Name of the Store that is needed when a diskLocatorName is used.

# **Mcli-Run MergeDisk**

```
Merge the Disk.
  -p Parameters needed for this Run.
   This required
   diskLocatorId GUID of the Disk Locator File to Merge.
   or this required & resolution
    diskLocatorName Name of the Disk Locator File to Merge.
   Optional
    access access to set the version to when merge is
                          finished. Default value is found in the Farm 
                          mergeMode setting. Values are: 0 
                           (Production), 1 (Test) and 2 (Maintenance), 
                          Min=0, Max=2
    base When 1, specifies to create a new base from 
                          last base plus all updates from that base.
```
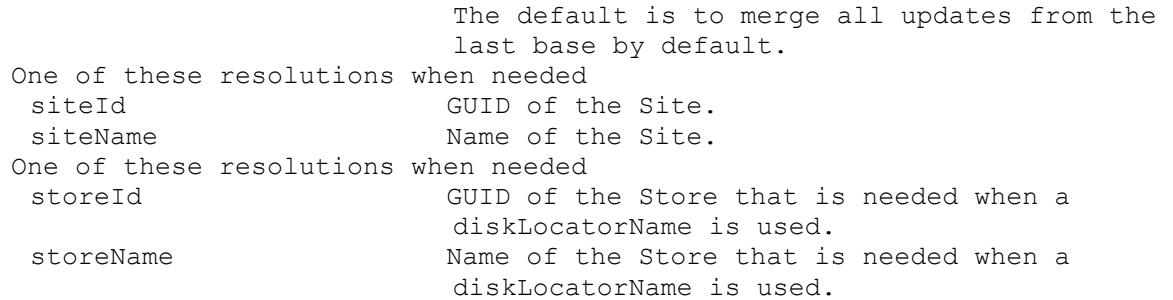

### **Mcli-Run PromoteDiskVersion**

Commit the changes made in the current Maintenance or a Test version. Promotes the Maintenance version or a Test version to a Test or new Production version. -p Parameters needed for this Run. This required diskLocatorId GUID of the Disk Locator File to Promote the Disk Version of. or this required & resolution diskLocatorName Name of the Disk Locator File to Promote the Disk Version of. Optional scheduledDate Date/Time the new disk version will become available. Format is: YYYY-MM-DD HH:MM testVersion Specifies the Test version number that should be Promoted to Production. test Set the mode of the Maintenance version to Test when 1. Default is 0. One of these resolutions when needed siteId GUID of the Site. siteName manufacturer Name of the Site. One of these resolutions when needed storeId GUID of the Store that is needed when a diskLocatorName is used. storeName Name of the Store that is needed when a diskLocatorName is used.

# **Mcli-Run Reboot**

```
Deprecated: use RunWithReturn Reboot. Reboot a Device, Collection or View.
 -p Parameters needed for this Run.
  One of these required
   deviceId GUID of the Device to Reboot.
   deviceName Mame of the Device to Reboot.
   deviceMac MAC of the Device to Reboot.
   collectionId GUID of the Collection to Reboot all 
                        Devices.
   siteViewId GUID of the Site View to Reboot all Devices.
   farmViewId GUID of the Farm View to Reboot all Devices.
   farmViewName Name of the Farm View to Reboot all Devices.
   diskLocatorId GUID of the DiskLocator to Reboot all 
                        Devices.
  or one of these required & resolutions
   collectionName Name of the Collection to Reboot all 
                         Devices.
```
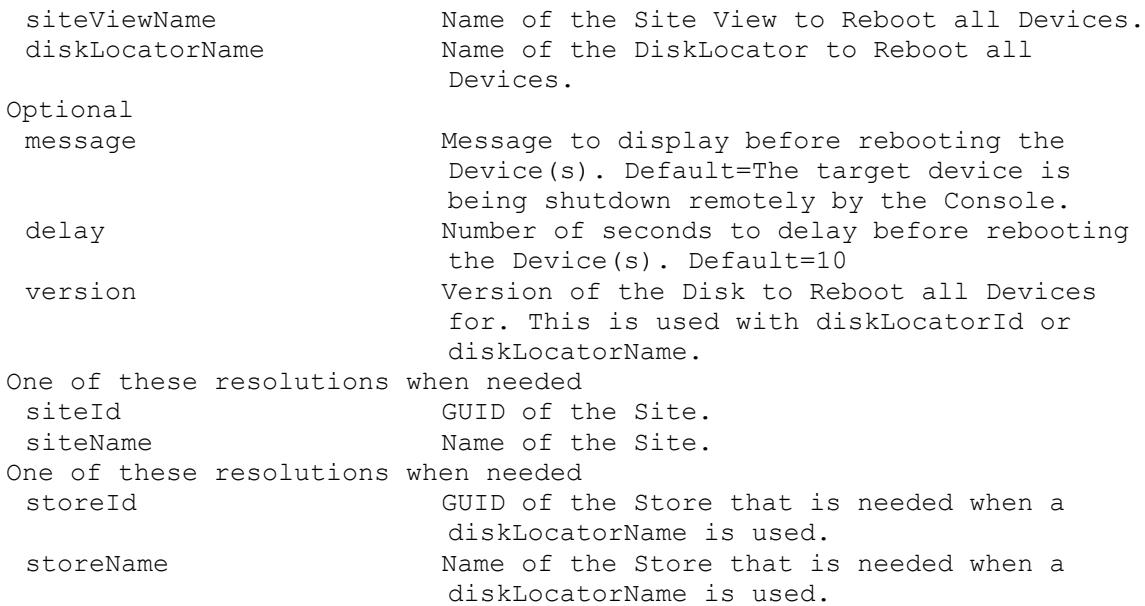

### **Mcli-Run RemoveAuthGroup**

Remove Farm, Site or Collection Authorization for an AuthGroup. If no Site or Collection is specified, Farm Authorization is removed for the AuthGroup. -p Parameters needed for this Run. One of these required authGroupId GUID of the AuthGroup to remove Authorization for. authGroupName Mame of the AuthGroup to remove Authorization for. One of these optional siteId GUID of the Site to remove Authorization for the AuthGroup. siteName Name of the Site to remove Authorization for the AuthGroup. collectionId GUID of the Collection to remove Authorization for the AuthGroup. or this optional & resolution collectionName Name of the Collection to remove Authorization for the AuthGroup. One of these resolutions when needed siteId GUID of the Site. siteName Mame of the Site.

# **Mcli-Run RemoveDevice**

```
Remove a Device from a View.
 -p Parameters needed for this Run.
  One of these required
   deviceId GUID of the Device to Remove.
   deviceName Mame of the Device to Remove.
   deviceMac MAC of the Device to Remove.
  One of these required
   siteViewId GUID of the Site View to Remove the Devices 
                       from.
```
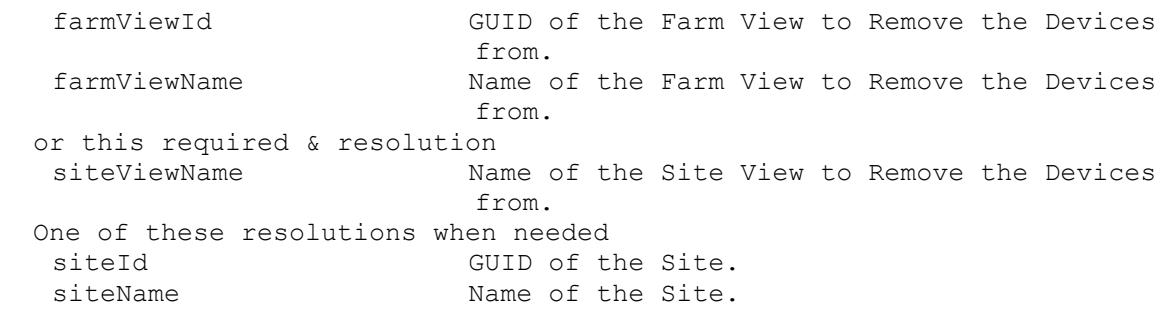

# **Mcli-Run RemoveDeviceFromDomain**

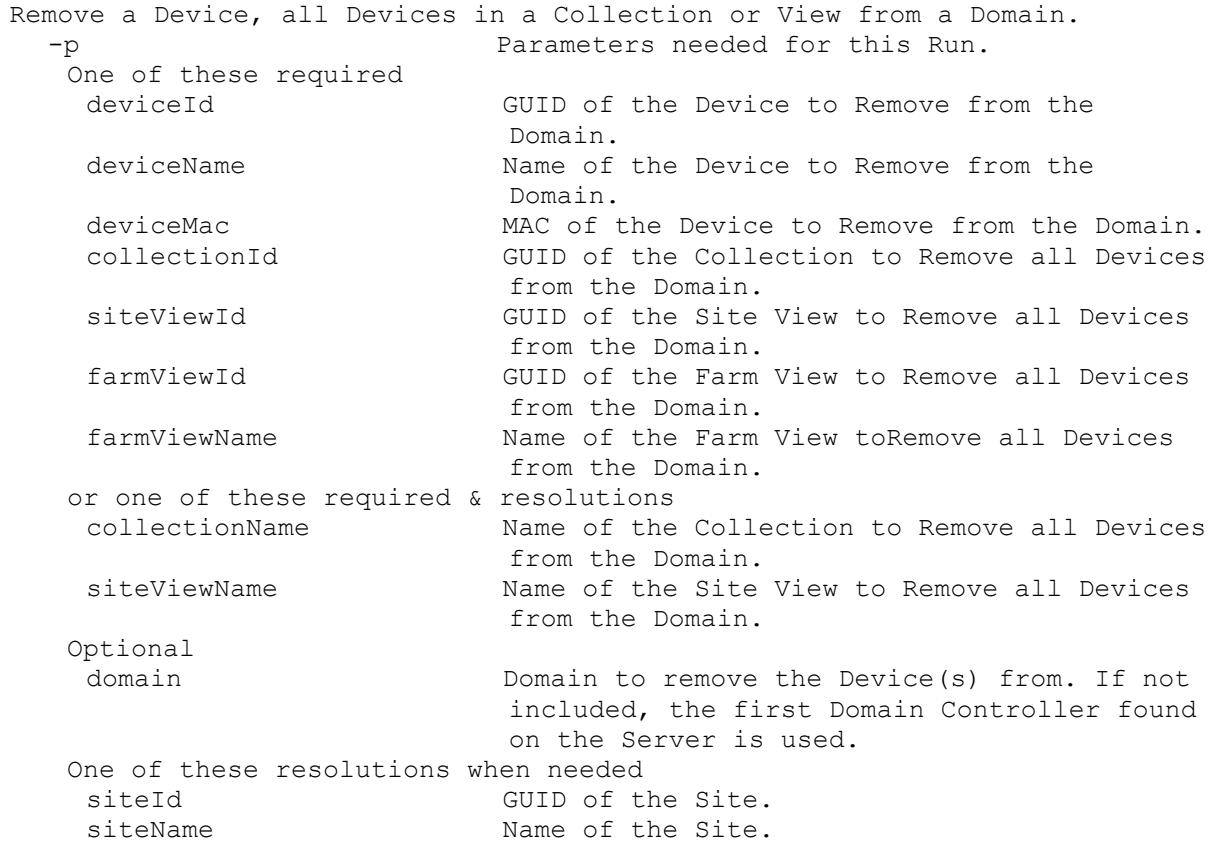

# **Mcli-Run RemoveDirectory**

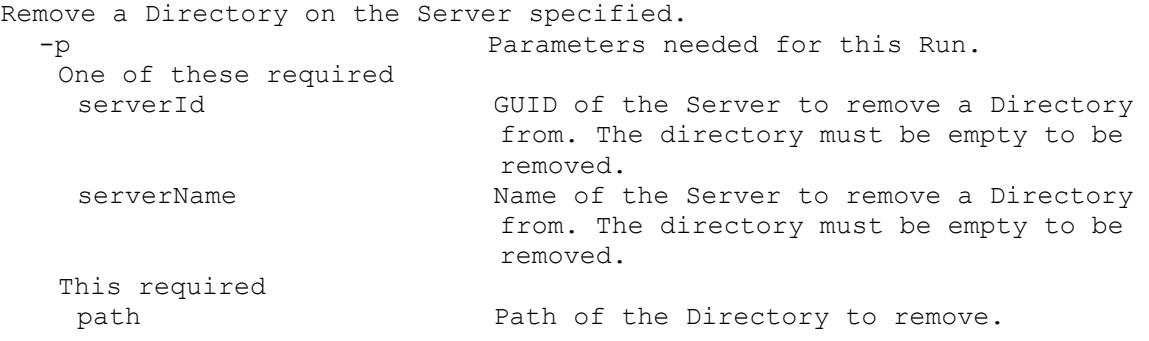

#### **Mcli-Run RemoveDisk**

```
Remove a Disk from an Update Task.
  -p Parameters needed for this Run.
  This required
   diskLocatorId GUID of the Disk Locator to Remove.
  or this required & resolution
   diskLocatorName Name of the Disk Locator File to Remove.
  One of these optional
   updateTaskId<br>
undateTaskId
GUID of the Update Task to Remove a Disk.
   updateTaskName Mame of the Update Task to Remove a Disk.
  One of these resolutions when needed
   siteId GUID of the Site.
   siteName Name of the Site.
  One of these resolutions when needed
   storeId GUID of the Store that is needed when a 
                          diskLocatorName is used.
   storeName The Name of the Store that is needed when a
                          diskLocatorName is used.
```
#### **Mcli-Run RemoveDiskLocator**

```
Remove a Disk Locator from a Device, Collection, View, or Site.
  -p Parameters needed for this Run.
   This required
   diskLocatorId GUID of the Disk Locator to Remove.
   or this required & resolution
   diskLocatorName Name of the Disk Locator File to Remove.
   One of these optional
   deviceId GUID of the Device to Remove a Disk Locator.
   deviceName Mame of the Device to Remove a Disk Locator.
   deviceMac MAC of the Device to Remove a Disk Locator.
   collectionId GUID of the Collection to Remove a Disk 
                         Locator or Locators from all Devices.
   siteViewId GUID of the Site View to Remove a Disk 
                         Locator from all Devices.
   farmViewId GUID of the Farm View to Remove a Disk 
                         Locator from all Devices.
   farmViewName Name of the Farm View to Remove a Disk 
                         Locator from all Devices.
   or one of these optional & resolutions
   collectionName Name of the Collection to Remove a Disk 
                         Locator or Locators from all Devices.
   siteViewName Name of the Site View to Remove a Disk 
                         Locator from all Devices.
   One of these resolutions when needed
   siteId GUID of the Site.
   siteName Mame of the Site.
   One of these resolutions when needed
   storeId GUID of the Store that is needed when a 
                         diskLocatorName is used.
   storeName The Store that is needed when a
                         diskLocatorName is used.
```
#### **Mcli-Run ResetDatabaseConnection**

Cause the database location to be reloaded.

# **Mcli-Run ResetDeviceForDomain**

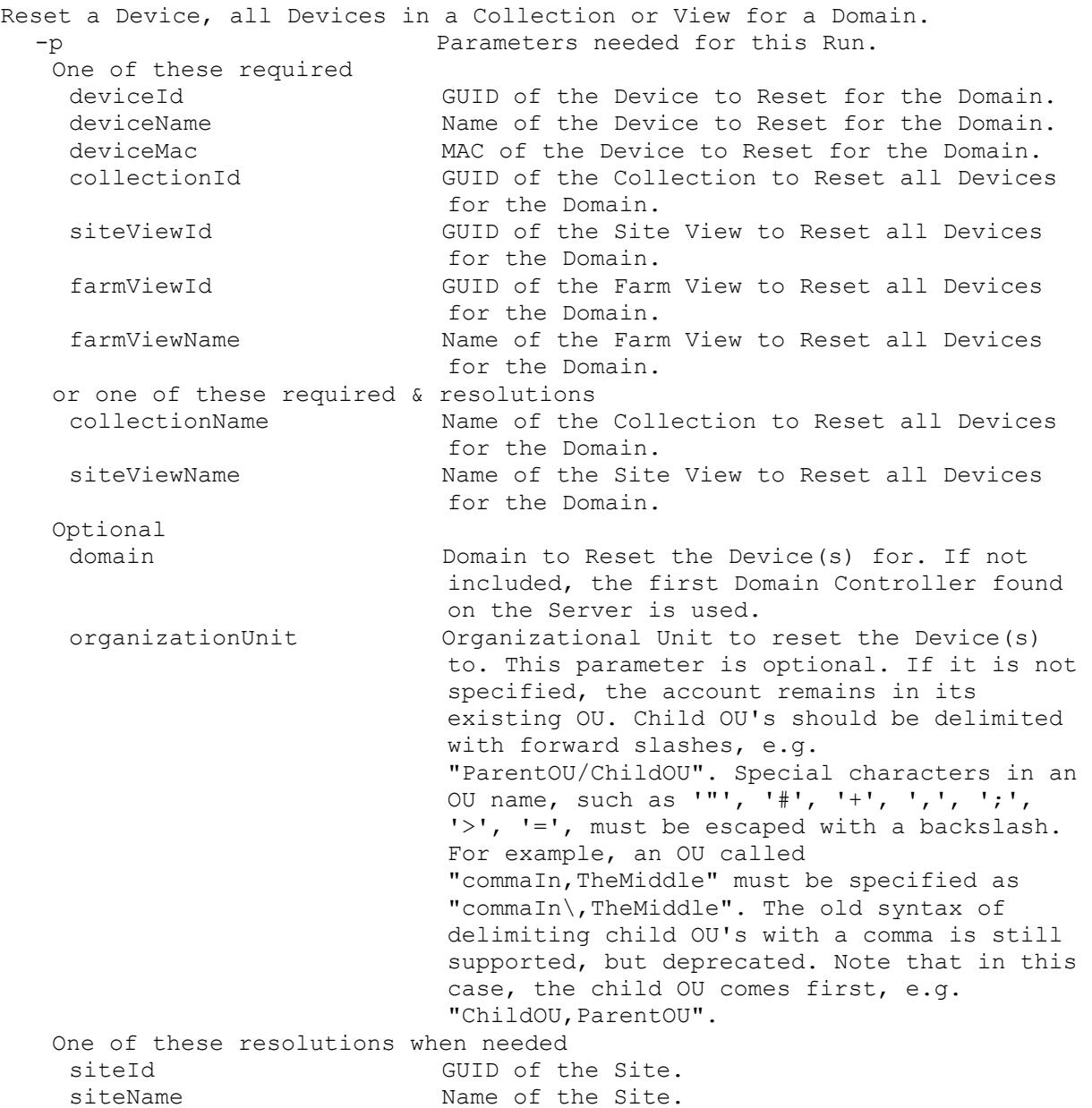

#### **Mcli-Run RestartStreamService**

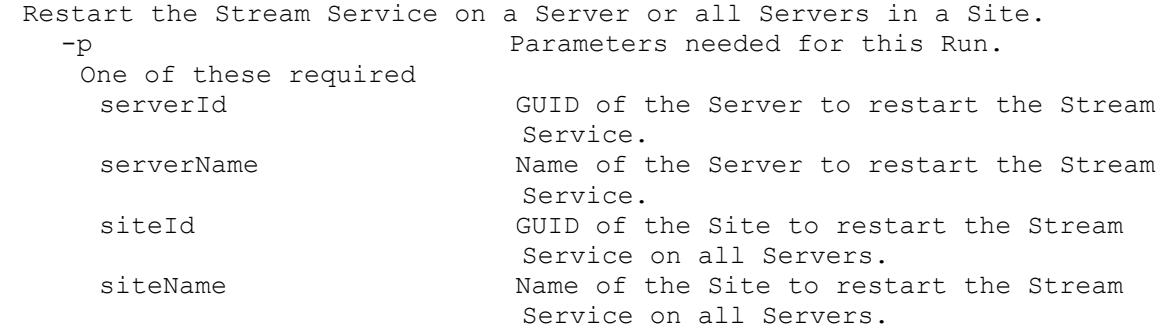

#### **Mcli-Run RevertDiskVersion**

```
Set the existing highest version disk to Maintenance or Test mode. A 
  specified version can be reverted to Test mode if there are no Production 
 versions higher than it. If the mode is Test, it can be set to 
 Maintenance.
  -p Parameters needed for this Run.
  This required
   diskLocatorId GUID of the Disk Locator File to Revert.
   or this required & resolution
   diskLocatorName Name of the Disk Locator File to Revert.
   Optional
   version Specifies the version number that should be
                          Reverted to Test mode.
   test If reverting the highest version and 1 then 
                          set the access to Test, otherwise set it to 
                          Maintenance.
  One of these resolutions when needed
   siteId GUID of the Site.
   siteName Mame of the Site.
   One of these resolutions when needed
    storeId GUID of the Store that is needed when a 
                          diskLocatorName is used.
   storeName Name of the Store that is needed when a 
                          diskLocatorName is used.
```
#### **Mcli-Run SetOverrideVersion**

Specify a Disk Version all Production Devices will boot from. -p Parameters needed for this Run. This required diskLocatorId GUID of the Disk Locator File to Override the Production Version for. or this required & resolution diskLocatorName Name of the Disk Locator File to Override the Production Version for. Optional version Version to set as the Override Production Version. If Version is not included and if there is an Override Production Version, then no longer have it as the Override Version. One of these resolutions when needed siteId GUID of the Site. siteName Mame of the Site. One of these resolutions when needed storeId GUID of the Store that is needed when a diskLocatorName is used. storeName The Name of the Store that is needed when a diskLocatorName is used.

#### **Mcli-Run SetupConnection**

Setup the SOAP server connection that will be used for the MCLI and PowerShell command line interfaces. -p Parameters needed for this Run. Optional

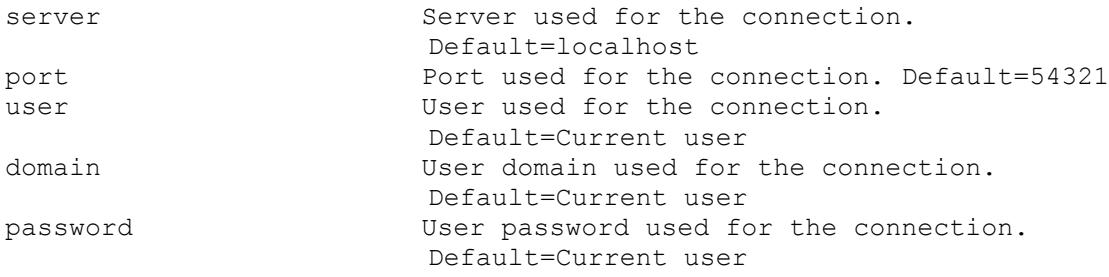

#### **Mcli-Run Shutdown**

Deprecated: use RunWithReturn Shutdown. Shutdown a Device, Collection or View. -p Parameters needed for this Run. One of these required deviceId GUID of the Device to Shutdown. deviceName Name of the Device to Shutdown. deviceMac MAC of the Device to Shutdown. collectionId GUID of the Collection to Shutdown all Devices. siteViewId GUID of the Site View to Shutdown all Devices. farmViewId GUID of the Farm View to Shutdown all Devices. farmViewName Name of the Farm View to Shutdown all Devices. diskLocatorId GUID of the DiskLocator to Shutdown all Devices. or one of these required & resolutions collectionName Name of the Collection to Shutdown all Devices. siteViewName Name of the Site View to Shutdown all Devices. diskLocatorName Name of the DiskLocator to Shutdown all Devices. Optional message Message to display before shutting down the Device(s). Default=The target device is being shutdown remotely by the Console. delay Number of seconds to delay before shutting down the Device(s). Default=10 version Version of the Disk to Shutdown all Devices for. This is used with diskLocatorId or diskLocatorName. One of these resolutions when needed siteId GUID of the Site. siteName Name of the Site. One of these resolutions when needed storeId GUID of the Store that is needed when a diskLocatorName is used. storeName Name of the Store that is needed when a diskLocatorName is used.

# **Mcli-Run StartDeviceDiskTempVersionMode**

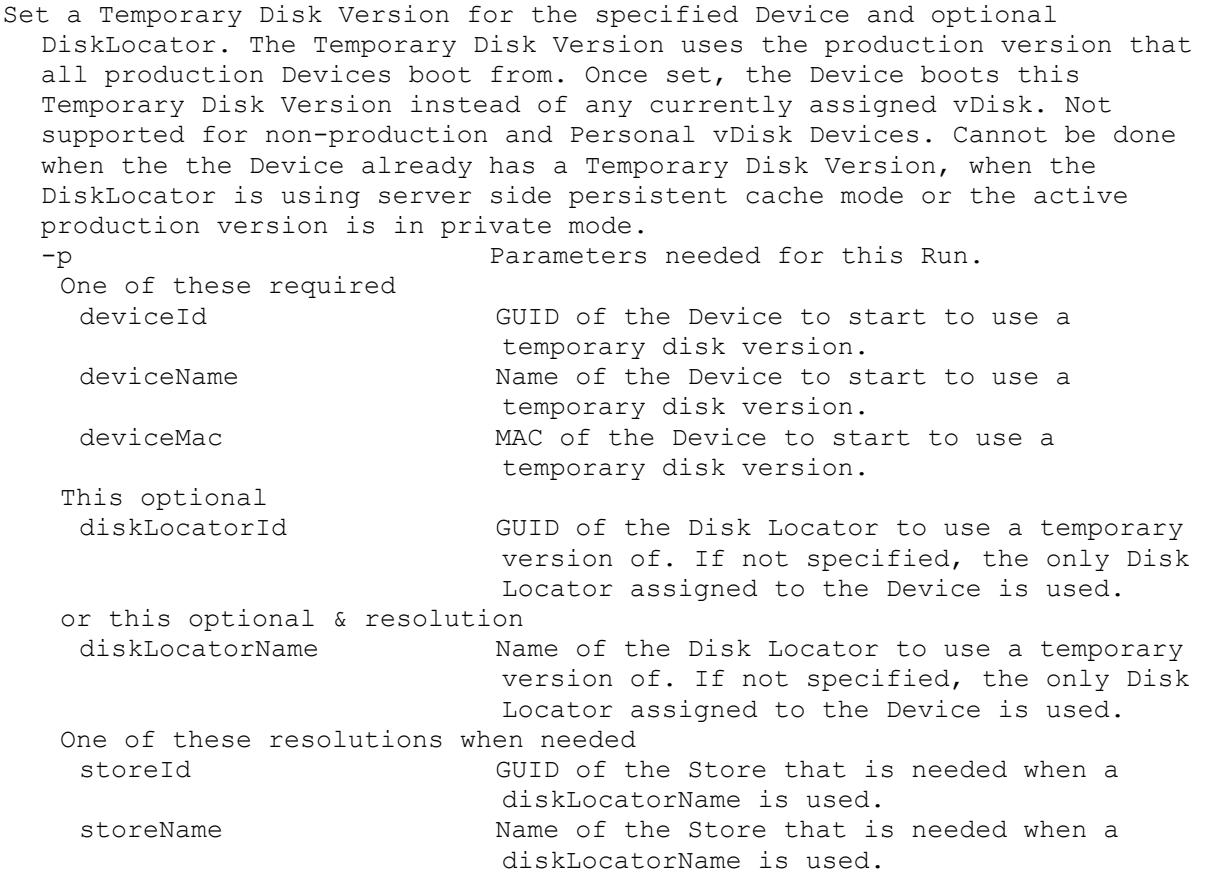

# **Mcli-Run StartStreamService**

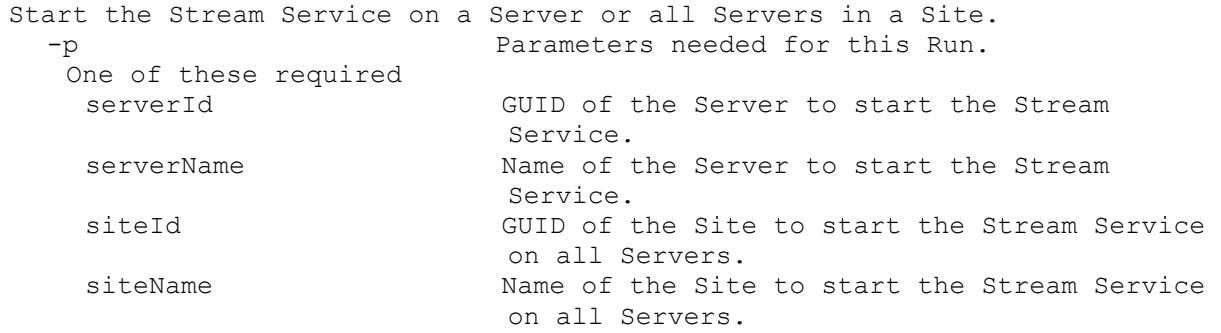

#### **Mcli-Run StopDeviceDiskTempVersionMode**

Unset the Temporary Disk Version for the specified Device. The Device must not currently be booted. Once removed, the Device again uses any currently assigned vDisk when booted. -p Parameters needed for this Run. One of these required deviceId GUID of the Device to no longer use a temporary disk version for. deviceName Mame of the Device to no longer use a temporary disk version for.

```
deviceMac MAC of the Device to no longer use a 
                       temporary disk version for.
 diskLocatorId GUID of the DiskLocator to no longer use 
                       temporary disk versions for.
siteId GUID of the Site for resolution of the
                       diskLocatorName.
siteName The Name of the Site for resolution of the
                       diskLocatorName.
or this required & resolution
 diskLocatorName Name of the DiskLocator to no longer use 
                       temporary disk versions for.
This optional & resolution
version Version of the DiskLocator to no longer use 
                       temporary disk versions for.
One of these resolutions when needed
siteId GUID of the Site.
 siteName Mame of the Site.
One of these resolutions when needed
 diskLocatorId GUID of the DiskLocator to no longer use 
                       temporary disk versions for.
diskLocatorName Name of the DiskLocator to no longer use 
                       temporary disk versions for.
One of these resolutions when needed
storeId GUID of the Store that is needed when a 
                       diskLocatorName is used.
storeName The Name of the Store that is needed when a
                       diskLocatorName is used.
```
#### **Mcli-Run StopStreamService**

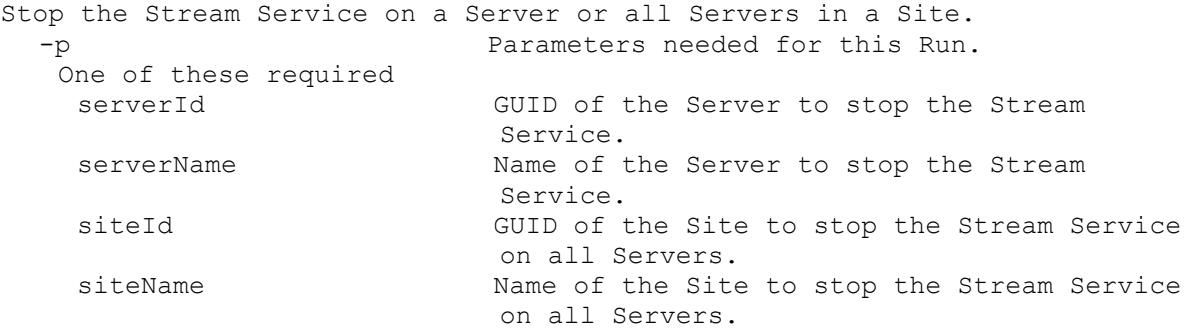

#### **Mcli-Run UnloadConnection**

Unload the SOAP server connection so that it can be reconnected when needed for the PowerShell command line interfaces.

#### **Mcli-Run UnlockAllDisk**

```
Remove all locks for a Disk.
  -p Parameters needed for this Run.
   This required
   diskLocatorId GUID of the Disk Locator to remove all locks 
                          for the Disk.
   or this required & resolution
    diskLocatorName Name of Disk Locator to remove all locks for 
                          the Disk.
   One of these resolutions when needed
```

```
siteId GUID of the Site.
siteName Mame of the Site.
One of these resolutions when needed
storeId GUID of the Store that is needed when a 
                     diskLocatorName is used.
storeName The Name of the Store that is needed when a
                    diskLocatorName is used.
```
# **Mcli-Run UnlockDisk**

```
Remove lock for the Disk.
  -p Parameters needed for this Run.
  This required
   diskLocatorId GUID of the Disk Locator to remove a lock 
                        for the Disk.
  or this required & resolution
   diskLocatorName Name of the Disk Locator to remove a lock 
                        for the Disk.
  Optional
   ownerId GUID of the Owner of the Disk Lock.
  One of these resolutions when needed
   siteId GUID of the Site.
   siteName Name of the Site.
  One of these resolutions when needed
   storeId GUID of the Store that is needed when a 
                         diskLocatorName is used.
   storeName Name of the Store that is needed when a
                         diskLocatorName is used.
```
#### **Mcli-Run UnmapDisk**

No longer Map the Disk.

#### **Mcli-Run ValidateDirectory**

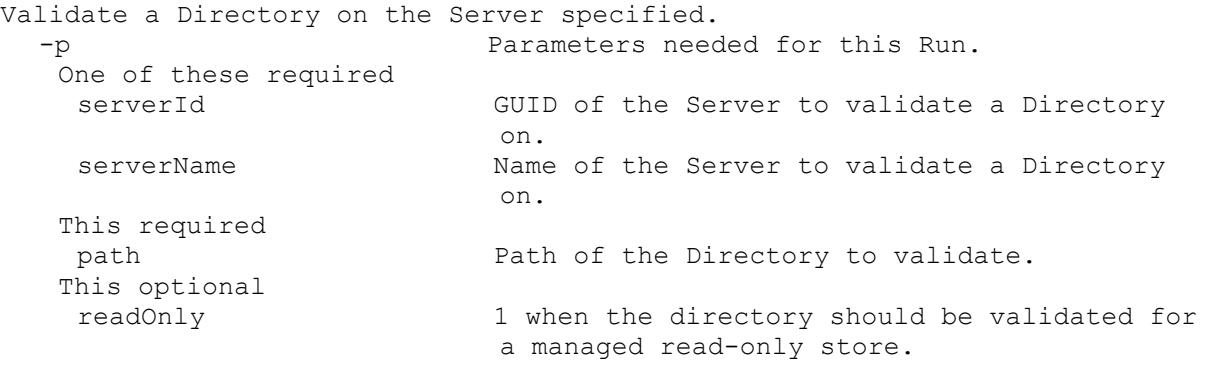

#### **Mcli-RunWithReturn**

Mcli-RunWithReturn commandName[ -p name=value[, name2=value2]]

#### **Mcli-RunWithReturn Boot**

Boot a Device, Collection or View. Returns a taskId of the Task being run. With the taskId, call ReturnWithReturn TaskStatus to get the percent complete, Get Task to get the results, and Run CancelTask to stop it early. The Task result has the deviceName/value of the devices that succeeded in the first name/value pair of each record of the XML.

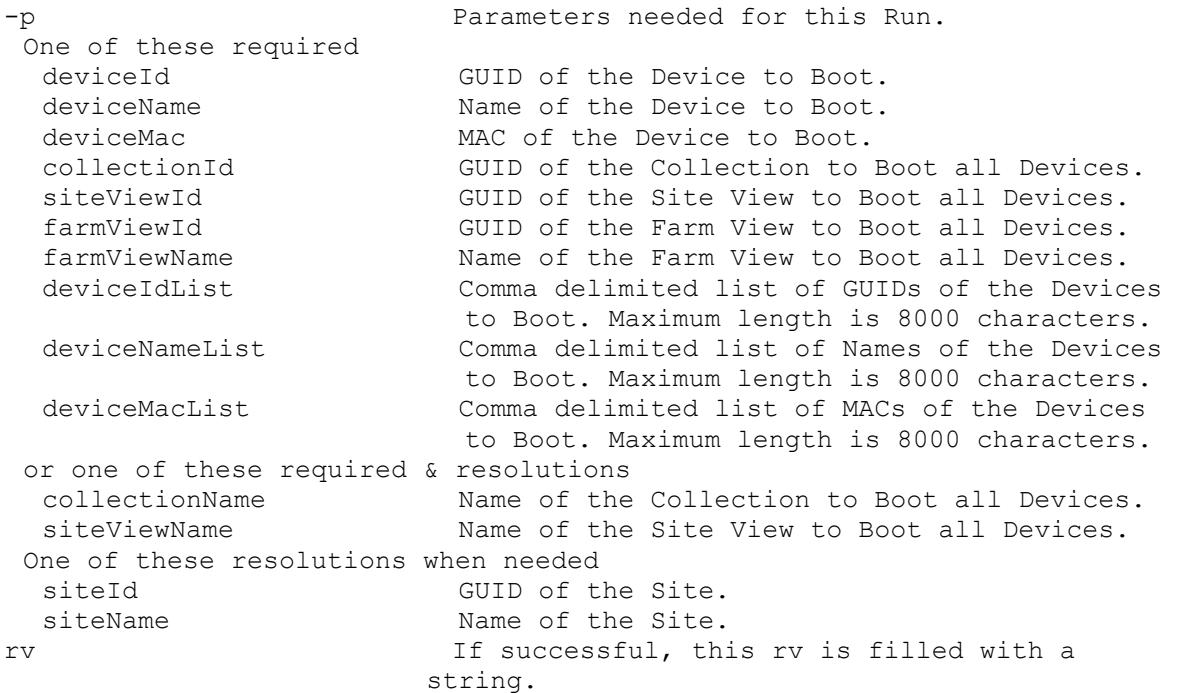

#### **Mcli-RunWithReturn CommandActions**

Get a comma delimited list of Command Actions. rv If successful, this rv is filled with a string.

#### **Mcli-RunWithReturn CreateDisk**

```
Create a Disk and the Disk Locator for it. Return the GUID of the 
 DiskLocator created. If "" is returned as the GUID, then call 
 CreateDiskStatus to get the final GUID when processing finishes.
 -p Parameters needed for this Run.
  This required
   name Name of the Disk file to be created.
  This required
   size Size of the disk in Megabytes for a fixed
                         size disk. Maximum size in Megabytes for a 
                         dynamically sized disk. Min=1, VHD 
                         Max=2088960, VHDX Max=67108864
  One of these required
   storeId GUID of the Store that the Disk will be a 
                         member of.
   storeName Mame of the Store that the Disk will be a
                         member of.
  One of these required
   siteId GUID of the Site.
   siteName Name of the Site.
  One of these optional
   serverId GUID of the only Server for this Disk.
   serverName Name of the only Server for this Disk.
  Optional
   description Description of the Disk that will be placed 
                         in the Disk Locator.
```
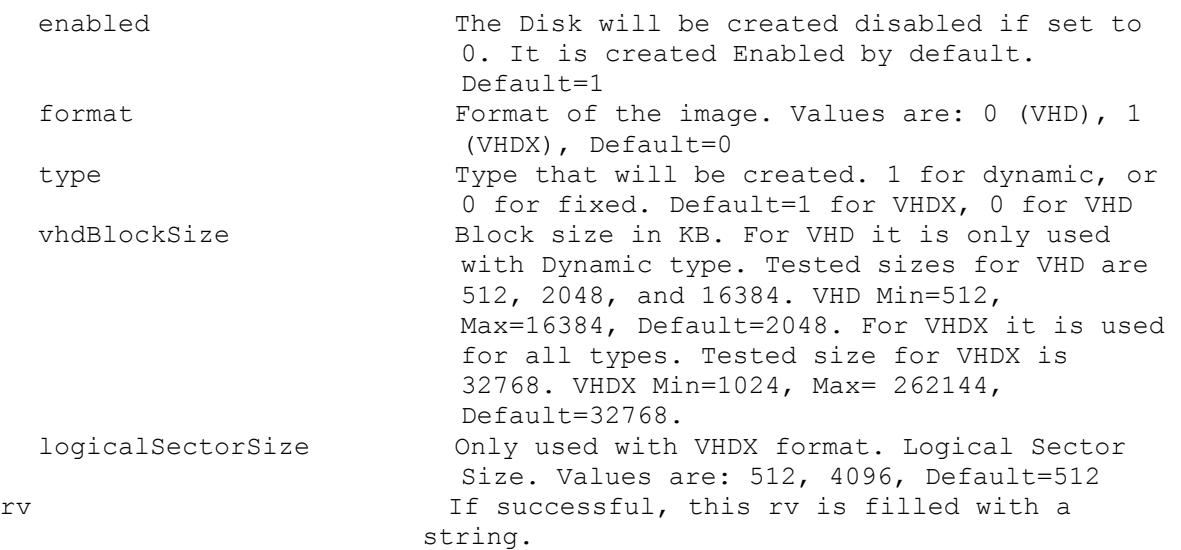

# **Mcli-RunWithReturn CreateDiskStatus**

Get the Percent Finished for an active CreateDisk. When finished, the GUID of the DiskLocator created is returned.

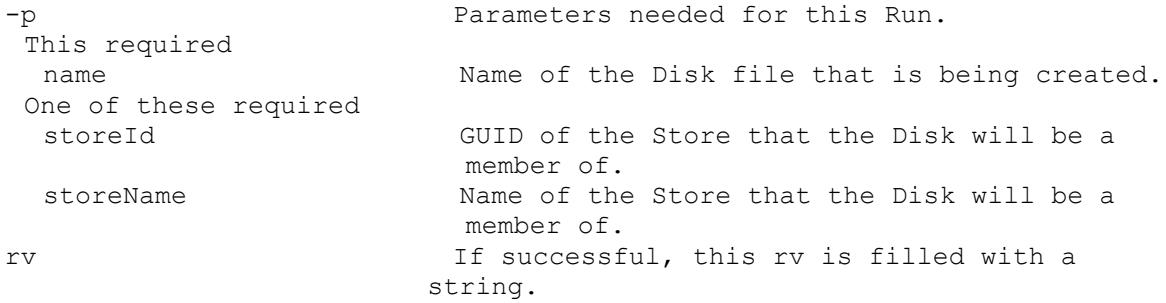

# **Mcli-RunWithReturn CreateMaintenanceVersion**

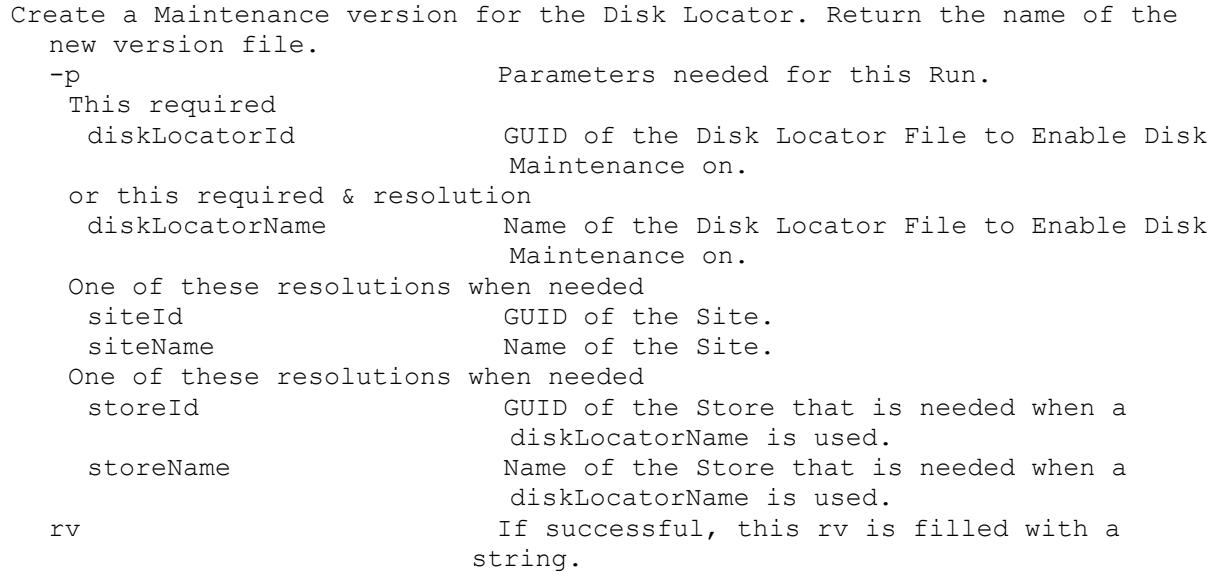

# **Mcli-RunWithReturn DeviceCount**

Get count of Devices in a Collection or View. -p Parameters needed for this Run. One of these required collectionId GUID of the Collection to get the Device Count of. siteViewId GUID of the Site View to get the Device Count of. farmViewId GUID of the Farm View to get the Device Count of. farmViewName Mame of the Farm View to get the Device Count of. or one of these required & resolutions collectionName Name of the Collection to get the Device Count of. siteViewName Name of the Site View to get the Device Count of. One of these resolutions when needed siteId GUID of the Site. siteName Name of the Site. rv If successful, this rv is filled with a string.

# **Mcli-RunWithReturn DiskLocatorCount**

Get count of Disk Locators for a Site and Type. -p Parameters needed for this Run. One of these required siteId GUID of the Site to get the Disk Locator Count of. siteName Name of the Site to get the Disk Locator Count of. One of these optional single  $I_{\text{include}}$  Include single server connection when set to 1. If this and All are not included, both connection types are included. all **Include all server connections for the store** when set to 1. If this and Single are not included, both connection types are included. rv If successful, this rv is filled with a string.

#### **Mcli-RunWithReturn DisplayMessage**

Display a message on a Device, a Site, Collection or View. Returns a taskId of the Task being run. With the taskId, call ReturnWithReturn TaskStatus to get the percent complete, Get Task to get the results, and Run CancelTask to stop it early. The Task result has the deviceName/value of the devices that succeeded in the first name/value pair of each record of the XML. -p Parameters needed for this Run. This required message Message to display on the Device(s). One of these required deviceId GUID of the Device to Display a Message. deviceName Name of the Device to Display a Message.

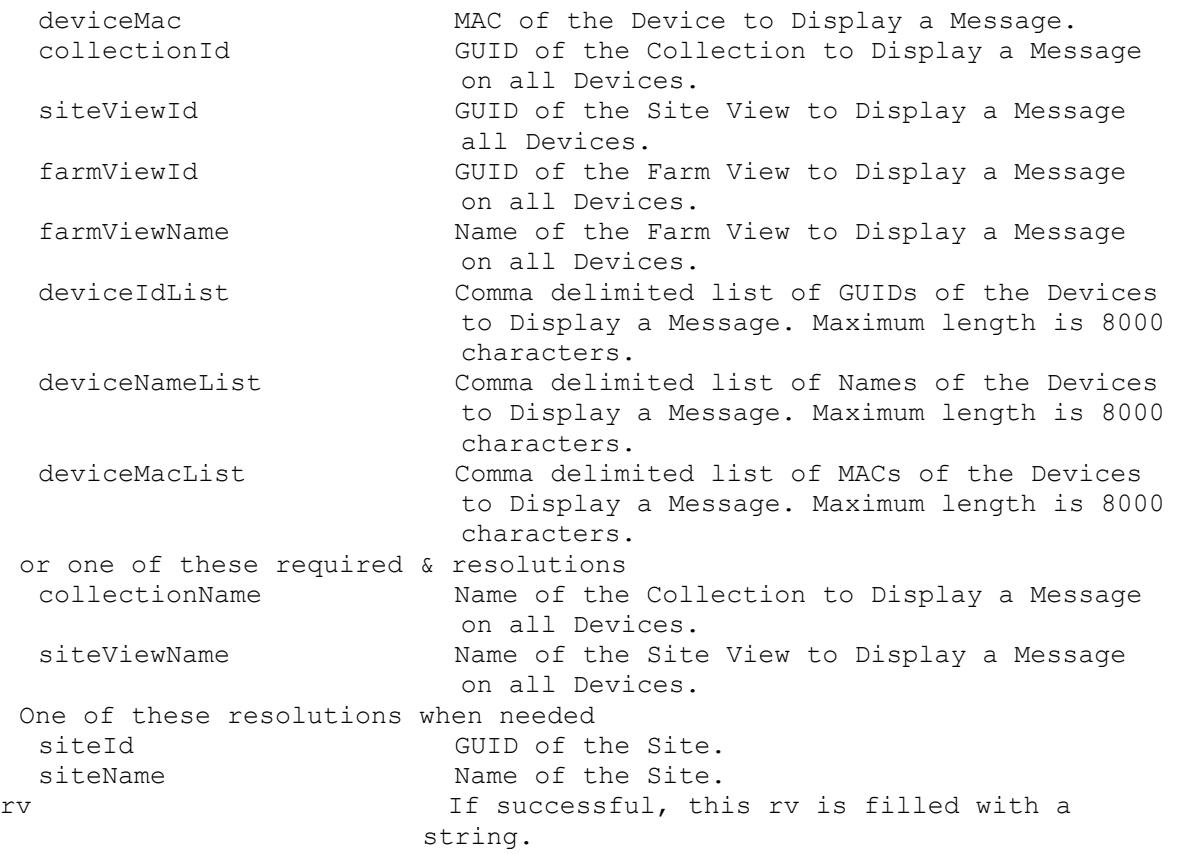

#### **Mcli-RunWithReturn Enabled**

```
Return 1 if a Collection, Device, DiskLocator, or Device/DiskLocator is 
  enabled. If a collectionName or diskLocatorName is specified, siteName or
  siteId must be included. If both the Device and DiskLocator are 
  specified, the Enabled setting for the combination is returned.
  -p Parameters needed for this Run.
   This optional
   collectionId Collection GUID, to see if it is enabled.
   or this optional & resolution
    collectionName Collection name, to see if it is enabled.
   One of these optional
    deviceId Device GUID, to see if it is enabled. If 
                            diskLocatorName or diskLocatorId are also 
                            included the enabled setting for the 
                            combination is returned.
    deviceName Device name, to see if it is enabled. If
                            diskLocatorName or diskLocatorId are also 
                            included the enabled setting for the 
                            combination is returned.
    deviceMac MAC of the Device, to see if it is enabled. 
                            If diskLocatorName or diskLocatorId are also 
                            included the enabled setting for the 
                            combination is returned.
   This optional
    diskLocatorId DiskLocator GUID, to see if it is enabled.
                            If deviceName or deviceId are also included
```

```
the enabled setting for the combination is 
                        returned.
 or this optional & resolution
 diskLocatorName DiskLocator name, to see if it is enabled. 
                        If deviceName or deviceId are also included 
                        the enabled setting for the combination is 
                        returned.
 One of these resolutions when needed
 siteName Mame of the Site.
  siteId GUID of the Site.
One of these resolutions when needed
 storeId GUID of the Store that is needed when a 
                        diskLocatorName is used.
 storeName Name of the Store that is needed when a 
                        diskLocatorName is used.
rv If successful, this rv is filled with a 
                      string.
```
#### **Mcli-RunWithReturn Exists**

```
Return 1 if a Site, Server, Collection, View, Device, Store, Update Task or 
  Virtual Hosting Pool Name is already used. If a collectionName, 
  siteViewName, updateTaskName or virtualHostingPoolName is specified, 
  siteName or siteId must be included.
  -p Parameters needed for this Run.
  One of these required
   siteName Mame of the Site.
   serverName Server name, to see if it is already used in
                          the Farm.
   farmViewName Farm View name, to see if it is already used 
                          in the Farm.
    deviceName Device name, to see if it is already used in 
                          the Farm.
   deviceMac Device MAC, to see if it is already used in 
                          the Farm.
   storeName Store name, to see if it is already used.
   or one of these required & resolutions
   collectionName Collection name, to see if it is already 
                          used in a Site.
   siteViewName Site View name, to see if it is already used
                          in the Site.
    virtualHostingPoolName Virtual Hosting Pool name, to see if it is 
                          already used in a Site.
    updateTaskName Update Task name, to see if it is already 
                         used in a Site.
    diskLocatorName DiskLocator name, to see if it is already 
                          used in a Site.
  One of these resolutions when needed
   siteName manners of the Site.
    siteId GUID of the Site.
   One of these resolutions when needed
   storeId GUID of the Store that is needed when a 
                          diskLocatorName is used.
   storeName Name of the Store that is needed when a 
                          diskLocatorName is used.
  rv If successful, this rv is filled with a 
                        string.
```
# **Mcli-RunWithReturn ImportDisk**

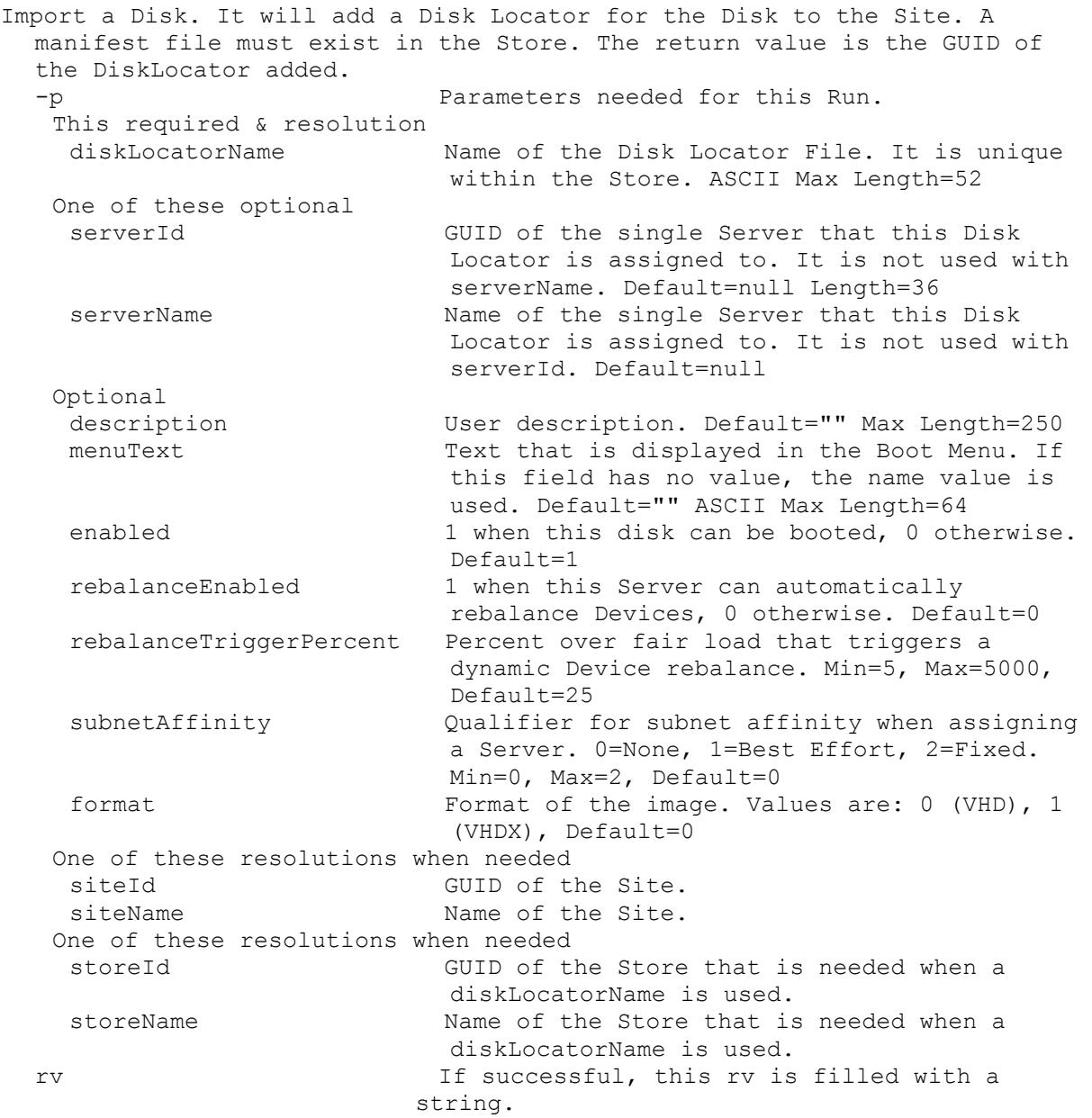

# **Mcli-RunWithReturn ListDirectories**

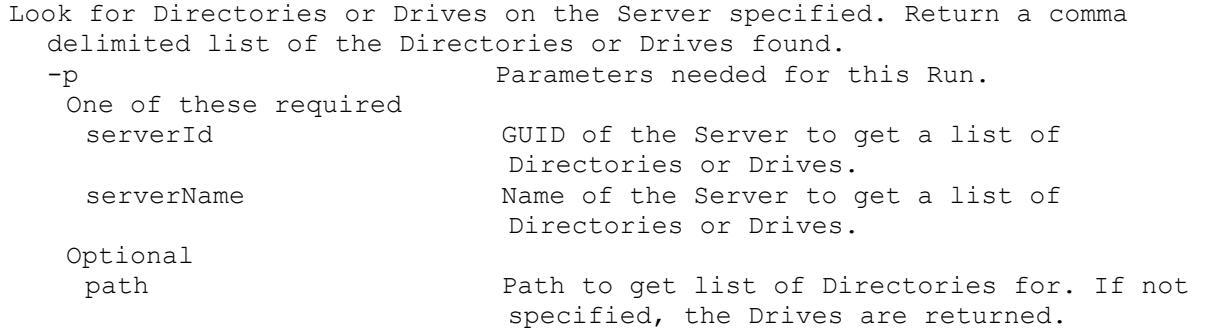

rv If successful, this rv is filled with a string.

#### **Mcli-RunWithReturn MaintenanceVersionExists**

Return 1 if the if the DiskLocator has a maintenance version, 0 otherwise. Parameters needed for this Run. This required diskLocatorId DiskLocator GUID, to see if it has a maintenance version. or this required & resolution diskLocatorName DiskLocator name, to see if it has a maintenance version. One of these resolutions when needed siteId GUID of the Site. siteName Mame of the Site. One of these resolutions when needed storeId GUID of the Store that is needed when a diskLocatorName is used. storeName The Store that is needed when a diskLocatorName is used. rv If successful, this rv is filled with a string.

#### **Mcli-RunWithReturn MapDisk**

Map a disk. If successful, the drive letter or an empty string is returned. An empty string can be returned if a drive letter was not assigned by the operating system before the maxDiskLetterWaitSeconds is used up. -p Parameters needed for this Run. This required diskLocatorId GUID of the Disk Locator to Map the Disk. or this required & resolution diskLocatorName Name of the Disk Locator to Map the Disk. One of these optional serverId Specific Server GUID to use to Map the Disk. serverName Specific Server Name to use to Map the Disk. Optional maxDiskLetterWaitSeconds Once mapping a disk is successful, this is the maximum amount of seconds spent waiting for the operating system to return a drive letter. If the operating system does not return a drive letter before the maximum wait time, then an empty string is returned. Default=30 One of these resolutions when needed siteId GUID of the Site. siteName Mame of the Site. One of these resolutions when needed storeId GUID of the Store that is needed when a diskLocatorName is used. storeName Name of the Store that is needed when a diskLocatorName is used. rv If successful, this rv is filled with a string.

#### **Mcli-RunWithReturn MappedDiskId**

If there is currently a mapped disk, return the diskLocatorId of the mapped disk. -p Parameters needed for this Run. One of these optional serverId GUID of the Server. serverName Mame of the Server. One of these optional storeId GUID of the Store. storeName Mame of the Store. rv If successful, this rv is filled with a string.

#### **Mcli-RunWithReturn MappedDriveLetter**

If there is currently a Mapped Drive, return the Letter of the Drive. rv If successful, this rv is filled with a string.

#### **Mcli-RunWithReturn MinimumLastAutoAddDeviceNumber**

```
Get the minimum that the Device Number of the last Auto Added Device can 
 be.
  -p Parameters needed for this Run.
   This required
   collectionId GUID of the Collection to get the Minimum 
                          lastAutoAddDeviceNumber for.
   or this required & resolution
   collectionName Name of the Collection to get the Minimum 
                         lastAutoAddDeviceNumber for.
  Optional
    autoAddPrefix The string put before the Device Number for 
                          Auto Add.
   autoAddSuffix The string put after the Device Number for 
                          Auto Add.
   autoAddNumberLength The maximum length of the Device Number for 
                          Auto Add. This length plus the autoAddPrefix 
                          length plus the autoAddSuffix length must be 
                          less than 16.
  One of these resolutions when needed
   siteId GUID of the Site.
   siteName Mame of the Site.
  rv If successful, this rv is filled with a 
                        string.
```
### **Mcli-RunWithReturn RebalanceDevices**

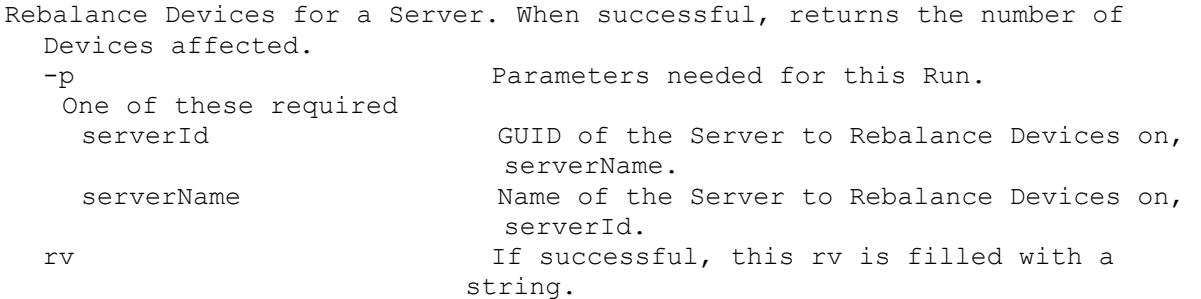

# **Mcli-RunWithReturn Reboot**

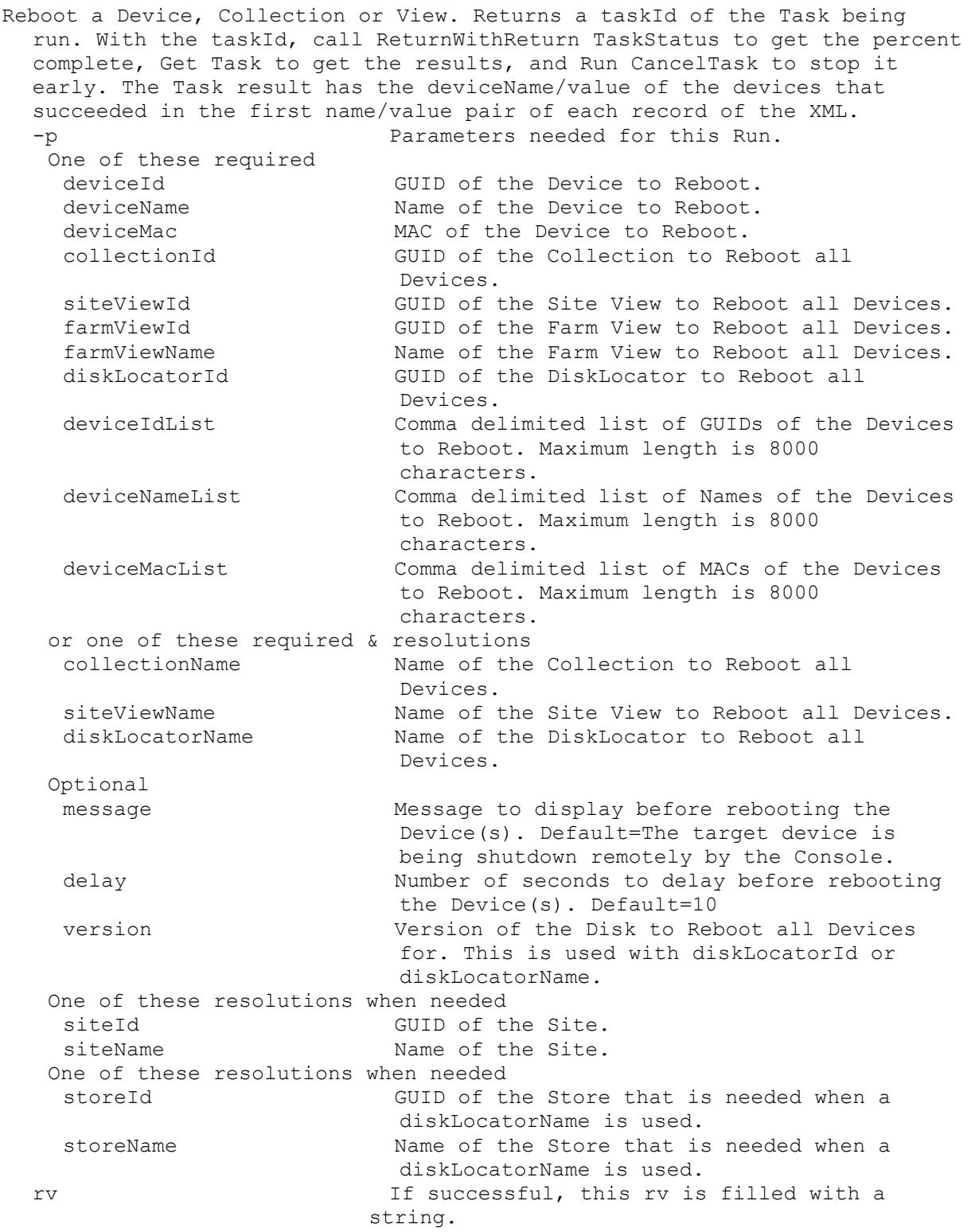

#### **Mcli-RunWithReturn ReportBug**

```
Report a bug at individual server level or at site level. Return the id of 
 the long running task.
 -p Parameters needed for this Run.
  One of these required
   siteId GUID of the Site.
   serverId GUID of the Server.
  or one of these required & resolutions
   siteName manufacturer Name of the Site.
   serverName Mame of the Server.
  This required
   Summary Short summary describing the problem.
  This optional
   srNumber Service Request number of the reported
                        problem.
  This optional
   Description Description of the reported problem.
  This optional
   Path Path where problem report bundle is saved.
  This optional
   DateTime DateTime around which the reported problem 
                        occured.
 rv If successful, this rv is filled with a 
                      string.
```
#### **Mcli-RunWithReturn ServerCount**

Get count of Servers in a Site. -p Parameters needed for this Run. One of these required siteId GUID of the Site to get the Server Count of. siteName Name of the Site to get the Server Count of. rv If successful, this rv is filled with a string.

#### **Mcli-RunWithReturn ServerName**

Return the name of the Server the SoapServer is running on. rv If successful, this rv is filled with a string.

#### **Mcli-RunWithReturn ServerStoreActiveDeviceCount**

Get the count of Devices currently connected to any vdisk served from the Store by the Server. -p Parameters needed for this Run. One of these required serverId GUID of the Server. serverName Mame of the Server. One of these required storeId GUID of the Store. storeName Mame of the Store. rv If successful, this rv is filled with a string.

# **Mcli-RunWithReturn Shutdown**

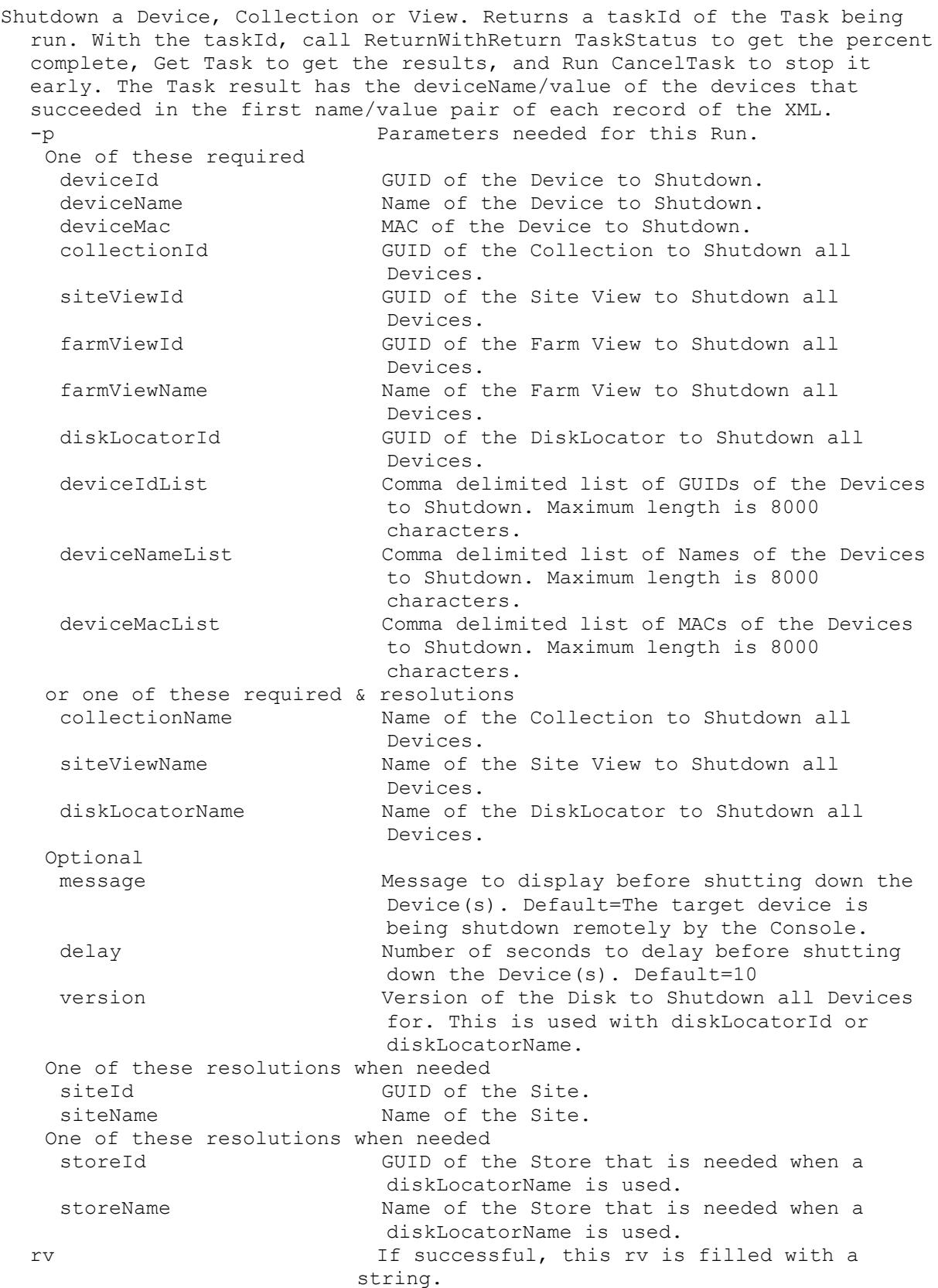

### **Mcli-RunWithReturn StoreFreeSpace**

```
Get the free megabytes available in the Store.
 -p Parameters needed for this Run.
  One of these required & resolutions
   storeId GUID of the Store.
   storeName Mame of the Store.
  One of these resolutions when needed
   serverId GUID of the Server to use to determine the
                       free space in the Store.
   serverName Name of the Server to use to determine the
                      free space in the Store.
   siteId GUID of the Site.
   siteName Mame of the Site.
 rv If successful, this rv is filled with a 
                      string.
```
#### **Mcli-RunWithReturn TaskStatus**

Get the status of a Task in percent complete. -p Parameters needed for this Run. This required taskId Td of the Task to get the Status of. rv If successful, this rv is filled with a string.

#### **Mcli-RunWithReturn UpdateBDM**

Update the BDM Partition for a Device, Collection or View. Returns a taskId of the Task being run. With the taskId, call ReturnWithReturn TaskStatus to get the percent complete, Get Task to get the results, and Run CancelTask to stop it early. The Task result has the deviceName/value of the devices that succeeded in the first name/value pair of each record of the XML.

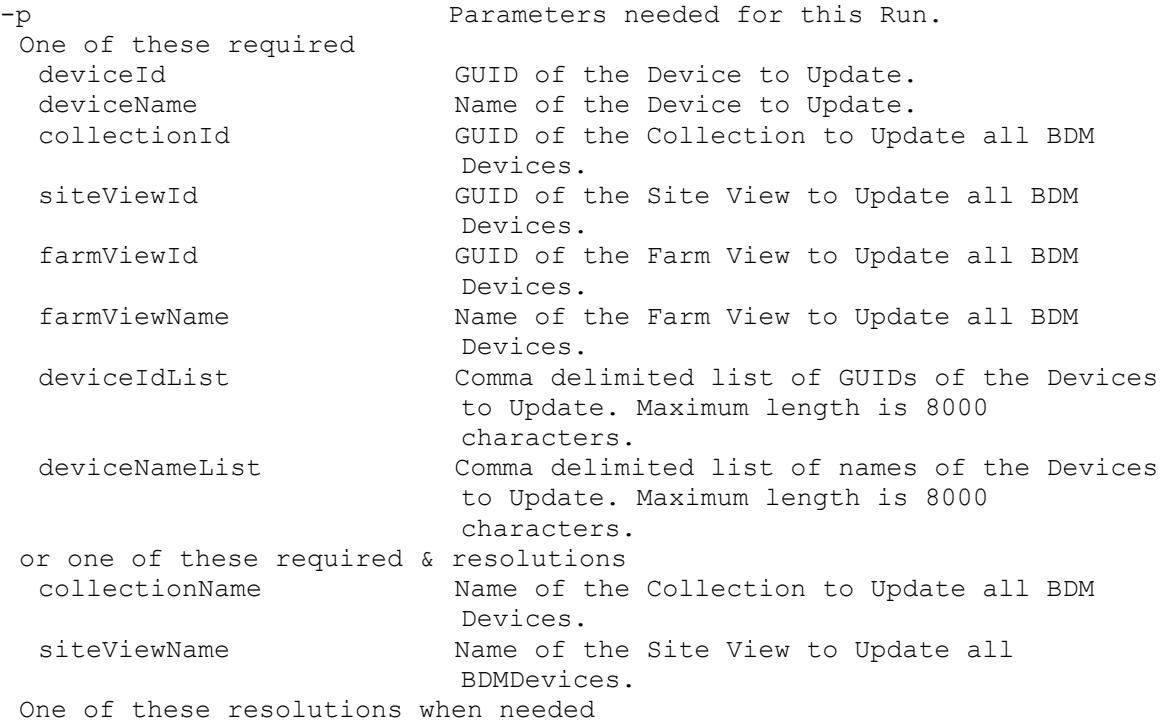

```
siteId GUID of the Site.
 siteName Name of the Site.
rv If successful, this rv is filled with a 
                string.
```
# **Mcli-RunWithReturn UploadCeip**

```
Perform a one time upload of CEIP data. Return upload Id if successful.
 -p Parameters needed for this Run.
  This optional
   oneTimeUpload 1 to perform a one time upload.
 rv If successful, this rv is filled with a 
                      string.
```
# **Mcli-Set**

```
Mcli-Set commandName[ -p name=value[, name2=value2]][ -r field=value[, 
  field2=value2]]
```
# **Mcli-Set AuthGroup**

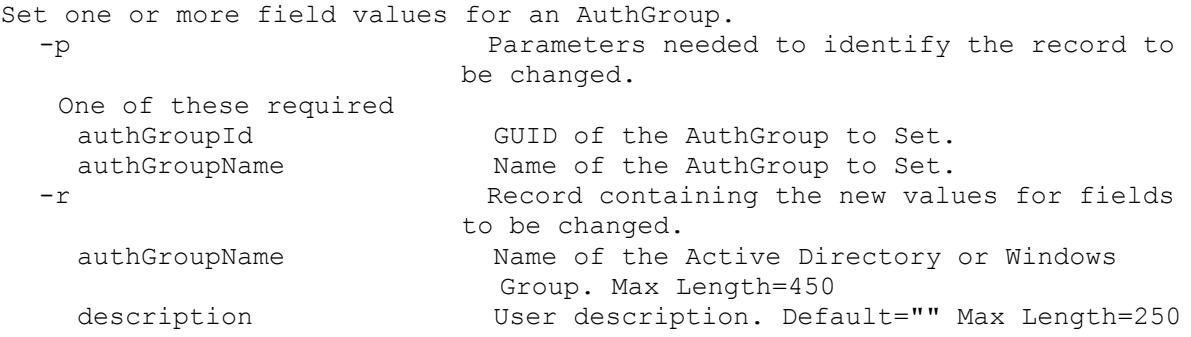

# **Mcli-Set CeipData**

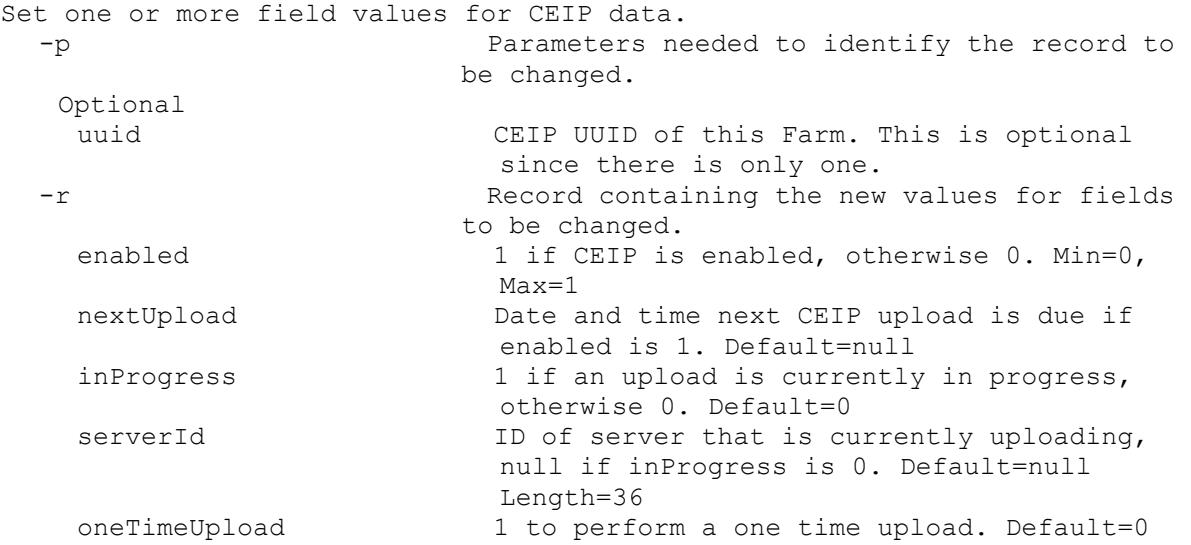

#### **Mcli-Set CisData**

Set one or more field values for CIS data. -p Parameters needed to identify the record to be changed.

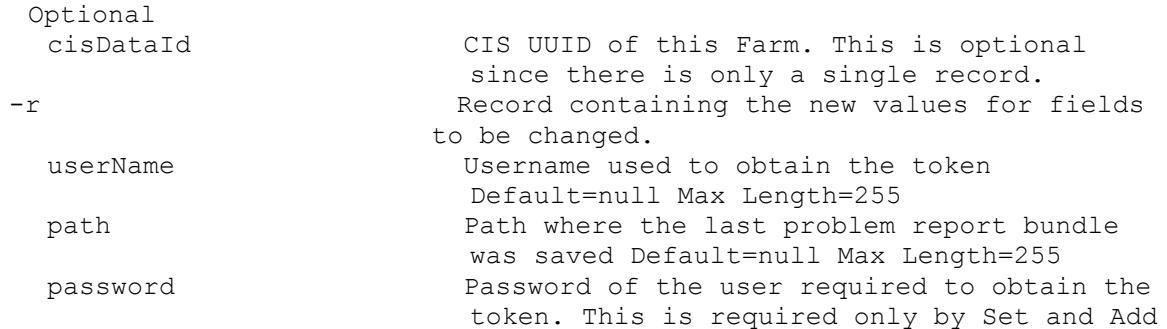

#### **Mcli-Set Collection**

```
Set one or more field values for a Collection.
  -p Parameters needed to identify the record to 
                         be changed.
   This required
    collectionId GUID of the Collection to Set.
   or this required & resolution
    collectionName Name of the Collection to Set.
   One of these resolutions when needed
    siteId GUID of the Site.
    siteName Mame of the Site.
  -r Record containing the new values for fields 
                          to be changed.
    collectionName Name of the Collection. It is unique within 
                            the Site. Max Length=50
    description User description. Default="" Max Length=250
    templateDeviceId GUID of a Device in the Collection whose 
                            settings are used for initial values of new 
                            Devices. Not used with templateDeviceName. 
                            Default=null Length=36
    templateDeviceName Name of a Device in the Collection whose 
                            settings are used for initial values of new 
                            Devices. Not used with templateDeviceId. 
                           Default=null
    lastAutoAddDeviceNumber The Device Number of the last Auto Added 
                           Device. Default=0
    enabled 1 when Devices in the Collection can be 
                            booted, 0 otherwise. Default=1
    autoAddPrefix The string put before the Device Number for 
                            Auto Add. Default=null ASCII computer name 
                            characters no end digit Max Length=12
    autoAddSuffix The string put after the Device Number for 
                            Auto Add. Default=null ASCII computer name 
                            characters no begin digit Max Length=12
    autoAddZeroFill 1 when zeros be placed before the Device 
                            Number up to the autoAddNumberLength for 
                            Auto Add, 0 otherwise. Default=1
    autoAddNumberLength The maximum length of the Device Number for 
                            Auto Add. This length plus the autoAddPrefix 
                            length plus the autoAddSuffix length must be 
                            less than 16. Required that 
                            ((lenautoAddPrefix+lenautoAddSuffix)+autoAdd
                            NumberLength)<=15. Min=3, Max=9, Default=4
```
#### **Mcli-Set Device**

```
Set one or more field values for one or more Devices.
  -p Parameters needed to identify the record to 
                        be changed.
   One of these required
    deviceId GUID of the Device to Set.
    deviceName Mame of the Device to Set.
    deviceMac MAC of the Device to Set.
    collectionId GUID of the Collection to set all Devices. 
                          deviceName and deviceMac cannot be set.
   siteViewId GUID of the Site View to set all Devices. 
                          deviceName and deviceMac cannot be set.
   farmViewId GUID of the Farm View to set all Devices.
                          deviceName and deviceMac cannot be set.
   farmViewName Name of the Farm View to set all Devices. 
                          deviceName and deviceMac cannot be set.
  or one of these required & resolutions
   collectionName Name of the Collection to set all Devices. 
                          deviceName and deviceMac cannot be set.
   siteViewName Name of the Site View to set all Devices. 
                          deviceName and deviceMac cannot be set.
  One of these resolutions when needed
   siteId GUID of the Site.
   siteName Mame of the Site.
 -r Record containing the new values for fields 
                         to be changed.
    deviceName Computer name with no spaces. ASCII computer 
                          name characters Max Length=15
    description  User description. Default="" Max Length=250
    deviceMac Ethernet address as a string in the form XX-
                          XX-XX-XX-XX-XX. Uniquely identifies the 
                          Device. Length=17
   bootFrom Device to boot from. Choices are 1 for 
                          vDisk, 2 for Hard Disk, and 3 for Floppy. 
                          This cannot be Set for a Device with 
                          Personal vDisk. Min=1, Max=3, Default=1
    className Used by Automatic Update feature to match 
                          new versions of Disks to a Device. This 
                          cannot be Set for a Device with Personal 
                          vDisk. Default="" Max Length=41
   port UDP port to use with Stream Service. 
                          Min=1025, Max=65534, Default=6901
    enabled 1 when it can be booted, 0 otherwise. This 
                          cannot be Set for a Device with Personal 
                          vDisk. Default=1
    localDiskEnabled If there is a local disk menu choice for the 
                          Device, this is 1. This cannot be Set for a 
                          Device with Personal vDisk. Default=0
    authentication Device log in authentication. Choices are 0 
                          for none, 1 for User Name/Password, and 2 
                          for Extern. This cannot be Set for a Device 
                          with Personal vDisk. Min=0, Max=2, Default=0
   user Name of user to authenticate before the boot 
                          process continues. This cannot be Set for a 
                          Device with Personal vDisk. Default="" ASCII 
                          Max Length=20
```
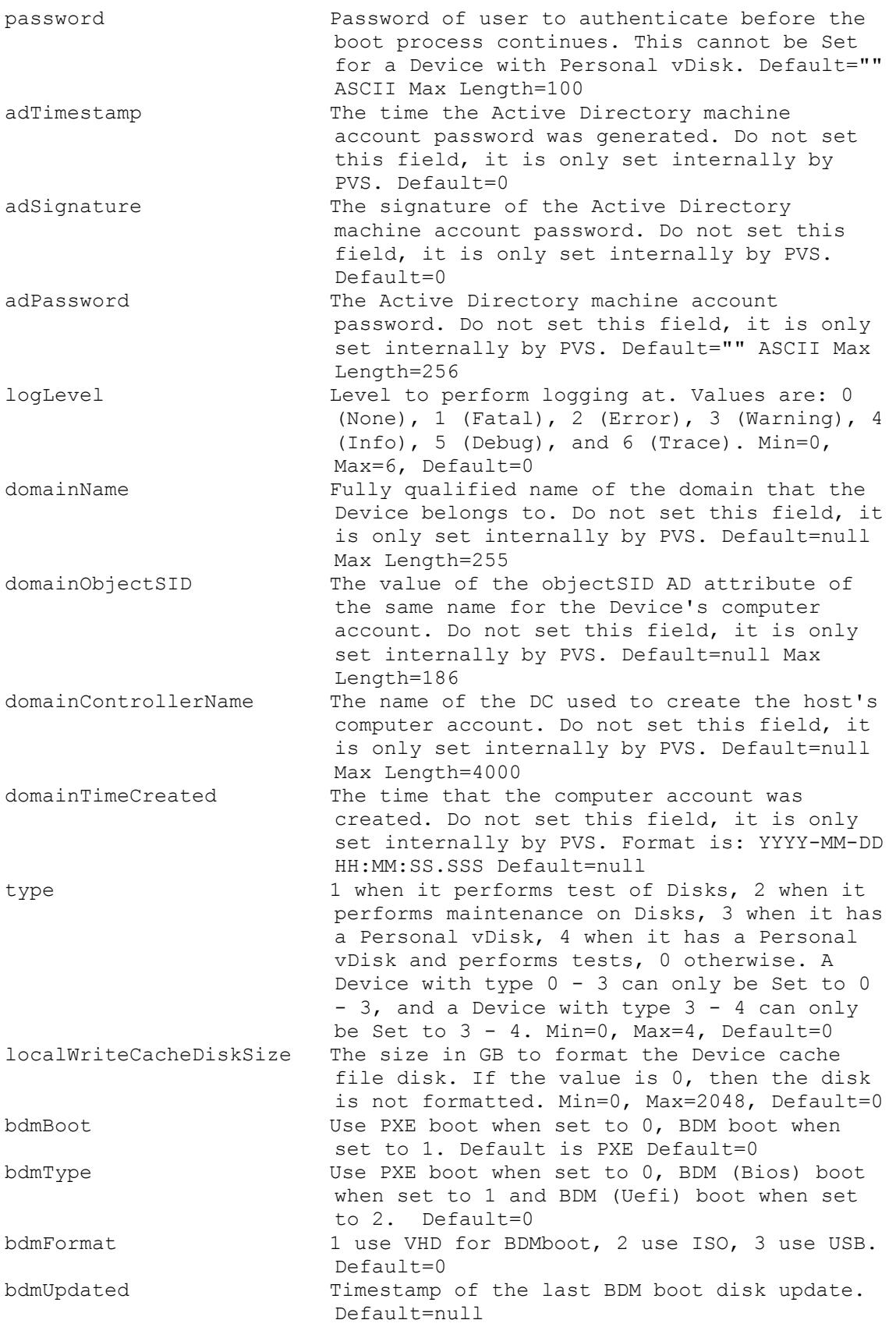

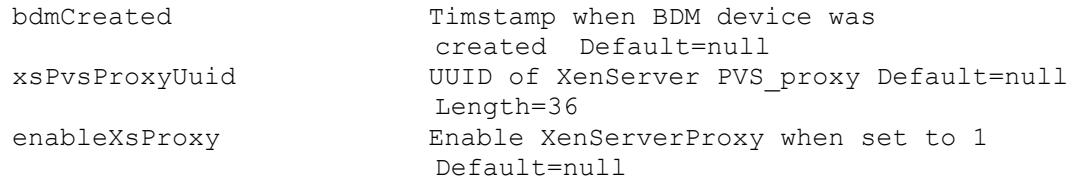

#### **Mcli-Set Disk**

Set one or more field values for a Disk. -p Parameters needed to identify the record to be changed. This required diskLocatorId GUID of the Disk Locator. or this required & resolution diskLocatorName Mame of the Disk Locator. One of these resolutions when needed siteId GUID of the Site. siteName Mame of the Site. One of these resolutions when needed storeId GUID of the Store that is needed when a diskLocatorName is used. storeName Name of the Store that is needed when a diskLocatorName is used. -r Record containing the new values for fields to be changed. class Class of the Disk. Max Length=40 imageType Type of this image (software type). Max Length=40 writeCacheSize RAM cache size (MB). Not 0 when used with Cache in Device RAM, and Cache in Device RAM with Overflow on Hard Disk. A value of 0 will disable the RAM use for Cache in Device RAM with Overflow on Hard Disk. Min=0, Max=131072, Default=0 autoUpdateEnabled Automatically update this image for matching Devices when set to 1. Default 0 activationDateEnabled Use activation date to activate image when set to 1. Default 0 adPasswordEnabled Enable AD password management when set to 1. haEnabled Enable HA when set to 1. printerManagementEnabled Invalid printers will be deleted from the Device when set to 1. writeCacheType 0 (Private), (other values are standard image) 1 (Cache on Server), 3 (Cache in Device RAM), 4 (Cache on Device Hard Disk), 7 (Cache on Server, Persistent), or 9 (Cache in Device RAM with Overflow on Hard Disk). Min=0, Max=9, Default=0 licenseMode 0 (None), 1 (Multiple Activation Key), or 2 (Key Management Service). Min=0, Max=2, Default=0 activeDate Date to activate the disk if autoUpdateEnabled and activationDateEnabled are 1. Format is yyyy/mm/dd. Empty when the autoUpdateEnabled or activationDateEnabled are 0.

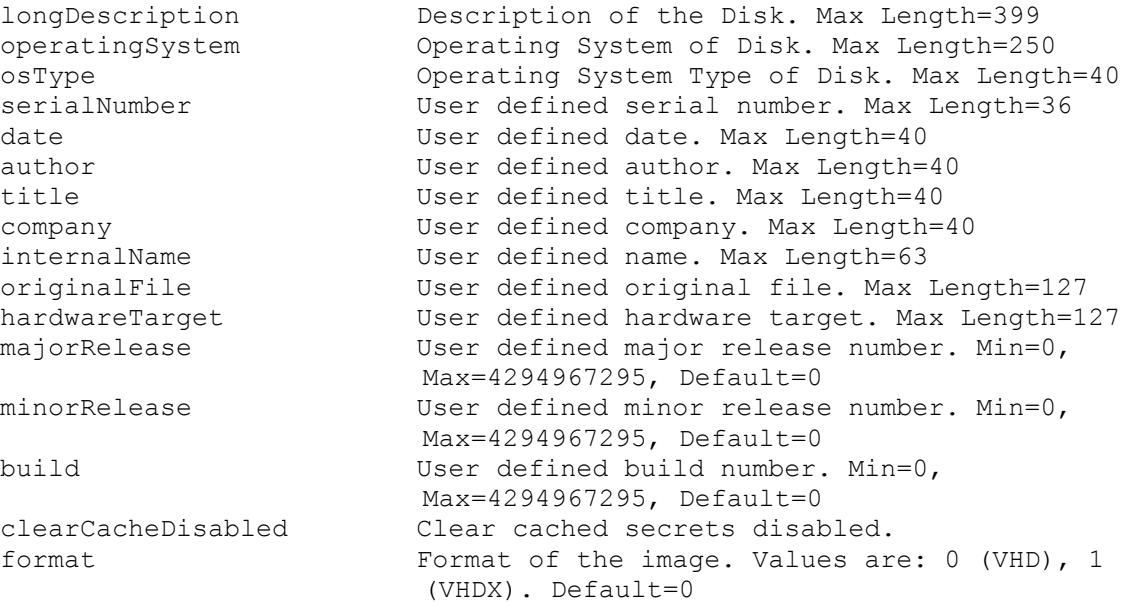

### **Mcli-Set DiskLocator**

Set one or more field values for a Disk Locator. -p Parameters needed to identify the record to be changed. This required diskLocatorId GUID of the Disk Locator to Set. or this required & resolution diskLocatorName Name of the Disk Locator File to Set. One of these resolutions when needed siteId GUID of the Site. siteName manners are Name of the Site. One of these resolutions when needed storeId GUID of the Store that is needed when a diskLocatorName is used. storeName The Store that is needed when a diskLocatorName is used. -r Record containing the new values for fields to be changed. description User description. Default="" Max Length=250 menuText Text that is displayed in the Boot Menu. If this field has no value, the name value is used. Default="" ASCII Max Length=64 serverId GUID of the single Server that this Disk Locator is assigned to. It is not used with serverName. Default=null Length=36 serverName Name of the single Server that this Disk Locator is assigned to. It is not used with serverId. Default=null enabled 1 when this disk can be booted, 0 otherwise. Default=1 rebalanceEnabled 1 when this Server can automatically rebalance Devices, 0 otherwise. Default=0 rebalanceTriggerPercent Percent over fair load that triggers a dynamic Device rebalance. Min=5, Max=5000, Default=25

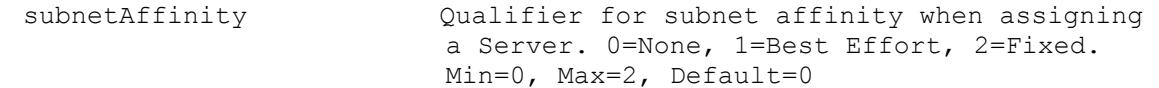

#### **Mcli-Set DiskUpdateDevice**

```
Set one or more field values for one or more Disk Update Devices.
 -p Parameters needed to identify the record to 
                        be changed.
   One of these required
    deviceId GUID of the Disk Update Device to Set.
    deviceName Name of Disk Update Device to Set.
   deviceMac MAC of Disk Update Device to Set.
    siteId GUID of the Site. Can be used alone to Set
                          all Disk Update Devices in the Site.
   siteName Name of the Site. Can be used alone to Set 
                          all Disk Update Devices in the Site.
   diskLocatorId GUID of the DiskLocator to Set the Disk 
                          Update Device for.
  or this required & resolution
   diskLocatorName Name of the DiskLocator to Set the Disk 
                          Update Device for.
  One of these resolutions when needed
   siteId GUID of the Site.
   siteName Mame of the Site.
   One of these resolutions when needed
    storeId GUID of the Store that is needed when a
                          diskLocatorName is used.
   storeName The Name of the Store that is needed when a
                          diskLocatorName is used.
 -r Record containing the new values for fields 
                        to be changed.
    description User description. Default="" Max Length=250
    port UDP port to use with Stream Service. 
                          Min=1025, Max=65534, Default=6901
    adTimestamp The time the Active Directory machine 
                          account password was generated. Do not set 
                          this field, it is only set internally by 
                          PVS. Default=0
    adSignature The signature of the Active Directory
                          machine account password. Do not set this 
                          field, it is only set internally by PVS. 
                          Default=0
    logLevel Level to perform logging at. Values are: 0 
                          (None), 1 (Fatal), 2 (Error), 3 (Warning), 4 
                          (Info), 5 (Debug), and 6 (Trace). Min=0, 
                          Max=6, Default=0
    domainName Fully qualified name of the domain that the 
                          Device belongs to. Do not set this field, it 
                          is only set internally by PVS. Default=null 
                          Max Length=255
    domainObjectSID The value of the objectSID AD attribute of
                          the same name for the Device's computer 
                          account. Do not set this field, it is only 
                           set internally by PVS. Default=null Max 
                           Length=186
```
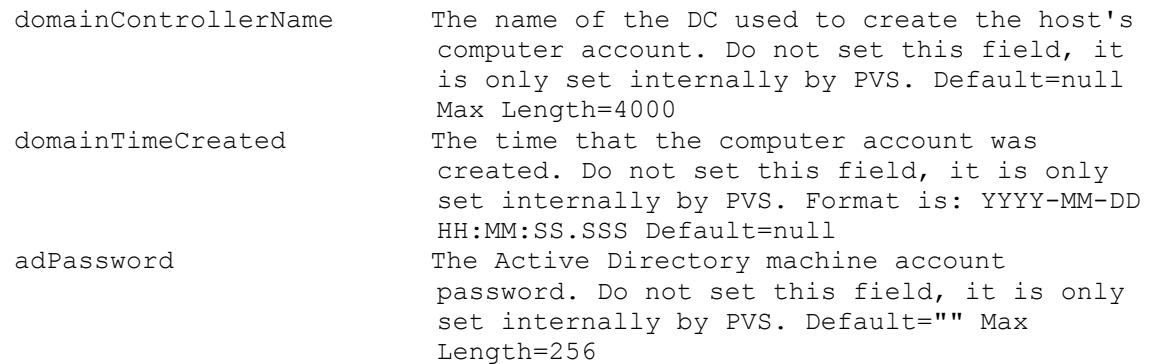

## **Mcli-Set DiskVersion**

```
Set one or more field values for one Disk Version.
 -p Parameters needed to identify the record to 
                       be changed.
  This required
   diskLocatorId GUID of the Disk Locator Version to Set.
   or this required & resolution
   diskLocatorName Name of the Disk Locator Version to Set.
  This required
   version Version to Set.
  One of these resolutions when needed
   siteId GUID of the Site.
   siteName Mame of the Site.
  One of these resolutions when needed
   storeId GUID of the Store that is needed when a 
                         diskLocatorName is used.
   storeName Name of the Store that is needed when a 
                         diskLocatorName is used.
 -r Record containing the new values for fields 
                       to be changed.
   description User description. Default="" Max Length=250
   scheduledDate Date/Time that the Disk Version is scheduled 
                         to become available. Format is: YYYY-MM-DD 
                         HH:MM. When empty, the disk version is made
                         available immediately. Default=null
```
## **Mcli-Set Farm**

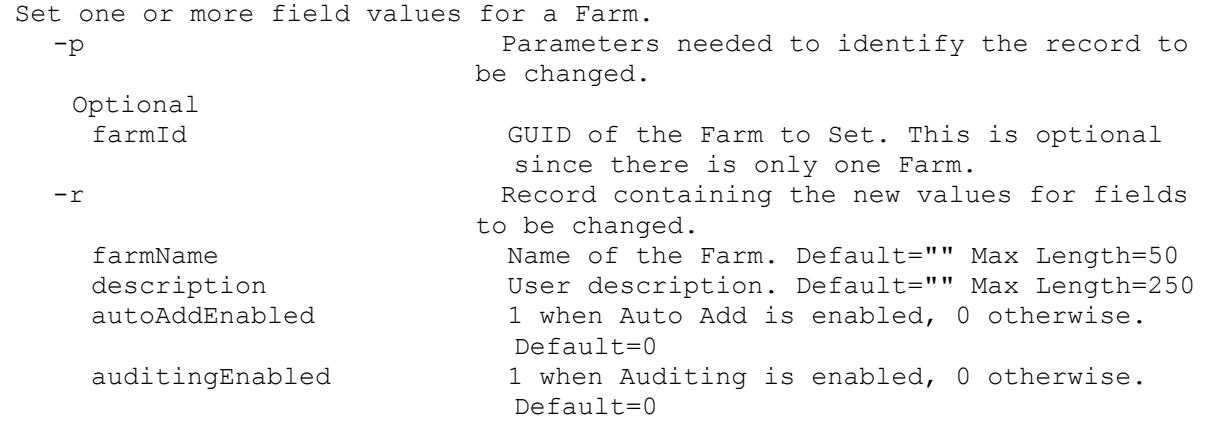

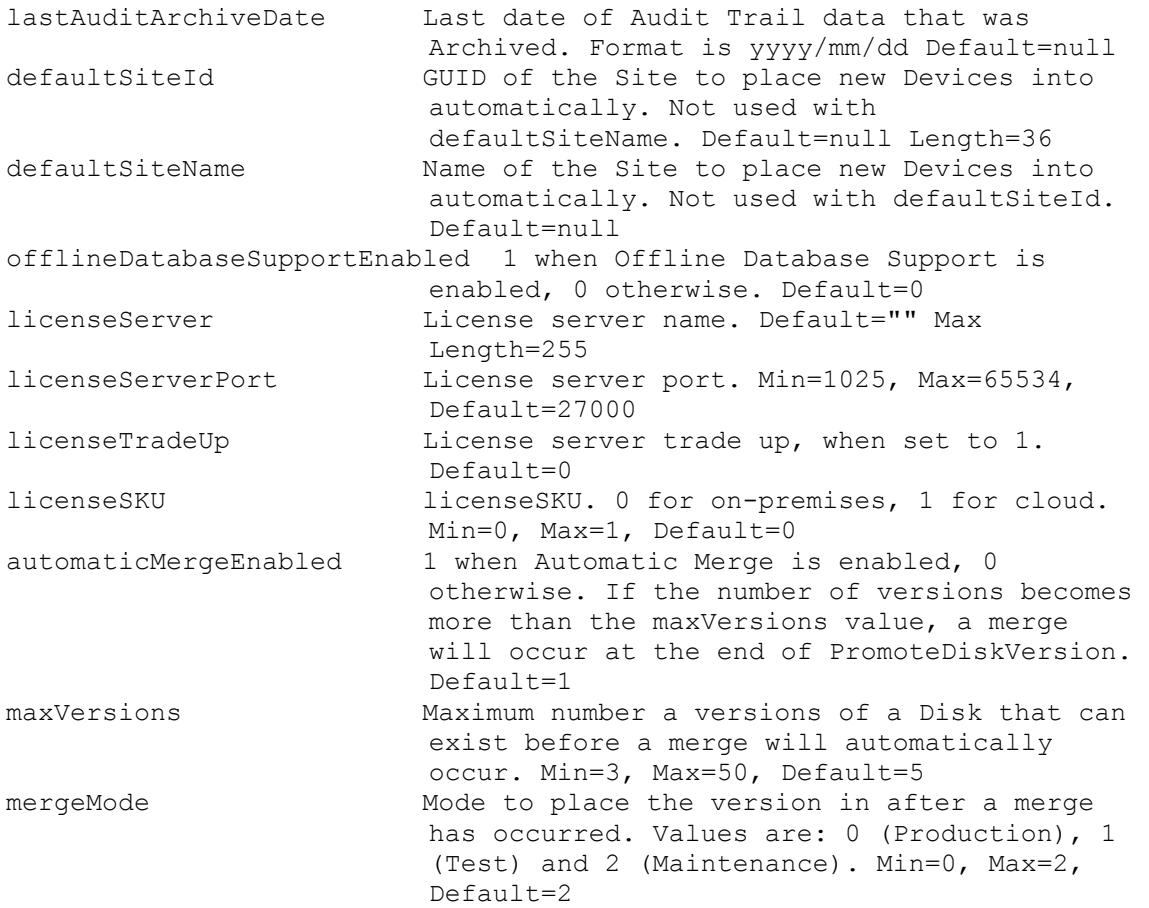

# **Mcli-Set FarmView**

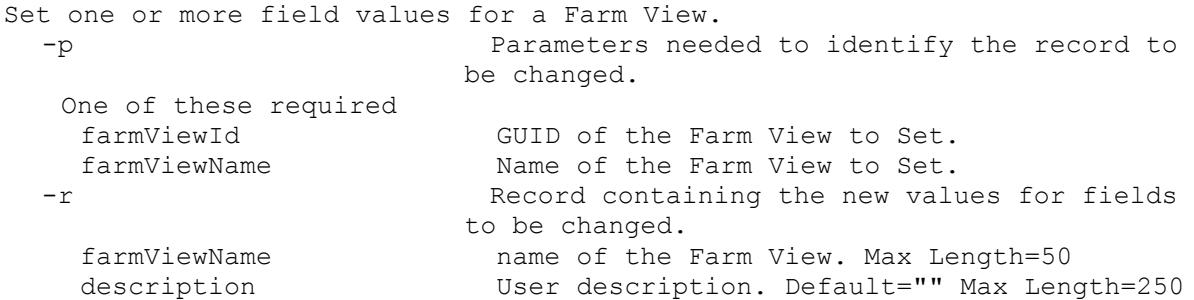

# **Mcli-Set Server**

```
Set one or more field values for a Server. Restart the Stream Service after 
 setting the fields.
 -p Parameters needed to identify the record to
                       be changed.
  One of these required
   serverId GUID of the Server to Set.
   serverName Mame of the Server to Set.
 -r Record containing the new values for fields 
                       to be changed.
   serverName Computer name with no spaces. ASCII computer
                        name characters Max Length=21
```
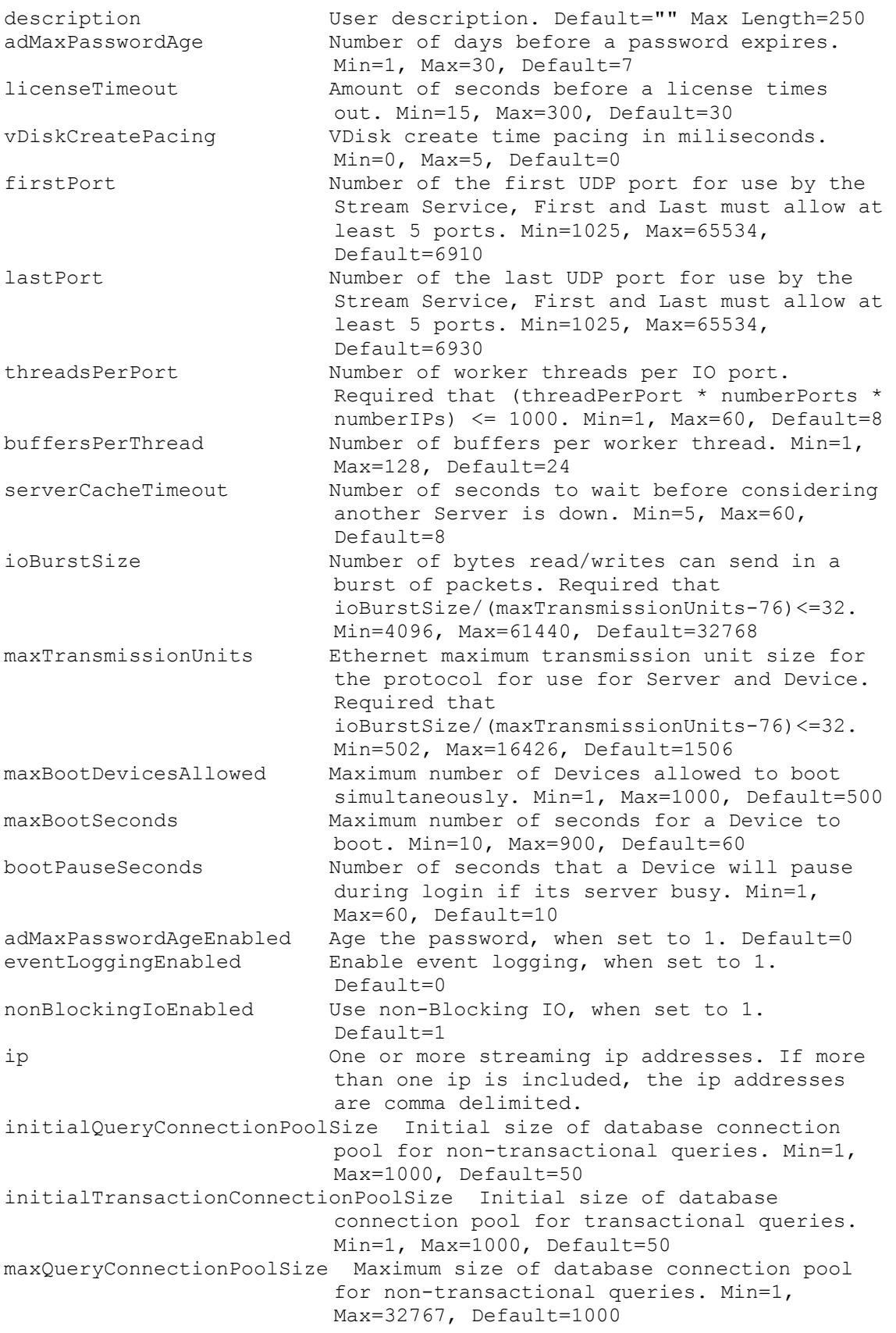

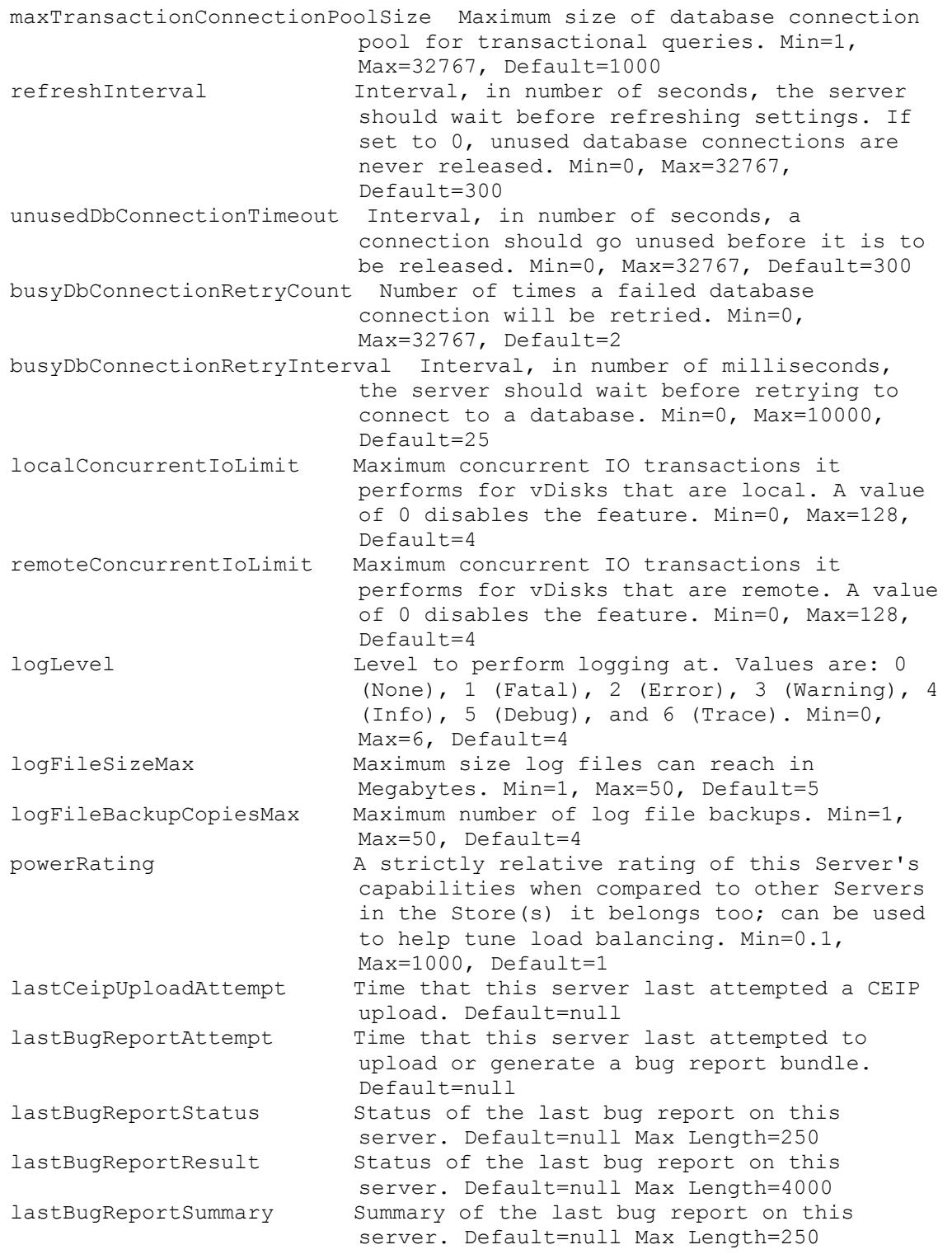

# **Mcli-Set ServerBiosBootstrap**

Oem Only: Set the bootstrap fields for the Server dell\_bios.bin BIOS bootstrap file. -p Parameters needed to identify the record to be changed.

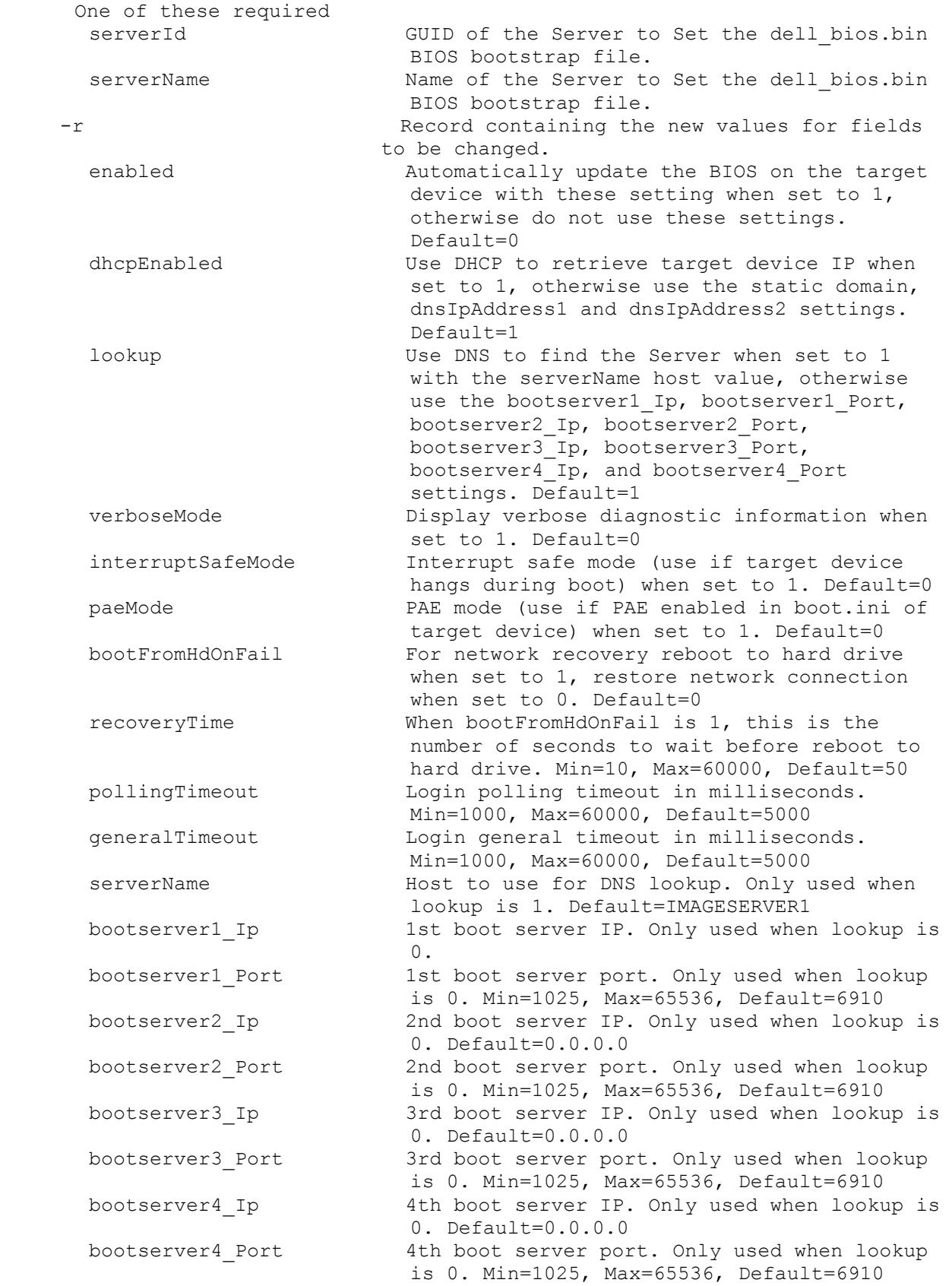

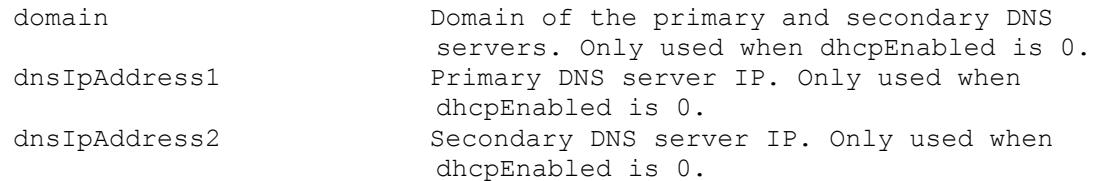

#### **Mcli-Set ServerBootstrap**

```
Set the bootstrap fields for the Server and named bootstrap file specified.
 -p Parameters needed to identify the record to 
                         be changed.
   One of these required
   serverId GUID of the Server to Set the named
                          bootstrap file on.
   serverName Name of the Server to Set the named
                          bootstrap file on.
  This required
   name \qquad Name of the bootstrap file.
 -r Record containing the new values for fields 
                       to be changed.
    bootserver1 Ip 1st boot server IP.
    bootserver1_Netmask 1st boot server netmask. Default=0.0.0.0
    bootserver1_Gateway 1st boot server gateway. Default=0.0.0.0
    bootserver1 Port 1st boot server port. Min=1025, Max=65536,
                          Default=6910
   bootserver2 Ip 2nd boot server IP. Default=0.0.0.0
    bootserver2_Netmask 2nd boot server netmask. Default=0.0.0.0
    bootserver2_Gateway 2nd boot server gateway. Default=0.0.0.0
    bootserver2 Port 2nd boot server port. Min=1025, Max=65536,
                          Default=6910
    bootserver3 Ip 3rd boot server IP. Default=0.0.0.0
    bootserver3_Netmask 3rd boot server netmask. Default=0.0.0.0
    bootserver3_Gateway 3rd boot server gateway. Default=0.0.0.0
    bootserver3 Port 3rd boot server port. Min=1025, Max=65536,
                           Default=6910
    bootserver4 Ip 4th boot server IP. Default=0.0.0.0
    bootserver4 Netmask 4th boot server netmask. Default=0.0.0.0
    bootserver4_Gateway 4th boot server gateway. Default=0.0.0.0
    bootserver4_Port 4th boot server port. Min=1025, Max=65536, 
                          Default=6910
   verboseMode Display verbose diagnostic information when 
                          set to 1. Default=0
    interruptSafeMode Interrupt safe mode (use if target device 
                          hangs during boot) when set to 1. Default=0
    paeMode PAE mode (use if PAE enabled in boot.ini of 
                          target device) when set to 1. Default=0
   bootFromHdOnFail For network recovery reboot to hard drive 
                          when set to 1, restore network connection 
                          when set to 0. Default=0
    recoveryTime When bootFromHdOnFail is 1, this is the 
                          number of seconds to wait before reboot to 
                          hard drive. Min=10, Max=60000, Default=50
    pollingTimeout Login polling timeout in milliseconds. 
                          Min=1000, Max=60000, Default=5000
    generalTimeout Login general timeout in milliseconds. 
                          Min=1000, Max=60000, Default=5000
```
## **Mcli-Set ServerStore**

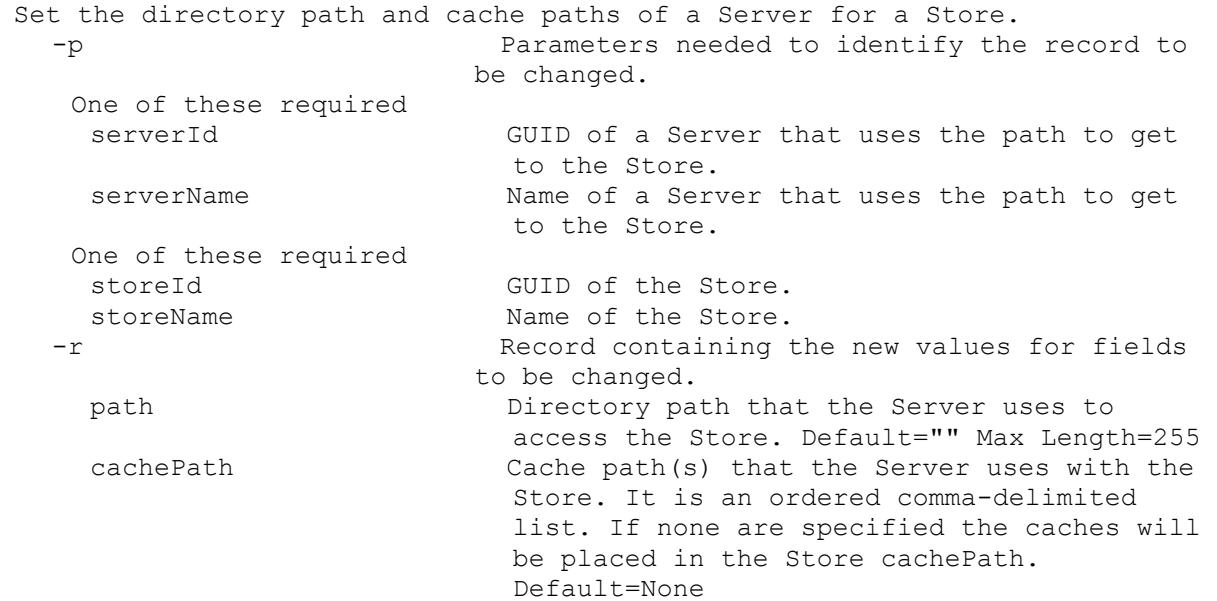

### **Mcli-Set Site**

Set one or more field values for a Site. -p Parameters needed to identify the record to be changed. One of these required siteId GUID of the Site to Set. siteName Mame of the Site to Set. -r Record containing the new values for fields to be changed. siteName Mame of the Site. Max Length=50 description User description. Default="" Max Length=250 defaultCollectionId GUID of the Collection to place new Devices into automatically. Not used with defaultCollectionName. Default=null Length=36 defaultCollectionName Name of the Collection to place new Devices into automatically. Not used with defaultCollectionId. Default=null inventoryFilePollingInterval The number of seconds between polls for Disk changes in the Stores. Min=1, Max=600, Default=60 enableDiskUpdate 1 when Disk Updated is enabled for the Site, 0 otherwise. Default=0 diskUpdateServerId GUID of the Disk Update Server for the Site. Not used with diskUpdateServerName. Default=null Length=36 diskUpdateServerName Name of the Disk Update Server for the Site. Not used with diskUpdateServerId. Default=null makUser User name used for MAK activation. Default=null Max Length=64 makPassword User password used for MAK activation. Default=null Max Length=64

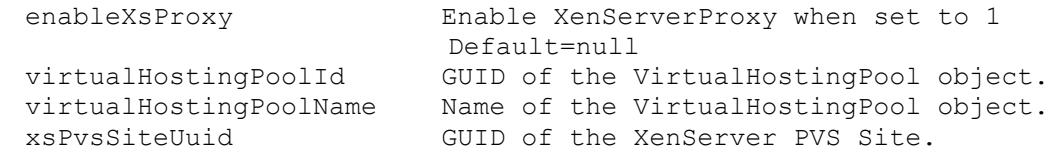

# **Mcli-Set SiteView**

Set one or more field values for a Site View. -p Parameters needed to identify the record to be changed. This required siteViewId GUID of the Site View to Set. or this required & resolution siteViewName Mame of the Site View to Set. One of these resolutions when needed siteId GUID of the Site. siteName Name of the Site. -r Record containing the new values for fields to be changed. siteViewName Name of the Site View. Max Length=50 description User description. Default="" Max Length=250

# **Mcli-Set Store**

Set one or more field values for a Store. -p Parameters needed to identify the record to be changed. One of these required storeId GUID of the Store to Set. storeName Mame of the Store to Set. -r Record containing the new values for fields to be changed. storeName Name of the Store. Max Length=50 siteId GUID of the Site where Administrators of that Site can change this Store. Not used for Farm Stores. siteName can be used instead. Default=null Length=36 siteName **Name** of the Site where Administrators of that Site can change this Store. Not used for Farm Stores. siteId can be used instead. Default=null description User description. Default="" Max Length=250 path Default directory path that the Servers use to access this Store. Max Length=255 cachePath Default Cache path(s) that the Servers use with this Store. It is an ordered commadelimited list. If none are specified the caches will be placed in the WriteCache subdirectory of the Store path. Default=None

## **Mcli-Set UpdateTask**

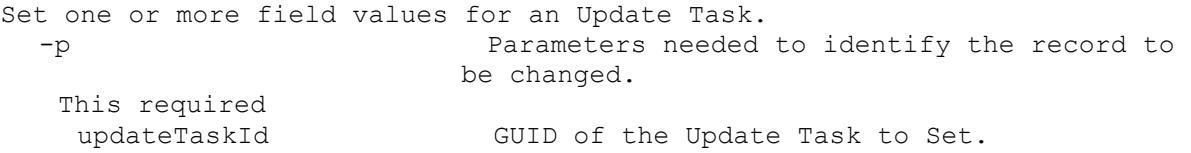

```
or this required & resolution
 updateTaskName Name of the Update Task to Set.
 One of these resolutions when needed
 siteId GUID of the Site.
  siteName Mame of the Site.
-r Record containing the new values for fields 
                       to be changed.
  updateTaskName Name of the Update Task. It is unique within 
                         the Site. Max Length=50
  description User description. Default="" Max Length=250
  enabled 1 when it will be processed, 0 otherwise. 
                         Default=1
 hour The hour of the day to perform the task.
                        Min=0, Max=23, Default=0
 minute The minute of the hour to perform the task. 
                        Min=0, Max=59, Default=0
  recurrence The update will reoccur on this schedule. 0
                         = None, 1 = Daily, 2 = Every Weekday, 3 =Weekly, 4 = Monthly Date, 5 = Monthly Type.
                         Min=0, Max=5, Default=0
  dayMask Days selected values. 1 = Monday, 2 = 
                         Tuesday, 4 = Wednesday, 8 = Thursday, 16 =Friday, 32 = Saturday, 64 = Sunday, 128 =Day. Default=0. This is used with Weekly and 
                         Monthly Type recurrence. Min=1, Max=255, 
                         Default=4
  date Comma delimited days of the month. Numbers 
                         from 1-31 are the only valid values. This is 
                         used with Monthly Date recurrence. 
                         Default="" Max Length=83
  monthlyOffset When to happen monthly. 0 = None, 1 = First, 
                         2 = Second, 3 = Third, 4 = Forth, 5 = Last.
                         This is used with Monthly Type recurrence. 
                        Min=0, Max=5, Default=3
  esdType Esd to use. Valid values are SCCM or WSUS. 
                        If no value, a custom script is run on the 
                         client. Default=null Max Length=50
  preUpdateScript Script file to run before the update starts. 
                        Default=null Max Length=255
 preVmScript Script file to run before the VM is loaded. 
                         Default=null Max Length=255
  postUpdateScript Script file to run after the update 
                         finishes. Default=null Max Length=255
  postVmScript Script file to run after the VM is unloaded.
                         Default=null Max Length=255
  domain Domain to add the Disk Update Device(s) to. 
                         If not included, the first Domain Controller 
                         found on the Server is used. Default=null 
                         Max Length=255
  organizationUnit Organizational Unit to add the Disk Update 
                         Device(s) to. This parameter is optional. If 
                         it is not specified, the device is added to 
                         the built in Computers container. Child OU's 
                         should be delimited with forward slashes, 
                         e.g. "ParentOU/ChildOU". Special characters 
                         in an OU name, such as '"', '#', '+', ',', 
                         ';', '>', '=', must be escaped with a
```
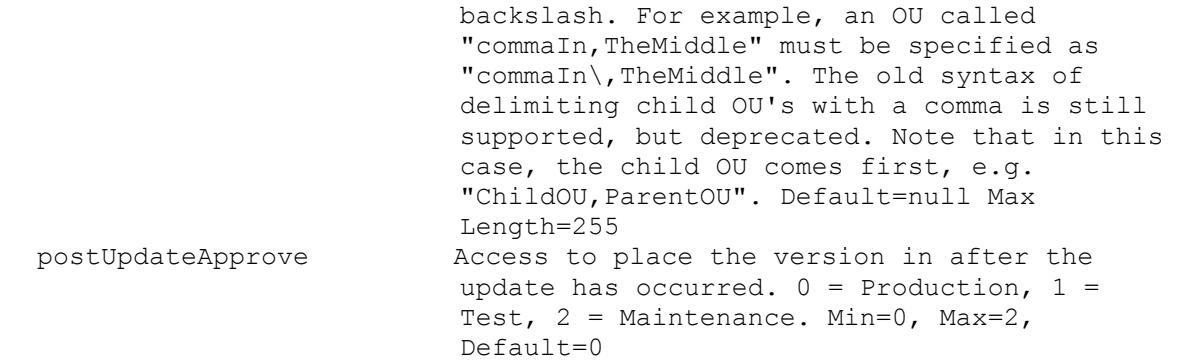

#### **Mcli-Set VirtualHostingPool**

```
Set one or more field values for a Virtual Hosting Pool.
  -p Parameters needed to identify the record to 
                        be changed.
   This required
   virtualHostingPoolId GUID of the Virtual Hosting Pool to Set.
   or this required & resolution
   virtualHostingPoolName Name of the Virtual Hosting Pool to Set.
  One of these resolutions when needed
   siteId GUID of the Site.
   siteName Mame of the Site.
  -r Record containing the new values for fields 
                        to be changed.
    virtualHostingPoolName Name of the Virtual Hosting Pool. It is 
                          unique within the Site. Max Length=50
    type Type of the Virtual Hosting Pool. 0 = Citrix
                          XenServer, 1 = Microsoft SCVMM/Hyper-V, 2 =VMWare vSphere/ESX. Min=0, Max=3, Default=0
    description User description. Default="" Max Length=250
    server Name or IP of the Host Server. Max
                         Length=255
   port Port of the Host Server. Min=80, Max=65534,
                         Default=80
    datacenter Datacenter of the Virtual Hosting Pool.
                         Default="" Max Length=250
    updateLimit Number of updates at the same time. Min=2, 
                         Max=1000, Default=1000
    updateTimeout Timeout for updates. Min=2, Max=240, 
                          Default=60
    shutdownTimeout Timeout for shutdown. Min=2, Max=30, 
                          Default=10
    userName Name to use when logging into the Server.
    password Password Password to use when logging into the
                          Server.
    xdHostingUnitUuid UUID of XenDesktop Hosting Unit Default=null 
                          Length=36
   prepopulateEnabled Enable prepopulate when set to 1 Default=0
    xsPvsSiteUuid UUID of XenServer PVS_site Default=null 
                         Length=36
   platformVersion Hypervisor Host Version Default=null Max 
                          Length=250
```
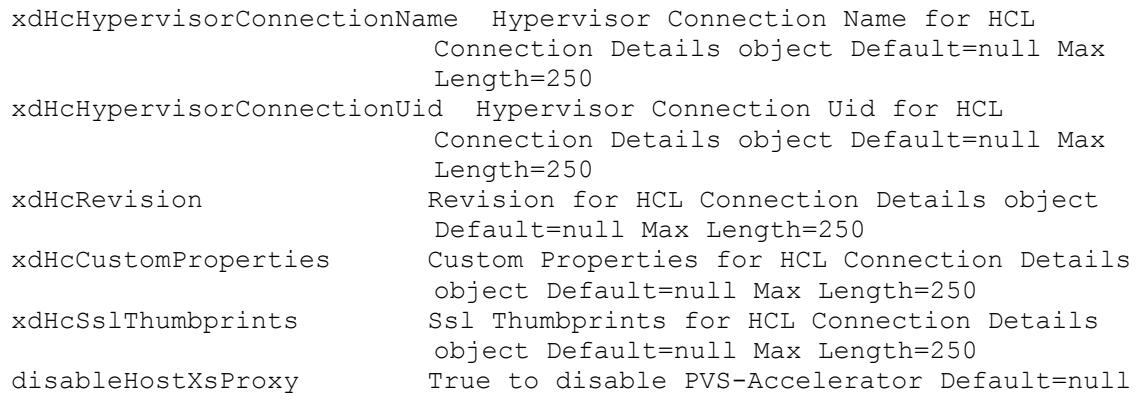

# **Mcli-Set XDSite**

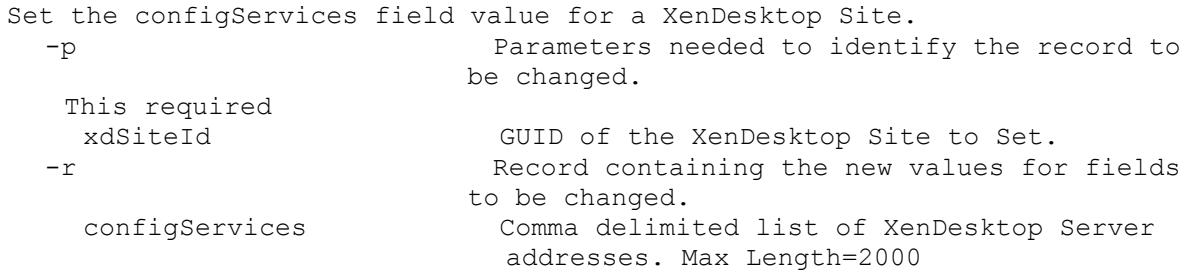

# **Mcli-SetList**

Mcli-SetList commandName[ -p name=value[, name2=value2]][ -r record1field=value[, record1field2=value2][, record2field=value[, record2field2=value2]]]

# **Mcli-SetList DeviceBootstraps**

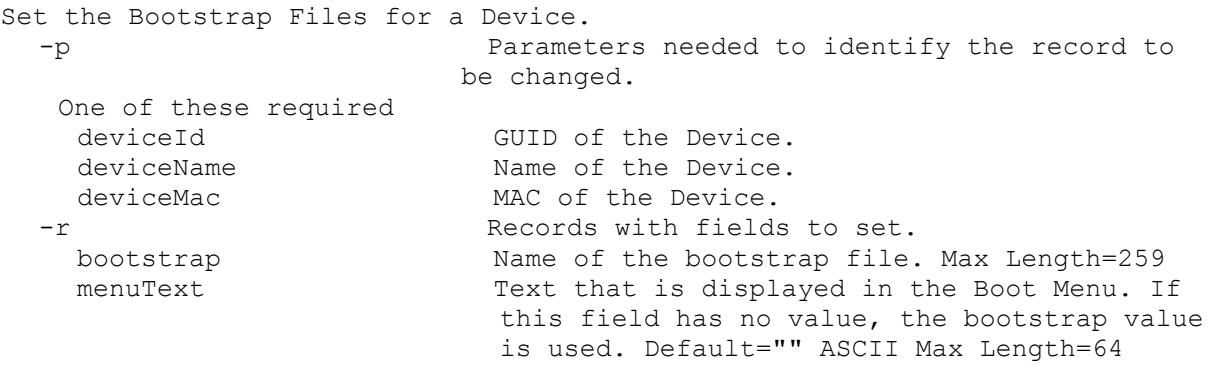

# **Mcli-SetList DeviceCustomProperty**

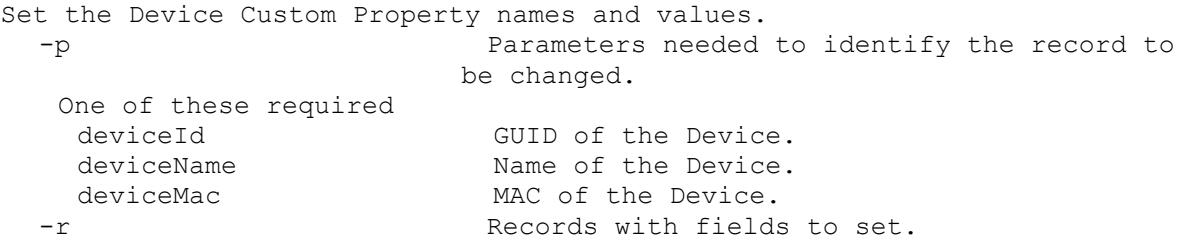

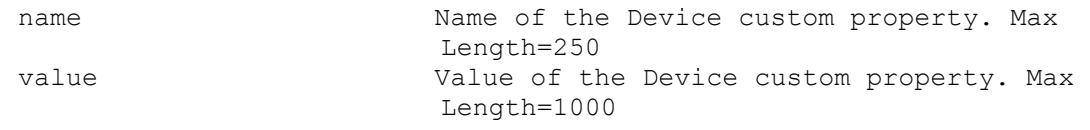

### **Mcli-SetList DeviceDiskPrinters**

Set one or more Printer settings. Only the changed items need to be passed. To remove a Printer, set it as disabled. -p Parameters needed to identify the record to be changed. One of these required deviceId GUID of the Device. deviceName 1000 Name of the Device. deviceMac MAC of the Device. This required diskLocatorId GUID of the Disk Locator. or this required & resolution diskLocatorName Name of the Disk Locator File. One of these resolutions when needed storeId GUID of the Store that is needed when a diskLocatorName is used. storeName Name of the Store that is needed when a diskLocatorName is used. -r Records with fields to set. name 115 Name of the Printer. Must come from the list of Printers available on the Disk. state Valid states are 1 (enabled network), 2 (enabled local), or 3 (default). 0 (disabled) can be used when setting a Printer that used to be 1 or 2 to 0. The list of all Printers available come from the Disk. Min=0, Max=3

#### **Mcli-SetList DevicePersonality**

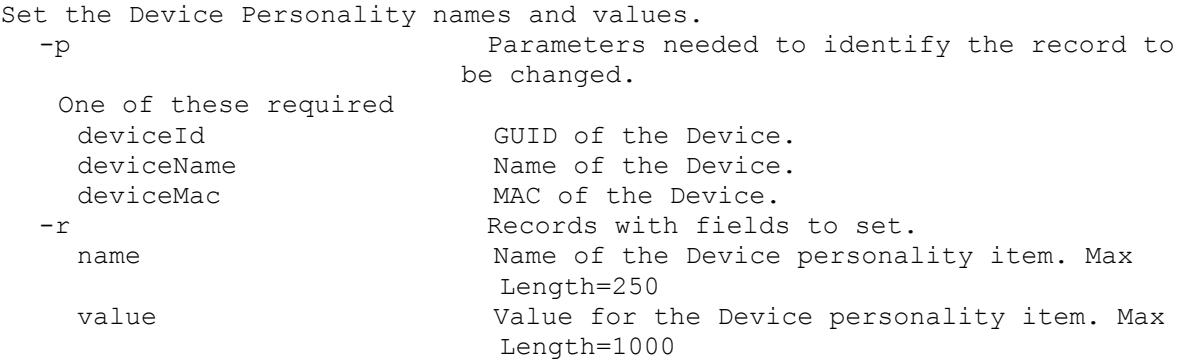

#### **Mcli-SetList DiskLocatorCustomProperty**

```
Set the DiskLocator Custom Property names and values.
  -p Parameters needed to identify the record to 
                        be changed.
  This required
   diskLocatorId GUID of the Disk Locator.
  or this required & resolution
   diskLocatorName Mame of the Disk Locator.
```

```
One of these resolutions when needed
 siteId GUID of the Site.
 siteName Mame of the Site.
One of these resolutions when needed
 storeId GUID of the Store that is needed when a 
                     diskLocatorName is used.
 storeName Name of the Store that is needed when a 
                     diskLocatorName is used.
-r Records with fields to set.
 name Name of the DiskLocator custom property. Max 
                     Length=250
 value Value of the DiskLocator custom property. 
                     Max Length=1000
```
# **Mcli-SetList ServerCustomProperty**

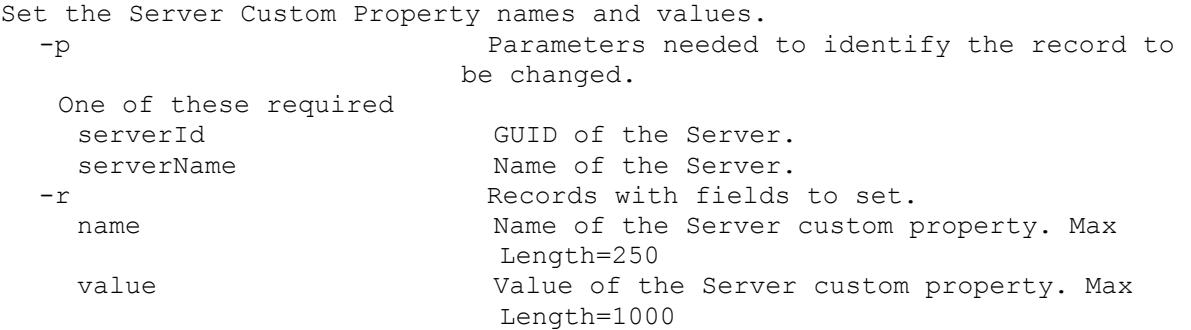